طرق اإلنشاء

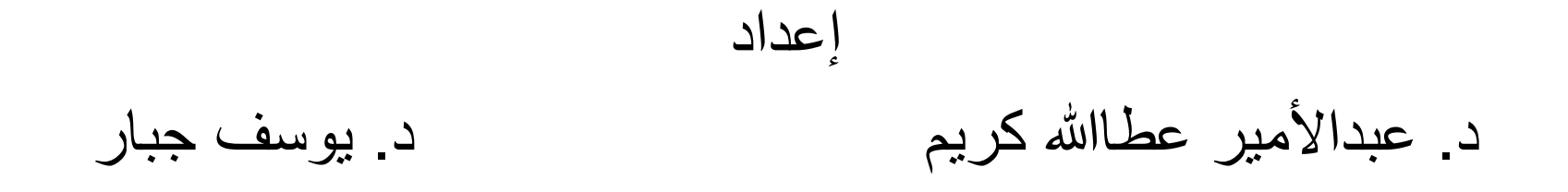

#### 2023 - 2024

طرق الإنشاء - المرحلة الرابعة - قسم الهندسة المدنية - جامعة البصرة مع حسن الأمير عطاالله 2023

1

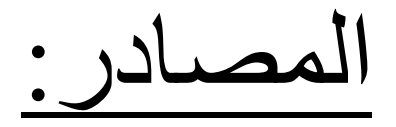

1. R. L. **PEURIFOY,** C. J. **SCHEXNAYDER,** R. L. SHMITT and A. SHAPIRA "Construction Planning, Equipment, and Methods"

## • تخطيط ومعدات وطرق اإلنشاء, ترجمة محمد أيوب صبري العزي

2. D. D. GRANSBERG, C. M. POPESCU and C. RYAN, "Construction Equipment Management for Engineers, Estimators, and Owners"

3. S. W. NUNNALLY "Construction Methods and Management"

مفردات المنهج:

- 1) الكلف المالية للمعدات األنشائية
- 2) الأسس الهندسية لعمل وتشغيل للمعدات الأنشائية
	- 3) معدات ترسيخ و حدل التربة
	- 4) الجرارات ومعدات قشط ونقل التربة
		- 5) معدات حفر التربة
		- 6) تصميم قوالب المنشئات الخرسانية
			- 7) معدات إنتاج الخرسانة

## الفصل الأول

الكلف المالية للمعدات الأنشائية

# المكائن في المشاريع الهندسية:

- يعد استخدام المكائن والمعدات امرا أساسيا في نجاح تنفيذ المشاريع الهندسية.
- في المشاريع الكبيرة مثل الطرق والسدود فأن اإلنتاج الفعلي يكون لآلليات في حين يقتصر دور العمال على تشغيل وصيانة وإدارة تلك اآلليات.
	- لذا فأن اختيار المكائن المناسبة واالقتصادية امر أساسي لضمان ان يكون المشروع مربحا.
		- ان عملية شراء وتشغيل أي ماكنة هي عملية استثمار لألموال.
- لذا يجب ان يغطي انتاج الماكنة خالل فترة استخدامها المبالغ التي تخصص لها مع أرباح مناسبة.

## الكلف المالية للمعدات:

- تعد كلف المكائن من اكبر فقرات األنفاق المالي للمقاول في كثير من المشاريع.
	- ألجل ان يكون شراء ماكنة اختيارا صائبا يجب على المقاول معرفة ما يلي:
		- .1 كم سيكلف إمتالك و تشغيل الماكنة في المشروع.
		- 2. ما هو افضل عمر اقتصادي لها وما هي الطريقة المثلي لأدامتها.
- السؤال األول أساسي لغرض تسعير العمل والتخطيط لفعالياته, حيث يرتبط بتحديد كلف العمل بالماكنة اإلنتاجية.
	- هذه الكلف تسمى كلفة الامتلاك والتشغيل ((Ownership & Operating Costs )
		- كلفة االمتالك والتشغيل (Cost O&O (تقاس بالكلفة لكل ساعة عمل, مثال ( h\$/ ,h/ID(

• <u>مثلا:</u> اذا كانت مجرفة جرار تدفع تربة بإنتاجية مقدار ها 200 m<sup>3</sup>/hr وان كلفة امتلاك

وتشغيل المجرفة هي h90\$/ فان كلفة العمل للمتر المكعب الواحد ستكون:

Cost per unit =  $\frac{90 \text{ } \$/h}{200 \text{ m}^3}$  $200 \, m^3/h$ 

 $= 0.45 \text{ S/m}^3$ 

• ان استخدام مقدار الكلفة لكل وحدة انتاج (cost per production unit) يُمَكن من تحديد و<br>ِ الكلفة الكلية للعمل والتي ستساوي:

Total cost = Cost per unit  $\times$  Total quantity

- يهدف السؤال الثاني (ما هو افضل عمر اقتصادي للماكنة وما هي الطريقة المثلى لأدامتها) الى تحديد الوقت الأمثل لإستبدال الماكنة والطريقة المثلى لتأمين بقاء انتاجيتها.
	- هذا السؤال يتعلق بموضوع يسمى تحليل االستبدال (Analysis Replacement(
- للوصول الى تحليل متكامل يجب ان يتم المقارنة مع كلف إستئجار ماكنة او إحالة االعمال الخاصة بها الى مقاولة ثانوية.

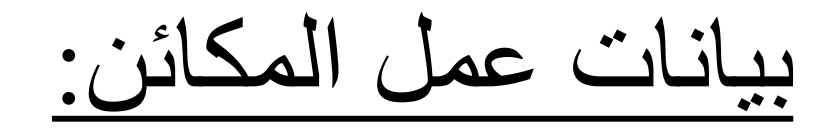

• لغرض اتخاذ القرار الصحيح فيما يخص شراء او استئجار ماكنة في مشروع ما, يجب ان

تتوفر معلومات عن عمل وانتاجية وكلف تشغيل وصيانة الماكنة في مشاريع مشابهة سابقة.

- لتوفير هذه المعلومات لغرض االستفادة منها في المشاريع المستقبلية يجب ان يتم عمل سجل لكل ماكنة.
	- هذا السجل يتضمن جدول زمني إلنتاجيتها والكلف المترتبة على استخدامها.

أنواع المعدات:

#### أوال- من الناحية التجارية:

- يقصد به تقسيم المعدات بناءا على سوق االنتاج والبيع والشراء.
	- يمكن تقسيم المعدات بهذا الخصوص الى:
		- A. المعدات القياسية
		- B. المعدات الخاصة

: Standard Equipment القياسية المعدات .A

وهي المعدات التي تنتج بأعداد كبيرة وتستخدم بشكل واسع لأعمال مختلفة وتتميز بما يلي:

- 1) مألوفة االستخدام مما يعني توفر المشغلين وفنيي الصيانة.
	- 2) توفر الادوات الاحتياطية لها بسهولة في الأسواق.
- 3) سهولة بيعها بعد االنتهاء من استخدامها وبأسعار مقبولة لوجود طلب على شرائها.
	- 4) هناك تنافس مستمر بين المنتجين لذا تكون أسعارها معتدلة.

#### : Special Equipment الخاصة المعدات .B

وهي المعدات التي تستخدم للقيام بنوع معين من الاعمال مثل الحفار ات الكبيرة جدا. من سلبيات هذه المعدات ما يلي:

- 1) صعوبة الحصول عليها لعدم انتاجها بأعداد كبيرة وعدم توفرها.
- 2) غير مألوفة االستخدام مما يعني قلة توفر الكادر المتخصص بالتشغيل والصيانة.
	- 3) عدم توفر ادواتها االحتياطية.
- 4) ينحصر انتاجها بمصانع قليلة لذا تكون اسعار شراءها عالية جدا لعدم وجود تنافس.
	- 5) صعوبة بيعها بعد الانتهاء من استعمالها لقلة الحاجة لأستخدامها.

أسباب استعمال المعدات الخاصة:

- .1 عندما اليمكن انجاز العمل باستخدام المكائن القياسية.
- .2 عندما تكون كلفة إنجاز العمل باستخدام المعدات الخاصة أقل من كلفة إنجازه بالمعدات القياسية.
- 3. عندما يكون الوقت هو العامل الأهم (العامل الحاكم) في إنجاز العمل بغض النظر عن الكلفة.

المثال التالي يوضح أسلوب دراسة الكلفة إلختيار الماكنة المناسبة لتنفيذ العمل

- مثال/ في مشروع إلنشاء سد خرساني كان من المطلوب نقل 2,000,000 طن من الصخور المكسرة الى موقع العمل. يوجد اسلوبين إلنجاز العمل:
- .1 األسلوب األول: استعمال المكائن القياسية وذلك باستخدام الشاحنات لنقل الصخور من المقلع. هذا الخيار يتضمن الكلف التالية:
	- a (انشاء طريق بكلفة \$ 120,000
	- b (كلفة نقل الطن الواحد بالشاحنات ton\$/ 1.8
	- .2 األسلوب الثاني: استخدام حزام لنقل الصخور بدال من الشاحنات. ويتضمن الكلف التالية
	- a (كلفة شراء ونصب الحزام \$ 640,000 وبعد انتهاء العمل من الممكن بيعه بمبلغ \$ 60,000
		- b (كلفة تشغيل الحزام وتشمل الصيانة والكهرباء واأليدي العاملة ton\$/ 1.5

الحل:

.1 باستخدام الشاحنات:

كلفة الطريق = \$ 120,000

 $3,600,000 \leqslant 1.8 \times 2,000,000 = 3,600,000$ كلفة النقل

الكلفة الكلية في حالة استخدام الشاحنات = 120,000 + 3,600,000 = \$ 3,720,000

 $\frac{3,720,000}{2,000,000} = 0$ كلفة نقل الطن الواحد 2,000,000  $1.86$  \$/ton  $=$ 

.2 باستخدام الحزام الناقل:

كلفة الاندثار للحزام = كلفة الشراء – كلفة البيع بعد الاستعمال (مبلغ الاسترداد)

كلفة اندثار الحزام = 640,000 - 60,000 = \$ 580,000

 $3,000,000 \leq 1.5 \times 2,000,000 = 3$ كلفة النقل $= 0.000,000$ 

الكلفة الكلية في حالة استخدام الحزام الناقل = 580,000 + 3,000,000 = 3,580,000\$

 $\frac{3{,}580{,}000}{2{,}000{,}000} =0$ كلفة نقل الطن الواحد 2,000,000  $1.79$  \$/ton  $=$ 

• في هذه الحالة فان استخدام المعدات الخاصة وهي الحزام الناقل يكون اكثر اقتصاديا من استعمال المعدات القياسية وهي الشاحنات.

#### ثانيا – من الناحية الفنية والأداء:

- I. حسب نوع الطاقة المستعملة:
- 1) اليات تعمل بالبنزين: المعدات الصغيرة والمتوسطة
	- 2) اليات تعمل بالديزل: المعدات المتوسطة والكبيرة
- 3) اليات تعمل بالطاقة الكهربائية: مثل الرافعات البوابية
	- II. بناء على طريقة الحركة:
	- 1) اليات مركبة على عجلات ( مدولبة).
	- 2) اليات مركبة على سرفة معدنية ) مجنزرة(.
		- 3) اليات تتحرك على سكة حديد.
			- III. حسب مصدر الحركة:
				- 1) معدات ذاتية التشغيل
			- 2) معدات مسحوبة ) مقطورة(

## الكلف المالية للمكائن والمعدات اإلنشائية:

- يتعامل المنفذ مع اآلليات ضمن إحدى الحاالت التالية:
	- .1 امتالك اآللية
	- 2. تأجير الألية
	- .3 إحالة العمل الى مقاولة ثانوية

## كلفة امتالك وتشغيل المكائن والمعدات اإلنشائية:

- ويقصد به حساب تكاليف استخدام المعدات لتنفيذ فعاليات المشروع لمعدة تم امتالكها بالشراء
- يستفاد من ذلك في تقدير الكلفة المتولدة من استخدام هذا النوع من المعدات في تنفيذ وحدة انتاجية واحدة من كل فعالية من فعاليات المشروع
	- يضاف الى تلك الكلفة المبالغ التي يتم صرفها في استخدام بقية المصادر مثل العمال والمواد.
	- الناتج من جمع الكلف سيمثل الكلفة الكلية المطلوبة ( الكلفة المباشرة) لتنفيذ وحدة إنتاجية واحدة من الفعالية.
- توجد عدة طرق إليجاد كلفة امتالك وتشغيل ماكنة انشائية.
- لكن الكلفة الفعلية تعتمد على ظروف العمل وحالة الماكنة.
- للحصول على حسابات قريبة من الواقع لماكنة ما يجب ان تتوفر سجالت مفصلة ودقيقة عن مكائن انشائية مماثلة استعملت سابقا.

#### كلفة إمتالك المعدات:

- تتألف كلفة إمتالك المعدات من الفقرات التالية:
	- .1 الكلفة االبتدائية ) Cost Initial)
		- .2 االندثار ) Depreciation)
- 3. الاستثمار او الفائدة (Investment or Interest)
	- .4 كلفة الضمان )Insurance)
		- .5 الضرائب )Taxes)
		- .6 كلفة الخزن )Storage)

## .1 الكلفة االبتدائية ) Cost Initial):

- تشكل الكلفة االبتدائية كمعدل %25 من الكلفة الكلية المستثمرة خالل العمر النافع للماكنة.
	- الكثير من كلف اإلمتالك والتشغيل يتم حسابها اعتمادا على الكلفة االبتدائية.
		- هذه الكلفة باإلمكان حسابها عادة بشكل دقيق.
			- تتألف الكلفة اإلبتدائية من العناصر التالية:
		- a (السعر في المعمل + الملحقات + ضريبة البيع.
			- b (كلفة النقل
			- c (كلفة التجميع والتركيب.

## .2 االندثار Depreciation:

- االندثار هو االنخفاض بالقيمة السوقية للماكنة بسبب العمر والتآكل والتدهور والتقادم.
	- ويمثل مقدار ما تفقده الماكنة من قيمتها المالية نتيجة االستعمال او مرور الزمن.

االندثار الكلي = كلفة شراء الماكنة – كلفة بيعها بعد االستعمال

- يمكن حساب االندثار السنوي للماكنة باستخدام الطرق التالية:
	- .1 طريقة الخط المستقيم
	- .2 طريقة موازنة االنخفاض
	- .3 طريقة جمع ارقام السنوات

### .1 طريقة الخط المستقيم Depreciation Line-Straight:

- في هذه الطريقة يتم افتراض ان قيمة الماكنة تنخفض بمرور الزمن بمعدل ثابت عن قيمتها الأصلية.
	- يتم حساب كلفة االندثار السنوية كما يلي:

The total depreciation, D = Purchase Expense (initial cost) – Salvage Value

Annual depreciation,  $D_n = D/N$ 

Depreciation Rate,  $Rn = 1/N$  where N is the number of years

االندثار الكلي ) Depreciation = )كلفة الشراء – مبلغ البيع بعد االستعمال

مبلغ الاندثار السنوي ( Annual) = الاندثار الكلي ÷ عدد سنوات الاشتغال

- كلفة الشراء ) Expense Purchase ): وتشمل سعر الماكنة من المعمل مضافا اليه كلفة نقل ونصب الماكنة.
	- مبلغ االسترداد ) Value Salvage ): ويقصد به السعر الذي تباع به الماكنة بعد استعمالها.
- يمكن ايضا ان يتم حساب معدل االندثار لعمر الماكنة باألشهر او األسابيع او األيام او الساعات.
	- مثال: كلفة شراء ماكنة \$ 12000 = Expense Purchase
	- العمر النافع لها 5 سنوات وأن عدد ساعات التشغيل في السنة الواحدة = 2000 ساعة
		- قيمة االسترداد لها بعد العمر النافع \$ 3000 = Value Salvage
			- قيمة االندثار تحسب كما يلي:

Total depreciation,  $D = 12000 - 3000 = 9000$ \$

Annual depreciation,  $D_n = D / N = 9000/5 = 1800$  \$/year

Depreciation per hour = 1800 / 2000 = 0.9 \$/h

\n**القيمة الدفترية للماكنة في نه**اية أي سنة خلال عمرها النافع.  
\n• ويتم حسابها من طرح مجموع مبالغ الاندثار للسنوان السابقة من الكلفة الأصلية للماكنة.  
\n• تحسب القيمة النفترية في السنة n من المعادੋن التالية:  
\n
$$
BV_n = IC - \sum_{i=1}^{n} D_i
$$
\n

where:

 $BV_n$ : is the book value of the machine at year n  $IC:$  is the initial cost (Purchase Expense) of the machine  $D_i$  : is the depreciation at year i

### 2. طريقة موازنة الأنخفاض أو طريقة القيمة المضاعفة Double-Declining Balance Depreciation

- في هذه الطريقة تتناسب قيمة الأندثار في كل سنة مع القيمة الدفترية للماكنة في نهاية السنة السابقة.
	- لذا فان قيمة الأندثار في اي سنة تكون اقل من السنة السابقة.
- حيث تكون قيمة الأندثار في السنوات الأولى من العمر النافع للماكنة اكبر من الأندثار في السنوات التالية.
	- $R=\frac{2}{N}$  معدل الأندثار حسب هذه الطريقة هو  $\boldsymbol{N}$ حيث N هو عدد سنوات العمر النافع للماكنة.
		- تحسب قيمة الأندثار حسب هذه الطريقة من المعادلة التالية:

$$
D_n = \frac{2}{N} B V_{n-1}
$$

where:

 $D_n$ : is the depreciation at year n  $N$  : is the useful life of the machine  $BV_{n-1}$ : the book value at year  $n-1$  (Note:  $BV_{n-1}$  must be  $\geq S$ ) in which  $S$  : is the salvage value

مثال: احسب الأندثار والقيمة الدفترية في كل سنة من العمر النافع لماكنة بطريقة موازنة الأنخفاض اذا كان:  $160,000 \,$ كلفة الشراء ( القيمة الأبتدائية) = \$ 160,000 العمر النافع = 8 سنوات  $10,0005 = 40,000$ قيمة الأسترداد الحل: الأندثار السنوي year n  $D_n = 0.25$   $BV_{n-1}$   $(\$)$   $BV_n$   $(\$)$ 

$$
D_n = \frac{2}{N}BV_{n-1} = D_n = \frac{2}{8}BV_{n-1}
$$

$$
= 0.25 BV_{n-1}
$$

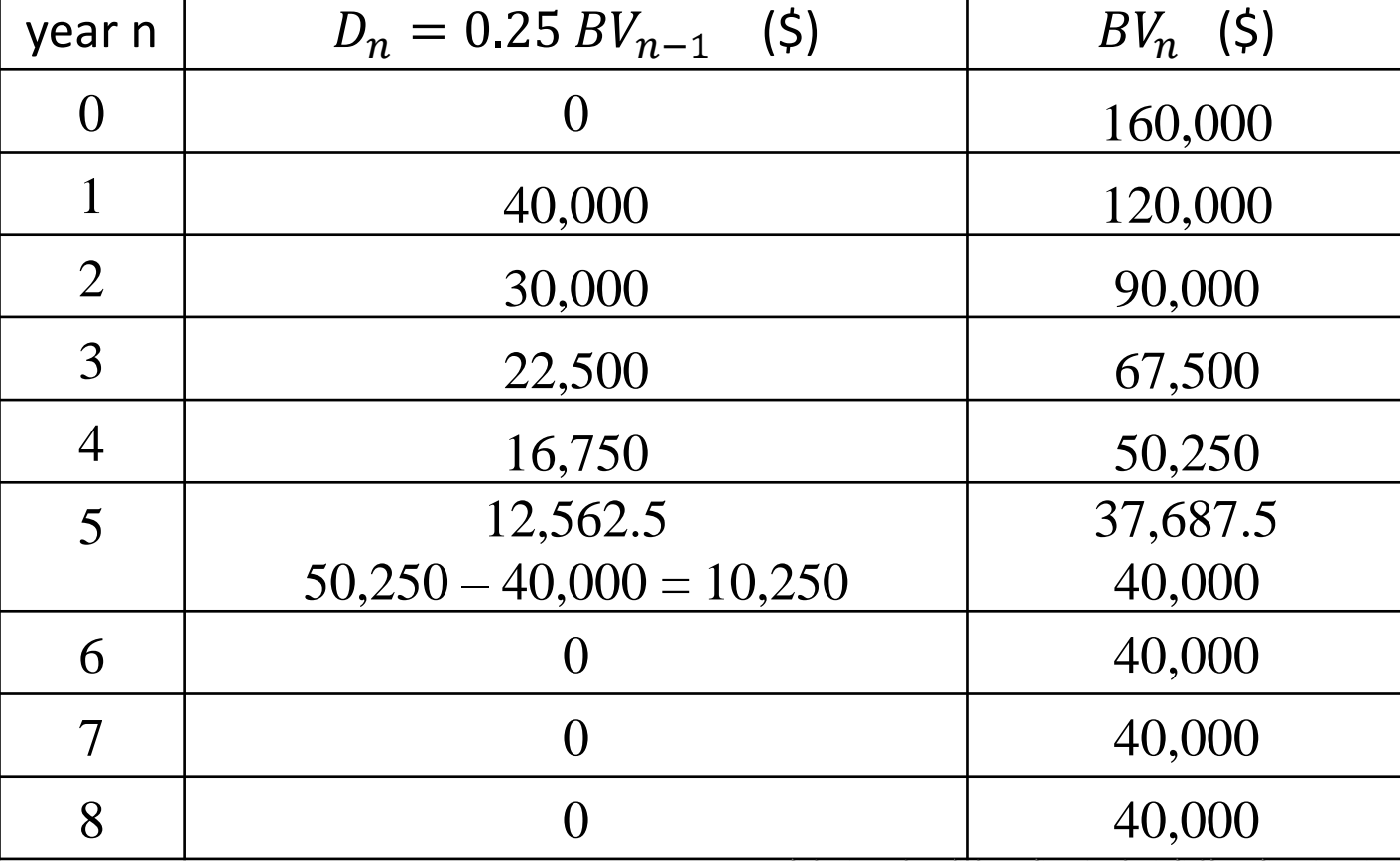

طرق اإلنشاء - المرحلة الرابعة - قسم الهندسة المدنية - جامعة البصرة -

مالحظة:

- 1) في طريقة موازنة األنخفاض لم يتم طرح قيمة األسترداد من الكلفة األبتدائية عند حساب الأندثار <sub>-</sub>
- 2) ان القيمة الدفترية لأي سنة خلال العمر النافع يجب ان لاتقل عن قيمة الأسترداد للماكنة.
- 3) في حالة كون القيمة الدفترية المحسوبة عند سنة ما اقل من قيمة الأسترداد يجب تعديلها لتساوي قيمة الأسترداد, وتعديل مبلغ الأندثار لتلك السنة ليساوي الفرق بين القيمة الدفترية للسنة السابقة وقيمة الأسترداد.
	- 4) مبلغ الأندثار لبقية السنوات يصبح مساويا للصفر .

:Sum-of-Years'-Digits Depreciation السنوات أرقام جمع طريقة .3 1= • في هذه الطريقة يتم جمع كل ارقام سنوات العمر النافع للماكنة σ = 1 + 2 + … +

$$
D = IC \ -S
$$
و يتم ايجاد مبلغ الأندثار الكلي والذي يساري

$$
\frac{N+1-n}{\sum_{i=1}^{n} i}
$$

$$
D_n = \frac{N+1-n}{\sum_{i=1}^N i} (IC - S)
$$

• Note that the sum of digits of N years can be found by:

$$
\sum_{i=1}^{N} i = N \times \frac{1+N}{2}
$$

مثال: احسب الأندثار والقيمة الدفترية في كل سنة من العمر النافع لماكنة بطريقة جمع أرقام السنوات اذا كان: كلفة الشراء ( القيمة الأبتدائية) = \$ 132,000, العمر النافع = 7 سنوات, قيمة الأسترداد = \$ 18,000 الحل:

 $\sum_{i=1}^{n} i = 1 + 2 + 3 + 4 + 5 + 6 + 7 = 28$  مجموع ارقام السنوات:  $\sum_{i=1}^{n} i = 1 + 2 + 3 + 4 + 5 + 6 + 7 = 28$ 

 $D = IC - S = 132,000 - 18,000 = 114,000 \,$ \$  $\lvert\lvert v\rvert\lvert = 16$  / 132,000 = 18,000 = 114,000 \*

$$
D_n = \frac{N+1-n}{\sum_{i=1}^n i} (IC - S) = \frac{8-n}{28} (114,000)
$$
 in in in in [1]

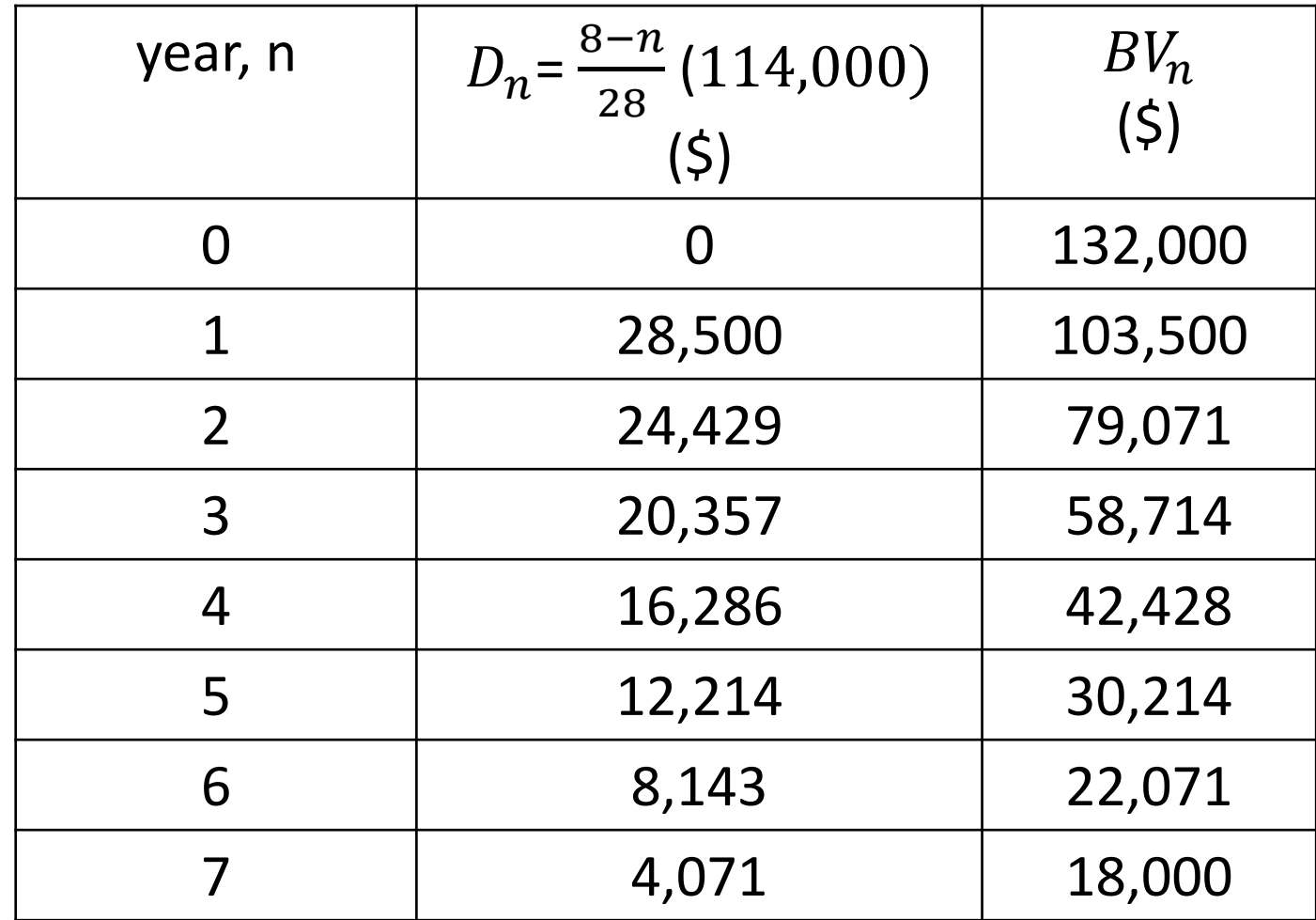

### 3. كلفة الأستثمار INVESTMENT (OR INTEREST) COST:

- يقصد بكلفة األستثمار هو مبلغ الفوائد المصرفية السنوية التي كان من الممكن الحصول عليها من ادخار قيمة الماكنة اذا لم يتم شرائها.
	- كذلك يمكن ان تكون مساوية لمجموع الفوائد السنوية الواجب دفعها اذا كان مبلغ شراء الماكنة قد تم اقتراضه.
		- ان قيمة ما يفقده مالك الماكنة يعتمد على القيمة األصلية للماكنة عند شرائها.
		- ففي السنة الأولى لشراء الماكنة تتناسب كلفة الأستثمار مع القيمة الأبتدائية للماكنة.
- تضاف لتلك الكلفة كلفة استثمار للسنة التالية من عمر الماكنة والتي بدورها تتناسب مع القيمة الدفترية للماكنة في تلك السنة. وهكذا لجميع سنوات عمر الماكنة.
	- لذا فأن كلفة الأستثمار تعتمد على معدل قيمة الماكنة خلال عمرها النافع.

• يحسب معدل قيمة الماكنة من المعادلة التالية:

$$
P = \frac{IC (N + 1) + S (N - 1)}{2N}
$$

where:

P : is the average value of the machine,

IC: the initial cost,

N: the useful life,

S: the salvage value

مثال: احسب معدل قيمة ماكنة اذا كانت الكلفة الأبتدائية لما \$ 50,000 وقيمة الأسترداد بعد 5 سنوات تساوي \$ .15,000

$$
P = \frac{50,000 (5+1)+15,000 (5-1)}{2 \times 5} = 36,000 \text{ $\$ \text{ :} \text{while} \text{ } 5 \text{ while} \text{ } 5 \text{ while} \text{ } 6 \text{ while} \text{ } 2 \text{ with } 7 \text{ and } 8 \text{ with } 7 \text{ and } 8 \text{ with } 9 \text{ and } 9 \text{ with } 9 \text{ and } 9 \text{ with } 10 \text{ and } 10 \text{ with } 10 \text{ and } 10 \text{ with } 10 \text{ and } 1
$$

#### :INSURANCE, TAX, and STORAGE COSTS والخزن والضريبة التأمين كلف .4

- كلفة التأمين: تمثل الكلفة المترتبة على التأمين ضد الحريق والسرقة والحوادث.
	- كلفة الضريبة: تمثل كلفة ضريبة واجازة تملك الماكنة.
- كلفة الخزن: وتشمل كلفة استئجار وصيانة ساحة خزن المعدات, وأجور الحراسة والعمال المسؤولين عن دخول وخروج المعدات.
	- هذه الكلف تكون معلومة على اساس سنوي.
	- كلفة الخزن من الممكن ان تكون محسوبة لعدد من المعدات المخزونة في نفس الساحة.
- لذا فأن كلفة خزن اي ماكنة يمكن ايجادها من قسمة المبلغ الكلي على عدد المكائن المخزونة.
- ان كلف التأمين والضريبة والخزن تضاف عادةً الى كلفة األستثمار ليتم حساب المبلغ السنوي الكلي المترتب على هذه الفقرات معا.
	- هذه الكلف تمثل بحدود %8 %12 من معدل قيمة الماكنة.
	- الجدول رقم (1) يبين معدل كلف تلك الفقرات كنسبة من معدل قيمة الماكنة.

Table (1): Average Rates for Investment Costs

| Item      | Average Value (%) |
|-----------|-------------------|
| Interest  | $3 - 9$           |
| Тах       | $2 - 5$           |
| Insurance | $1 - 3$           |
| Storage   | $0.5 - 1.5$       |

## الكلفة الكلية لألمتالك COST OWNERSHIP TOTAL:

- تحسب الكلفة الكلية لأمتلاك ماكنة من جمع كلف الأندثار والأستثمار والتأمين والضريبة والخزن.
- هذه الكلفة الكلية تحسب عادة على أساس سنوي ثم يتم تحويلها الى كلفة كلية لكل ساعة عمل للماكنة.

Example: Determine the hourly ownership cost in the second year for a scraper, if it works 8 hours per day and 250 work day per year in a normal work conditions. use the method of Sum-of-Years'-Digits to calculate the depreciation.

- Initial cost: \$186,000
- Estimated life: 5 years
- Salvage value: \$22,000
- Interest on the investment: 8%
- Insurance: 1.5%
- Taxes: 3%
- Storage: 0.5%
| $D_n = \frac{N+1-n}{\sum_{i=1}^N i} (IC - S)$             | $\sum_{i=1}^n i = 1 + 2 + 3 + 4 + 5 = 15$                                                                                                    |
|-----------------------------------------------------------|----------------------------------------------------------------------------------------------------|
| $D_2 = \frac{4}{15} (186,000 - 22,000) = 43,733$ √\n      | $V_i^2 = \frac{4}{15} (186,000 - 22,000) = 43,733$ √\n                                                                                                    |
| $IC (N + 1) + S (N - 1) - 186,000(5 + 1) + 22,000(5 - 1)$ | $IC (N + 1) + 2(2,000-1) - 186,000(5 - 1) - 186,000(5 - 1) -$ |

$$
P = \frac{IC (N + 1) + S (N - 1)}{2N} = \frac{186,000(5 + 1) + 22,000 (5 - 1)}{2(5)}
$$

 $P = 120,400$ \$

- مجموع نسب كلف األستثمار والتأمين والضريبة والخزن = %8 + %0.5+%3+1.5= %13
	- كلفة األستثمار والتأمين والضريبة والخزن = 0.13 × 120,400=\$ 15,652
	- الكلفة الكلية لألمتالك خالل السنة الثانية = 43,733 + 15,652 = \$ 59,385
		- كلفة األمتالك لكل ساعة = 59,385 8×250 29.6925 \$/hr =

## كلفة تشغيل المعدات األنشائية CONSTRUCTION OPERATING OF COST :EQUIPMENT

- تتألف كلفة تشغيل المعدات من الفقرات التالية:
	- 1) كلفة الوقود
	- 2) كلفة الزيوت
	- 3) كلفة الصيانة
	- 4) كلفة الأطارات
	- 5) كلفة مشغل الماكنة

:Cost of Fuel الوقود كلفة .1

- في ظروف العمل القياسية فإن استهالك الوقود )F )لكل وحدة حصانية في الساعة هو:  $q = 0.23$  Letter/(hp-h) المكائن التي تعمل بالبنزين:  $q = 0.23$  Letter/
	- 2. المكائن التي تعمل بزيت الغاز (الديزل): q = 0.15 Letter/(hp-h)
- القدرة الحصانية في الساعة (hour horsepower (هو مقياس للشغل الذي ينجزه المحرك.
	- األستهالك الفعلي للوقود في موقع العمل يعتمد على معامل التشغيل والذي يساوي:

Operating Factor = Engine Factor × Time Factor

• وبذلك فإن الأستهلاك الفعلي للوقود يحسب من المعادلة التالية:

 $F =$  Operating Factor  $\times$  q  $\times$  horsepower القدرة الحصانية للمحرك تكون مثبتة على لوحة معلومات المحرك ويرمز لها احيانا بـ

flywheel horsepower (fwhp)

• وتحسب كلفة الوقود المستهلك من المعادلة:

Cost of fuel  $=$  F  $\times$  Price of litter

## Table (1-2): Average Fuel Consumption Factors (gal/h/hp)

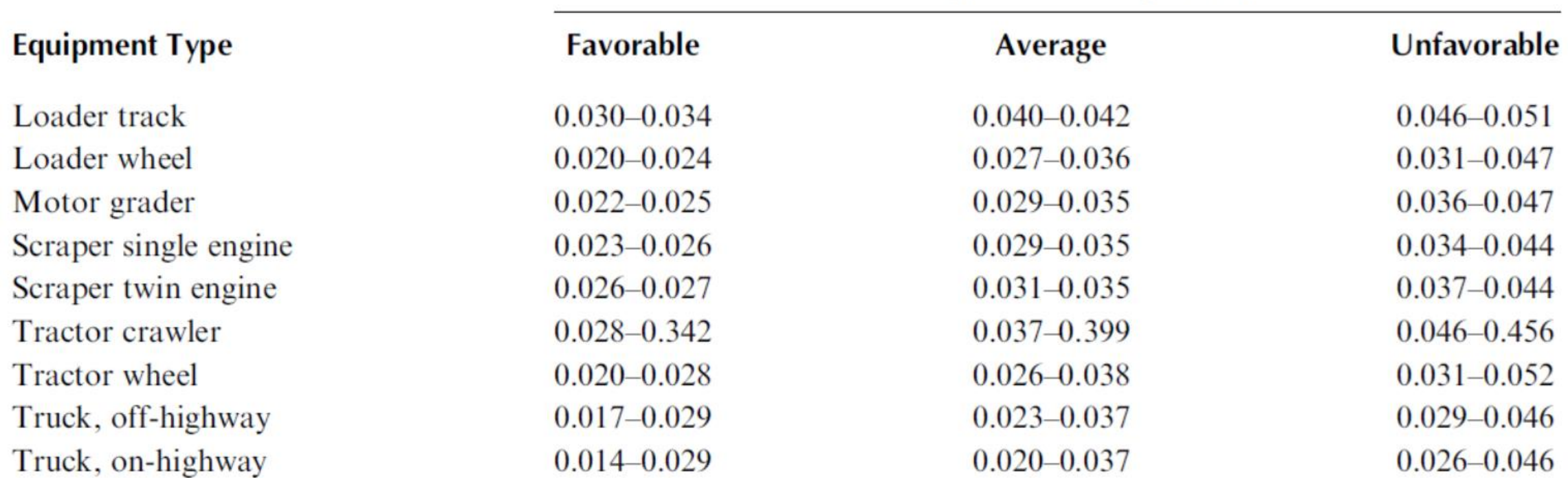

#### **Working Conditions (gal/h/hp)**

### Where 1 US Gallon  $= 3.785$  Liters

• مثال: مجرفة ميكانيكية (Shovel Power (ذات قدرة hp 160 تعمل بوقود الديزل تستعمل لتحميل الشاحنات. تستغرق دورة التحميل والتفريغ 20 ثانية. تعمل هذه المجرفة بأعلى قدرتها فقط عند تحميل الشاحنة لمدة 5 ثواني, وخالل 15 ثانية المتبقية يعمل المحرك بنصف قدرته فقط. فترة عمل المجرفة بمعدل 50 دقيقة بالساعة. ما هو مقدار الوقود المستهلك خالل الساعة الواحدة؟ • الحل:

Time Factor =  $50/60 = 0.833$ 

Engineering Factor=
$$
\frac{5}{20} \times 1.0 + \frac{15}{20} \times 0.5 = 0.625
$$

Operating Factor= Time Factor  $\times$  Engine Factor

 $= 0.833 \times 0.625 = 0.521$ 

Fuel consumed in hour,  $F=$  Operating Factor  $\times q \times Hp$ 

for diesel engines,  $q= 0.15$  l/(hp-h)

 $F= 0.521 \times 0.15 \times 160 = 12.504$  l/h

Example: Calculate the average hourly fuel consumption and hourly fuel cost for a twin engine scraper in unfavorable work conditions. It has a diesel engine rated at 465 hp and fuel cost \$2.00/gal. During a cycle of 20 s, the engine may be operated at full power, while filling the bowl in tough ground requires 5 s. During the remaining of the cycle, the engine will use no more than 50% of its rated power. Also, the scraper will operate about 45 min/h on average.

Solution:

Engine Factor =  $\frac{5}{20}$ 20  $\times$  1.0 +  $\frac{15}{20}$ 20  $\times 0.5 = 0.625$ Time Factor =  $45/60 = 0.75$ 

```
Operating factor= 0.75 \times 0.625 = 0.46875
```
From Table  $(1-2)$ : for "unfavorable" the fuel consumption factor = 0.0405

Fuel consumed in hour,  $F=$  Operating Factor  $\times$  q  $\times$  Hp

 $F= 0.46875 \times 0.0405 \times 465$ 

 $F = 8.828$  gal/h = 33.42 l/h

```
Hourly fuel cost: 8.828 \times 2.00 = 17.656 $
```
- :Lubricating Oil Cost الزيوت كلفة .2
	- تعتمد كلفة زيت المحرك على:
		- .1 حجم المحرك
	- .2 سعة حوض المحرك Case Crank
		- .3 حالة المكابس في المحرك
- 4. عدد الساعات بين تغييرات الزيت (عادة كل 100 200 ساعة)
	- .5 مقدار الزيت الذي يتم إضافته لتعويض النقص قبل تغيير الزيت.
- معدل استهالك المحرك من الزيت بالكيلوغرام = (h-hp(/kg 0.0027
	- كثافة الزيت = litter/kg 0.89
	- فيكون معدل استهالك المحرك للزيت باللتر = (h-hp(/litter 0.003

- توسب كمية الزيت التي (يستيلاها) المحرك في الساعة من المعادية التالية:  

$$
q = 0.003 \times HP \times F + \frac{C}{t}
$$

where: q: quantity of lubrication oil consumed (litter/h)

 $t\,$ 

HP: is the horsepower of the engine (hp)

F: operation factor

C: the capacity of engine crankcase (liter)

t: the number of hours between changes.

مثال: ما مقدار الزيت المستهلك لماكنة قدرتها hp 100 وسعة حوض الزيت liter 15 والوقت بين تبديالت الزيت هو h 100 ومعامل التشغيل 0.6 .

$$
q = 0.003 \times HP \times F + \frac{c}{t} = 0.003 \times 100 \times 0.6 + \frac{15}{100}
$$
  
q = 0.18 + 0.15 = 0.33 I/h

الحل:

## :MAINTENANCE AND REPAIR COST الصيانة كلفة .3

- تشكل كلفة الصيانة والأصلاح جزءا كبيرا من كلفة تشغيل المكائن الأنشائية.
	- تتعرض المكائن لتلف واستهالك ألجزائها المختلفة خالل فترة استعمالها.
		- بصورة عامة, تزداد كلفة الصيانة واألصالح كلما زاد عمر الماكنة.
- ان الفحص والصيانة واألصالح الدوري للماكنة يساعد في إطالة العمر النافع لها ويقلل بشكل كبير من كلفة التشغيل لكونه يقلل من احتمالية مشاكل التشغيل للماكنة.
	- ان الكلفة السنوية للصيانة والأصلاح يتم التعبير عنها كنسبة من الأندثار السنوي للماكنة, كما وقد يعبر عنها كمقدار مستقل عن الأندثار .
- كما ويمكن أن يتم تقدير كلفة الأصلاح الكلية خلال العمر النافع للماكنة ( lifetime repair cost) كنسبة من الكلفة الأبتدائية للماكنة بعد خصم كلفة الأطارات.
	- يتم حساب مقدار كلفة الصيانة واألصالح في الساعة من قسمة كلفة الصيانة السنوية على عدد ساعات العمل السنوية.
		- يمكن تقدير كلفة الصيانة في الساعة لسنة معينة من عمر الماكنة من المعادلة التالية:

Hourly repair cost  $=$   $\frac{1}{\text{sum of } \text{year's digits}} \times \frac{1}{\text{operating hours per year}}$ year digit lif etime repair cost

• هذه الكلفة تعتمد على ظروف التشغيل كما مبين في الجدول رقم )3(.

## Table(3): Range of Typical Lifetime Repair Costs as a percentage of initial cost

Initial Cost without Tires (%)

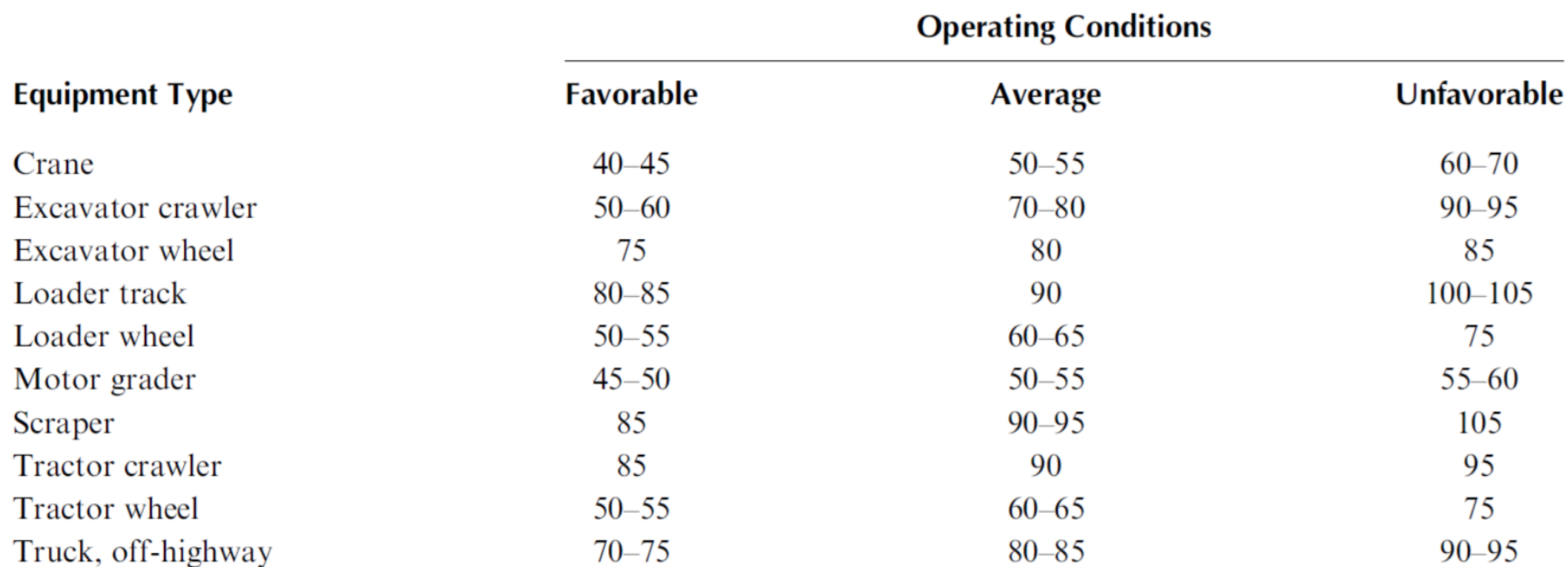

Example: Estimate the hourly repair cost of a scraper for the second year of operation. The initial cost of the scraper is \$186,000, tire cost \$14,000, and its useful life is 5 years. Assume average operating condition and 2000 h of operation per year.

Solution:

lifetime operating cost factor  $= 92.5\%$  (from table 3)

lifetime repair cost =  $0.925 \times (186,000 - 14,000) = 159,100$  \$

 $Hourly repair cost =$ year digit  $\frac{1}{\text{sum of year's digit}} \times$ lifetime repair cost operating hours per year

Hourly repair costfor the second year  $=$ 2  $\frac{1}{15}$   $\times$ 159,100 2000

Hourly repair cost for the second year  $= 10.607$  \$/h

## .4 كلفة األطارات Cost Tire:

- كلفة الأطارات تتضمن مبالغ تصليح وتبديل الأطارات
- لكون العمر المتوقع لألطارات المطاطية اقل بكثير من عمر الماكنة, فأن معدل األندثار لألطارات سيكون مختلفا بشكل كبير عن معدل الأندثار لها.
- ان افضل مصدر لتقدير عمر األطارات هو المعلومات السابقة المسجلة للمكائن تحت ظروف عمل مشابهة.
	- الجدول )4( يبين معدالت نموذجية لعمر األطارات لمختلف المعدات ولمختلف ظروف العمل.
		- ان كلفة تصليح الأطار قد تضيف بحدود 15% لكلفة استبدال الأطار .
		- لذا يمكن استخدام المعادلة التالية لتقدير كلفة صيانة وتبديل األطارات:

Tire Repair and Replacement cost =  $1.15 \times$ cost of set of tires  $(\$)$ expexted tire life (h)

## Table (4): Range of Typical Tire Life

#### Average Tire Life (h)

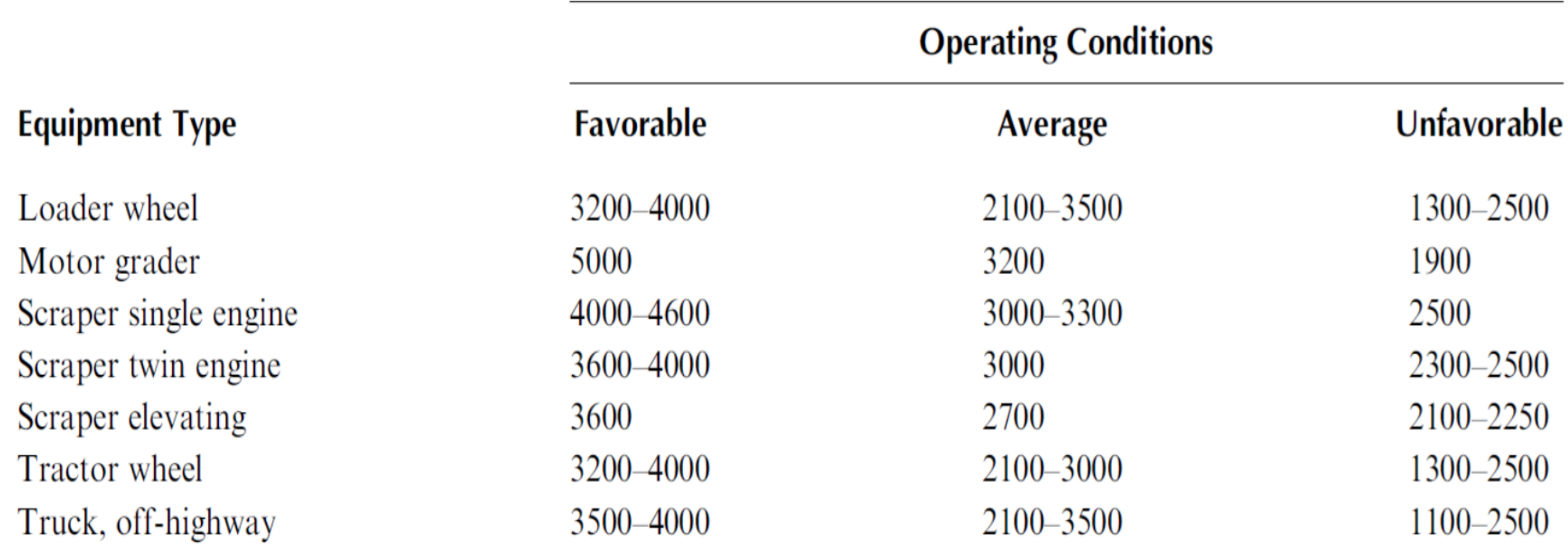

## .5 كلفة مشغل الماكنة COST OPERATOR EQUIPMENT:

- كلفة المشغل تمثل الأجور التي يتم دفعها للعامل المكلف بالعمل على الماكنة, بالأضافة الى
	- اجور ساعات العمل الأضافية والمكافئات والتأمين على المشغلين.
	- المبلغ الكلي خالل مدة العمل يتم تقسيمه على ساعات العمل أليجاد كلفة المشغلين في الساعة.

Example: A diesel single engine scraper of 465hp works 8 h/day and 250 day/yr, in a severe working conditions. If the initial cost: 360,000 \$, estimated life: 8 years, salvage value: 120,000 \$, interest on the investment: 8%, insurance: 1.5%, taxes: 1.0%, storage:  $0.5\%$ , operation factor = 0.7, capacity of engine crankcase= 18 liter, tire cost 14,000 \$, and time between oil changes= 150 h. Cost of diesel= 0.4 \$/liter, cost of oil= 4  $\frac{1}{2}$  / liter. Determine the hourly O & O cost in the third year using the method of Double-Declining Balance Depreciation.

#### Solution:

(1)Ownership cost:

(a) The depreciation,  $D_n =$ 2  $\frac{2}{N}BV_{n-1}$  = 2  $rac{2}{8}BV_{n-1}$ 

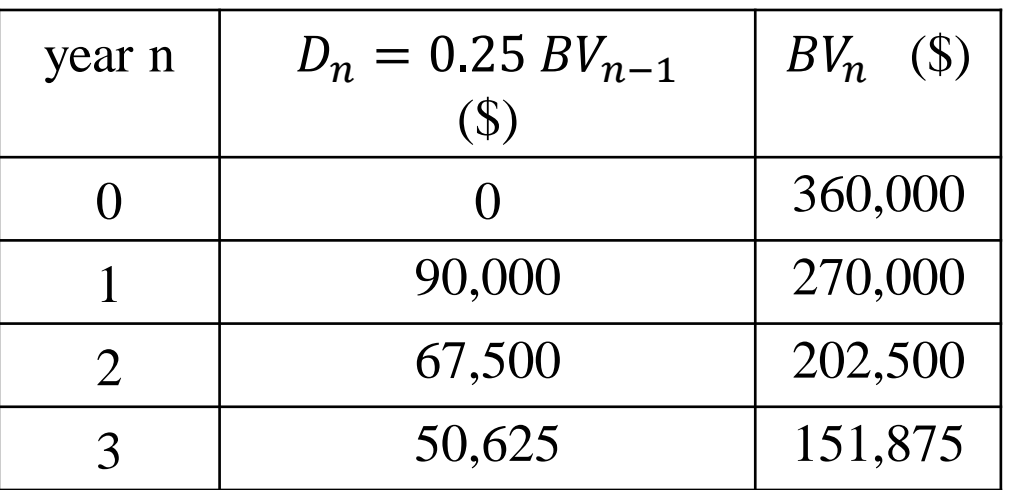

• Depreciation at  $3<sup>rd</sup>$  year = 50,625 \$

(a) Investment, tax, insurance, and storage =  $8+1.5+1.0+0.5 = 11\%$ 

• Average value of machine is  $P = \frac{IC (N+1) + S (N-1)}{2N}$  $2N$ 

• 
$$
P = \frac{360,000 (8+1) + 120,000 (8-1)}{2 \times 8} = 255,000 \text{ s}
$$

- Investment, tax, insurance, and storage  $\cos t = 0.11 \times 255,000 = 28,050$  \$
- The total ownership cost at the  $3<sup>rd</sup>$  year = 50,625 + 28,050 = 78,675
- Hourly ownership cost at  $3^{rd}$  year =  $\frac{78,675}{9,675}$ 8×250  $= 39.3375$ \$/h
- (2) Operation cost:
- b) Fuel cost:
	- $q = 0.039$  gallons = 0.1476 Liters (Table (1-2))
	- F = Operating Factor  $\times$  q  $\times$  horsepower = 0.7  $\times$  0.1476  $\times$  465 = 48.0438 l/h
		- Fuel cost =  $48.0438 \times 0.4 = 19.2175$  \$/h
- b) Oil cost:

• 
$$
q = 0.003 \times HP \times F + \frac{c}{t} = 0.003 \times 465 \times 0.7 + \frac{18}{150} = 1.0965 l/h
$$

• Oil cost = 1.0965  $\times$  4 = 4.386 \$/h

c) Maintenance cost:

• Hourly repair  $cost =$ year digit sum of yearıs digit × lifetime repair cost operating hours per year

- $year$   $digit$  = 3, then Sum of year's digit =  $(1+8)*8/2 = 36$
- Lifetime repair cost = 105% of the initial cost (table 1-3)
- Lifetime repair cost =  $1.05 \times (360,000 14,000) = 363,300$ \$

• *Hourly repair cost* = 
$$
\frac{3}{36} \times \frac{363,300}{2000} = 15.137
$$
  $\frac{1}{9}$ h

d) Tire cost:

• Tire Repair and Replacement cost =  $1.15 \times$ cost of set of tires  $(\$)$  $expected\;life\;(h)$ 

- Cost of set of tires  $= 14,000$  \$, Expected tire life  $= 2500$  h (Table  $(1-4)$
- Tire Repair and Replacement cost =  $1.15 \times$ 14,000 2500  $= 6.440$  \$/h
- Total operation cost =  $19.2175 + 4.386 + 15.137 + 6.440 = 45.181$  \$/h
- Total  $0&0$  cost = 39.3375 + 45.181 = 84.5185 \$/h = 84.5 \$/h

## **Equipment Life and Replacement Decision: العمر األقتصادي للمكائن وقرار األستبدال**

- يمكن تقسيم عمر المكائن الى:
- .1 العمر الفيزيائي life Physical: وهو الفترة الزمنية التي تكون فيها الماكنة قادرة على إنجاز العمل.
- 2. العمر الأقتصادي Economical life: وهو الفترة التي تكون خلالها الماكنة مربحة, أي ان كلفة إمتالكها وتشغيلها أقل من المبالغ المكتسبة من عملها.
	- وحيث أن المطلوب هو أن يكون الأحتفاظ بالماكنة مشروعا مربحا, لذا فإن العمر المهم هو العمر األقتصادي للماكنة.
		- عند إستبدال الماكنة قبل اكمال عمرها األقتصادي فإن هذا يؤدي الى خسارة في رأس المال.
		- وعند الأحتفاظ بها بعد العمر الأقتصادي فإن هذا يعني زيادة في الأنفاق مقابل إنتاج منخفض.
			- لذا يجب تحديد الوقت المناسب لبيع الماكنة وإستبدالها بأخرى جديدة.

## العمر الأقتصادي للمكائن Economic life of equipment:

- العمر األقتصادي هو الفترة الزمنية التي تكون فيها األرباح الناتجة من امتالك وتشغيل الماكنة أكبر ما يمكن.
- لذا فإن إختيار العمر الأقتصادي للماكنة كمقياس لأتخاذ قرار استبدالها هو خطوة مهمة لزيادة الأنتاج مقارنة بالتكاليف.
	- إن التحديد الصحيح لوقت األستبدال يجنب ضياع األرباح نتيجة زيادة تكاليف الصيانة والتشغيل عند الأحتفاظ بالماكنة بعد العمر الأقتصادي لها.
		- األحتفاظ بسجالت للصيانة والتصليح يساعد كثيرا بتحديد أفضل عمر أقتصادي.
- تحديد العمر األقتصادي يتطلب ليس فقط معرفة كلف األمتالك والتشغيل بل كلف أخرى وإجراء مقارنة بين
	- مجموع الكلف للماكنة الحالية وتلك المراد شرائها.

## الكلف التي يجب در استها لغرض تحديد العمر الأقتصادي وأتخاذ قرار بإستبدال الماكنة:

- Depreciation cost and Replacement واألستبدال األندثار كلفة) 1
	- 2) كلفة التضخم ( زيادة الأسعار مع مرور الوقت) Inflation
		- 3) كلفة األستثمار Investment
		- 4) كلفة الصيانة والتصليح Maintenance and Repair
			- 5) كلفة توقف الماكنة عن العمل Downtime
				- 6) كلفة التقادم Obsolescence
- .1 كلفة األندثار واألستبدال replacement and Depreciation: وهو الفرق بين قيمة الماكنة الجديدة ومبلغ الأسترداد للماكنة القديمة. مع ملاحظة أن قيمة الماكنة الجديدة قد لاتساوي مبلغ شراء الماكنة القديمة, وذلك لتغير الأسعار بين السنوات نتيجة التضخم أوعوامل أخرى.
	- .2 كلفة التضخم Inflation: وهو الزيادة في األسعار بمرور الزمن بسبب انخفاض أسعار العمالت.
- 3. كلفة الأستثمار Investment: وتساوي نسبة الأسثتمار (قد تتضمن أيضا الخزن والضريبة والتأمين) مضروبة في سعر الماكنة في بداية كل سنة.
- .4 كلفة الصيانة والتصليح Repair and Maintenance: وتساوي المبلغ الذي يتم صرفه على صيانة وتصليح الماكنة في كل سنة.
- .4 كلفة توقف الماكنة عن العمل Downtime: تتوقف الماكنة عن العمل لغرض إجراء التصليح لها, وتزداد مدة هذا التوقف بمرور الوقت.
	- يعبر عن التوقف كنسبة مؤية من ساعات العمل السنوية.
- فمثال اذا كانت نسبة التوقف %10 فهذا يعني أن الماكنة تعمل او جاهزة للعمل بنسبة %90 من وقتها.
- تحسب كلفة التوقف في الساعة بضرب نسبة التوقف في كلفة التشغيل بالساعة, وعند ضرب الناتج في عدد ساعات العمل في السنة يتم الحصول على كلفة التوقف السنوية.
	- .5 كلفة التقادم Obsolescence: حيث ان الشركات التي تكون معداتها ذات تقنيات قديمة يكون من الصعب عليها المنافسة مع الشركات التي تمتلك مكائن بتقنيات متقدمة.
- خطوات إيجاد العمر األقتصادي للمكائن:
- a (إيجاد المجموع التراكمي لساعات العمل لكل سنة.
	- b (حساب الكلف التالية:
- 1) الكلفة المترتبة من األستبدال في كل سنة والتي تساوي الفرق بين سعر الماكنة الجديدة والقيمة الدفترية للماكنة القديمة في تلك السنة.
	- 2) الكلفة التر اكمية لمبلغ الأستثمار لكل سنة.
	- 3) الكلفة التراكمية للصيانة والتصليح لكل سنة.
	- 4) الكلفة التراكمية الناتجة عن ساعات التوقف في كل سنة.
		- 5) الكلفة التراكمية الناتجة عن التقادم في كل سنة.
	- c (جمع الكلف السابقة وتقسيم الناتج على المجموع التراكمي لساعات العمل في كل سنة.
	- d (يكون العمر األقتصادي هو السنة التي يكون مجموع الكلف فيها في قيمته الصغرى.

## يمكن أيضا أيجاد العمر األقتصادي للماكنة بحساب الكلف بالطريقة التالية:

- a) إيجاد كلفة الأستبدال في كل سنة.
- b (إيجاد المجموع الجبري لكلف األستثمار و الصيانة وساعات التوقف والتقادم في كل سنة.
	- c (ايجاد المجموع التراكمي لمجموع الكلف في الفقرة أعاله.
- d (ايجاد حاصل جمع المجموع التراكمي للكلف في الفقرة السابقة مع الكلفة الناتجة عن األستبدال في كل سنة.
	- e (تقسيم حاصل الجمع في الفقرة السابقة على المجموع التراكمي لساعات العمل في كل سنة.
		- f (يكون العمر األقتصادي هو السنة التي يكون مجموع الكلف فيها في قيمته الصغرى.

Example: An equipment was purchased with an initial cost of 30,000\$. As is usual, its book value is reduced with time, whereas, due to inflation, the price of a new equipment is expected to be increased by 1,500\$ each year. The equipment works 2000 hours each year, with operation cost of 7\$/h, while the investment cost is assumed to be 15% of the book value in each year. The maintenance and repair cost and downtime hours were expected to increase with time. The loss of productivity due to obsolescence (compared with a new machine of developed technology) is increased each year. The book value, the maintenance cost, downtime hours, and the obsolescence factor at each one of the first eight years are listed in the attached table. Find the economic life of this machine.

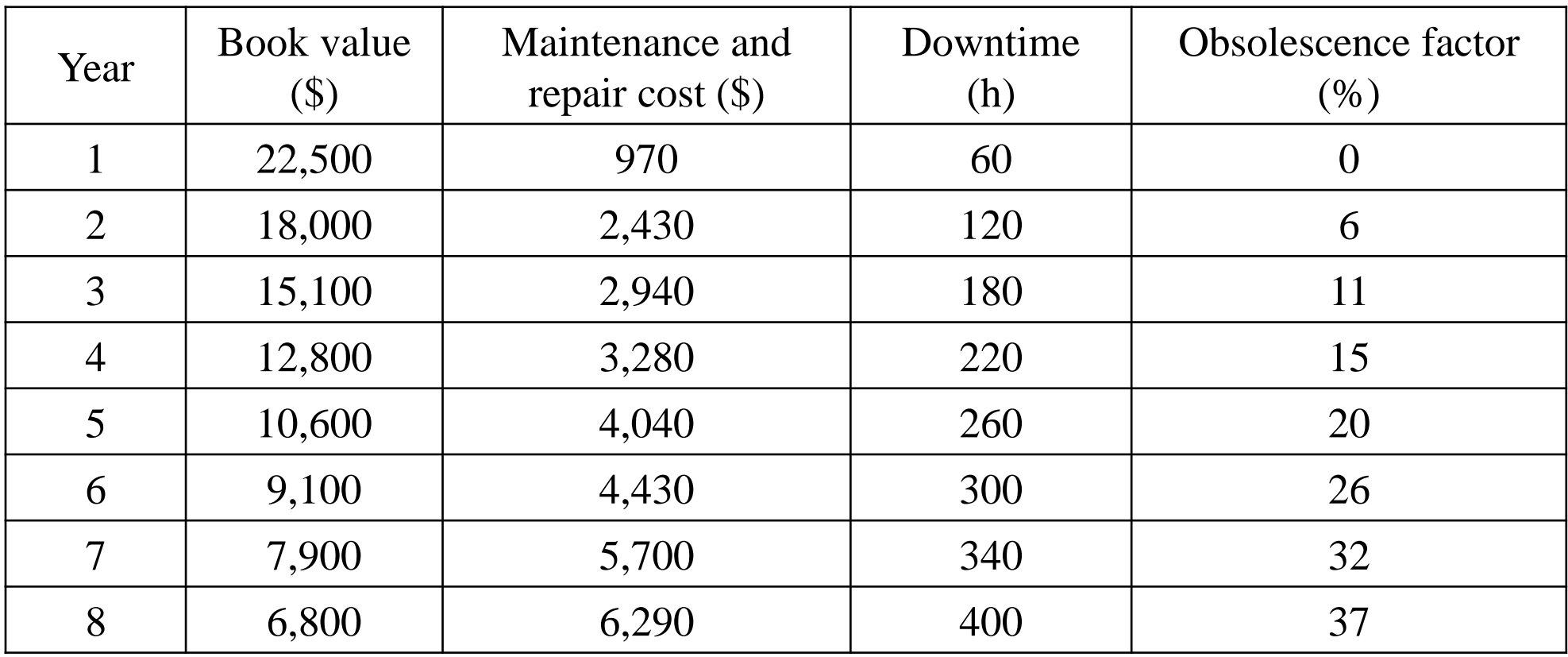

## Solution:

## 1. The cost of replacement

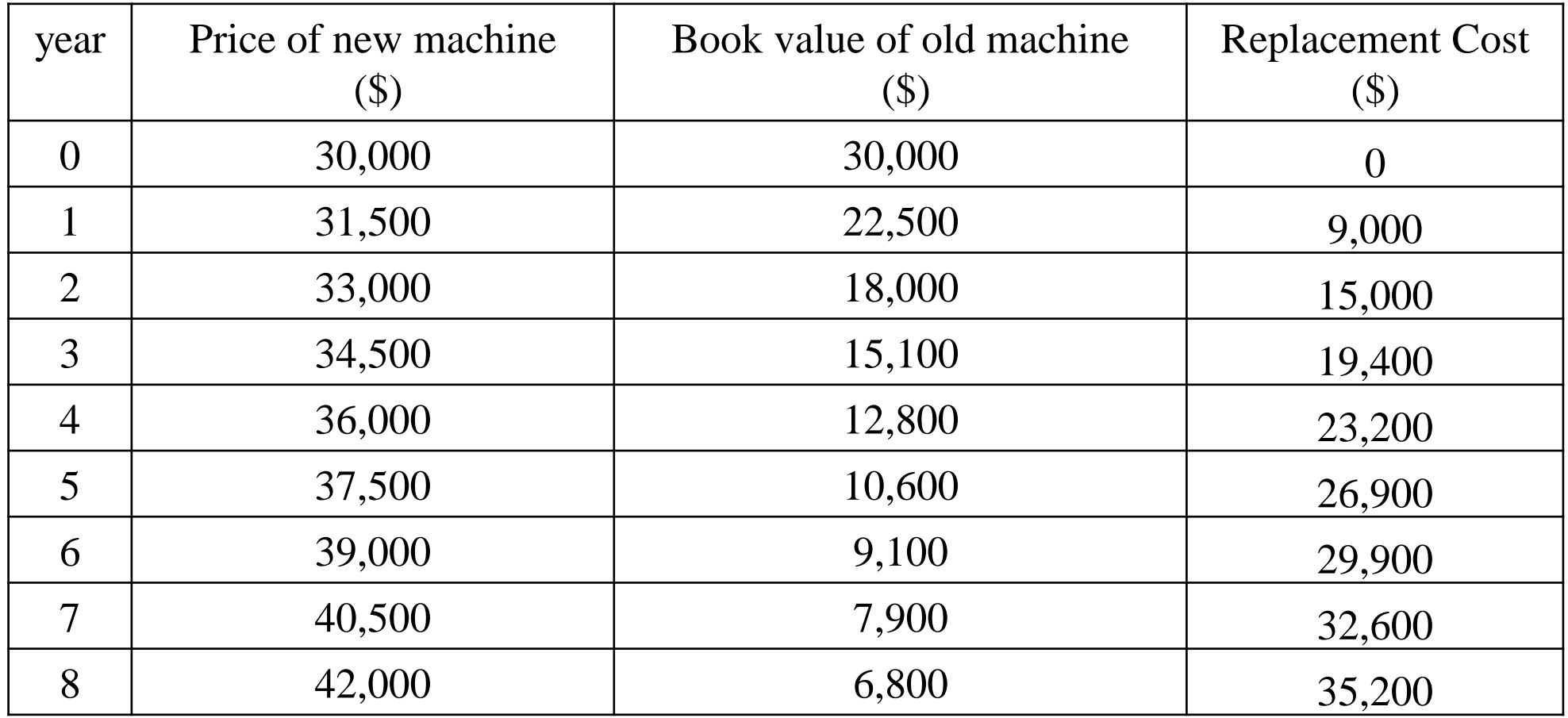

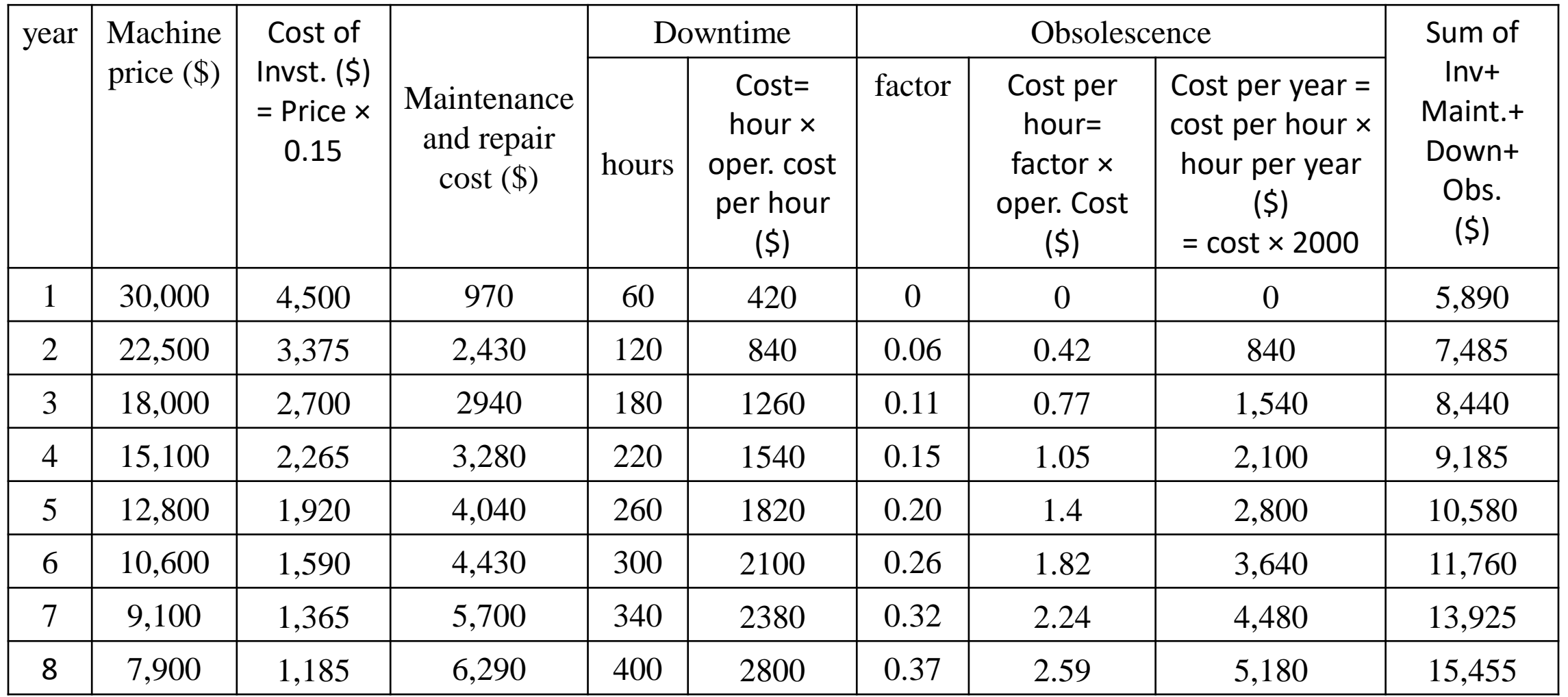

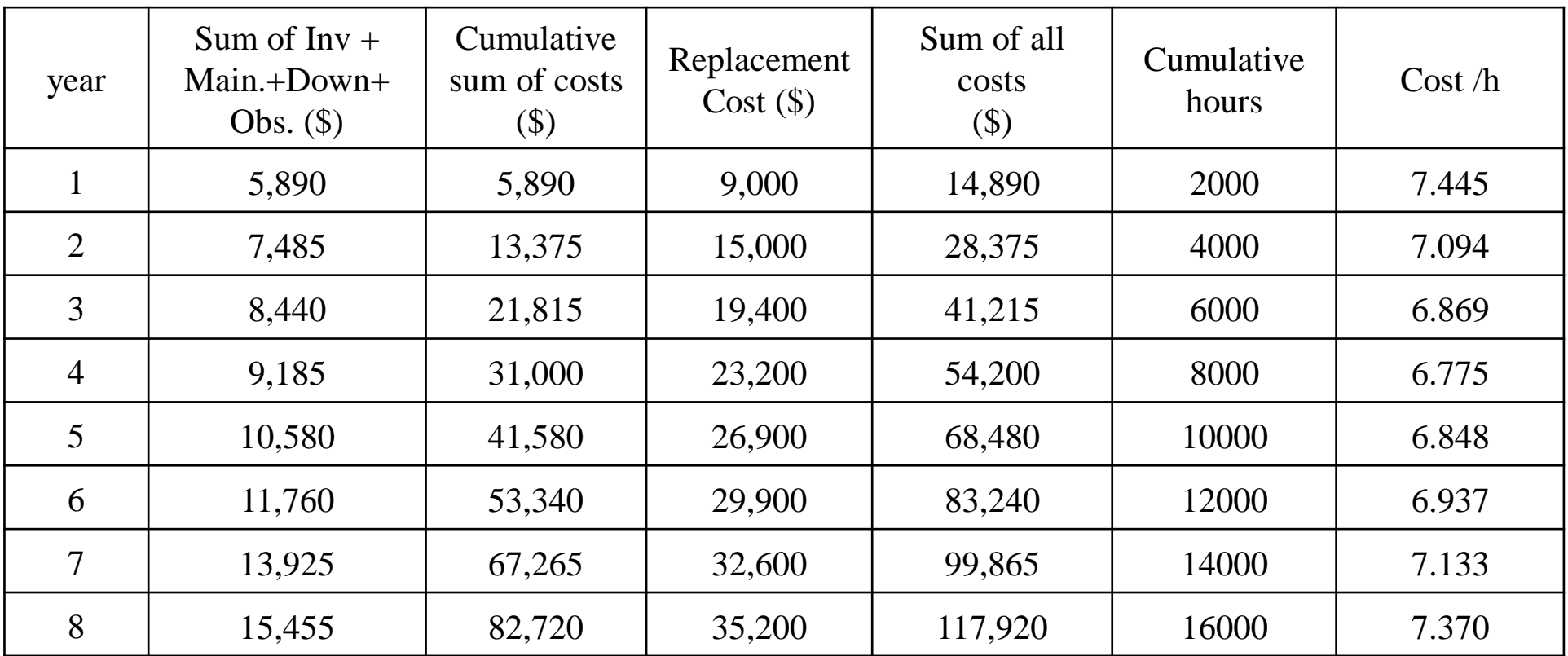

- The minimum cost is in the fourth year
- The economic life is four years

# الفصل الثاني األسس الهندسية Fundamentals Engineering

- يتناول هذا لفصل:
- a (قدرة محركات المعدات والمكائن والعوامل المؤثرة فيها.
- b (كيفية تحويل قدرة هذه المحركات الى قوة سحب أو دفع.
- c (القوى التي تعيق حركة المعدات وتأثيرها على قوة السحب.
- في المشاريع الكبيرة مثل السدود والطرق والمطارات يجب اختيار المكائن والمعدات المناسبة بأسلوب علمي لأنجاز العمل بأقل كلفة.
	- لذا من الضروري للمهندس والمقاول اإللمام بالمكائن المناسبة لكل مشروع.

## العوامل المؤثرة على قدرة وسرعة المعدات:

- .1 مقاومة الدحرجة
- .2 تأثير ميل الطريق على جهد الجر المطلوب
	- .3 معامل الجر
- 4. تأثير الأرتفاع على أداء محركات الأحتراق الداخلي
- 5. تأثير درجة الحرارة والضغط على أداء محركات الأحتراق الداخلي

## مقاومة الدحرجة Resistance Rolling:

- مقاومة الدحرجة هي المقاومة التي تجابهها المركبة عندما تتحرك على طريق أو سطح.
	- تعتمد مقاومة الدحرجة على العوامل التالية:
- .1 طبيعة السطح: حيث تكون مقاومة الجر في التربة الرخوة اكبر منها على السطح الصلب.
	- 2. بالنسبة للمركبات ذات الأطارات المطاطية فإن مقاومة الدحرجرجة تعتمد على:
		- a. حجم األطار
		- b. مقدار ضغط الهواء داخل األطار
		- c. شكل وتصميم سطح األطار المالمس للتربة
- بالنسبة للمركبات المجنزرة فإن مقاومة الدحرجة تعتمد بشكل رئيسي على طبيعة سطح التربة.
- ان دفع عربة ذات اطارات مطاطية بضغط مناسب على سطح خرساني صلب اسهل مما لو تم خفض ضغط الأطارات.
- في حين اذا كان سطح الطريق رخو فإن حركة األطارات ذات الضغط العالي ستكون اصعب بسبب انها ستغوص في سطح الطريق أكثر من األطارات ذات الضغط المنخفض.
	- مقاومة الدحرجة للطرق الترابية تتغير حسب الظروف الجوية ونوع التربة على طول الطريق.
- في حالة كون التربة مرصوصة بشكل جيد وتم تسوية سطح الطريق بآلة التسوية (Grader (فإن مقاومة الدحرجة لهذا الطريق الترابي تكون مساوية تقريبا لطريق مبلط بالأسفلت او الخرسانة.
	- عند تعرض الطريق الترابي للمطر يصبح رطب وغير مستوي فتزداد مقاومة الدحرجة.
- لذا من الضروري في الطرق الترابية استخدام آلة التسوية والرش بالماء والحدل بصورة مستمرة للمحافظة عليه بشكل مناسب طيلة فترة استخدامه.
- تقاس مقاومة الدحرجة بمقدار القوة )بالكيلوغرام( الالزمة لتحريك طن واحد على الطريق.
	- الجدول رقم (5) يبين قيم مقاومة الدحرجة لأنواع مختلفة من الطرق والأطارات.
	- القوة الناتجة عن مقاومة الدحرجة التي تتعرض لها المركبة تحسب من المعادلة التالية:

 $RR = W \times R$ 

RR: is the counter force from rolling resistance (kg)

W: total weight of the vehicle (ton)

R: rolling resistance ( kg/ton)

مثال: جد القوة الناتجة عن مقاومة الدحرجة بوحدة (كغم) والتي تعيق حركة مركبة تزن 20 طن تسير على طريق ذو مقاومة دحرجة مقدارها 45 كغم/طن. الحل:

 $RR = 45 \times 20 = 900$  kg

## جدول (5): مقاومة الدحرجة لأنواع مختلفة من الأطارات والسطوح بالكيلوغرام للطن الواحد من الوزن الكلي للمركبة

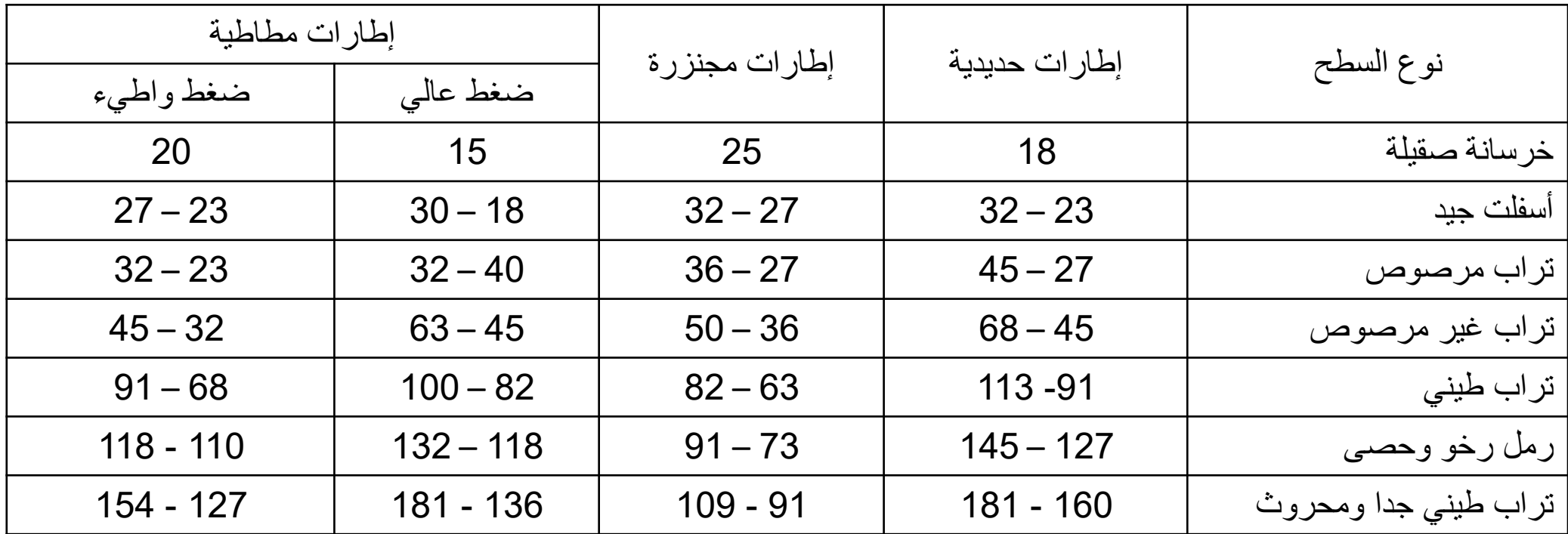

#### Table (2-1):Representative rolling resistances for various types of wheels and crawler tracks versus various

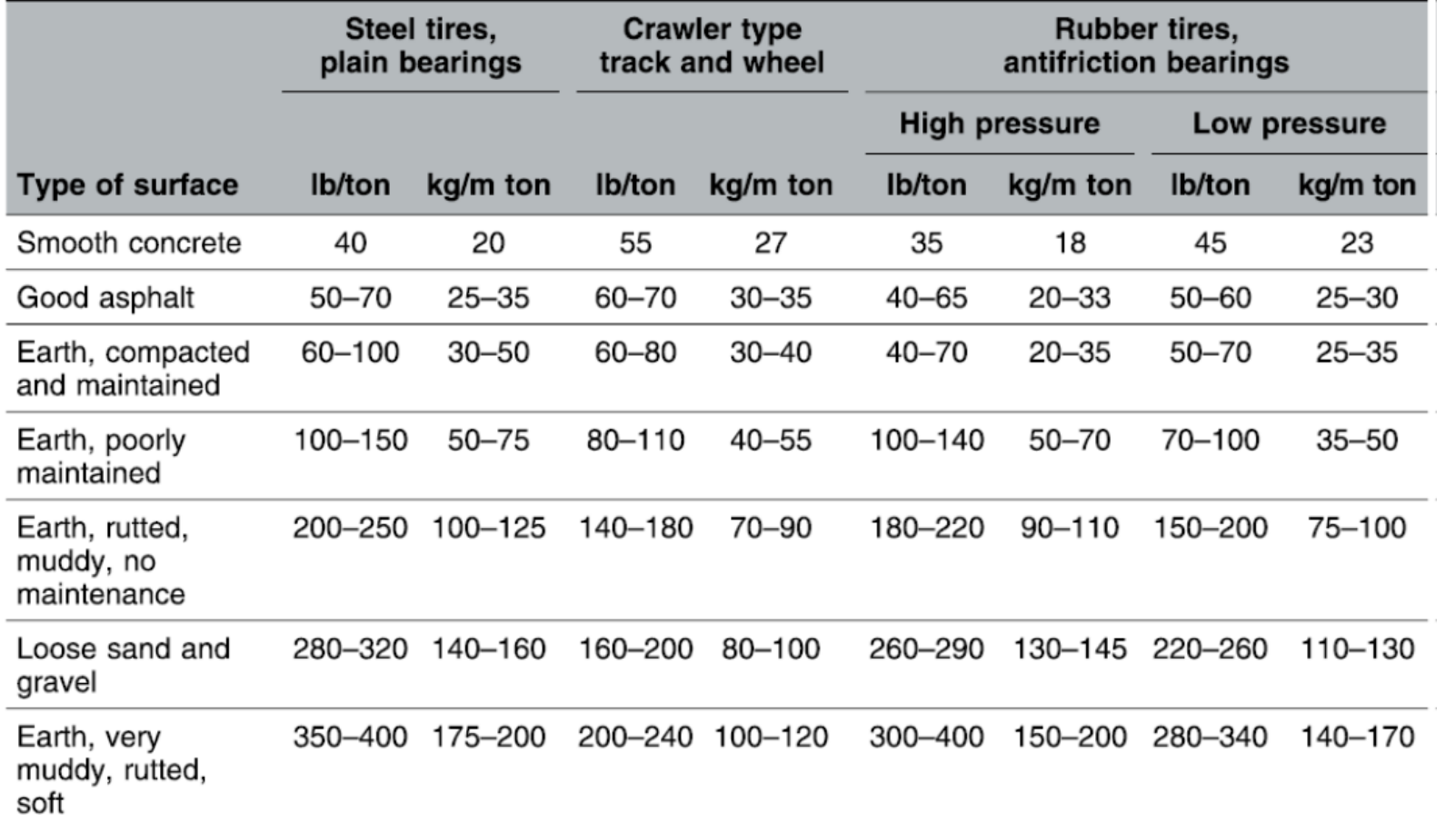

\*In pounds per U.S. ton or kilograms per metric ton of gross vehicle weight

### .2 تأثير درجة ميل الطريق على جهد الجر المطلوب Effect of grade on required tractive effort

- يزداد جهد الجر لمركبة عندما تصعد طريق بزيادة درجة األنحدارللطريق.
- يحدد ميل الطريق كنسبة مئوية تكون موجبة اذا كان األتجاه هو الصعود وسالبة في حالة النزول.
	- مثال الطريق الذي ميله +5% يعني ان يرتفع شاقوليا m5 لكل m100 طول افقي.
- $F=W.\sin\,\alpha$  يمكن حساب مقدار القوة المطلوبة لمعادلة تأثير الأنحدار من المعادلة:
	- $\sin\alpha~\approx\tan~\alpha~$  فإن  $\alpha~<~10^o)$  فيم الصغيرة لزاوية الأنحدار ( $\alpha < 10^o$

$$
\tan \alpha = \frac{V}{H} = \frac{G\%}{100} \qquad \text{if } \alpha = 0
$$

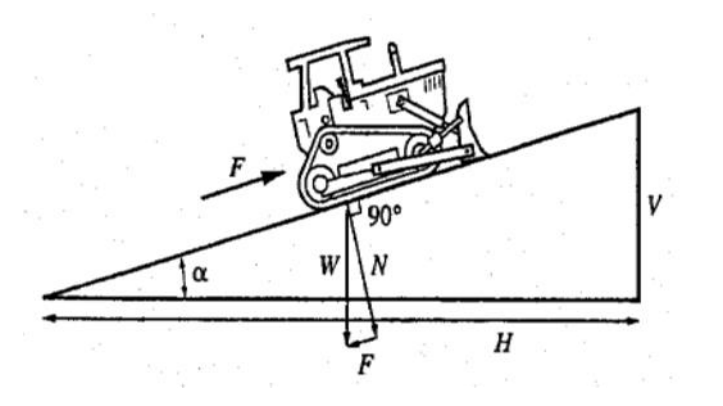

- لذا تكون القوة المطلوبة تساوي . =  $G%$ 100
	- حيث تكون وحدة بنفس مقدار وحدة
- قيمة  $F$  بالكيلوغرام لكل طن من وزن المركبة  $W$  فيمكن حسابها من المعادلة:
- $F(kq) = 10 W(ton)$ .  $G%$

- $G < 10\%$  هذه المعادلة صحيحية لقيم
- أي إن جهد الجر يزداد او يقل حسب اتجاه الحركة بمقدار kg10 تقريبا لكل طن من وزن المركبة لكل 1% من انحدار الطريق.
	- الجدول (6) يبين مقدار تأثير الأنحدار على جهدر الجر بالكيلوغرام لكل طن من وزن المركبة.

## جدول (6): مقدار القوة الناتجة عن تأثير الأنحدار على جهد الجر (kg/ton)

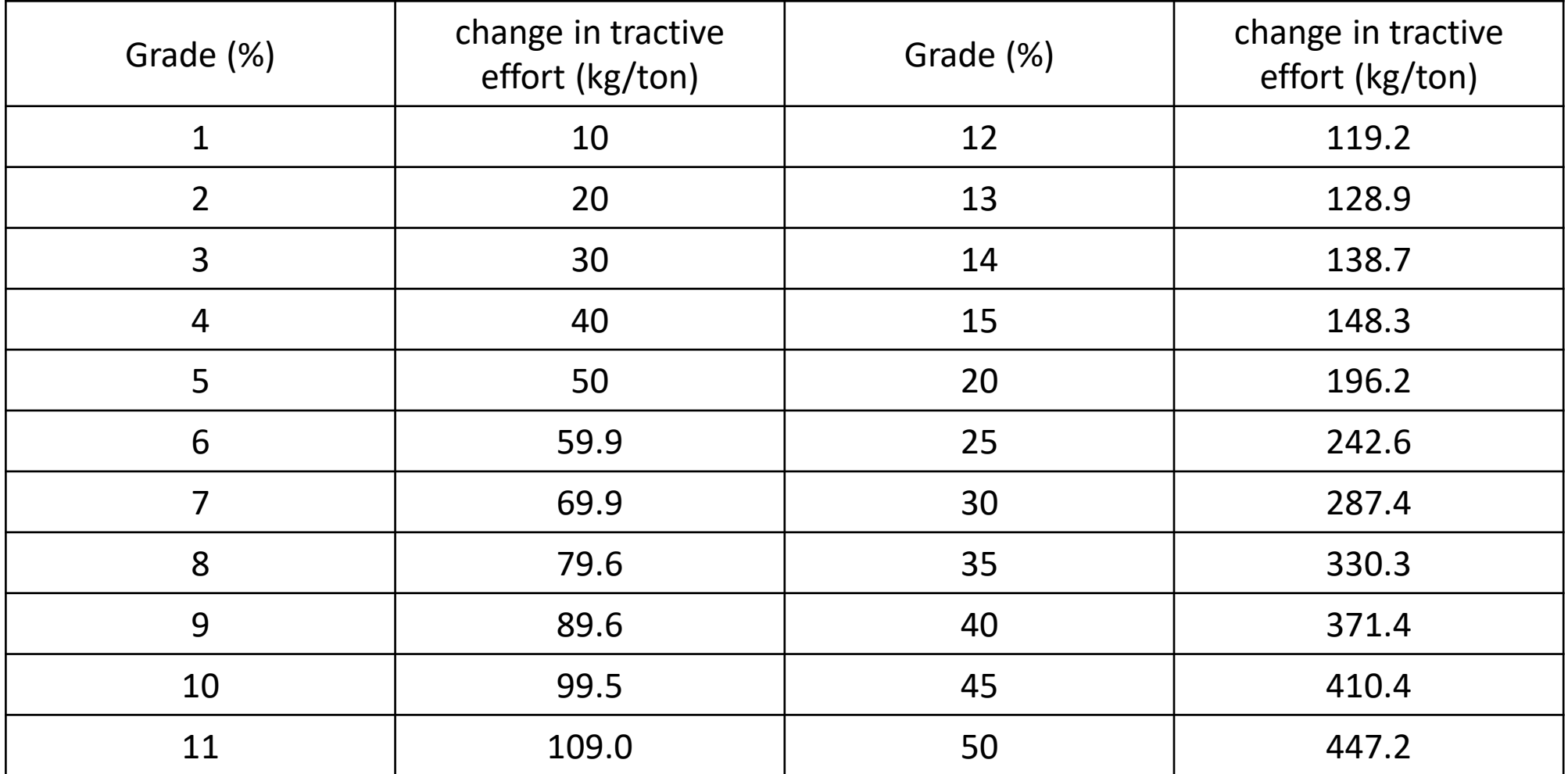

طرق اإلنشاء - المرحلة الرابعة - قسم الهندسة المدنية - جامعة البصرة -د عبدالأمير عطالله 2023

مالحظة:

- من المفضل ان يتم إختيار موقع جلب التربة )المقلع( بحيث يكون بمستوى أعلى من موقع العمل.
- وذلك لكون الشاحنة تصعد للمقلع وهي فارغة (وزنها الكلي يكون قليل) وهذا يعني ان القوة المعاكسة نتيجة الأنحدار ( والتي تعتمد على الوزن الكلي) تكون قليلة.
- أما عندما تكون الشاحنة محملة ( وزنها كبير ) فإن الإنحدار سيكون نازلا مما يعني ان تأثير اإلنحدار سيساعد الشاحنة على السير بسرعة وسهولة.

#### المقاومة الكلية (Resistance Total (:

• المقاومة الكلية لحركة المعدات تساوي مجموع مقاومة الدحرجة والمقاومة الناتجة من تأثير اإلنحدار.

Total resistance  $(TR)$  = Rolling resistance  $(RR)$  + Grade resistance  $(GR)$ 

اإلنحدار المكافيء (Gradient Equivalent(:

• يعبر احيانا عن مقاومة الدحرجة بما يكافئها من انحدار  $(G_{RR})$ ) وهو قيمة الأنحدار الذي يسبب نفس مقدار مقاومة التدحرج

$$
G_{RR}(\%) = \frac{Rolling Resistance\left(\frac{kg}{ton}\right)}{10\left(\frac{kg}{ton}\right)}
$$

اإلنحدار المؤثر (Grade Effective)

• ويساوي الإنحدار المكافيء ( الناتج من مقاومة الدحرجة) مضافاً اليهِ (في حالة الصعود) او مطروحاً منهُ (في حالة النزول)  $G_{eff} = G_{RR} \pm G$  مقدار انحدار الطريق $(G)$  )

Example: The haul road from the borrow pit to the fill has an adverse grade of 4%. wheel type unit will be used on the job, and it is expected that the haul road rolling resistance will be 50 kg/ton. what will be the effective grade for the haul and return trip?

Solution:

$$
G_{RR}(\%) = \frac{Rolling Resistance \left(\frac{kg}{ton}\right)}{10 \left(\frac{kg}{ton}\right)} = \frac{50 \left(\frac{kg}{ton}\right)}{10 \left(\frac{kg}{ton}\right)} = 5\%
$$

$$
G_{eff} = G_{RR} \pm G
$$

- For haul trip,  $G_{eff} = G_{RR} + G = 5\% + 4\% = 9\%$
- For return trip,  $G_{eff} = G_{RR} G = 5\% 4\% = 1\%$
- Note that the effective grade is not the same for the two cases.
- During the haul, the unit must overcome the uphill grade.
- On the return, the unit is aided by the downhill grade.

مثال: مجرفة آلية مجنزرد قرزنها 20 ton ا2 وقوة جر محركها 15,000 kg 4% و4%، احسب قوة الجر الممافية.  
\n  
\n
$$
R = 29.5 \text{ kg/ton}
$$
\n
$$
\text{Rolling resistance, RR = R × W = 29.5 \text{ kg/ton} × 20 \text{ ton} = 590 \text{ kg}
$$
\n
$$
40 \text{ kg/ton} × 20 \text{ ton} = 590 \text{ kg}
$$
\n
$$
\text{Resistance from Grade, GR = 40 × W = 40 × 20 = 800 \text{ kg}
$$
\n
$$
\text{total resistance from Grade, GR = 40 × W = 40 × 20 = 800 \text{ kg}
$$
\n
$$
\text{total resistance from Grade, GR = 40 × W = 40 × 20 = 800 \text{ kg}
$$
\n
$$
\text{total resistance from Grade, GR = 40 × W = 40 × 20 = 800 \text{ kg}
$$
\n
$$
\text{Total resistance from force} = 590 + 800 = 1390 \text{ kg}
$$
\n
$$
\text{Total resistance from force} = 590 + 800 = 1390 \text{ kg}
$$

### القدرة المتوفرة Power Available:

- تشكل محركات الإحتراق الداخلي القوة المحركة لمعظم معدات الأنشاء.
- في الأعمال الصعبة فإن أداء محركات الديزل هو أفضل من محركات البنزين.
	- لذا تشكل محركات الديزل القدرة المحركة للصناعة األنشائية.
- باألضافة الى ان محركات الديزل تتصف بأن لها عمر أطول وأستهالك وقود أقل وكونها أقل عرضة للحريق.
	- :Work and Energy والقدرة الشغل•
	- $Work (J) = Force (N) × Distance (m)$  يحسب الشغل من المعادلة:

$$
Power\ (watt) = \frac{Work\ (N.m)}{Time\ (s)} \qquad \qquad \vdots
$$

## The definition of horsepower:

• When James Watt developed the first practical steam engine and wanted to express the work of the engine to the work done by the horse, he used the following example.

Example: A 81.647 kg (180 lb) horse walks in circular path operating a pump that rises water from a well. The horse is attached to a 3.658 m (12 ft) lever arm that is connected to the pumping mechanism. The horse makes 144 revolutions per hour. How much work does the horse do in 1 hour?

Solution:

```
The moving force is the horse of mass 81.647 \text{ kg} = 800.630 \text{ N}
```
The distance is the circumference of the circle 144 times.

```
Circumference = 2\pi \times 3.658 = 7.316 \pi
```

```
Total distance = 144 \times 7.316 \pi = 1053.504 \pi m
```
Work in one hour = 800 .630  $\times$  1053.504  $\pi$  = 2649829.44 N.m/h

the work in second =  $735.5$  N.m/s ( 1 metric horsepower)

```
One mechanical horsepower = 745.7 watt
```
## :Coefficient of Traction الجر معامل .3

• يعرف معامل الجر(C<sub>T</sub>) على انه المعامل الذي يتم ضربه بالوزن الكلي المسلط على العجلات القائدة (Driving Wheels) لحساب أكبر قوة جر ممكنة بين العجالت والطريق قبل حصول األنزالق.

Maximum Tractive Force =  $C_T \times$  Total Load on driving wheels

مثال: الوزن الكلي على العجلات (الدواليب) القائدة لمركبة هو 18000 kg وإن اعلى قوة سحب لمحرك المركبة هي 9000 kg, فأذا كانت المركبة تسير على طريق رملي رطب معامل الجر له 0.30. احسب أعلى قوة سحب ممكن تسليطها قبل ان تنزلق األطارات.

 $Maximum$  Tractive Force =  $0.3 \times 18000 = 5400$  kg  $\hspace{1cm}$ : الحل

- نلاحظ أن قوة السحب للمركبة لايمكن استغلالها بالكامل لأن الأنز لاق أكبر قوة سحب ممكن تسليطها على العجلات هي اقل من قوة سحب المركبة. وهذا يعني انه اذا تم استخدام كامل قوة السحب للمحرك فستنزلق الأطارات على الطريق.
	- في حالة كون معامل الجر هو 0.60 فأن أعلى قوة سحب يمكن تسليطها على األطارات القائدة ستكون kg 10800 في هذه الحالة اليمكن جعل األطارات تنزلق على الطريق حتى لو تم استخدام كامل قوة السحب للمحرك.

Example: A wheel tractor scraper is used on a road project. When the project begins, the scraper will experience high rolling and grade resistance at one work area. The rimpull required to maneuver in this work area is 19,000 kg. In the fully loaded condition, 52% of the total vehicle weight is on the drive wheels. The fully loaded vehicle weight is 105 ton. What minimum value of coefficient of traction between the scraper wheels and the traveling surface is needed to maintain the maximum required force?

#### Solution:

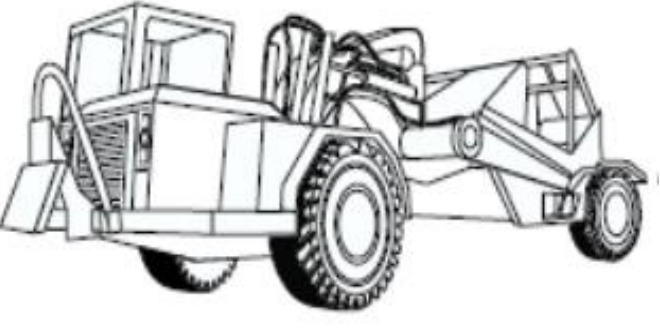

Weight on the drive wheels  $= 0.52 \times 105,000 = 54,600$  kg

Minimum required coefficient of traction =  $19,000/54,600 = 0.348$ 

جدول )7(: قيم معامل الجر ألنواع متعددة من سطوح الطرق

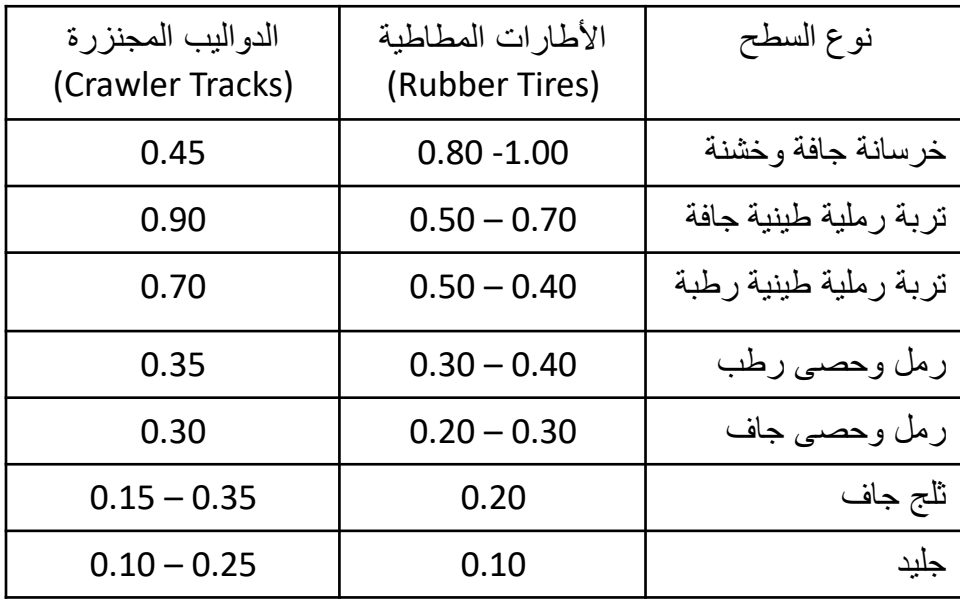

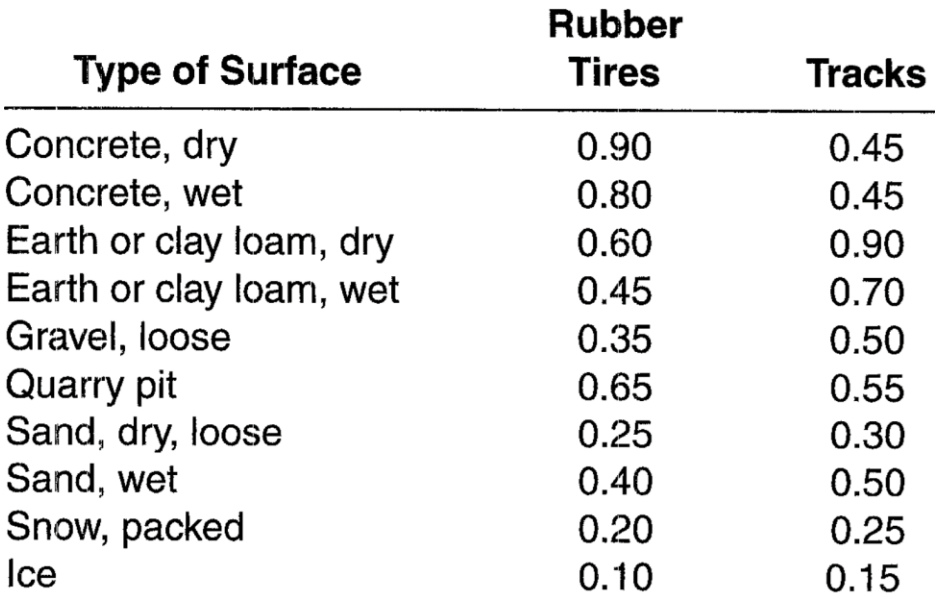

### 4. تأثير الأرتفاع على أداء محركات الأحتراق الداخلي :Altitude's Effect on internal combustion Engines

- يتم تشغيل محركات الأحتراق الداخلي بواسطة خلط الأوكسجين من الهواء مع الوقود وحرقه لتحويل الطاقة الكامنة الى طاقة حركية.
- ألجل الحصول على أعلى كفاءة للمحرك يجب المحافظة على نسبة الخلط بين األوكسجين والوقود في إسطوانات اإلحتراق.
	- النسبة المثالية لخلط الهواء مع األوكسجين لمحركات البنزين هيgasoline 1.0 :air .14.7
		- النسبة المثالية لخلط الهواء مع الأوكسجين لمحركات الديزل هي 14.5 air: 1.0 diesel.
- إذا انخفضت كثافة الهواء بسبب اإلرتفاع فإن كمية األوكسجين في الهواء ستنخفض أيضا وبالتالي ستقل كفاءة المحرك.
	- ان تغير كثافة الهواء مع األرتفاع عن سطح البحراليكون بشكل منتظم.
	- رغم ذلك توجد عالقات تجريبية يمكن عن طريقها إيجاد مقدار الفقدان في القدرة الحصانية للمحركات عندما تعمل في مناطق مرتفعة.
- لغاية إرتفاع 300 mعن سطح البحر اليوجد فقدان ملحوظ في قدرة المحرك.
- بعد 300 mيكون النقصان ملحوظا ويتناسب مع مقدار األرتفاع عن سطح البحر.
- يمكن التغلب على الفقدان في القدرة الحصانية بسبب األرتفاع وذلك بتزويد المكائن بجهاز لضغط الهواء داخل المحرك وبذل يعوض عن قلة نسبة الأوكسجين بسبب الأرتفاع.

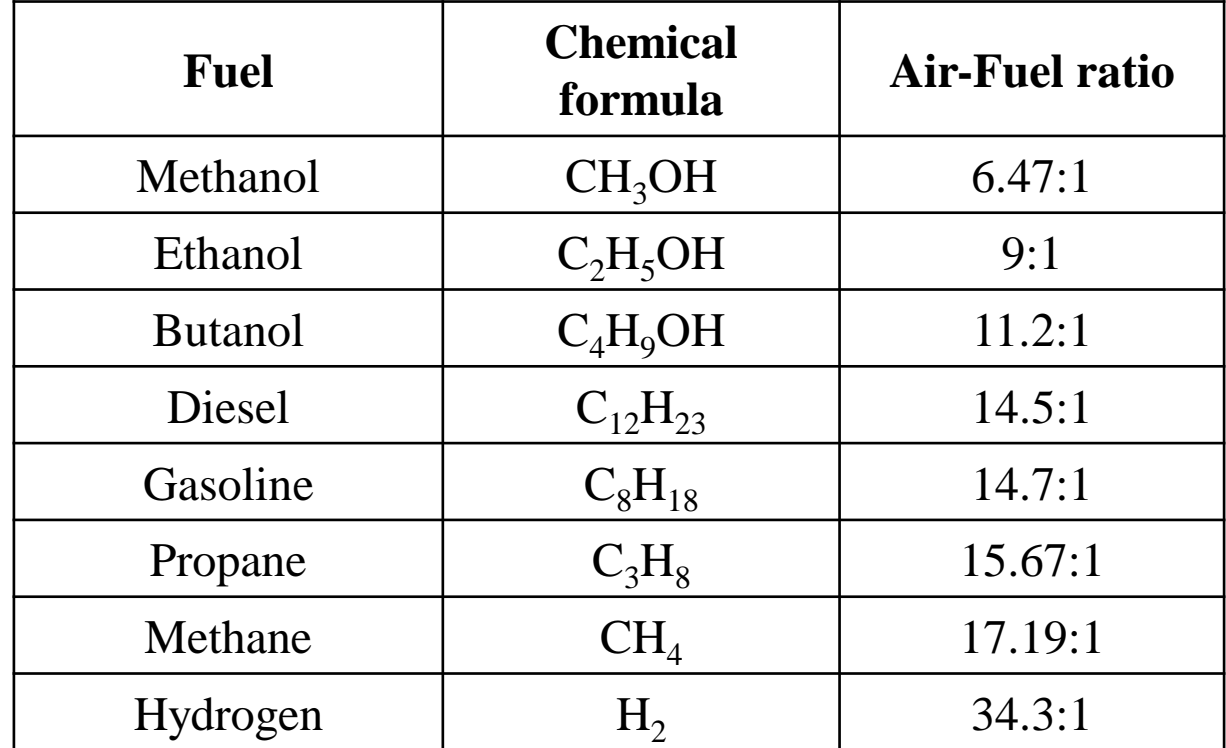

طرق اإلنشاء - المرحلة الرابعة - قسم الهندسة المدنية - جامعة البصرة - د عبدالأمير عطالله 2023

الفقدان بالقدرة نتيجة األرتفاع:

• للمحركات ذات الأربعة أشواط Four Stroke engines :

 $Loss in \, horse power =$  $H - 300 \times 0.03$ 300  $\times$  hp • للمحركات ذات الشوطين engines stroke Two :  $Loss in \, horse power =$  $H - 300$  $\times$ 0.01 300  $\times$  hp where: H is the elevation with respect to sea level (m). • مثال: ماكنة لها محرك ذو 4 أشواط بقدرة حصانية hp 100 عند مستوى سطح البحر, ما هو مقدار هذه القدرة عندما تعمل الماكن على ارتفاع m 3000 عن سطح البحر؟ • الحل:  $H - 300 \times 0.03$ 3000 −300)×0.03

Loss in horsepower = 300  $\times hp =$ 300  $\times$  100 Loss in horsepower =  $0.27 \times 100 = 27$  hp the horsepower at 3000 m above sea level  $= 100 - 27 = 73$  hp

Table (8): Percent flywheel horsepower for selected Caterpillar machines at specified altitudes

Model Altitude (m)  $0 - 760$  760 -1500 1500 - 2300 2300 - 3000 3000 - 3800 **Tractor** D6D, D6E 100 100 100 100 94 D7G | 100 | 100 | 100 | 94 | 86 D8L | 100 | 100 | 100 | 93 D8N | 100 | 100 | 100 | 100 | 98 D9N | 100 | 100 | 100 | 96 | 89 D10N | 100 | 100 | 100 | 94 | 87 Graders 120G | 100 | 100 | 100 | 96 12G | 100 | 100 | 96 | 90 | 84 140G | 100 | 100 | 100 | 94 14G | 100 | 100 | 100 | 94 | 87 16G 100 100 100 100 100 Excavators 214B | 100 | 100 | 100 | 92 235D | 100 | 100 | 100 | 98 | 91 245D | 100 | 100 | 100 | 94 | 87 Scrapers 615C | 100 | 100 | 95 | 88 | 81 621E | 100 | 100 | 94 | 87 | 80 623E | 100 | 100 | 94 | 87 | 80 631E | 100 | 100 | 96 | 88 | 82 **Trucks** 769C | 100 | 100 | 100 | 97 | 89 773B | 100 | 100 | 100 | 96 loaders 966E | 100 | 100 | 100 | 93 | 86 988B 100 100 100 100 93 طرق الإنشاء - المرحلة الرابعة - **32**م الهند

Figure (2-1): Two stroke and four stroke engines

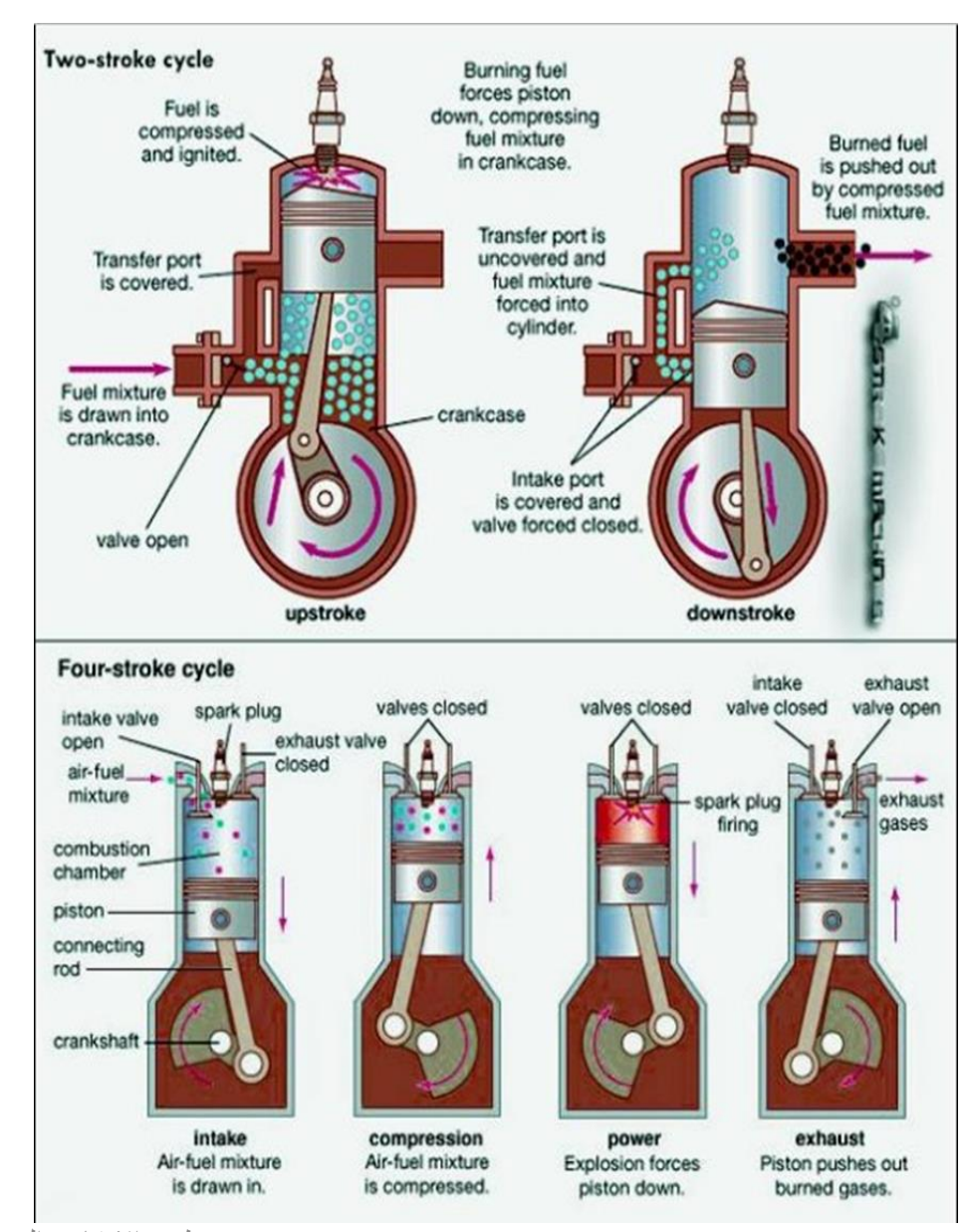

د عبدالأمير عطالله 2023

.5 تأثير درجة الحرارة والضغط على أداء محركات اإلحتراق الداخلي

Effect of temperature and atmospheric pressure on the :performance of internal combustion engines

- تنخفض كفاءة مكائن األحتراق الداخلي عند إرتفاع درجة الحرارة, وتزداد الكفاءة عند انخاض درجة الحرارة.
	- يتم معايرة مكائن الأحتراق الداخلي بإيجاد قدرتها تحت الظروف القياسية والتي هي:
		- a) ضغط جوي 760 ملم زئبق (101.3 kPa).
			- b (15 درجة مئوية.
- تسمى القدرة الحصانية التي يتم قياسها في الظروف القياسية بالقدرة الحصانية الفرملية Brake( .horsepower)

• أذا تم قياس قدرة المحرك في ظروف تختلف عن الظروف القياسية فإن هذه القدرة المقاسة سوف التساوي القدرة القياسية.

• لكن باألمكان حساب القدرة الحصانية القياسية )horsepower Break )لهذا المحرك من القانون التالي:

- $H_c = H_o$  $P_{S}$  $P_{O}$  $T_{O}$  $T_{\rm S}$
- where:  $H_c$ : the modified horsepower for the standard conditions
- $H_0$ : measured horsepower (at non standard conditions)
- $P_s$ : standard atmospheric pressure (760 mm Hg)
- $P_0$ : the actual measured atmospheric pressure (mm Hg)
- $T_0$ : measured absolute temperature = Celsius + 273 ( kelvins)
- $T_s$ : Standard absolute temperature =  $15 + 273 = 288$  kelvins
- <sup>o</sup>C فوجد ان القدرة مثال: تم فحص محرك تحت ضغط جوي مقداره Hg mm 750 و درجة حرارة 35 الحصانية المقاسة تساوي 90 hp. جد القدرة الحصانية القياسية (الفرملية) لهذا المحرك تحت الظروف القياسية.
	- الحل:

• 
$$
H_c = H_o \frac{P_s}{P_o} \sqrt{\frac{T_o}{T_s}} = (90) \frac{760}{750} \sqrt{\frac{(35+273)}{288}}
$$

•  $H_c = 94.3$  hp

جدول )9(: الضغط الجوي عند مستويات مختلفة من سطح البحر

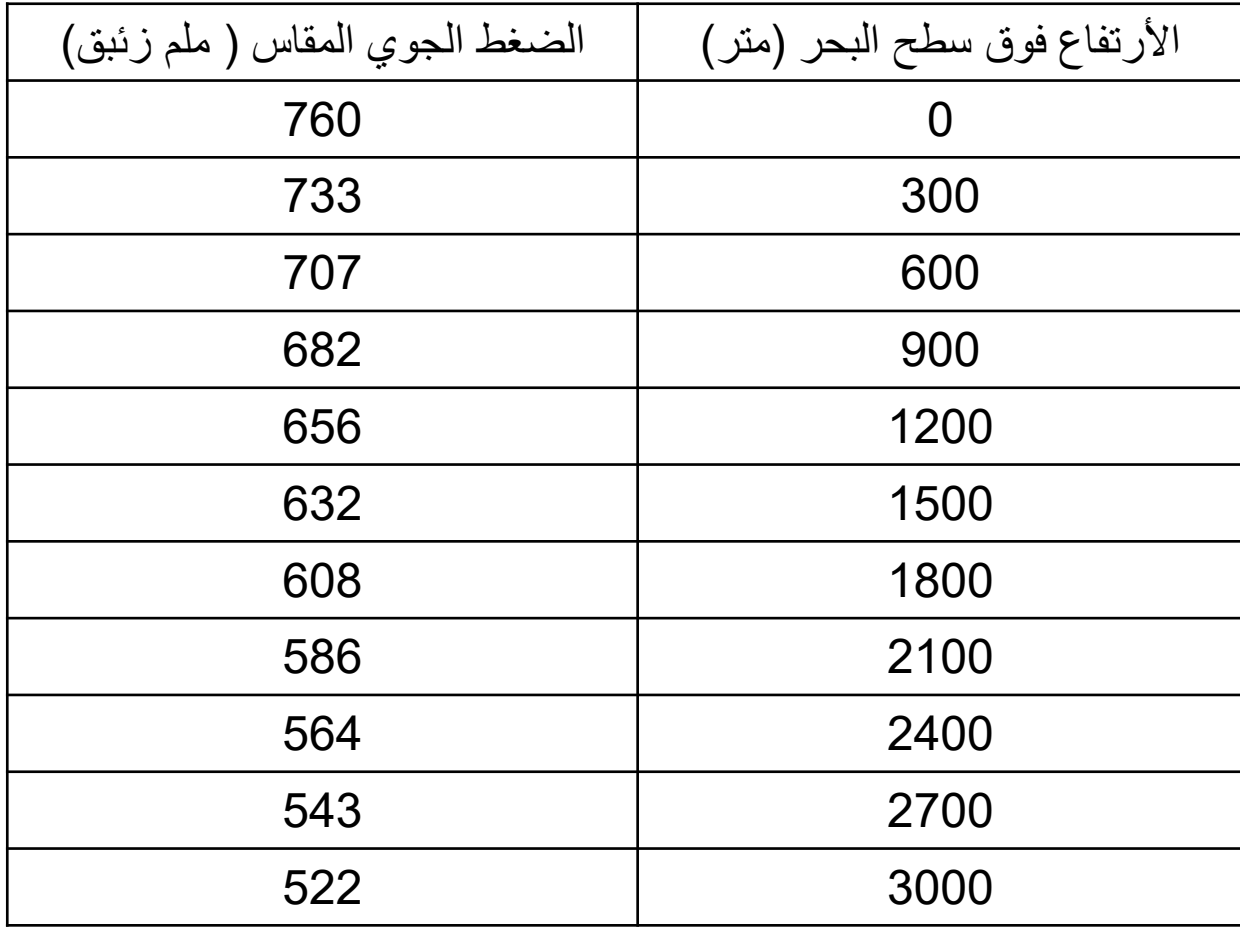

مثال: فحص جرار ذو محرك بأربعة أشواط تحت الظروف القياسية ووجد أن قدرته الحصانية hp ,130 فما o هي قدرته الحصانية على ارتفاع m 1115 عن سطح البحر ودرجة حرارة 22.2 C ؟ الحل:

يمكن حساب الضغط الجوي عند ارتفاع مقداره 1115 متر من الجدول )9( بإستخدام قيم الضغط ألرتفاع 900 متر و1200 متر

 $P(900)$ = 682 mm Hg, P( 1200) = 656 mm Hg  $P<sub>o</sub>(1115) = 682 +$ 656 −682 1200 −900  $(1115 - 900) = 682 - 18.633 = 663.37$  mm Hg  $H_c = H_o$  $P_{S}$  $P_{o}$  $T_{o}$  $T_{\rm s}$ 130 =  $H_o \times$ 760 663.37 × (22.2+273) 288  $130 = 1.16 H<sub>o</sub>$  $H<sub>o</sub>$  = 112.07 hp

جدول رقم (10): مقدار المعاملات التي يجب ضربها في القدرة الحصـانية في الظروف القياسية لأي محرك ذو أربعة أشواط لأيجاد القدرة الحصانية عند درجة الحرارة والأرتفاع المطلوبين.<br>معاملات التصحيح لايجاد القدرة الحصانية الحقيقية<br>لمحركات ذات اربعة اشواط تحت تأثير مختلف الارتفاعات ودرجات الحرارة الارتفاع عن درجات الحرارة زدرجة متويسة) سطح البحر 43  $21$ 32  $10$ 15  $-29$  $-18$  $\overline{7}$  $\overline{4}$  $0.954$  $\circ$ 0.971 1.000 0.991 1.008 1.085 1.062 1.039 1.018 300 0.937  $0.920$ 0.964 0.955 0.974 1.025 1.003 0.984 1.048 600 0.887  $0.921$ 0.904 0.930 0.988 0.968  $0.048$ 0.938  $1.010$ 900 0.872 0.855 0.888  $0.914$ 0.905 0.896 0.974  $0.952$ 0.933 1200 0.825 0.856  $0.840$ 0.865 0.918 0.899 0.882 0.873 0.938 1500 0.795 0.825 0.809 0.867 0.849 0.842 0.833 0.904 0.885 1800 0.795 0.781 0.767 0.811 0.803 0.820 0.872 0.853 0.836 2100 0.767 0.738 0.752 0.782 0.755 0.806  $0.790'$ 0.840 0.823  $0.712$ 2400 0.739  $0.725$ 0.746 0.762  $0.754$ 0.811 0.793 0.766 2700 0.699 0.686  $0.713$ 0.727 0.720 0.764 0.748 0.734 0.782 0.682 3000 0.675 0.693 0.687 0.722 0.707 0.707 0.737 0.753

طرق اإلنشاء - المرحلة الرابعة - قسم الهندسة المدنية - جامعة البصرة -

د عبدالأمير عطاالله 2023

## جر األطارات Rimpull:

- وهو قوة الجر بين الأطارات القائدة للجرار المدولب وسطح الطريق الذي يسير عليه.
- عندما يكون معامل الجر ( coefficient of traction ) كبيرا بصورة كافية بحيث لايحصل إنزلاق, فإن أكبرقوة جر لألطارات ستعتمد على قدرة المحرك وسرعة سير المركبة.
	- عندما يكون معامل الجر قليل فسيحصل انزالق, لذا فإن أكبر قوة جر لألطارات ستكون مساوية لحاصل ضرب معامل الجر في الوزن على الأطارات القائدة.
		- يحسب مقدار قوة الجر )Rimpull ) للمركبة من المعادلة التالية:

```
Rimpull =273.7 \times horsepower \times effeciencyspeed
```
where:

```
Rimpull is in ( kg)
```

```
speed: the speed of the vehicle ( km/h)
```

```
efficiency: is the efficiency of the engine (0.80 - 0.85)
```

```
if efficiency is not known take it equals to 0.85
```
مثال: احسب قوة السحب )Rimpull )لشاحنة ذات إطارات مطاطية و محرك بقدرة hp ,140 عندما تسير الشاحنة بسرعة h/km 5.0 . افترض أن معامل الجر كافي ألستخدام كامل قوة الشاحنة. وما مقدار قوة السحب عندما تسير الشاحنة بسرعة h/km 20؟

الحل:

$$
Rimpull = \frac{273.7 \times \text{horsepower} \times \text{effective}}{\text{speed}}
$$
\n
$$
= \frac{273.7 \times 140 \times 0.85}{5} = 6514.1 \text{ kg} = 6.514 \text{ ton}
$$
\n
$$
\text{when speed} = 20 \text{ km/h}
$$
\n
$$
Rimpull = \frac{273.7 \times 140 \times 0.85}{20} = 1628.5 \text{ kg} = 1.629 \text{ ton}
$$
\n• 20

مثال: جر األطار لجرار في الترس األول يعادل kg 6000 ووزن الجرار هو ton .12.4 يسير الجرار صعودا على طريق ذو إنحدار قدره %2 ومقاومة دحرجة مقدارها ton/kg 50 . جد مقدار القوة الصافية التي يمكن للجرار إستعمالها في جر أحمال أخرى. الحل:

Rolling resistance, RR=  $50 \times 12.4 = 620$  kg Grade resistance, GR= W. sin  $\alpha$  tan  $\alpha = G = 0.02$ , then  $\alpha = 1.146^{\circ}$ , sin  $\alpha = 0.019996 \approx 0.02$ (note that  $sin \alpha \approx tan \alpha$ )  $GR = 12.4 \times 0.02 = 0.248$  ton = 248 kg

Net force available = Engine force  $-$  (RR + GR)  $F = 6000 - (620 + 248) = 5132$  kg

## قوة الجر للجرارات المجنزرة Drawbar Pull:

- وهي قوة الجر التي يمكن لجرار مجنزر (†crawler tractor ) أن يسلطها على الأحمال.
- لحساب قوة السحب التي يمكن تسليطها لقطر حمل يجب طرح قوى اإلعاقة من القوة الكلية للمحرك
	- ان قوة الجر للجرار المجنزر تتناسب عكسيا مع السرعة لكل مستوى في ناقل الحركة.
		- تكون قوة الجر أكبر مايمكن اذا اشتغل الجرار في الترس األول (Gear First(.
			- مقدار قوة الجر تعتمد عادة على طريقة فحص نبراسكا (tests Nebraska(.
- في هذه الطريقة يتم إيجاد قوة الجر للمكائن المجنزرة لكل سرعة على طريق له مقاومة دحرجة تساوي .50kg/ton
- لذا عند ايجاد قوة الجر للمعدات المجنزرة (pull drawbar (في طريق له مقاومة دحرجة تختلف عن ton/kg50 يجب تعديل هذه القوة بإضافة أو طرح حاصل ضرب وزن الجرار في الفرق بين مقاومة الدحرجة للطريق عن 50kg/ton.

مثال: جرار مجنزر وزنه ton 12 يتحرك على طريق افقي من التراب المرصوص بقوة جر صافية مقدارها kg 2750 , كم ستكون قوة الجر الصافية اذا انتقل الجرار الى طريق افقي من التراب غير المرصوص. الحل:

Net force= Drawbar pull – resistance

Resistance =  $RR$  (GR = 0 because the road is horizontal)

From table (5) for compacted earth R= 31.5 kg/ton, for noncompacted earth R=43.0 kg/ton Drawbar pull = Net force on first road + resistance on first road

 $= 2750 + 31.5 \times 12 = 3128$  kg

Net force on road second road= Drawbar pull – resistance on second road

 $= 3128 - 43.0 \times 12 = 2612$ kg

## الفصل الثالث

# Soil Stabilization and Compaction التربة وحدل ترسيخ

- تستعمل التربة في مجالات مختلفة من الحقول الأنشائية.
- التربة تمثل القاعدة التي تستند عليها المنشئات والطرق.
- تستعمل التربة أيضا لعمل السداد لمنع تسرب المياه من القنوات المائية .
- بعض أنواع التربة تستعمل كما هي بينما أنواع أخرى تحتاج لمعالجة لغرض تهيئتها لألستخدام.
	- لذا يجب معرفة الخواص األساسية للتربة.

### : Terms, abbreviations and definitions وتعاريف وإختصارات مصطلحات

- AASHTO: American Association of State Highway and Transportation **Officials** 
	- مواد الردم Backfill: المواد المستعملة في دفن وردم الحفريات
	- الضفة Bank: كتلة من التراب ترتفع عن معدل مستوى الأرض أو أي تربة تحفر من موقعها الأصلي
		- مقياس الضفة measure Bank: قياس حجم التربة وهي في وضعها في الطبيعة قبل حفرها.
			- القاعدة Base: طبقة المواد في طريق او مدرج التي توضع عليها طبقة التبليط.
- Standard Proctor Test: a method presented by Proctor to relate the maximum density of soil to its moisture content by applying a standard compaction effort.
- Modified Proctor: is similar to Standard proctor except that the effort is modified. • القاعدة الدنيا ) تحت القاعدة( subbase: طبقة من التربة توضع تحت طبقة القاعدة ألعطائها قوة مناسبة.
	- األرض الطبيعية Subgrade: هو السطح الناتج عن تسوية األرض الطبيعية او هو سطح التربة التي تم استخدامها كقاعدة لمواد التبليط.
		- حفرة الأمداد Borrow pit: الحفرة أو الموقع الذي تجلب منه مواد الإملائيات.

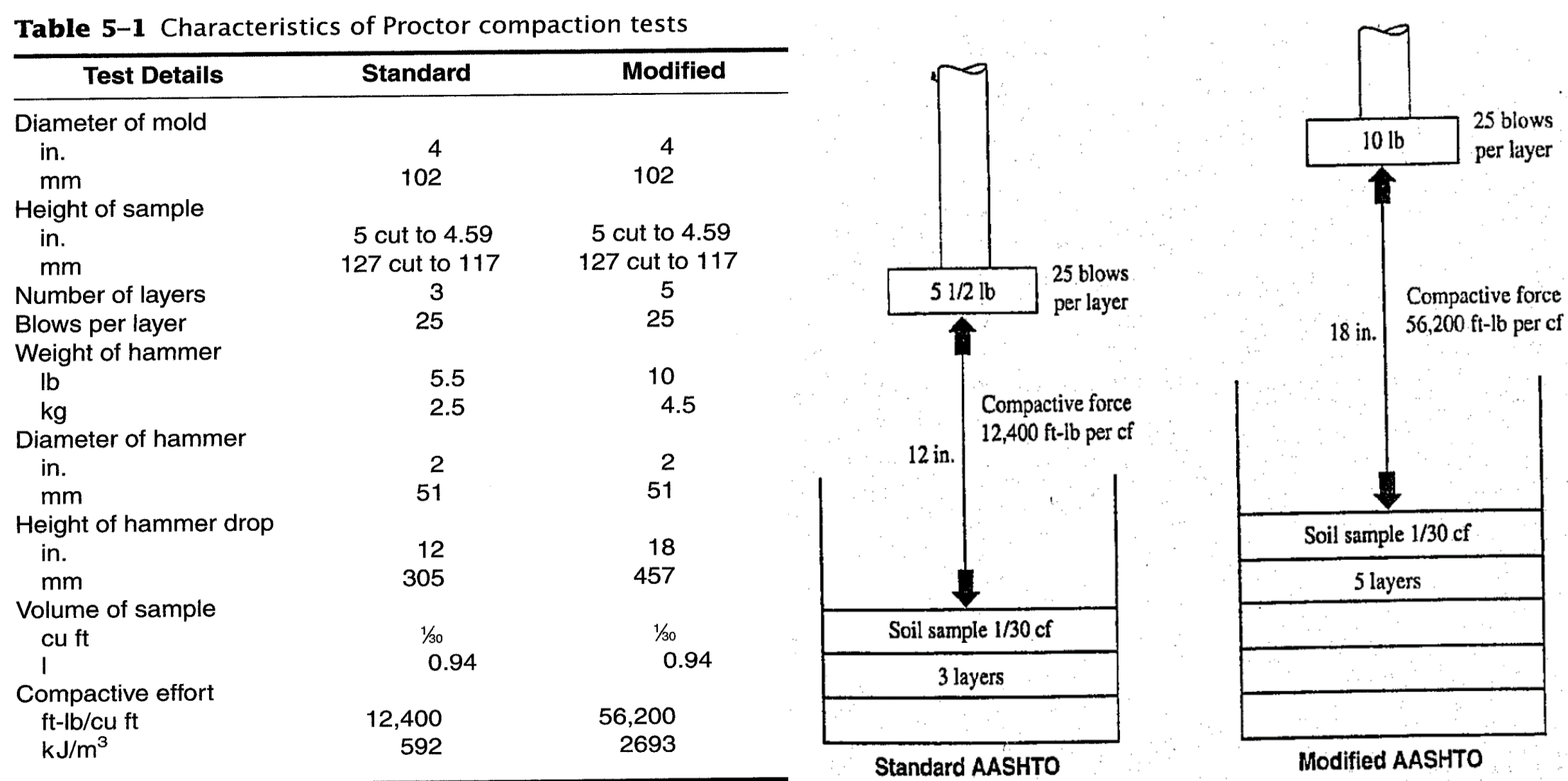

#### teristics of Droctor compaction tosts

## خواص التربة Characteristics Soil:

- :Swell and Shrinkage واألنكماش األنتفاخ•
- إن حجم وكثافة التربة يتغيران اثناء حفرها ونقلها ووضعها في المكان المطلوب ثم حدلها.
	- لذا عند ذكر حجم التربة يجب ان يتم توضيح طبيعة ذلك الحجم وكما يلي:
- .1 مقياس حجم الضفة Bank: وهو قياس حجم التربة وهي في حفرة األمداد او األرض الطبيعية قبل الحفر. وهذا الحجم هو الذي يستخدم عادة عند حساب الكلفة.
- .2 مقياس الحجم الرخو Loose: هو قياس حجم التربة بعد حفرها وهي بالشكل الرخو حيث تحمل في الشاحنات اوالقاشطات.
- .3 مقياس الحجم المحدول Compacted: وهو قياس حجم التربة بعد وضعها في المكان المطلوب وحدلها. يستعمل هذا الحجم أحيانا في دفع قيمة التربة اذا كان المطلوب أن تكون محدولة.

#### **األنتفاخ Swell:**

- يزداد حجم التربة عند حفر ها ويعبر عن هذه الزيادة بنسبة مئوية من الحجم الأصلي للتربة (حجم الضفة).
- مثلا اذا تم حفر 1 m<sup>3</sup> من التربة ووجد أن الحجم الرخو أصبح 1.25 m<sup>3</sup> فإن مقدار الأنتفاخ هو 25%.
	- يعتمد مقدار األنتفاخ على نوع التربة ورطوبتها.

#### **األنكماش Shrinkage:**

- عند وضع التربة في مكان الدفن وحدلها فإن حجمها سيقل نتيجة زيادة كثافتها بسبب الحدل.
	- يعبر عن هذا النقصان بنسبة مئوية من الحجم الأصلي (حجم الضفة).
- مثلا اذا تم حفر 1 m3 من التربة ثم وضع في المكان المطلوب وتم حدله ووجد بإن حجمه اصبح 0.9 m3

فإن مقدار الأنكماش هو 10%.

• يعتمد مقدار األنكماش على نوع التربة ورطوبتها ودرجة الحدل.

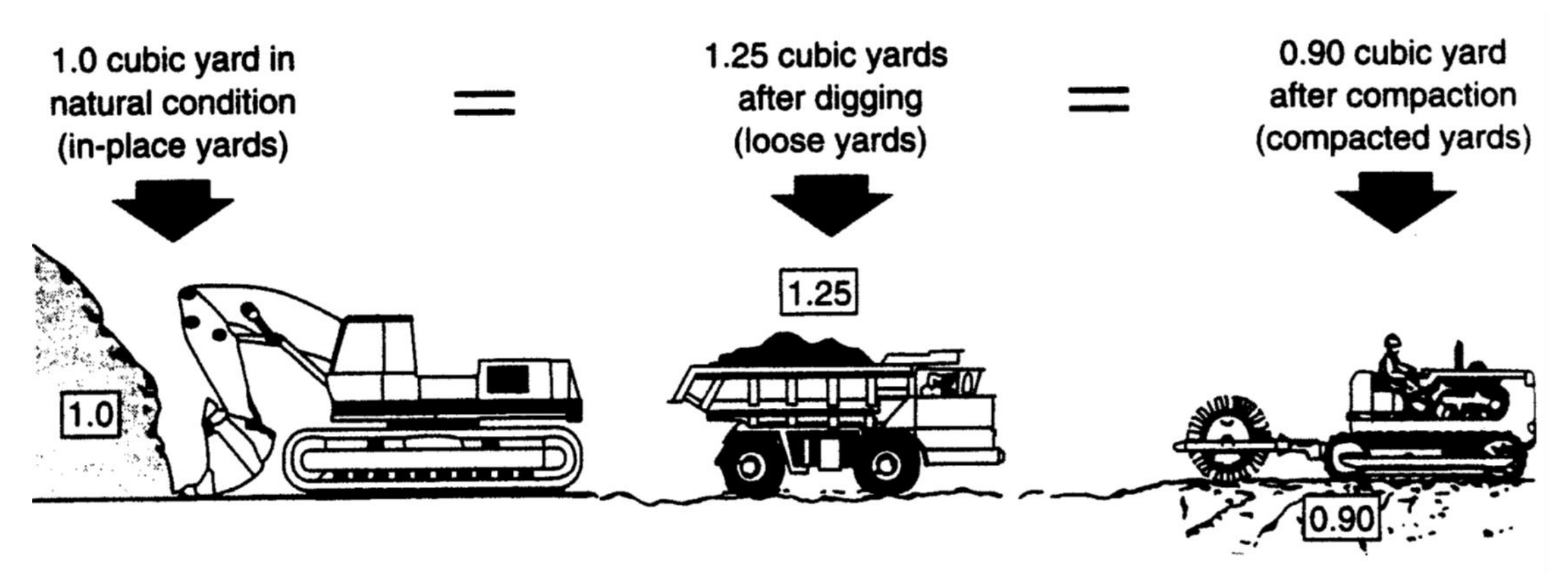

## Typical soil volume change during earthmoving
$$
Swell\ (\%) = \left(\frac{\text{weight/bank volume}}{\text{weight/loose volume}} - 1\right) \times 100
$$

$$
= \left(\frac{\text{bank unit weight}}{\text{loose unit weight}} - 1\right) \times 100
$$

or

$$
Swell\ (\%) = \left(\frac{loose\ volume}{bank\ volume} - 1\right) \times 100
$$

Example: Find the swell of a soil that weighs  $1661 \text{ kg/m}^3$  in its natural state and  $1186$ kg/m<sup>3</sup> after excavation.

Solution:

$$
Swell\ (\%) = \left(\frac{bank\ unit\ weight}{loose\ unit\ weight} - 1\right) \times 100
$$
  
Swell\ (\%) =  $\left(\frac{1661}{1186} - 1\right) \times 100 = 40\%$ 

• This means that  $1.0 \text{ m}^3$  of the soil will expand to  $1.4 \text{ m}^3$  of loose soil after excavation.

طرق اإلنشاء - المرحلة الرابعة - قسم الهندسة المدنية - جامعة البصرة -د عبداألمير عطاهللا 2023

يمكن حساب نسبة اإلنتفاخ من المعادلة:

| Shrinkage (%) = $\left(1 - \frac{weight/bank \, volume}{weight/compared \, volume}\right) \times 100$ |                                                                                          |
|----------------------------------------------------------------------------------------------------|------------------------------------------------------------------------------------------|
| = $\left(1 - \frac{bank \, unit \, weight}{compacted \, unit \, weight}\right) \times 100$            |                                                                                          |
| or                                                                                                    | Shrinkage (%) = $\left(1 - \frac{compacted \, volume}{bank \, volume}\right) \times 100$ |

Example: Find the shrinkage of a soil that weighs 1661 kg/m<sup>3</sup> in its natural state and 2077 kg/m<sup>3</sup> after compaction.

Solution:

$$
Shrinkage\ (%) = \left(1 - \frac{bank\ unit\ weight}{compacted\ unit\ weight}\right) \times 100
$$
\n
$$
Shrinkage\ (%) = \left(1 - \frac{1661}{2077}\right) \times 100 = 20\%
$$

• This means that  $1.0 \text{ m}^3$  of bank soil will shrink to  $0.8 \text{ m}^3$  of compacted soil.

#### Swell (Load) Factor & Shrinkage Factor:

- عند تنفيذ الأعمال الترابية فمن المهم ان يتم تحويل حجوم التربة الى مقياس موحد مشترك.
- على الرغم أن مقياس الضفة Measure Bank هو الذي يكون معتمدا لهذا الغرض, مع ذلك يمكن استخدام أي واحد من الحجوم الثالثة لمقياس مشترك لحساب الحجوم.
- بسبب كون كميات التربة التي يتم تحميلها والتربة التي يتم تكديسها تحسب على أساس الحجم الرخو, فمن الضروري ان يتوفر معامل للتحويل بين الحجم الرخو وحجم الضفة.
	- هذا المعامل يسمى معامل األنتفاخ او الحمل Factor Load or Swell, ويحسب من المعادلتين التاليتين:

 $Swell Factor =$ loose unit wiegt bank unit weight  $or$  Swell Fctor = 1 1+

*Bank Volume* = Loose Volume  $\times$  Swell Factor

حيث يتم ضرب كمية الحجم الرخو بمعامل اإلنتفاخ إليجاد كمية حجم الضفة.

• يستخدم معامل األنكماش لتحويل حجم التربة المحدولة الى حجم الضفة, ويحسب من المعادلتين التاليتين: bank unit wiegt

 $Shrinkage$   $Factor =$ compacted unit weight  $or$  Shrinkage Fctor =  $1$  – shrinkage

Bank Volume = Compacted Volume / Shrinkage Factor

Example: A soil weighs 1163 kg/LCM, 1661 kg/BCM, and 2077 kg/CCM.

(a) Find the load (swell) factor and shrinkage factor.

(b) How many bank cubic meters (BCM) and compacted cubic meters (CCM) are contained in 593,300 loose cubic meter (LCM) of the soil?

Solution:

(a) Swell Factor = 
$$
\frac{\text{loose unit weight}}{\text{bank unit weight}} = \frac{1163}{1661} = 0.70
$$
  
Shrinkage Factor =  $\frac{\text{bank unit weight}}{\text{compacted unit weight}} = \frac{1661}{2077} = 0.80$ 

(b) Bank Volume= Loose Volume  $\times$  Swell Factor = 593,300  $\times$  0.70 = 415,310 BCM Bank Volume = Compacted / Shrinkage Factor

then

Compacted Volume = Bank Volume  $\times$  Shrinkage Factor = 415,310  $\times$  0.80 = 332,248 m<sup>3</sup> (CCM)

**جدول )11(: قيم وزن الضفة والوزن الرخو ونسبة األنتفاخ ومعامل األنتفاخ ألنواع مختلفة من التربة**

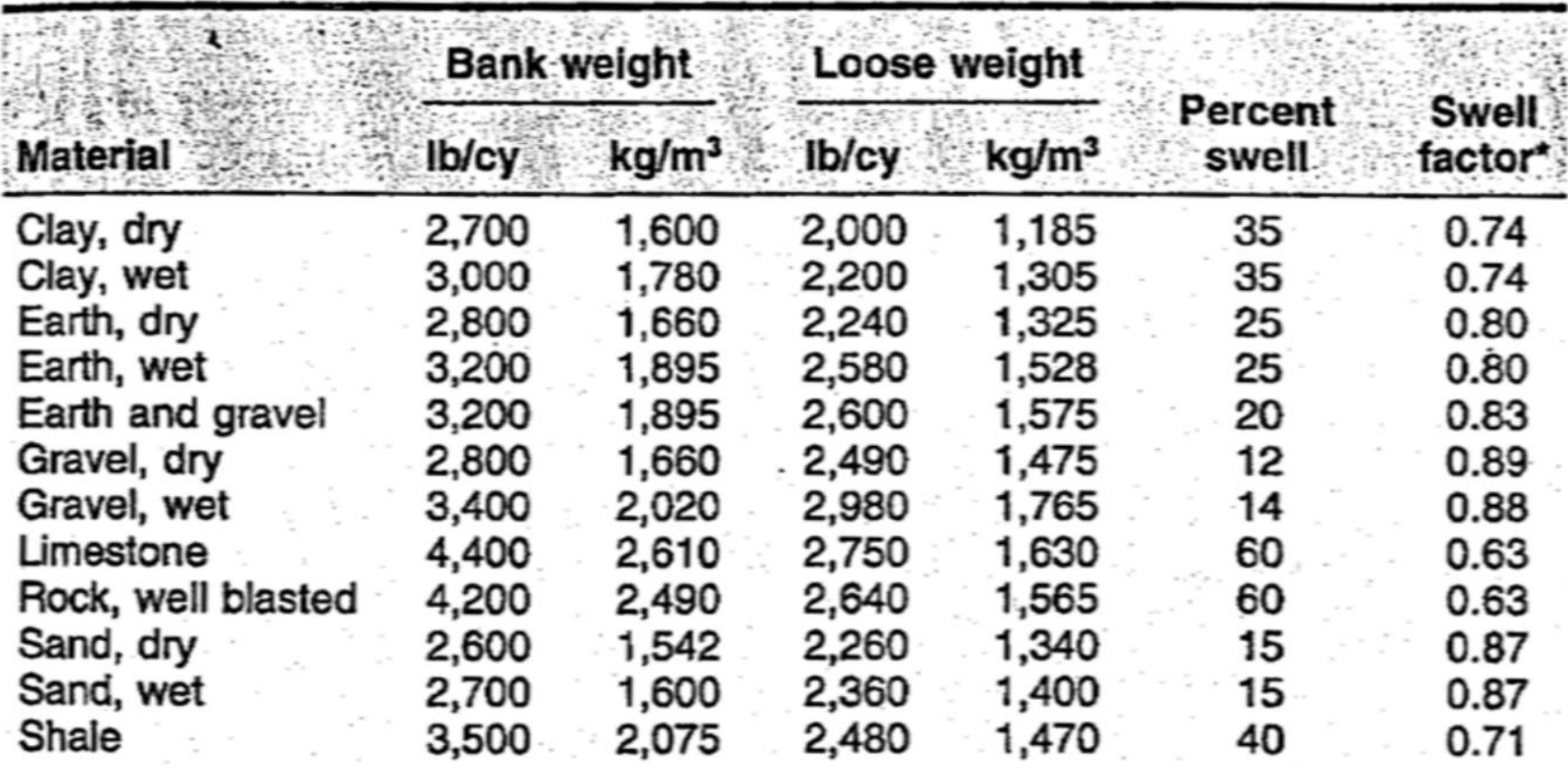

\*The swell factor is equal to the loose weight divided by the bank weight per unit volume.

 $\sigma_{\nu_A \rightarrow \nu}$ 

**جدول )12(: قيم الكثافة الرخوة والضفة والمحدولة ونسب األنتفاخ واألنكماش ومعامل األنتفاخ ومعامل األنكماش ألنواع الترب والصخور**

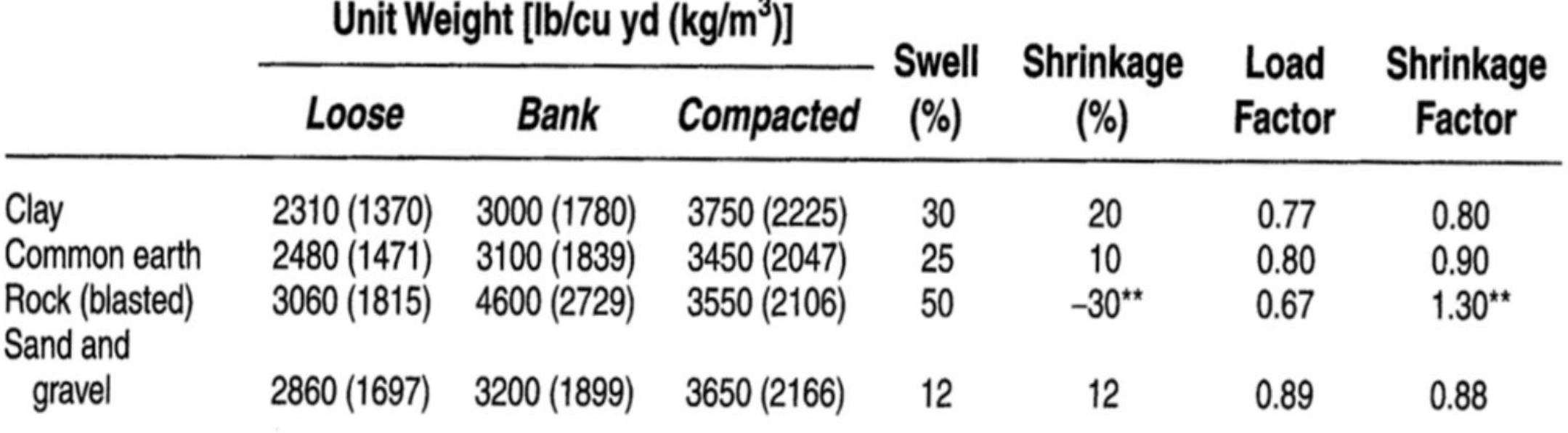

\*Exact values vary with grain size distribution, moisture, compaction, and other factors. Tests are required to determine exact values for a specific soil.

\*\*Compacted rock is less dense than is in-place rock.

### أنواع التربة:

تقسم التربة هندسيا الى الأنواع التالية:

- .1 حصى
	- .2 رمل
	- .3 غرين
	- .4 طين
- .5 مواد عضوية
- في الموقع فإن التربة في الغالب تتألف من خليط من عدد من هذه األنواع.
- تكون بعض انواع التربة قوية ومتماسكة في حين تكون انواع اخرى ضعيفة واليمكنها إسناد األحمال التصميمية.
	- يعتمد تحمل التربة على:
	- 1) تصنيفها (والذي يعتمد على نسب الأنواع أعلاه)
		- 2) كثافة التربة
		- 3) نسبة الرطوبة

جدول (12): الخواص الأنشائية لأنواع مختلفة من التربة

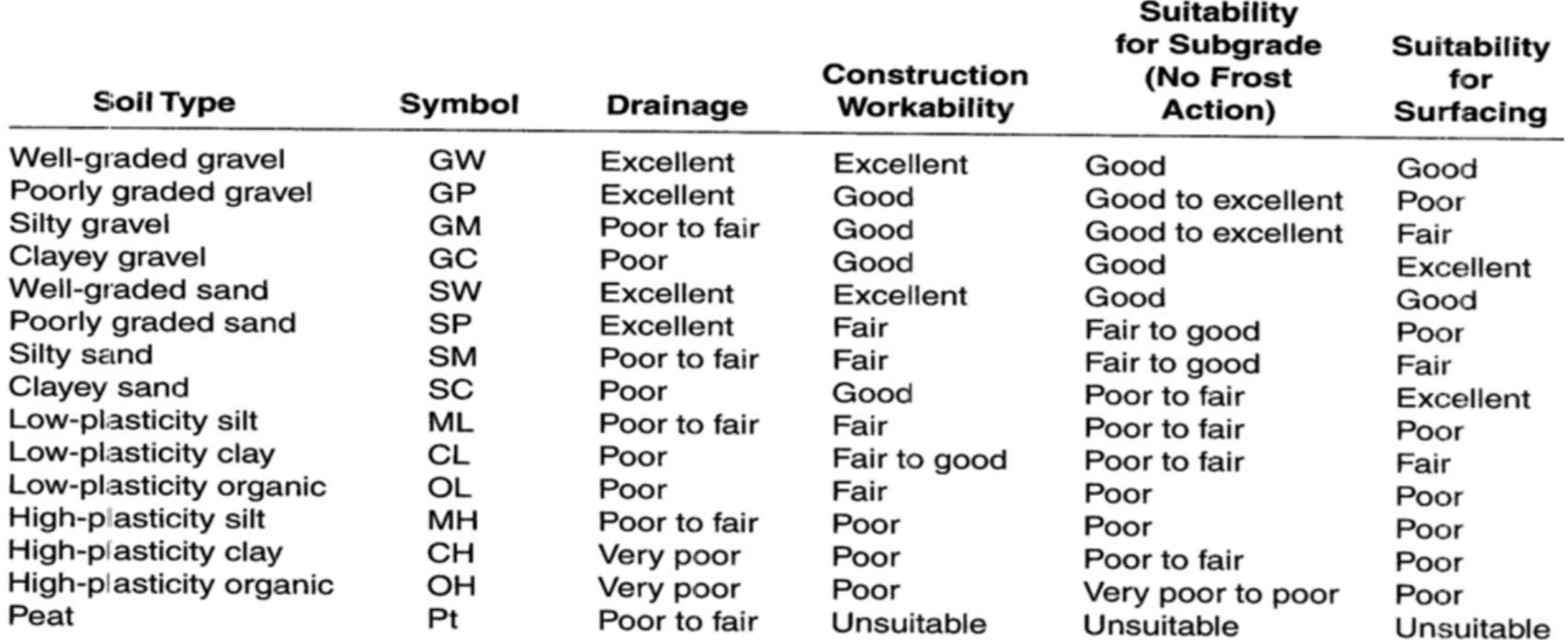

جدول (13): التصنيف الموحد للتربة

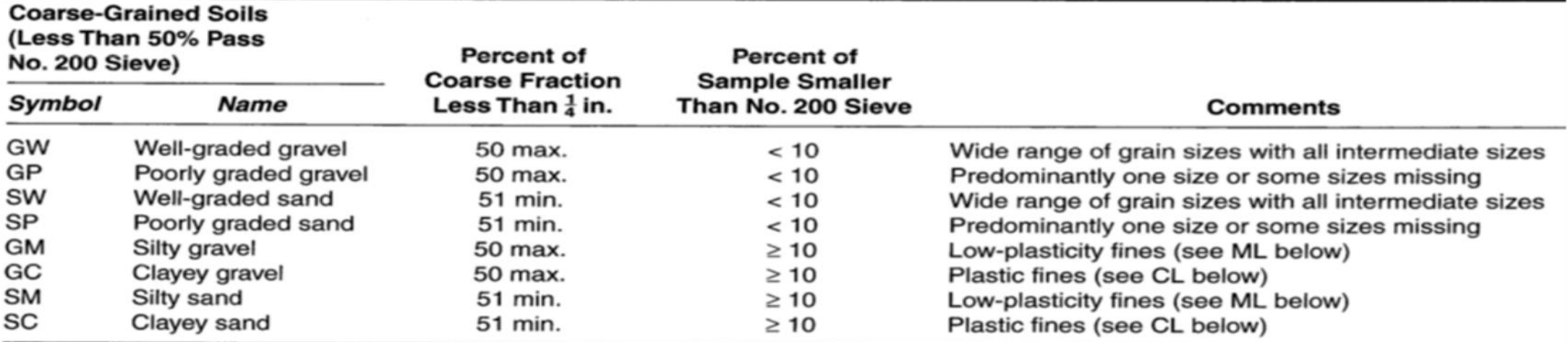

Tests on Fraction Passing No. 40 Sieve (Approx.  $\frac{1}{64}$  in. or 0.4 mm)\*

#### **Fine-Grained Soils** (50% or More Pass No. 200 Sieve)

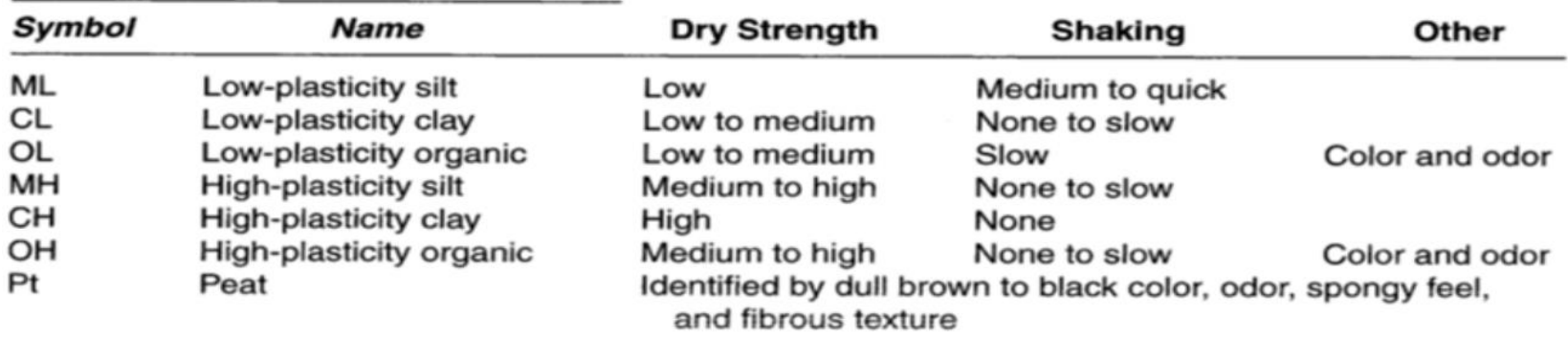

\*Laboratory classification based on liquid limit and plasticity index values.

### جدول )14(: تصنيف التربة حسب نظام AASHTO

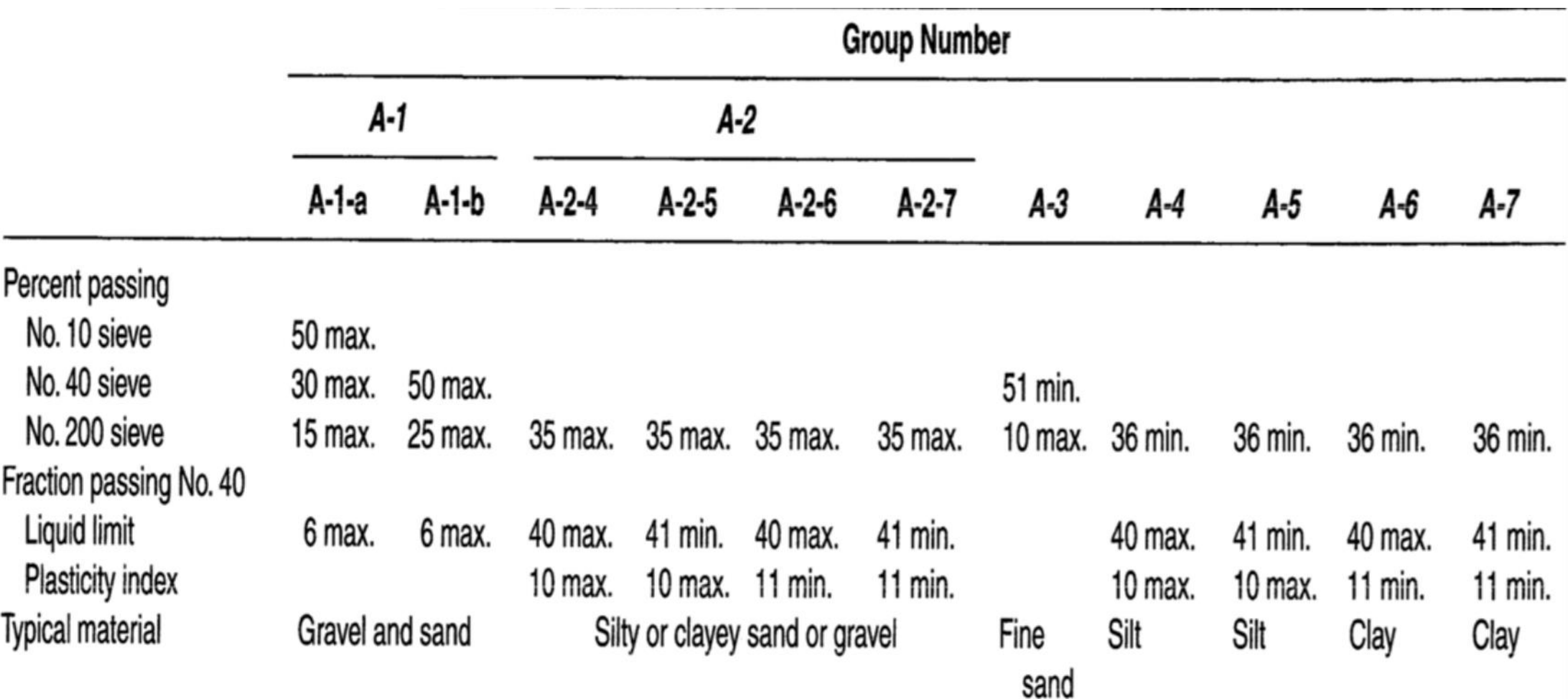

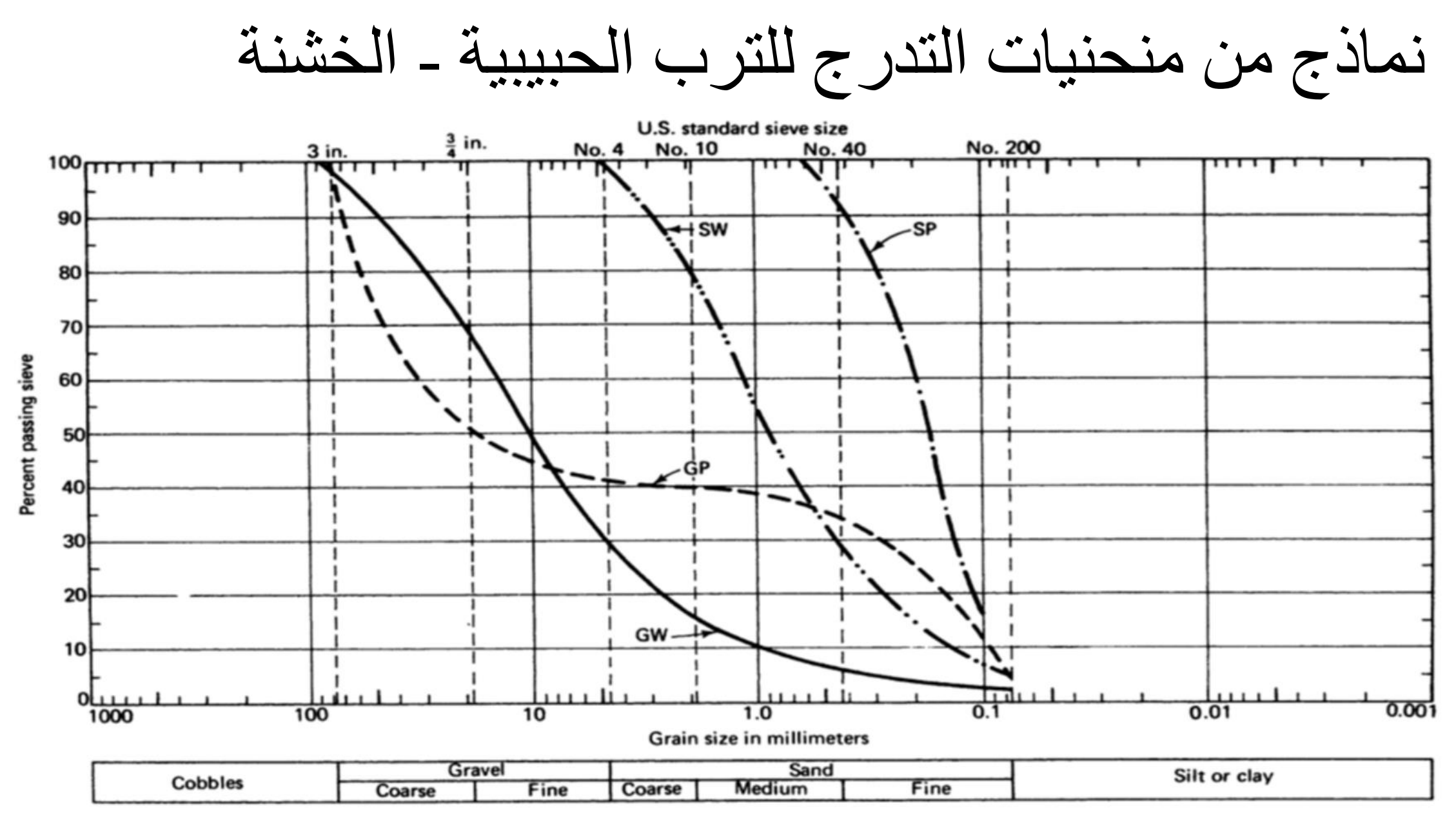

طرق اإلنشاء - المرحلة الرابعة - قسم الهندسة المدنية - جامعة البصرة -

د عبدالأمير عطاالله 2023

حدل التربة Compaction Soil:

- وهو عملية زيادة كثافة التربة عن طريق تسليط جهد لتقليل المسافات بين حبيبات التربة وطرد الهواء من الفجوات.
- محتوى الرطوبة األمثل Content Moisture Optimum: وهو نسبة الرطوبة الموجودة في التربة والتي عندها يمكن الوصول الى الكثافة الجافة العظمى للتربة عن طريق تسليط جهد حدل محدد.
	- يحسب محتوى الرطوبة من قسمة وزن الماء في التربة الى الوزن الجاف لها.
		- تكون قيمة محتوى الرطوبة األمثل للترب الناعمة من %12 .%25
			- في حين تكون قيمته للترب الخشنة جيدة التدرج من %7 .%12

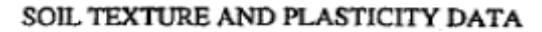

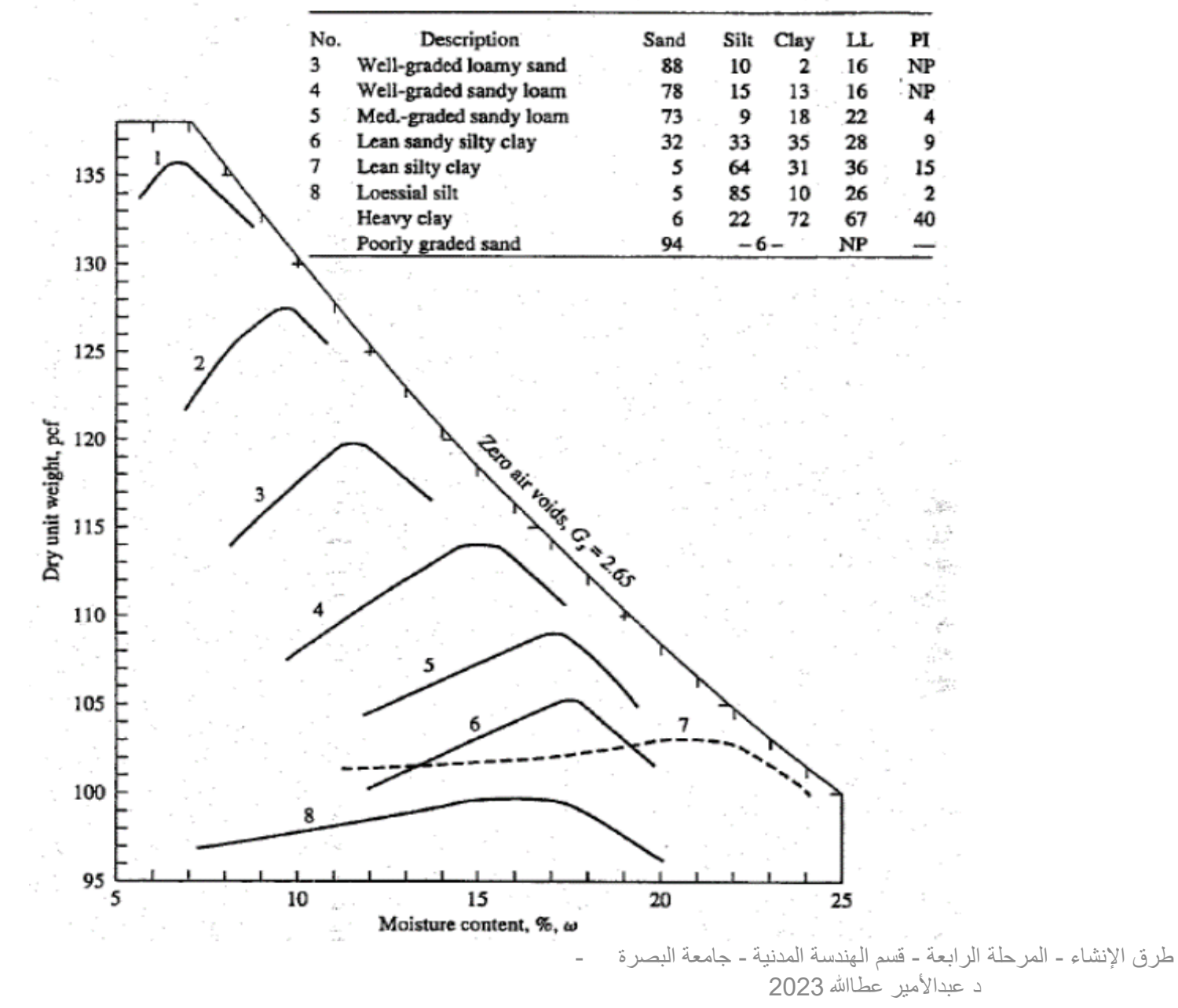

العالقة بين الكثافة الجافة و نسبة الرطوبة ألنواع مختلفة من التربة

### تعديل نسبة الرطوبة الموقعية الى محتوى الرطوبة الأمثل:

- قبل القيام بحدل التربة في الموقع يجب جعل نسبة الرطوبة الموقعية مساوية الى محتوى الرطوبة الأمثل وذلك للحصول على أكبر كثافة جافة.
- قد يكون محتوى الرطوبة في الموقع أقل من محتوى الرطوبة األمثل وهذا يعني ضرورة إضافة ماء للتربة.
	- عند إضافة الماء للتربة لغرض ايصال الرطوبة فيها الى المحتوى األمثل يجب مراعاة النقاط التالية:
		- 1) كمية الماء المطلوب إضافتها
			- 2) معدل إضافة الماء
				- 3) طريقة الأضافة
		- 4) تأثير الطقس والظروف الجوية.

.1 كمية الماء المطلوب إضافتها: وتحسب من المعادلة  $Q = \gamma_{rea} \times V \times (m_{rea} - m_{o})/100$ Q: quantity of water to be added (t)  $\gamma_{req}$ : the required density (gm/cm<sup>3</sup> = t/m<sup>3</sup>) V: volume of soil layer  $(m^3)$  $m_{reg}$ : required moisture (%)  $m<sub>o</sub>$ : initial field moisture (%) .2 معدل إضافة الماء: ويقصد به كمية الماء المطلوب رشها لكل متر مربع. ويحسب من المعادلة:

 $q =$  $Q \times h$  $\boldsymbol{V}$ q: quantity of water per square meter (ton)

h: thickness of layer (m)

3. طريقة الأضافة: وغالبا ما يتم استخدام صهاريج الماء ذات المرشات.

.4 تأثير الطقس والظروف الجوية: يؤثر الطقس على رطوبة التربة وعلى كمية الماء التي تم رشها على التربة, فالجو الغائم او الممطر يجعل التربة تحتفظ بالرطوبة في حين الجو الحار المشمس يجعل التربة تفقد الرطوبة بشكل سريع. لذا في الأجواء الحارة جدا قد يتطلب الأمر زيادة نسبة الماء في التربة الى %6 أعلى من المحتوى الرطوبي األمثل.

تقليل رطوبة التربة:

- عندما تكون رطوبة التربة أكبر من الرطوبة المثلى, عندئذ يجب سحب الماء من التربة.
- طرق تقليل رطوبة التربة تتراوح من طرق بسيطة كتقليب التربة وتخديشها وتعريضها للهواء لحين الوصول لمحتوى الرطوبة األمثل.
	- وقد يكون تقليل الرطوبة بطرق أكثر تعقيد وكلفة تسمى تثبيت التربة.
	- ويقصد بتثبيت التربة هو اضافة مواد تمتص الرطوبة مثل النورة والسمنت وغيرها.
		- تثبيت التربة يؤدي الى تغيير خواص التربة بسبب المواد التي تم إضافتها.

فحوصات التربة:

- لغرض إعداد تصاميم الأعمال الترابية وطبقات الطرق يجب معرفة خواص التربة في الموقع.
- هذه الفحوصات تشمل الخواص الميكانيكية للتربة (المقاومة) والتدرج وحد السيولة ودليل اللدونة ونسبة الرطوبة والكثافة الموقعية.
	- كذلك من الضروري اجراء فحوصات لغرض تقييم جودة تنفيذ العمل.
	- والتي تشمل الكثافة الموقعية وايجاد قابلية التحمل لطبقات الحدل بواسطة فحص الصفيحة.
		- وتقسم هذه الفحوصات الى نوعين:
		- 1) فحوصات مختبرية: مثل ايجاد الكثافة العظمى والرطوبة المثلى بطريقة بروكتر.
	- 2) فحوصات حقلية: مثل فحص الكثافة الحقلية وفحص تحميل الصفيحة (Plate Load Test)

## Plate Load Test

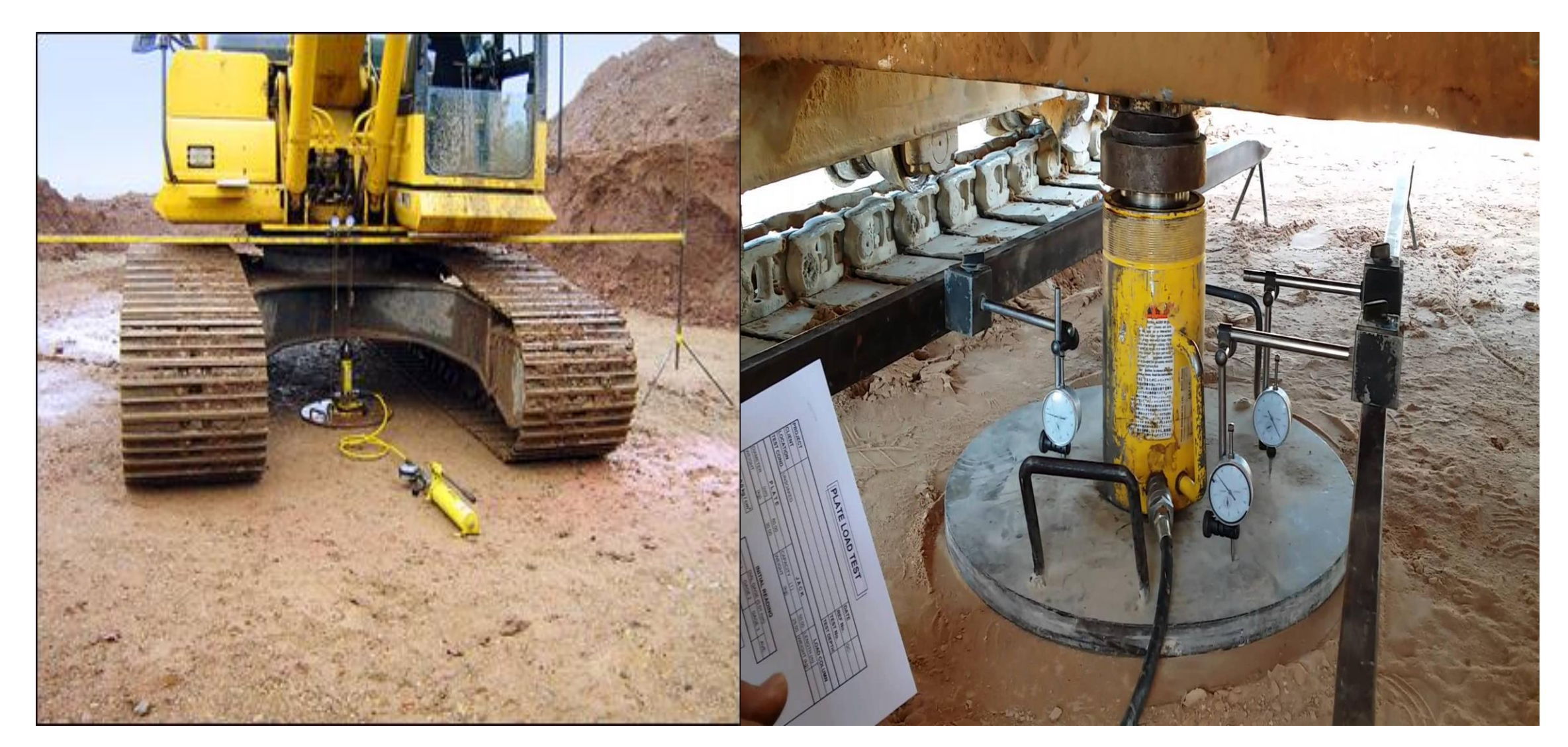

# Field Soil Density

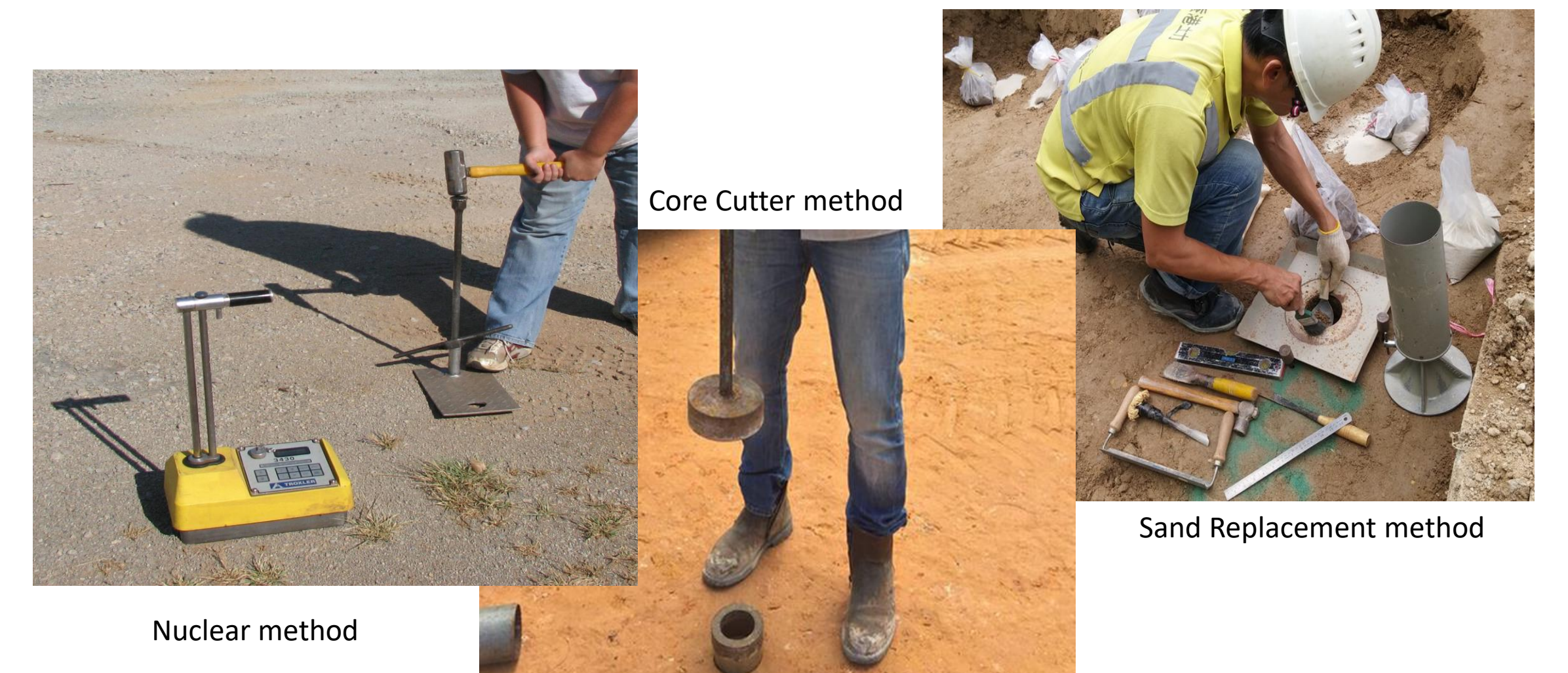

طرق اإلنشاء - المرحلة الرابعة - قسم الهندسة المدنية - جامعة البصرة - د عبدالأمير عطاالله 2023

#### تثبيت (ترسيخ) التربة Soil Stabilization:

- تتعرض بعض أنواع التربة الى األنتفاخ واألنكماش عند تغير محتوى الرطوبة فيها.
- هذه التغيرات الحجمية تؤدي الى تكسير وتلف في المنشئات والطرق المنفذة على هذه التربة.
	- للتخلص من هذه التغييرات الحجمية أو التقليل من مقاديرها تستخدم طريقة تثبيت التربة.
- تتم عملية التثبيت في نفس موقع العمل على التربة الطبيعية او التربة التي يراد وضعها في طبقات الدفن.
- يتم إجراء التثبيت لطبقة التربة الطبيعية (subgrade) او طبقة تحت القاعدة (sub-base) اوطبقة القاعدة.

طرق تثبيت التربة:

- 1) مزج وخلط التربة غير المتجانسة للحصول على تربة متجانسة.
- 2) مزج مادة الجير المطفأ (Lime Hydrated (مع التربة فيها نسبة عالية من الطين.
	- 3) مزج التربة بمادة الأسفلت.
		- 4) مزج التربة بالسمنت.
	- 5) دمج أمالح ومركبات كيمياوية مختلفة في التربة.
		- 6) حدل التربة بشكل جيد بعد معالجتها.
- 1) مزج وخلط التربة غير المتجانسة للحصول على تربة متجانسة.
- بسبب ان حفر التربة يكون من اعماق ومواقع مختلفة فمن المتوقع ان تكون لها خواص مختلفة.
- للحصول على تربة متجانسة يتم خلط التربة عند حفرها وكذلك عند فرشها بطبقات قبل الحدل للحصول على طبقة ذات خواص متجانسة.

- 2) مزج مادة الجير المطفأ (Lime Hydrated (مع التربة فيها نسبة عالية من الطين.
- يحصل الأنتفاخ في التربة عندما تكون قيمة دليل اللدونة (Plasticity Index) كبيرة( أكبرمن 50%).
	- يمكن خفض قيمة دليل اللدونة عن طريق مزج التربة بالجير المطفأ.
- ان انخفاض دليل اللدونة عند مزج التربة بالجير المطفأ هو بسبب التبادل القاعدي بين الجير ودقائق الطين مما يسبب تكتل دقائق الطين على شكل حبيبات أكبر حجما.
- 3) مزج التربة بمادة الأسفلت:
- إن إضافة األسفلت للتربة بنسبة %5 %7 من حجم التربة يزيد من استقراريتها.
- يمكن ايضا استخدام مواد ناعمة جدا بنسبة %10 %15 من حجم التربة لمليء الفراغات في التربة قبل إضافة الأسفلت
	- عند إستخدام الأسفلت لتثبيت التربة يجب ان تكون رطوبة التربة قليلة.
	- كذلك يجب إعطاء الوقت الكافي للزيوت المتطايرة للتبخر من األسفلت قبل بدء عملية الحدل.
	- يمكن استخدام التربة المثبتة باألسفلت كطبقة قاعدة تحت مواد التبليط اوكطبقة نهائية للطرق الثانوية.
		- 4) مزج التربة بالسمنت:
- يعتبر استعمال السمنت من الطرق الشائعة واإلقتصادية في تثبيت التربة الحاوية على نسبة عالية من الطين والغرين.
- تتم عملية التثبيت بنشر السمنت بنسبة %5 %7 من وزن الطبقة المراد تثبيتها ثم تخلط التربة بماكنة مناسبة مع الرش بالماء للوصول الى نسبة الماء المثلى ثم يعدل السطح ويحدل.
	- يجب ان يتم حدل التربة خالل 30 دقيقة من خلط السمنت.
	- تستعمل في البداية حادلات رئوية ( ذات اطار ات مطاطية) ثم تتم عملية الحدل النهائي بإستخدام حادلات حديدية ملساء.

# Table (15): Common stabilization materials

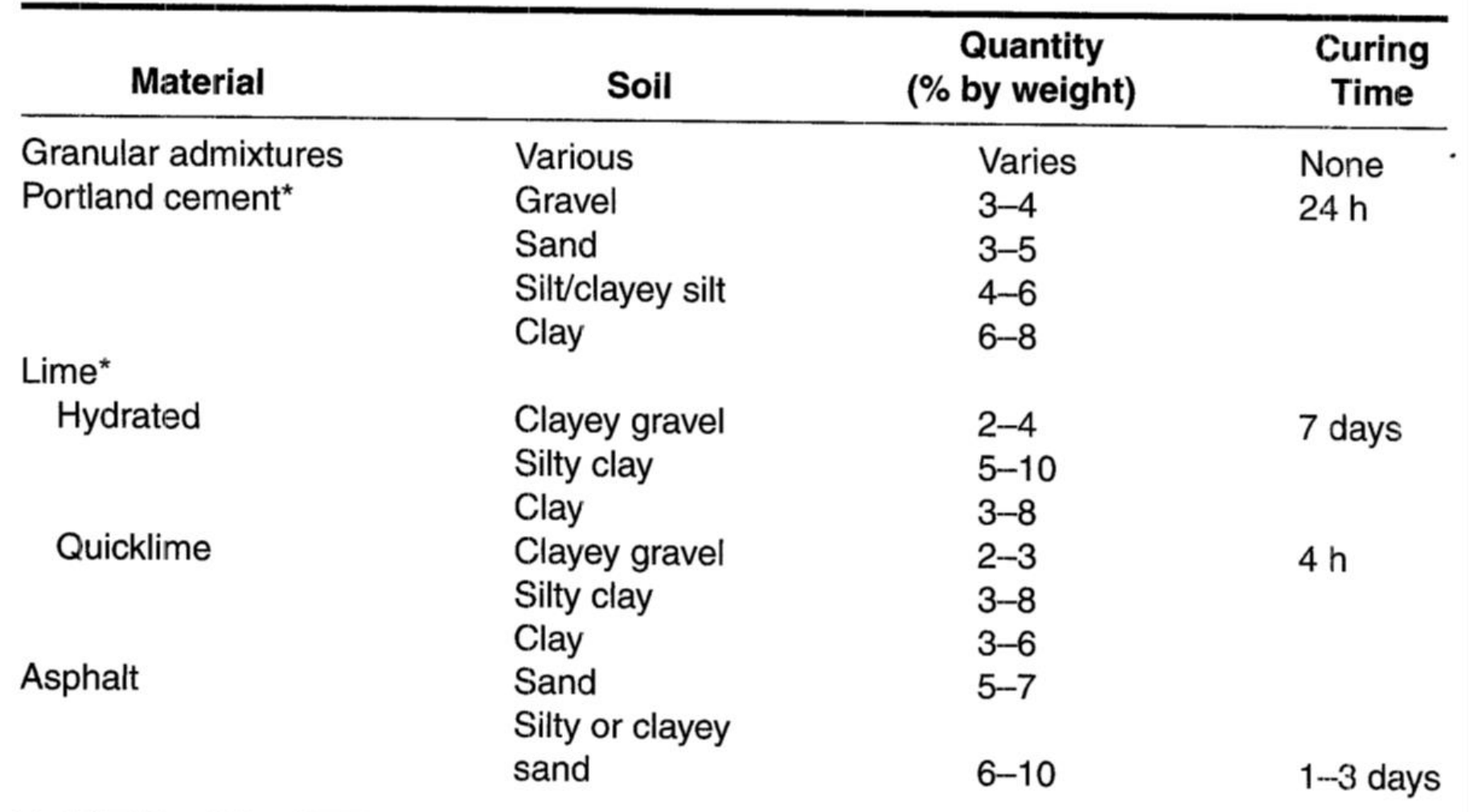

#### مكائن ومعدات الحدل:

أن الغاية من حدل التربة هو لتحسين خواصها للغرض:

- .1 تقليل او منع الهبوط.
- .2 تحسين قابلية التحمل.
- .3 تقليل التغيرات الحجمية.
	- .4 تقليل النفاذية.
- تستعمل كثافة التربة كمعيار لتقييم الصفات الجيدة للتربة وذلك لوجود ارتباط مباشر بين كثافة التربة وتلك الصفات.

### أنواع مكائن الحدل:

- تتم عملية الحدل بتسليط طاقة معينة أو جهد على التربة بواحدة أو أكثر من الطرق التالية:
	- .1 األصطدام ) ضربات ضربات حادة( Impact
		- 2. الضغط ( الحمل الساكن) Pressure
			- Vibration (Shaking) األهتزاز .3
				- .4 العجن Kneading
	- إن كفاء طريقة الحدل تعتمد على خواص التربة. كما مبين في الجدول )16( أدناه:

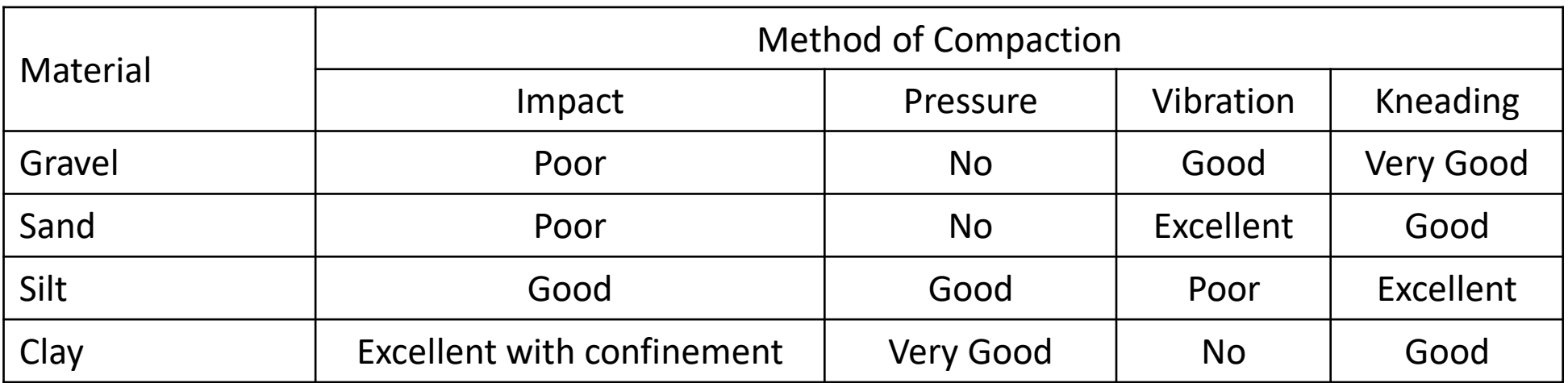

د عبدالأمير عطاالله 2023

#### 136

- تتم صناعة الحادالت بمواصفات متعددة لتحقيق واحد او أكثر من طرق الحدل السابقة. • توجد عدة أنواع من معدات الحدل منها: Sheepsfoot rollers .1 حادالت أضالف الغنم
	- Tamping rollers  $2.$ 
		- 3. Smooth-drum vibratory soil compactors

- 4. Pad-drum vibratory soil compactors
- 5. Pneumatic-tired rollers
- 

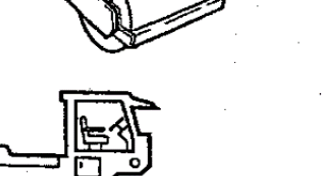

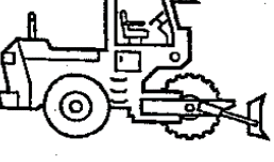

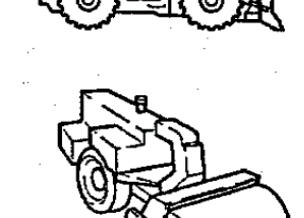

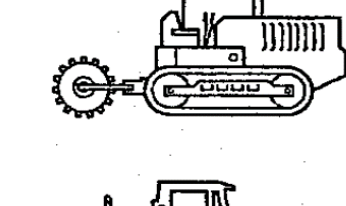

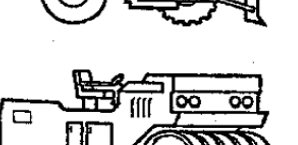

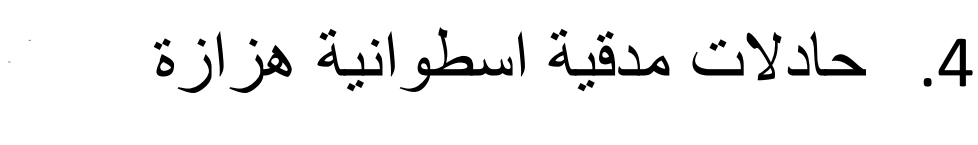

- .2 حادالت مدقية
- .3 حادالت أسطوانية ملساء هزازة
- 
- 

#### • الجدول التالي يبين مبدأ العمل لكل نوع من الحادالت:

#### جدول )17(: مبدأ العمل ألنواع الحادالت المختلفة

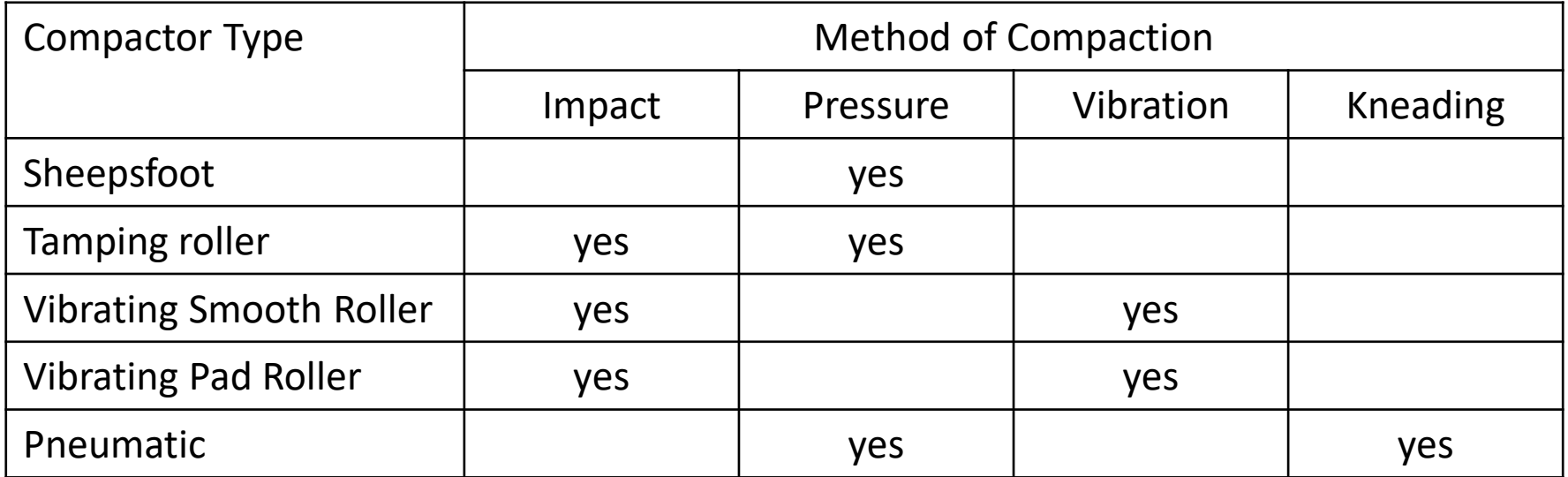

- توجد أنواع أخرى من معدات الحدل مثل:
- .1 حادالت ذاتية الحركة ذات صفائح أو أقدام هزازة.
	- .2 حادالت ذات اسطوانات مشبكة (Grid(.
		- .3 حادالت يدوية ذات صفائح هزازة.
			- .4 حادالت يدوية.
- إن الهدف من استخدام معدات الحدل هو الحصول على اكبر كثافة للتربة بأقصر وقت وأقل كلفة.
	- لذا يجب اختيار نوع الحادلة المناسب للتربة المراد حدلها.
- وبالتالي يجب اخذ نماذج من التربة واجراء فحوصات مختبرية عليها قبل تحديد نوع المعدات المناسبة.
	- الجدول التالي بين النوع المناسب من معدات الحدل لكل نوع من التربة:

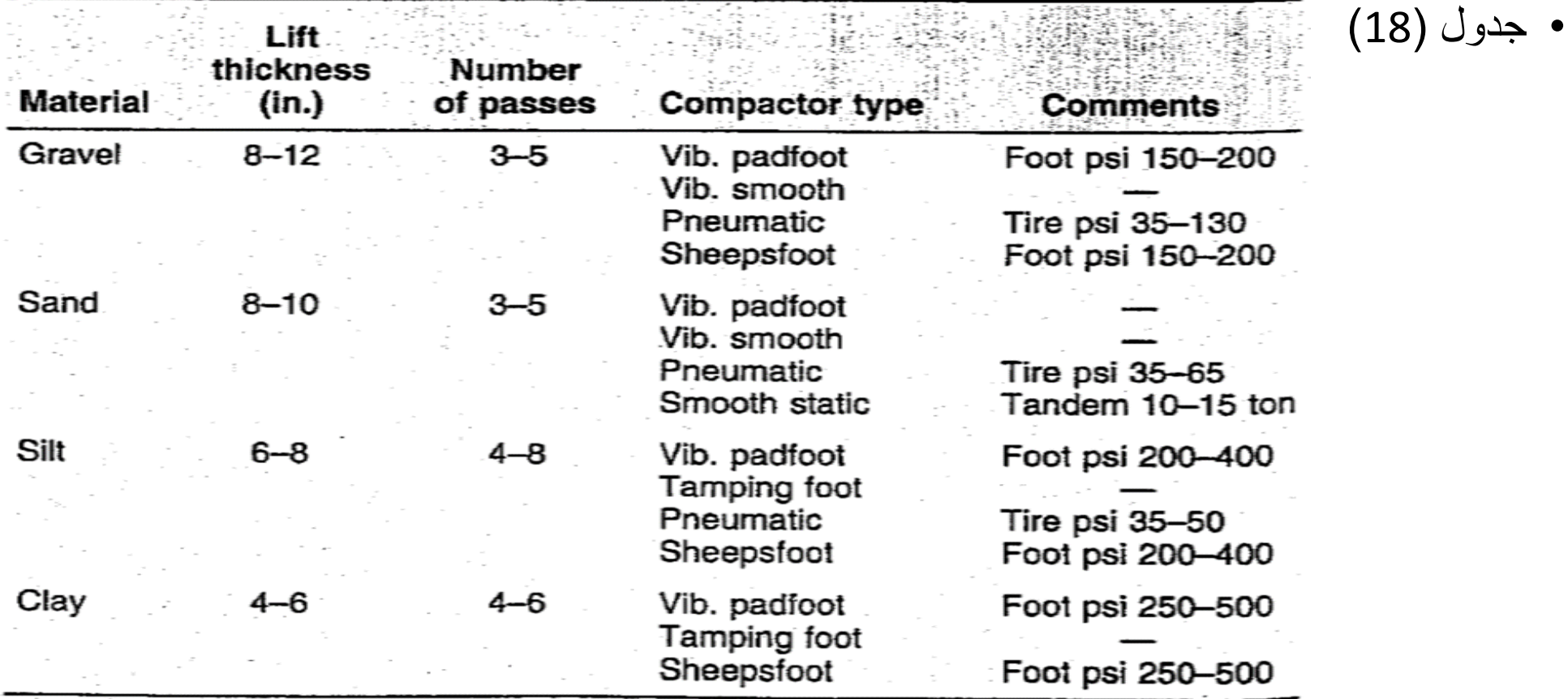

طرق اإلنشاء - المرحلة الرابعة - قسم الهندسة المدنية - جامعة البصرة -

د عبدالأمير عطاالله 2023

#### Table (19): Compaction Equipment Selection Guide

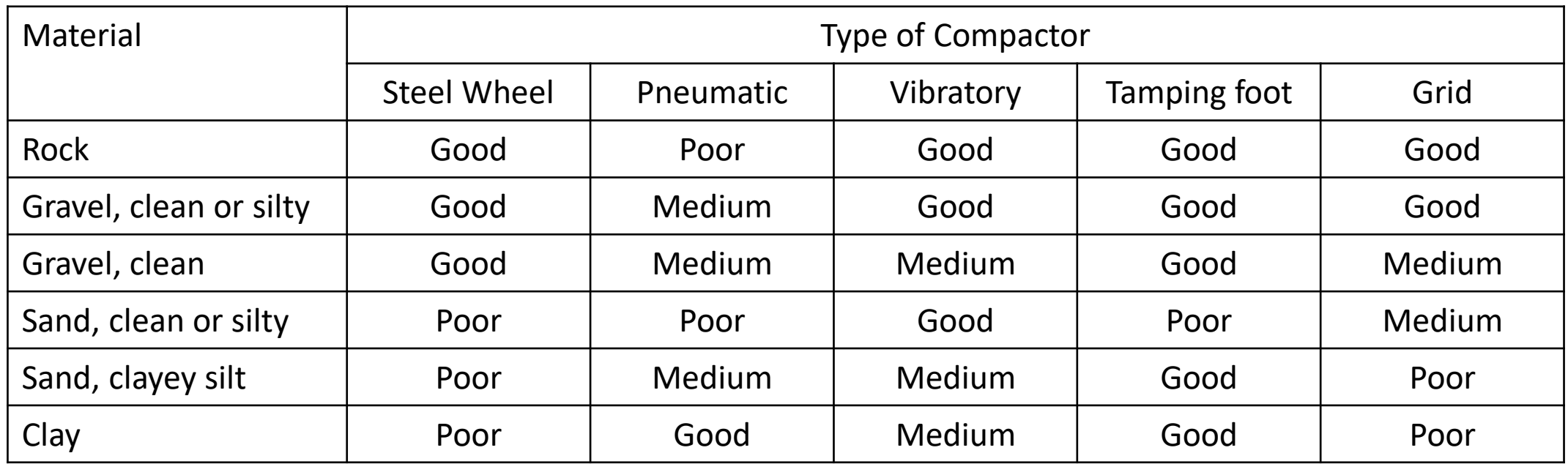

### .1 حادالت أضالف الغنم Rollers Sheepsfoot:

- تكون هذه الحادلات بشكل إسطوانة حديدية فارغة ذات بروزات (أقدام).
- يمكن زيادة وزن الحادلة بمليء الأسطوانة بالماء ليصل الضغط لأكثر من 5 N/mm2.
	- تكون مناسبة للترب الناعمة (الطين والغرين) ولكنها غير مناسبة للترب الحبيبية غير المتماسكة.
	- عندما تتحرك هذه الحادلة فإن أقدامها تتغلغل في التربة مولدة عملية عجن وخلط لها.
- مع تكرار مرور الحادلة يبدأ تغلغل األقدام يقل تدريجيا لغاية الوصول الى درجة الحدل المطلوبة.
	- يكون عمل هذه الحادلة فقط بسرعة من 4 الى 6 ميل بالساعة.
	- طبقة التربة بسمك 20 سم تحتاج لمرور الحادلة من 6 الى 10 مرات.
- ان عملية العجن والخلط تؤدي الى تهوية التربة, لذا تكون هذه الحادلة مثالية للترب ذات الرطوبة العالية.
- هذه الحادلة اليمكنها حدل ال 5 الى 7.5 سم العلوية من الطبقة بشكل كافي لذا يجب ان تليها حادلة ذات اطارات رئوية أو حادلة اسطوانية ملساء لحدل وتسوية الطبقة الأخيرة.

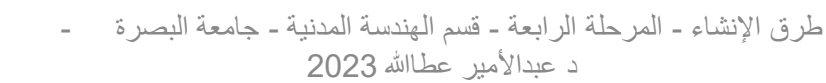

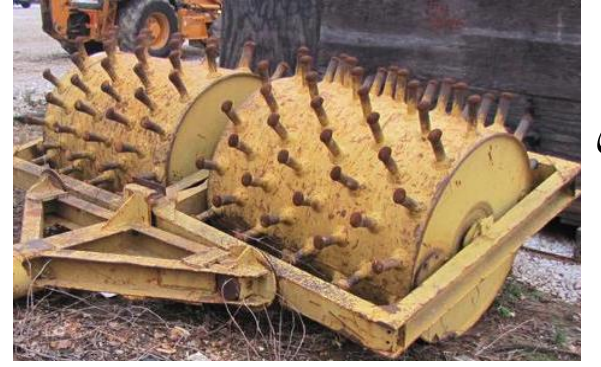

### .2 حادالت مدقية Rollers Tamping:

- هذه الحادلات مشابهة لحادلات أضلاف الغنم مع ابدال الأقدام (البروزات) بفلق أو وسائد.
- يوجد نوع يمى بالحادالت الشبكية حيث يوجد فيها مشبك من قضبان حديدية حول األسطوانة.
	- وجدود المشبك يفيد في تهشيم الصخور الموجودة في التربة.
	- يمكن زيادة وزن الحادلة بتحميلها بالرمل أو األحجار لزيادة كفاءة الحدل.

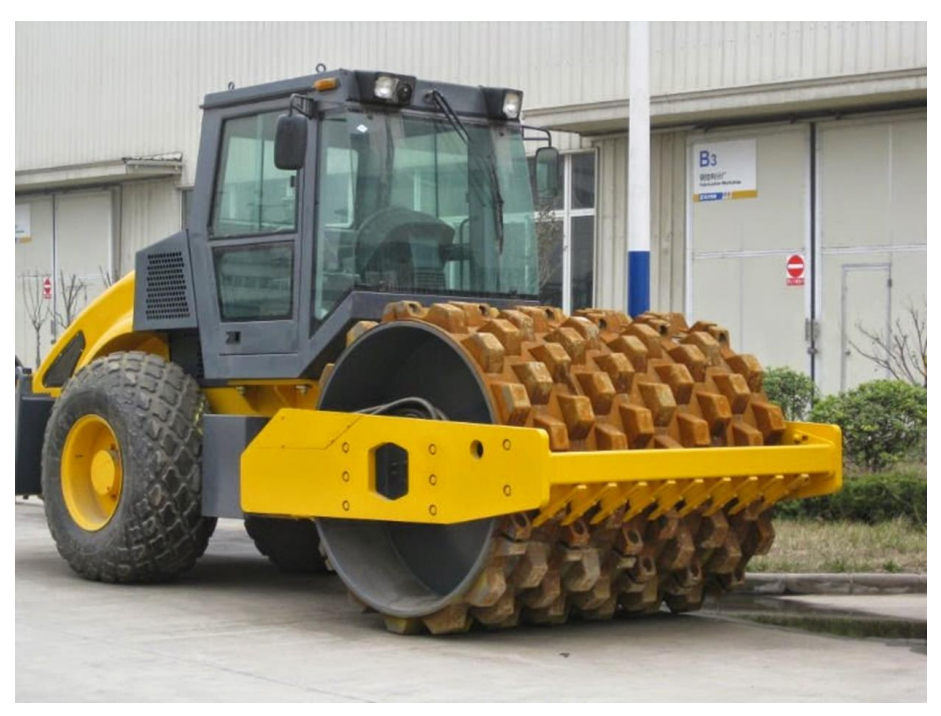

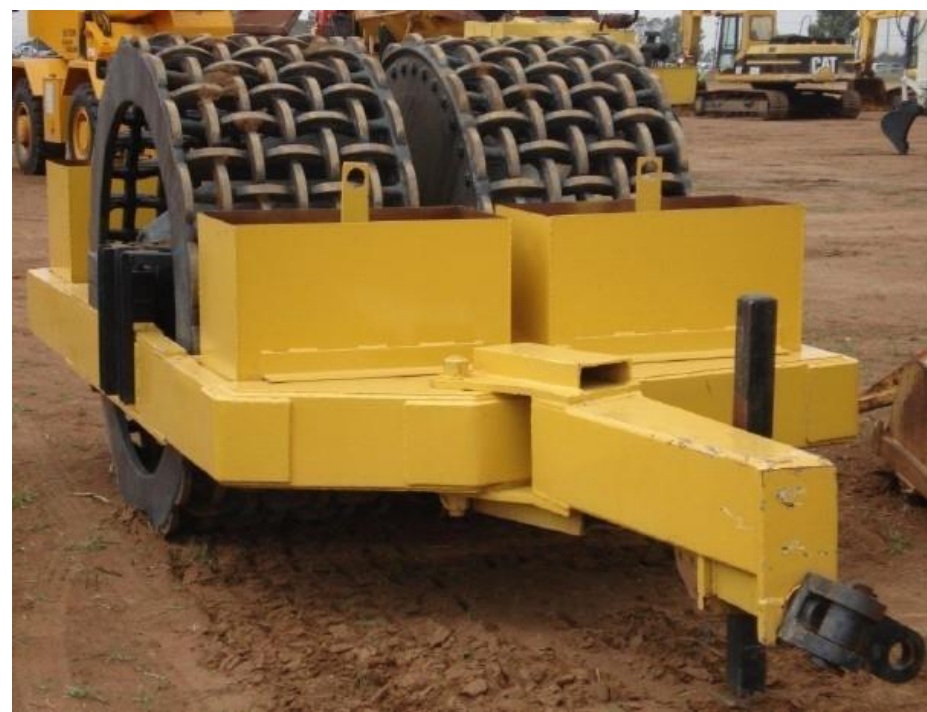

- .3 حادالت أسطوانية ملساء:
- تكون هذه الحادلة ذات دواليب حديدية أسطوانية ملساء, يمكن ملئها بالماء أو الرمل لزيادة وزنها.
- تصنف هذه الحادالت حسب وزنها فمثال حادلة 14 20 طن يعني ان وزنها وهي فارغة 14 ووزنها وهي مملوءة 20 طن.
- يمكن ان يشار الى هذه الحادالت حسب الوزن المسلط على الملمتر طول من عرض الدوالب, مثال 6 كغم لكل ملمتر من عرض الدوالب.
	- تكون هذه الحادلة مناسبة لحدل التربة الحبيبية مثا الرمل والحصى والصخور المكسرة.
		- تكون جيدة في جعل سطوح الطرق ملساء بعد حدلها بالحادالت المدقية.
- غير مناسبة لحدل التربة الطينية وذلك ألنها تشكل قشرة قوية فوق سطح التربة دون تغلغل تأثير الحدل الى عمق الطبقة.

#### .4 حادالت ذات إطارات رئوية:

- تكون هذه الحادالت ذات إطارات مطاطية تمأل بالهواء المضغوط.
	- يكون الحدل في هذا النوع بطريقة العجن.
- الحادالت ذات األطارات الصغيرة تكون عادة بمحورين في كل محور من 4 الى 9 إطارات.
- تثبت الأطارات الخلفية بوضع يجعلها تمر فوق المسار مابين الأطارات الأمامية وبذلك يتم حدل جميع المنطقة.
	- يمكن زيادة وزنها بتحميلها بالحصى اوالرمل, او مليء خزان موجود ضمن هيكلها بالماء.
		- أما الحادالت ذات األطارات الكبيرة فإنها تكون بأوزان مختلفة من 15 200 طن.
- يمكن استعمال هذه الحادالت لجميع أنواع التربة وألعماق مختلفة بسبب وزنها الكبير وارتفاع ضغط الهواء داخل إطاراتها.
- يمكن تحديد قابلية الحدل للحادالت الرئوية بالطرق التالية:
	- .1 حسب الوزن الكلي للحادلة.
	- 2. حسب الوزن الكلي المسلط على الأطار الواحد.
	- 3. حسب الوزن لكل ملمتر طول من عرض الأطار.
		- .4 حسب ضغط الهواء داخل األطارات.
- بما أن مساحة التماس بين األطار والتربة تتغير بتغير ضغط الهواء داخل األطارات, فأن معرفة الوزن الكلي للحادلة أو الوزن لكل إطار اليعطي داللة على كفاءة الحدل والضغط المسلط على التربة.
- لذا يجب معرفة الوزن الكلي للحادلة وعدد وحجم الأطارات بالأضافة الى ضغط الهواء داخل الأطارات.
الجدول (20): تأثير الوزن الأجمالي والضغط في الأطارات<br>علي ضغط التماس مع الذية الجدول (20): تَأْثَيْر الوزن الأجمالي والضغط في الأطار ات<br>علي ضغط التماس مع التَّربة على ضغط التماس مع التربة

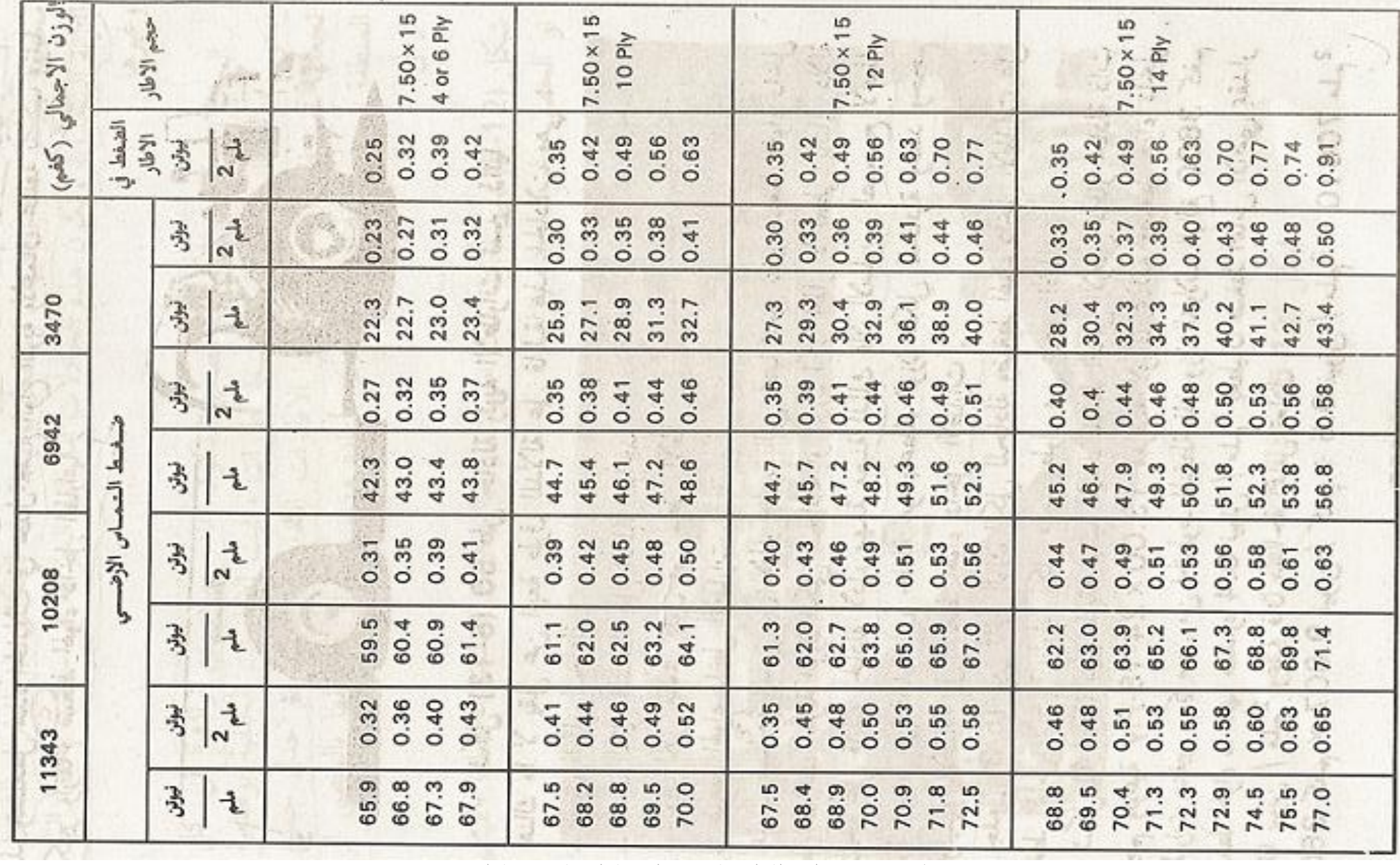

طرق الإنشاء - المرحلة الرابعة - قسم الهندسة المدنية - جامعة البصرة -

#### نظرية بصلة الضغط لتوزيع الأحمال:

- تتعلق هذه النظرية بتوزيع الضغط على التربة عندما تسلط عليها األحمال من جسم دائري.
- تطبق هذه النظرية على مساحة التماس بين التربة واألطارالرئوي ألن مساحة التماس في هذه الحالة تكون بشكل دائرة تقريبا.

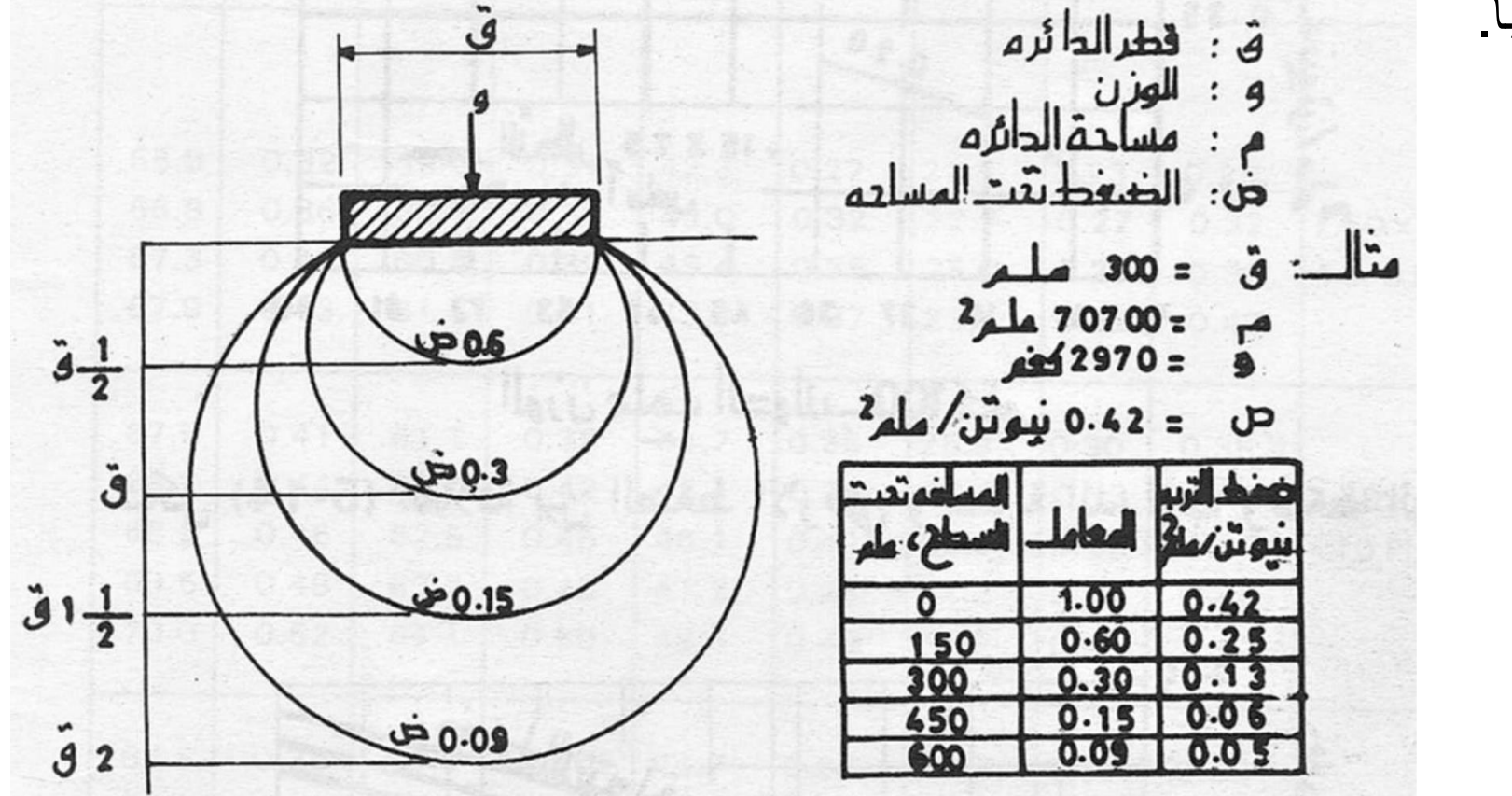

## الحادالت رئوية األطارات ذات ضغط الهواء المتغير:

- عند إستعمال الحادالت الرئوية في الحدل, يتم تخفيض ضغط هواء األطارات في البداية لتوسيع مساحة التماس.
- مع تكرار مرور الحادلة على التربة يتم زيادة ضغط الهواء تدريجيا الى ان يصل الى الحد األعلى المثبت في مواصفات الماكنة في المراحل النهائية لعملية الحدل.
	- توجد حادالت يتمكن فيها السائق من التحكم بضغط هواء األطارات دون الحاجة أليقاف عملية الحدل.
		- حيث تبدأ عملية الحدل بضغط منخفض يتم زيادته تدريجيا مع استمرار الحدل.
		- ان كفاءة الحدل بإستعمال هذه الحادالت افضل أكبر من كفاءة الحدل بالحدالت ذات الضغط الثابت.

#### الحادلات الأهتزازية:

- بعض انواع التربة كالرمل والحصى تتأثر بالحدل الناتج من الوزن واألهتزاز الذي تولده الحادلة.
- عندما تتعرض مثل هذه التربة لألهتزاز, فإن حبيباتها تنزلق في الفراغات الموجودة بينها مسببة زيادة كثافة التربة.
	- لذا صممت بعض الحادالت لتعطي تأثير الوزن واألهتزاز في نفس الوقت.
		- من هذه الحادالت المزودة بوسيلة لتوليد األهتزاز هي:
			- .1 حادالت أضالف الغنم األهتزازية
			- 2. الحادلات الحديدية الملساء الأهتزازية.
			- 3. الحادلات رئوية الأطارات الأهتزازية.
				- 4. الصفائح والأقدام الأهتزازية.
- الحادالت 1 3 تكون مزودة بمحرك منفصل يولد األهتزاز, أو بجهاز هيدروليكي يدور بمحور افقي عليه أوزان غير متمركزة.
	- يتراوح مقدار األهتزاز بين 1000 5000 ذبذبة في الدقيقة.
		- يعتمد مقدار اإلهتزاز على طبيعة التربة.
- بشكل عام فإن فأن نتائج الحدل بإستخدام الحادالت األهتزازية تكون جيدة اذا سارت الحادلة بسرعة بطيئة 2.5 – 4.0 كم/ساعة.
	- ان سبب ذلك يعود الى أن الحركة البطيئة تسمح ألكبر طاقة ممكنة من التأثير على التربة.
- الصفائح أو الأقدام الأهتزازية<u>:</u>
- توجد حادالت بشكل صفائح إهتزازية متعددة مثبتة على حاملة ذاتية الحركة.
- تهتز كل صفيحة بشكل منفرد بواسطة أجهزة غير متمركزة تدار كهربائيا او ميكانيكيا.
	- تكون أبعاد كل صفيحة عادة 0.9 م × 0.6 م.
	- يمكن ان تهتز هذه الصفائح افقيا وعموديا في نفس الوقت.

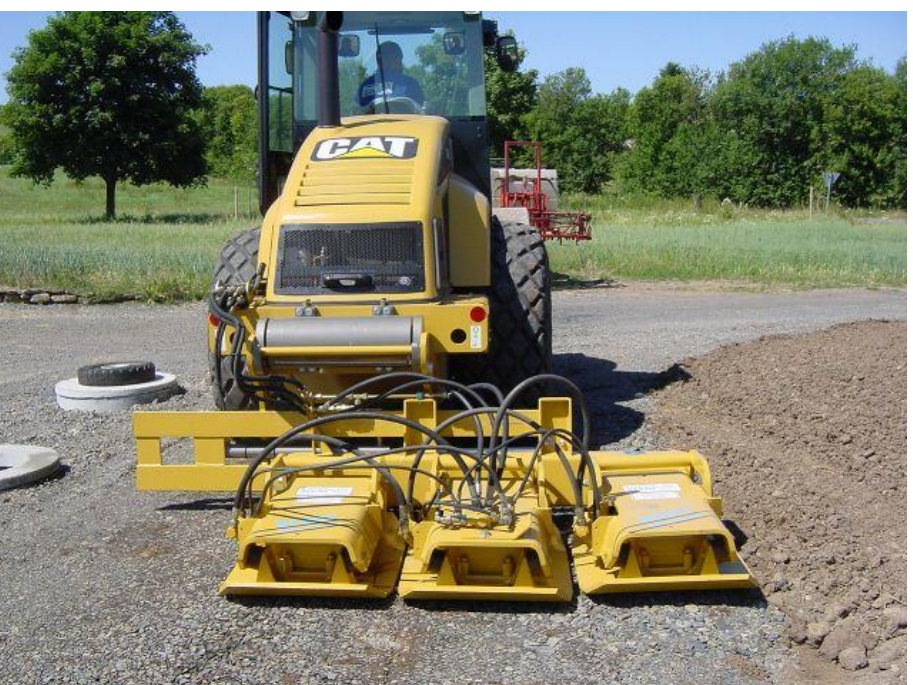

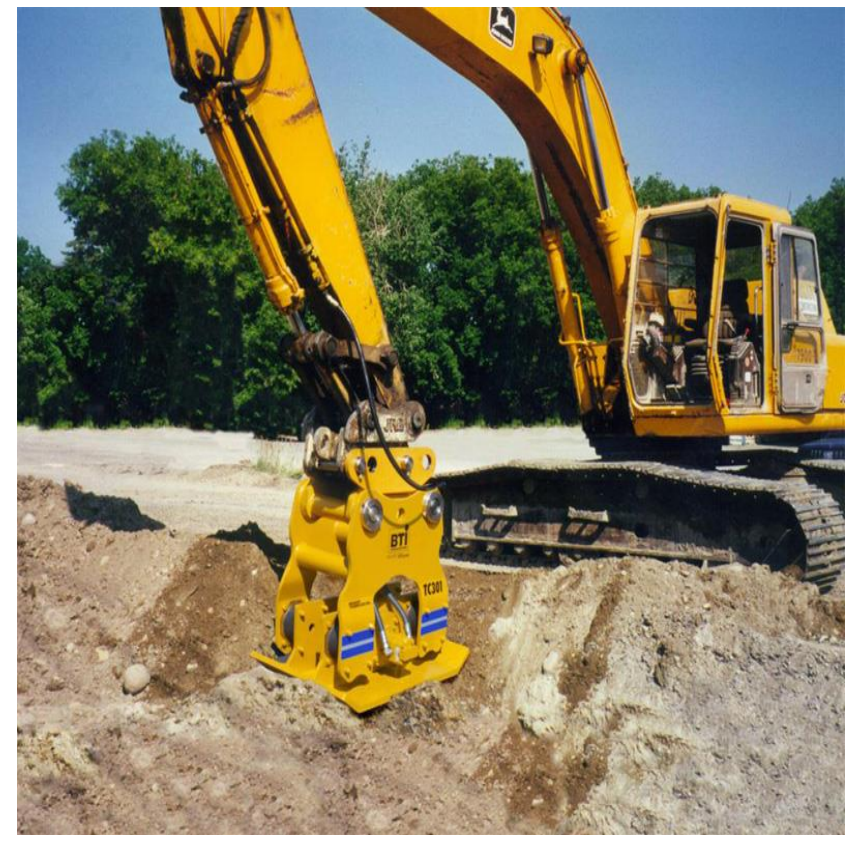

#### الحادالت اليدوية:

- .1 الحادالت اليدوية األهتزازية:
- وهي صفائح مركبة على محرك صغير يولد اهتزاز يعمل بالبنزين وتوجه يدويا. .2 المدقات اليدوية:
	- وهي مدقات تعمل بالبنزين تسلط ذربات بمعدل 450 600 ضربة في الدقيقة.

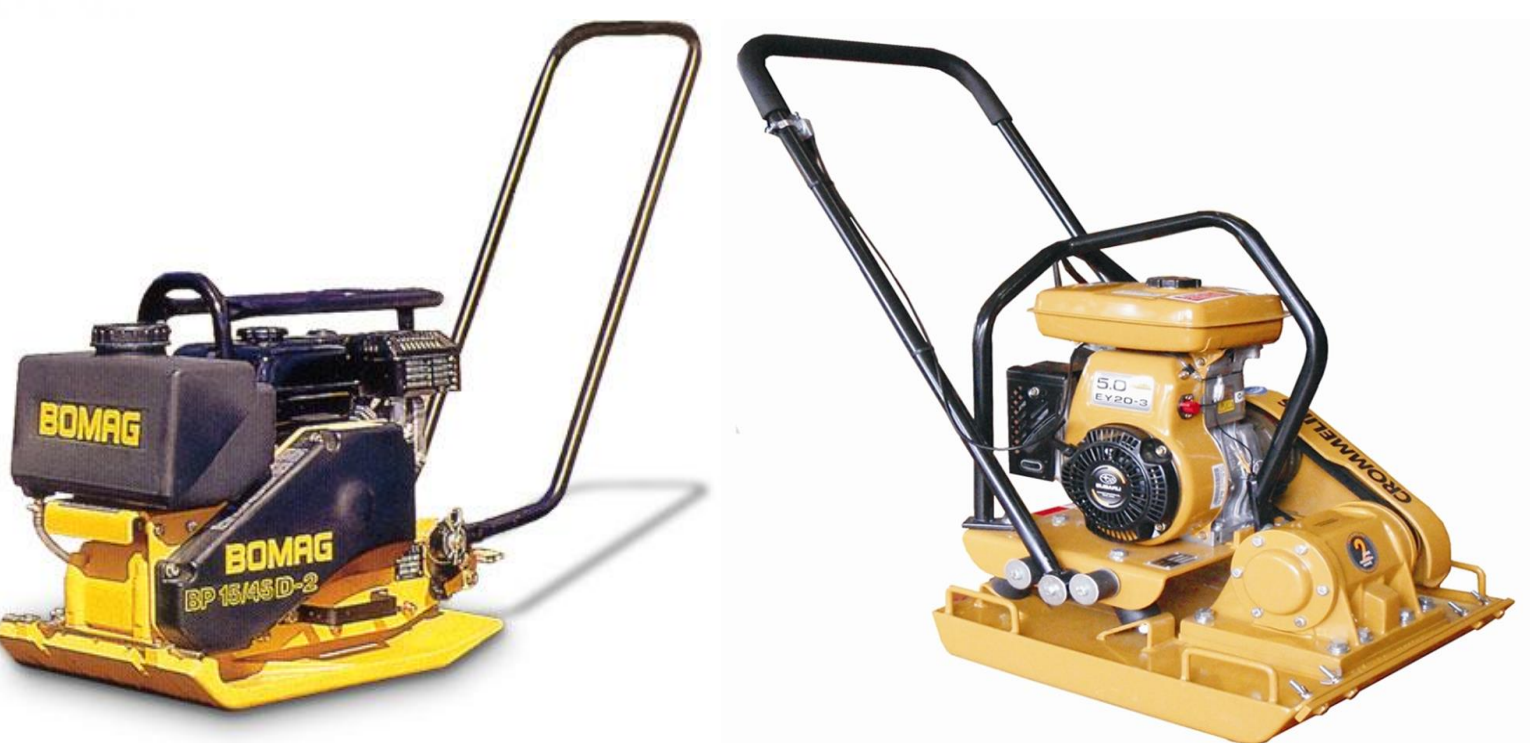

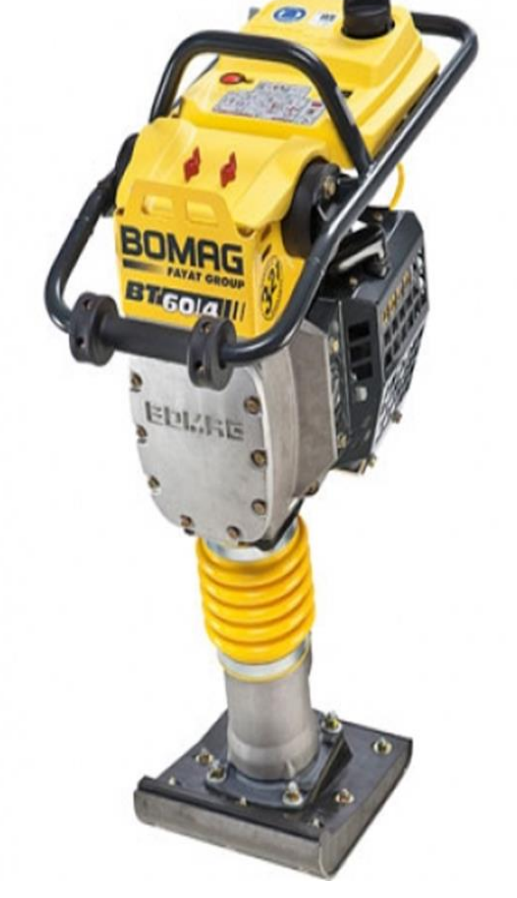

# تقدير إنتاجية الحادالت Production Compactor Estimating:

• يمكن تقدير انتاجية الحادلة من المعادلة التالية:

$$
Production (CCM/h) = \frac{10 \times W \times S \times L \times E}{P}
$$

where:

- W : width compacted per pass (m)
- S : compactor speed (km/h)
- L : compacted lift thickness (cm)
- $E$  : job efficiency
- P : number of passes required

#### Note:

The power required to tow rollers depends on roller's total resistance (grade plus rolling).

The rolling resistance of tamping foot rollers has been found to be approximately  $225 - 250$  kg/t.

# Table (20): Typical Speed operating speed of compactors

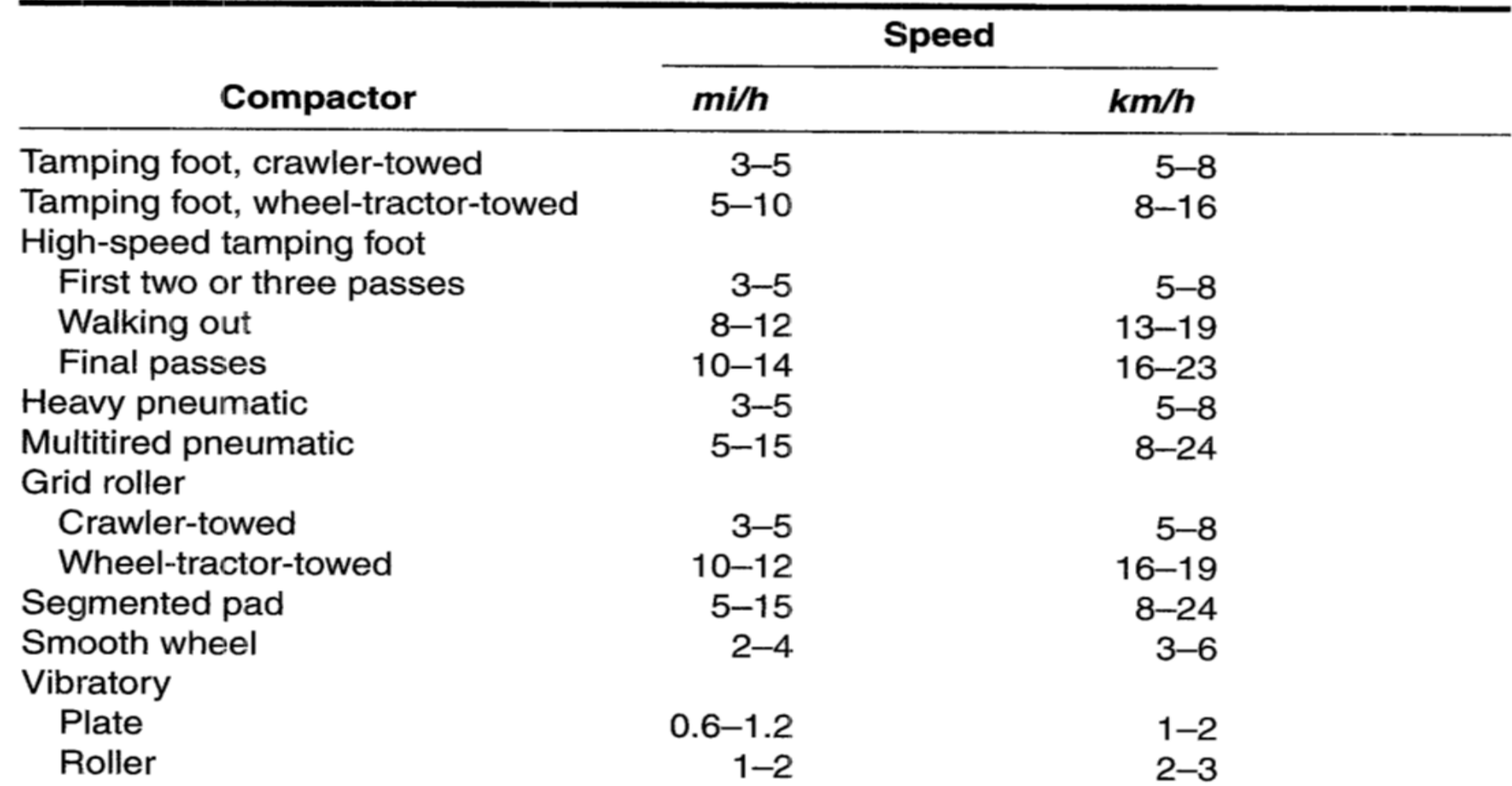

نظرية بصلة الضغط في التربة:

- في حالة استخدام حادلة رئوية اإلطارات لرص طبقة تربة وفي داخل الأطارات ضغط مقداره (P).
- فإنه يتوزع في يتوزع على التربة بشكل بيضوي ويتم تحويله الى دائرة مكافئة تسمى دائرة التماس األرضي.
- وقد وجد أن توزيع الضغط تحت األطارات هو كما في الشكل المجاور.
- حيث تستطيع تحديد عمق الطبقة المتأثرة وكم تستطيع الحادلة أن تحدل من عمق قي التربة.

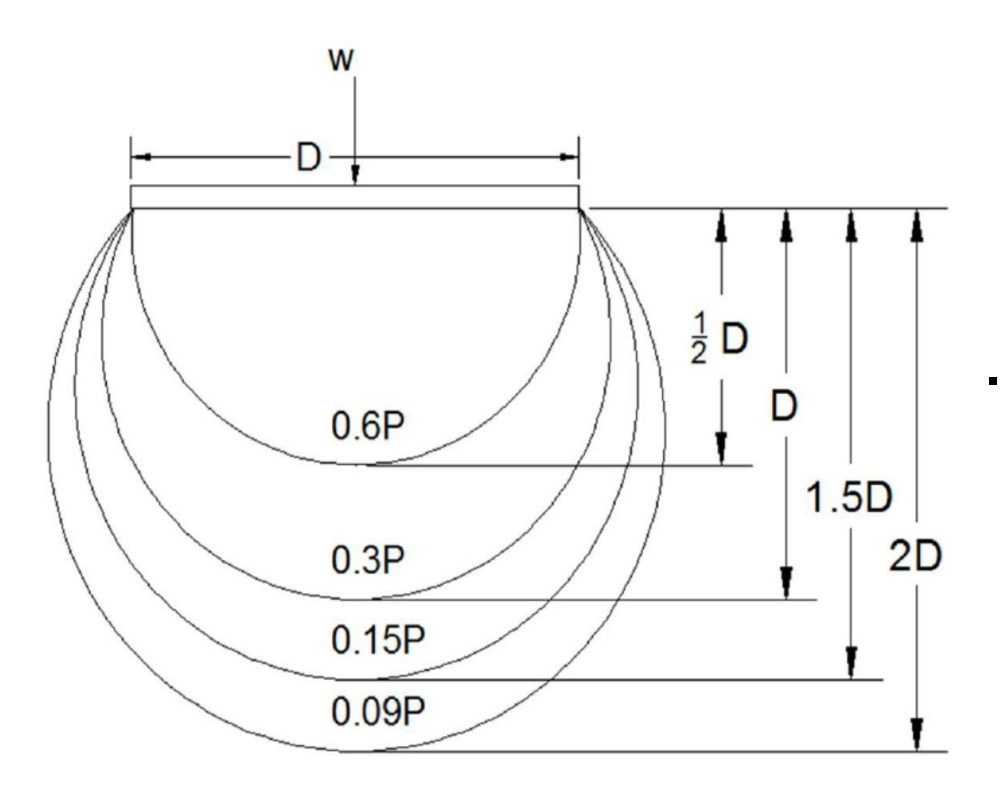

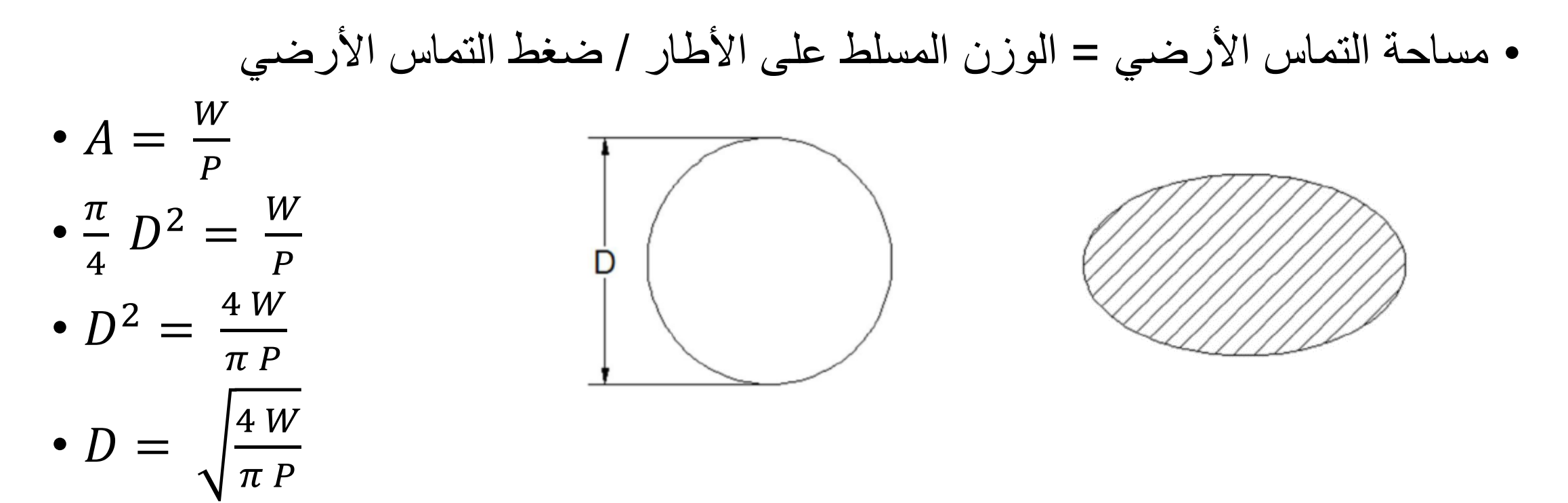

- حيث D: قطر الدائرة المكافئة (mm(
	- W: الوزن المسلط )N)
	- P: الصغط داخل األطار (MPa(
- Example: A (7.50 × 15-14Ply) Pneumatic Roller of 1530 kg load on each tire and 0.6 MPa tire pressure, is used to compact a soil. What could be the maximum height of soil lift (layer) such that the stress beneath it is not less than 0.35 MPa.
- Solution:

$$
A = \frac{W}{P}
$$
  
\n
$$
A = \frac{1530 \times 9.806}{0.6} = 25,005 \text{ mm}^2
$$
  
\n
$$
\frac{\pi}{4} D^2 = 25,005 \text{ mm}^2
$$
  
\n
$$
D = \sqrt{\frac{4}{\pi} \times 25,005} = 178 \text{ mm}
$$

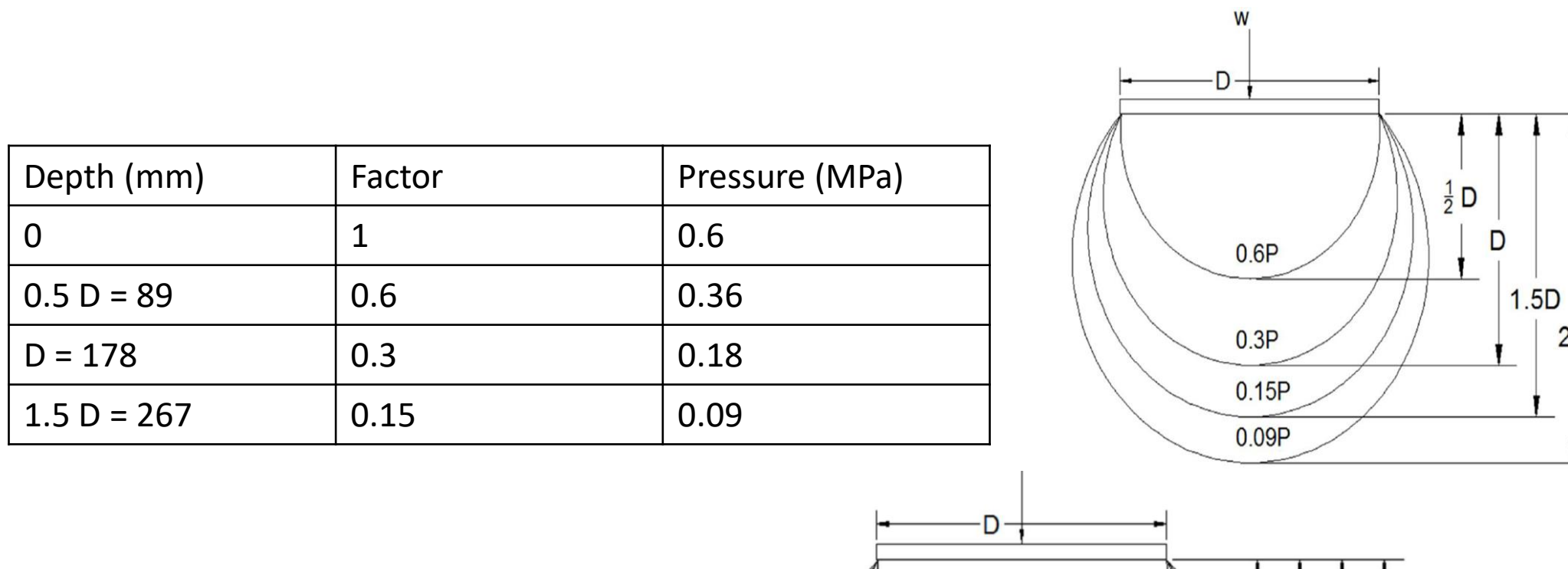

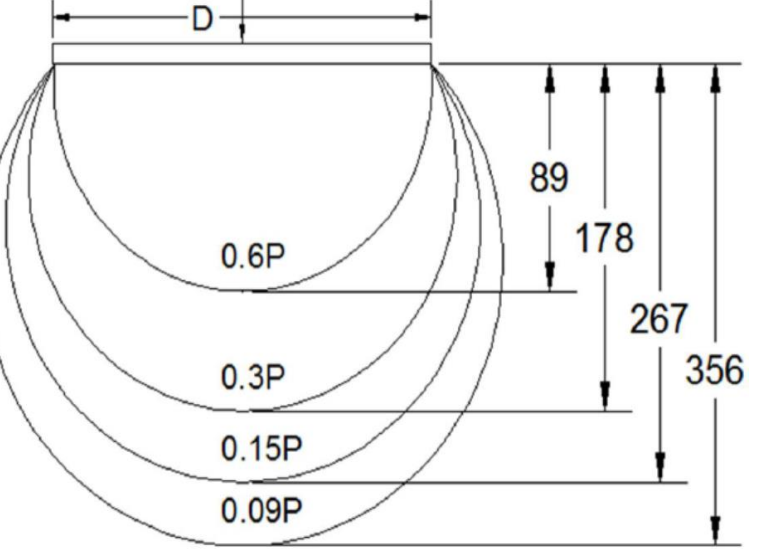

 $2D$ 

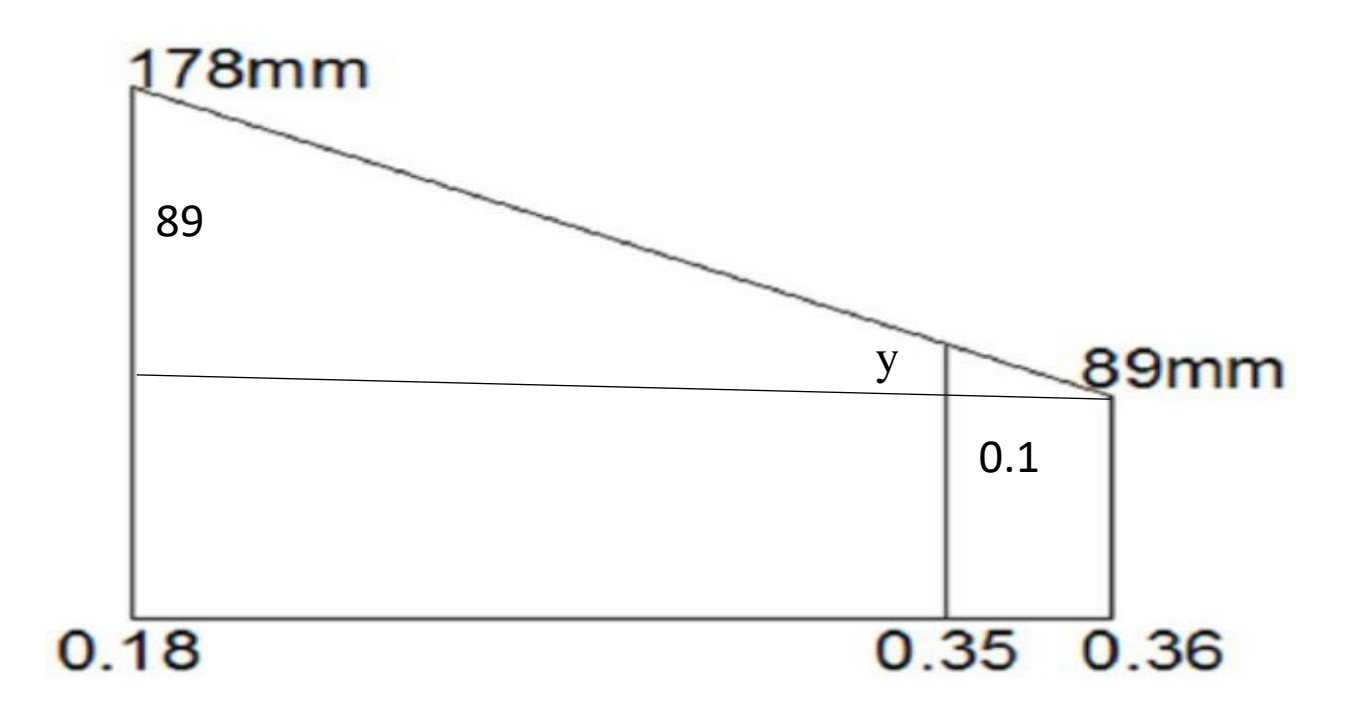

$$
\frac{y}{0.01} = \frac{89}{0.18} \rightarrow y = 4.94
$$
  
∴ نامه 94 = 94 = 89 + 4.94 = 94

طرق اإلنشاء - المرحلة الرابعة - قسم الهندسة المدنية - جامعة البصرة - د عبدالأمير عطالله 2023

الفصل الرابع الجرارات والمكائن المشابهة لها

طرق اإلنشاء - المرحلة الرابعة - قسم الهندسة المدنية - جامعة البصرة -د عبدالأمير عطالله 2023

الجرار Tractor

- تستعمل الجرارات بصورة رئيسية لسحب أو دفع األحمال.
- قد تستعمل ايضا لأغراض أخرى اذا اضيف لها بعض الأجهزة المساعدة كأن تصبح مقلعة او مجرفة ميكانيكية او حفارة خنادق.

## أنواع الجرارات:

- 1. جرارات مجنزرة Crawler Tractors
	- .2 جرارات مدولبة Tractor Wheel 1.2 جرارات ذات دوالبين 2.2 جرارات ذات أربعة دواليب

# الجرارات المجنزرة Tractors Crawler

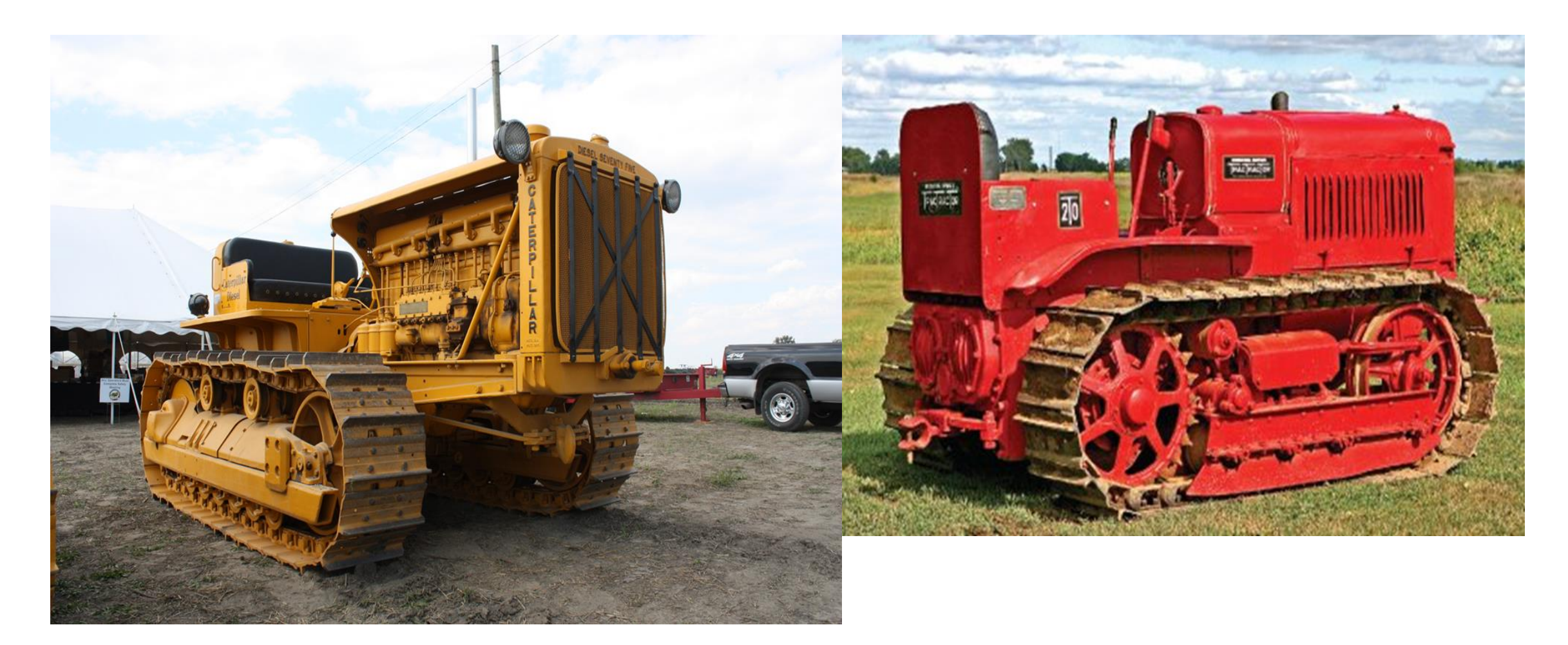

2. الجرارات المدولبة Wheeled Tractors ذات دولابين

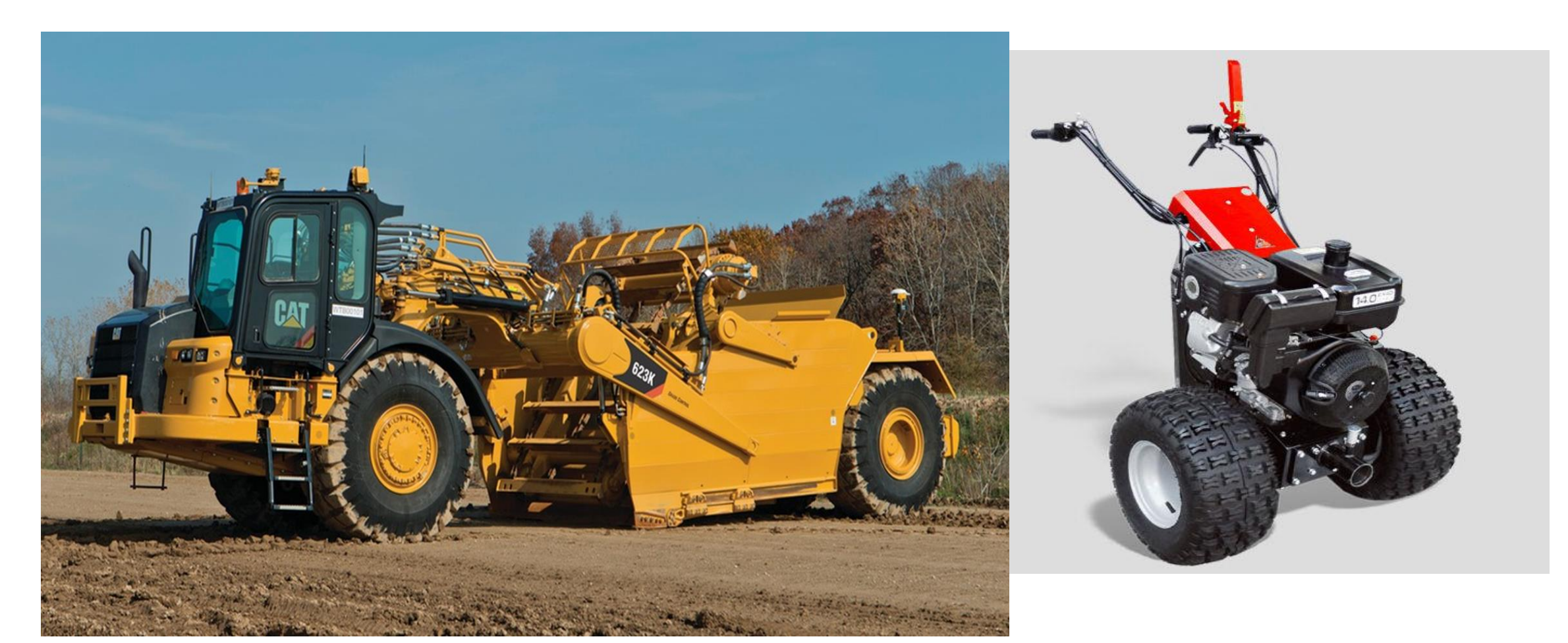

# الجرارات المدولبة Tractor Wheel ذات أربعة دواليب

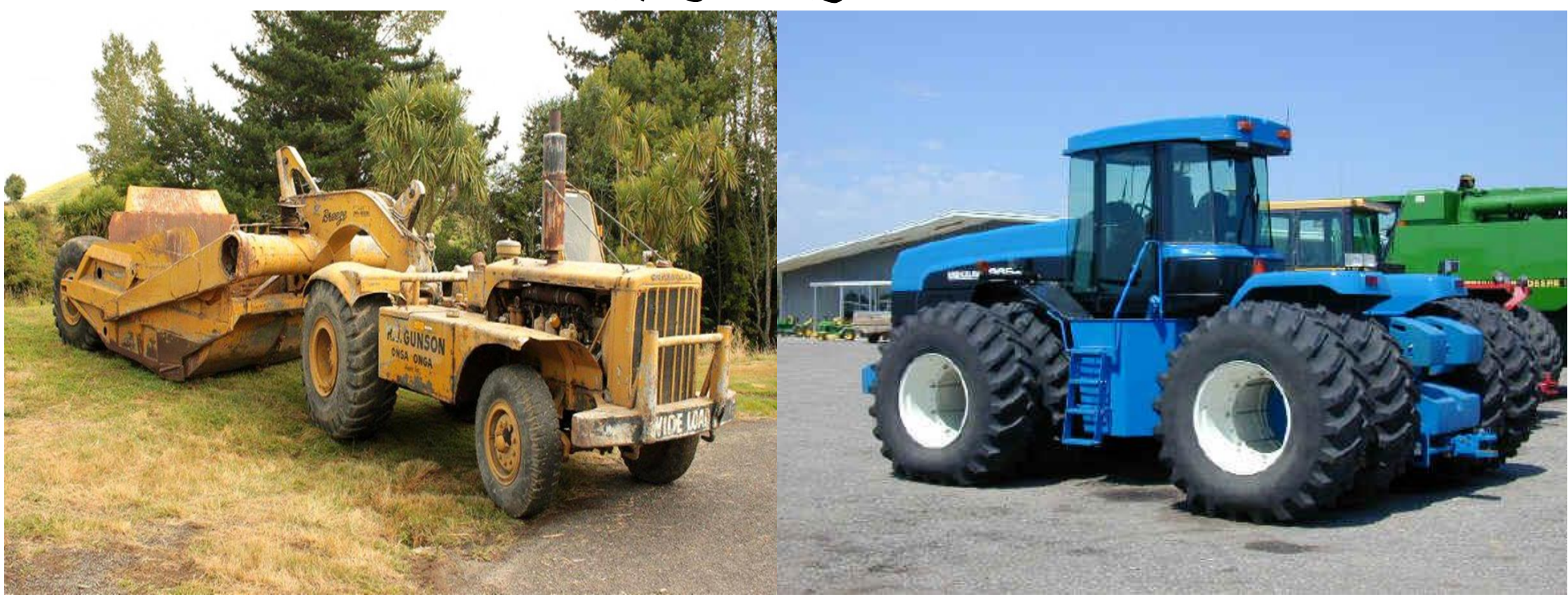

# العوامل المؤثرة في اختيار نوع الجرار:

- .1 حجم العمل المطلوب
- .2 نوعية العمل الذي يستعمل به الجرار: سحب قاشطات, دفع تربة, تنظيف موقع وغيرها.
	- .3 معامل الجر للمنطقة التي سيعمل بها الجرار.
	- .4 رسوخ وتماسك الطريق الذي سيتحرك به الجرار
		- .5 انحدار وميل الطريق
			- .6 طول الطريق

# .1 الجرارات المجنزرة:

- تصنف الجرارات المجنزرة اما بالحجم او بالوزن وقوة المحرك.
- الوزن مهم ألن أعلى قوة للجر تعتمد على الوزن ) وتساوي حاصل ضرب الوزن في معامل الجر)
- تحسب قوة الجر المتوفرة لجر حمل من طرح مقاومة الدحرجة ومقاومة االنحدار من قوة الجر الكلية.
	- قوة الجر الكلية تساوي حاصل ضرب معامل الكفاءة في قوة جر المحرك.

# الجرارات المدولبة:

- تتميز الجرارات المدولبة بسرعتها العالية والتي من الممكن ان تصل الى 50 كم/ساعة.
	- ان زيادة السرعة تكون على حساب قوة الجر المتوفرة.
	- معامل الجر لإلطارات أقل من معامل الجر للجرارات المجنزرة.
		- قوة جر اإلطارات تنخفض عند زيادة السرعة.
	- حاصل ضرب السرعة في قوة جر اإلطار يساوي مقدار ثابت تقريبا.
- $\bullet$  Rimpull  $=$ 273.7 ×horsepower×effeciency speed
- then Rimpull  $\times$  speed = 272.2  $\times$  horsepower  $\times$  effeciency

# أنواع الجرارات المدولبة:

- يوجد نوعان من الجرارات المدولبة, هما الجرارات ذات الدوالبين والجرارات ذات األربعة دواليب.
	- تدار وتحرك الجرارات ذات الدوالبين بنفس الدوالبين.
- في الجرارات ذات أربعة دواليب, تستخدم الدوالبين الخلفيين للحركة وتستخدم الدواليب األمامية للتوجيه.
- بما أن مقدار جر الإطار يعتمد على الوزن المسلط على الدواليب المحركة (القائدة). لذا فعند تساوي قوة جر المحركات ووزن الجرار فأن الجرارات ذات الدوالبين تعطي قوة جر أكبر من الجرارات ذات أربعة دواليب.
- .1 مميزات الجرارات ذات الدوالبين:
	- .2 زيادة مرونة التوجيه والقيادة.
		- .3 زيادة قوة الجر.
- .4 قلة مقاومة الدحرجة بسبب قلة عدد اإلطارات.
	- 5. قلة عدد الإطارات المطاطية المطلوبة.

مميزات الجرارات ذات األربعة دواليب: .1 تكون أكثر استقرارا وتعطي اطمئنانا أكثر للسائق. .2 قلة احتمال قفزها على السطوح غير المستوية. .3 تكون سرعتها أكبر بسبب العاملين 1 و .2 .4 يمكن استعمالها كماكنة منفصلة لإلستفادة منها في أعمال مختلفة.

### اإلنحدارية Gradability:

- وهي نسبة مئوية تمثل أعلى درجة لالنحدار تتمكن المركبة أن تصعدها بسرعة منتظمة.
	- تتغير اإلنحدارية بتغير وزن المركبة وبتغير الترس المتحكم بالسرعة.
	- تحسب اإلنحدارية للمركبة بإيجاد القوة الصافية المتوفرة للتغلب على إنحدار الطريق.
- القوة الصافية تساوي قوة الجر الكلية مطروحا منها مقاومة الدحرجة للمركبة وحمولتها.
- قوة الجر الكلية تساوي حاصل ضرب قوة جر المحرك في معامل التزيد قيمته عن .%85
- مثال: جد مقدار االنحدارية لجرار مجنزر يجر قاشطة محملة ذات إطارات مطاطية, بإستعمال المعلومات التالية:
	- القدرة الحصانية للجرار= 180 حصان.
		- وزن الجرار= 20.25 طن
	- قوة الجر في الترس األول )محسوبة لطريق ذو مقاومة دحرجة 50 كغم/طن(= 15300 كغم
		- وزن القاشطة المحملة= 39.48 طن
			- الطريق ترابي غير جيد
		- مقاومة الدحرجة للجرار= 73 كغم/طن
		- مقاومة الدحرجة للقاشطة= 95 كغم/طن

#### الحل:

قوة الجر الكلية المتوفرة= 0.85 × 15300 = 13005 كغم مقاومة الدحرجة للجرار= )73 – 50( × 20.25 = 456.75 كغم مقاومة الدحرجة للقاشطة المحملة= 95 × 39.48= 3750.6 كغم مقاومة الدحرجة الكلية )للجرار والقاشطة(= 4216.35 كغم قوة الجر المتوفرة للتغلب على االنحدار= 13005 – 4216.35 = 8788.65 كغم وحيث أن القوة الالزمة للتغلب على األنحدار تحسب من المعادلة التالية:

$$
F(kg) = 10 \times W(t) \times G\%
$$

حيث ان W تساوي الوزن الكلي ) وزن الجرار + وزن القاشطة المحملة(

 $W = 20.25 + 39.48 = 59.73$  t

لذا يمكن إيجاد الأنحدارية K

$$
K = G\% = \frac{F}{10 \times W} = \frac{8788.65}{10 \times 59.73}
$$

 $K = 14.714%$ 

- ملاحظة: حيث أن مقدار الأنحدار أكبر من 10% لذا فإن استعمال المعادلة أعلاه يعطي نتيجة غير دقيقة.
- للحصول على نتيجة دقيقة يجب استعمال الجدول الخاص بمقاومة الأنحدار (جدول رقم (6)) او استخدام المعادلة Grade resistance, GR= W. sin  $\alpha$

❑ بإستخدام الجدول رقم )6(

- قوة الجر المتوفرة للتغلب على االنحدار = 8788.65 كغم
	- الوزن الكلي = 59.73 طن
	- القوة لكل طن = 147.140 كغم/طن
- من جدول )6( نجد ان قيمة األنحدار المقابل لهذه القوة يساوي %14.879

❑ بإستخدام المعادلة

• GR= . then = GR/W = 8788.65/59730 = 0.14139

جدول (6): مقدار القوة الناتجة عن تأثير الأنحدار -على جهد الجر (kg/ton)

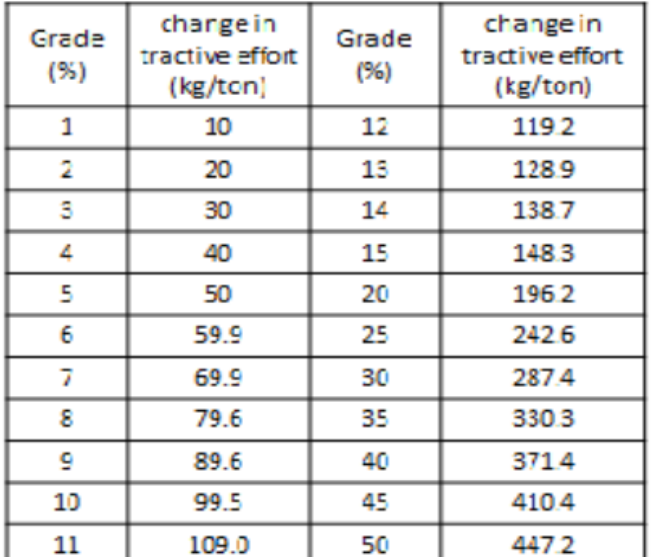

 $\alpha = \sin^{-1}(0.14139) = 8.4612^{\circ}$ 

tan  $\alpha = 0.1488$  = G = K then the gradability, K = 14.88%

طرق اإلنشاء - المرحلة الرابعة - قسم الهندسة المدنية - جامعة البصرة -د عبدالأمير عطالله 2023

• يمكن أيجاد األنحدارية للجرارات المدولبة أو الشاحنات بنفس الطريقة التي استخدمت للجرارات المجنزرة. • يمكن أيضا أيجاد اإلنحدارية للجرارات المدولبة بإستعمال القانون التالي: = • 81 × × × − 91 • حيث أن: K: األنحدارية )%( T: عزم التدوير المقدر للمحرك )كغم – متر( G: معامل تخفيض الترس )%( R: نصف قطر الدحرجة للدوالب ويقاس من محور الدوالب الى سطح األرض )متر( W: الوزن الكلي ) كغم( N: مقاومة الدحرجة )كغم/طن(

### المقلعة Bulldozer:

- تقسم المقلعات حسب نوعية عجالت الجرار المستعمل الى:
	- A. مقلعات بجرار مدولب. و
		- B. مقلعات بجرار مجنزر.
- وتقسم حسب طريقة تحريك النصل ) Blade )فقد تكون الحركة بواسطة:
	- .)Cable( السلك .A
	- B. منظومة هيدروليكية.

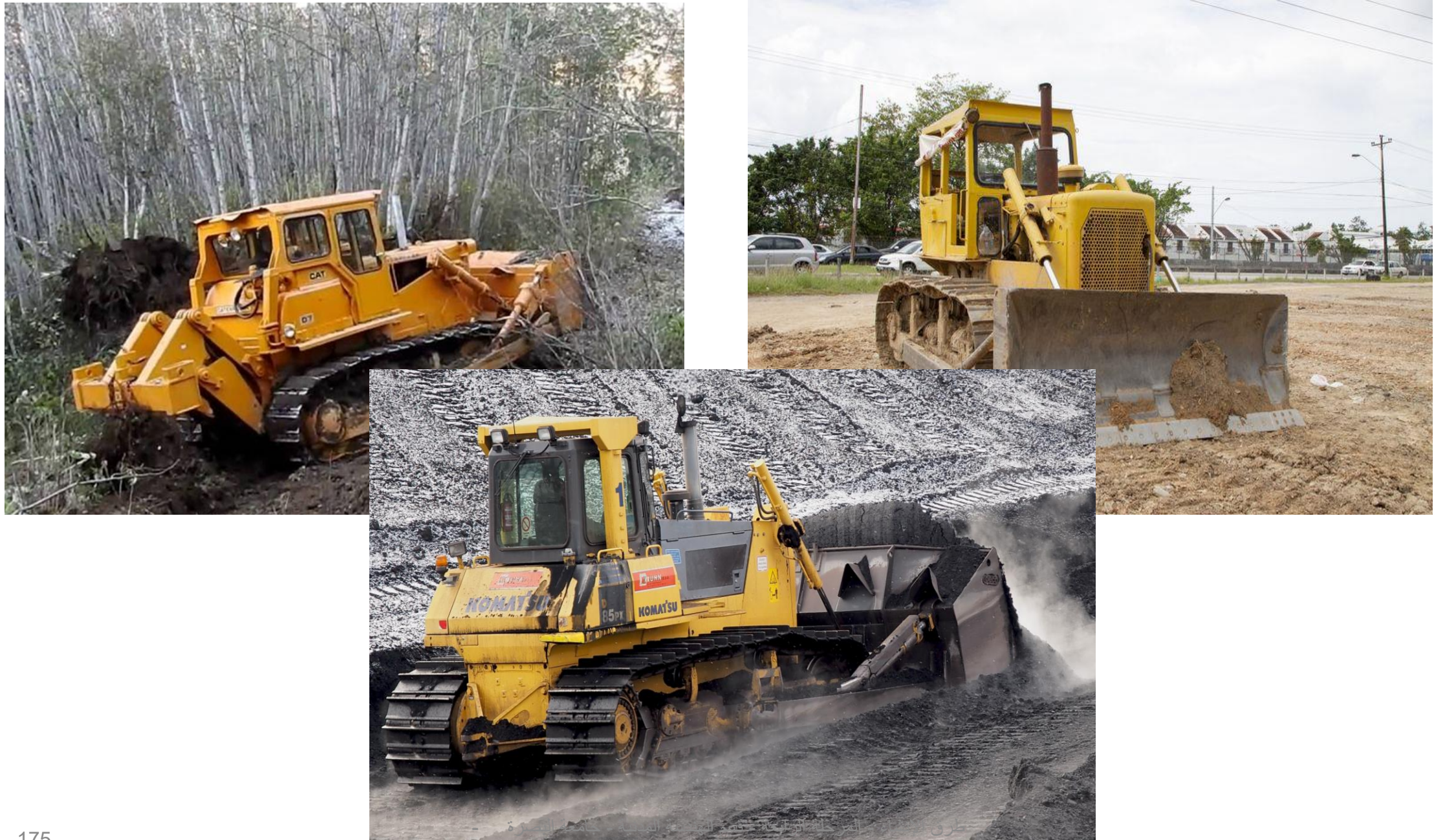

د عبدالأمير عطالله 2023

# إستخدامات المقلعة:

- 1. تنظيف الأرض من الأخشاب المقطوعة وبقايا الأشجار .
	- .2 فتح الطرق في المناطق الجبلية والصخرية.
		- 3. دفع التربة لمسافة لاتزيد عن 100 متر.
			- .4 مساعدة القاشطات في تحميل التربة.
				- .5 نشر تراب الدفن.
				- .6 إعادة دفن الخنادق والحفر.
				- 7. تنظيف موقع العمل من الأنقاض.
					- .8 صيانة الطرق.
	- .9 تنظيف أرضيات المقالع ومحالت جلب التربة.

# مقارنة بين مميزات السيطرة بالسلك والمنظومة الهيدروليكية:

- مميزات التحكم بالسلك:
- .1 بساطة التركيب والتشغيل
- 2. بساطة الصيانة والأدامة

- مميزات التحكم بالمنظومة الهيدروليكية: .1 إمكانية تسليط قوة اضافية على النصل باألضافة الى وزنه مما يساعد على إدخال النصل في التربة
	- .2 التحكم بشكل أحسن بحركة النصل وتوجيهه

# مقارنة بين مميزات المقلعة المجنزرة والمدولبة:

#### • مميزات المقلعة المجنزرة:

- .1 أعطاء أعلى جهد للجر خاصة في الترب الطينية والرخوة.
- .2 إمكانية العمل على السطوح الصخرية والطينية والخشنة وغير المستوية, مما يقلل من كلف تهيئة الطرق.
	- .3 قلة الضغط تحت الجنزير يساعدها على الحركة بسهولة ) kPa 62 to 41).

#### مميزات المقلعة المدولبة:

- .1 سرعتها العالية داخل موقع العمل وأثناء التنقل بين المواقع.
- 2. عدم الحاجة لتحميلها على مركبات لأيصالها الى موقع العمل.
	- .3 انتاجيتها العالية خاصة عندما تعمل لمسافات طويلة.
		- .4 امكانية سيرها على الطرق المبلطة دون إتالفها.
- .5 الضغط تحت األطارات عالي ) kPa 241 172 )مما يمكن من استخدامها لحدل التربة.

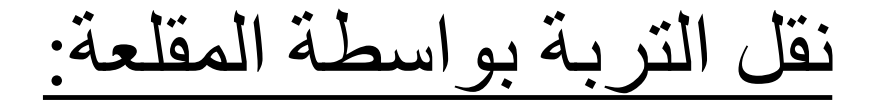

### دفع التربه ونقلها بواسطة المقلعه

- ١ \_ للمسافات الطويله او للسطوح المرصوصه والقويه يفضل المقلعه المدولبه.
- ٢ . للمسافات القصير ه او للسطوح الرخوه او الطينيه يفضل المقلعه المجنزر ه
	- ٣\_ لعملية قشط التربه ودفعها . تكون انتاجيه مقلعتين متجاورتين اكبر مما لو استخدمنا مقلعتين بشكل منفرد وذلك بسبب از احة التربه الى الجوانب .

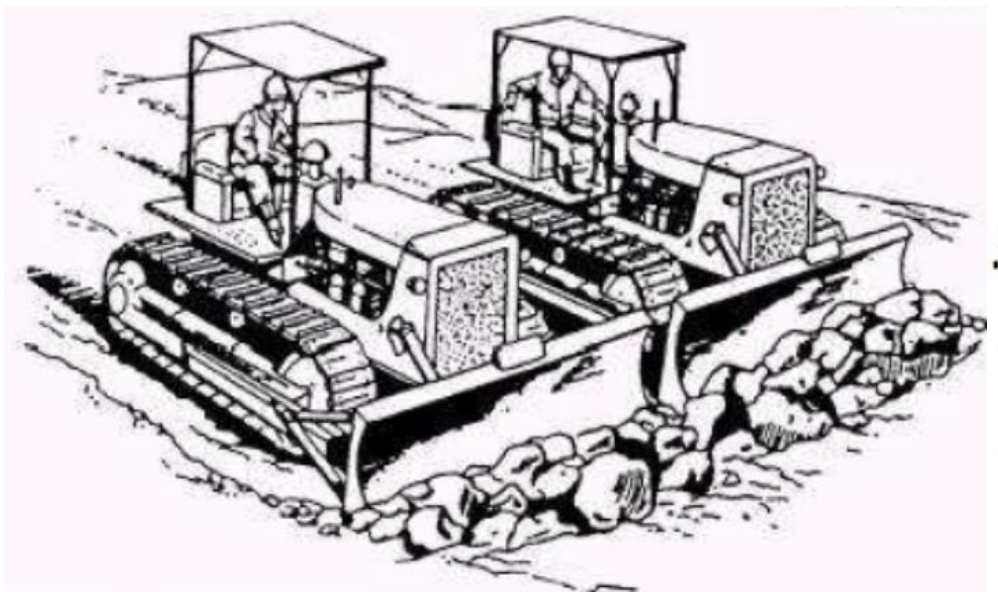

# عملية تخلية موقع العمل:

- تعتمد على نوع النباتات والتربة ودرجة التخلية المطلوبة وتتم عملية التخلية وفق الخطوات التالية:
	- .1 إكمال قلع وإزالة األشجار وجذورها.
		- 2. إزالة المزروعات فوق الأرض
	- .3 التخلص من المزروعات بجمعها وحرقها
	- .4 قلع جذور المزروعات وتقطيعها أو سحقها وحرقها.
		- ويمكن اجراء التخلية بإستخدام المعدات التالية:
			- .1 المقلعات بأنواعها
			- .2 جرار مركب عليه نصل
			- 3. جرار مركب علية مشط لتسوية الأرض
				- .4 جرار يسحب سلسلة حديدية
	- .5 مكائن خاصة مزودة بقضبان ودواليب على شكل براميل ذات نصول لقطع المزروعات.
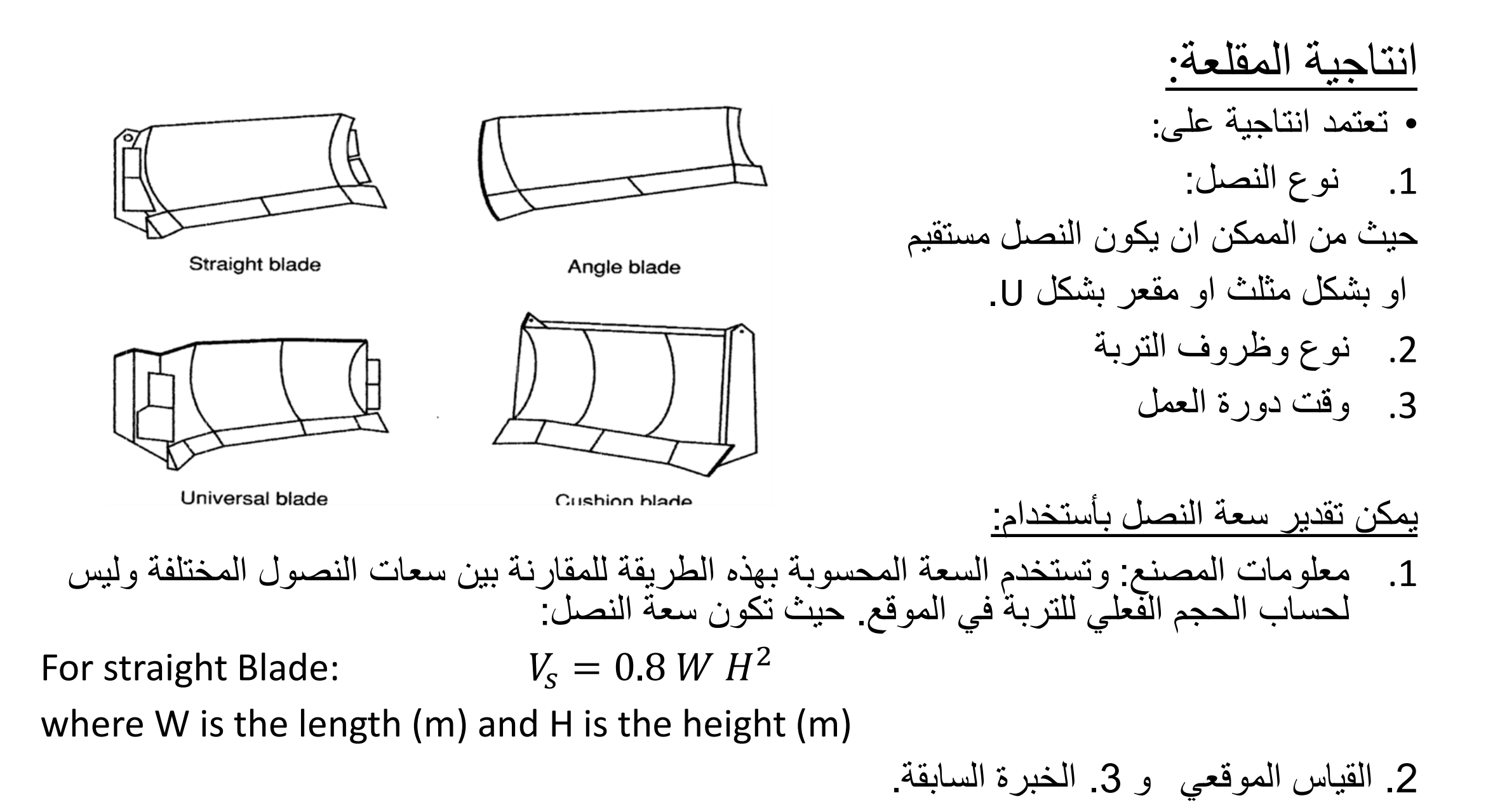

## **انتاجية معدات تحريك التربة :Equipment Earthmoving of Production**

• The basic relationship for estimating the production of all earthmoving equipment is:

*Production = Volume per cycle*  $\times$  *Cycles per hour* **(4–1)** 

- The term "volume per cycle" should represent the average volume of material moved per equipment cycle.
- The nominal capacity of the excavator or haul unit (الحفارة أو الله النقل) must be modified by an appropriate fill factor (معامل مليء) based on the type of material and equipment involved.
- The term "cycles per hour" must include any appropriate efficiency factors, so that it represents the number of cycles actually achieved (or expected to be achieved) per hour.

## **تقدير إنتاجية المقلعة :Production Dozer Estimating**

- The basic earthmoving production equation (Eq. 4–1) may be applied in estimating dozer production.
- This method requires an estimate of the average blade load (حمولة النصل) and the dozer cycle time.
- There are several methods available for estimating average blade load:
- 1) the blade manufacturer's capacity rating, المصنع من المحددة السعة
- 2) Previous experience under similar conditions, and بالخبرة السابقة في ظروف عمل مشابهة
- 3) actual measurement of several typical loads. محاوالت لبضع للسعة الفعلي القياس

## Measuring blade load: قياس سعة النصل

- A suggested method for calculating blade volume by measuring blade load is as follows:
- الحصول على الحمل الأعتيادي للنصل :Obtain a normal blade load (1

a) The dozer pushes a normal blade load onto a level area.

تقوم المقلعة بدفع التربة على مساحة مستوية

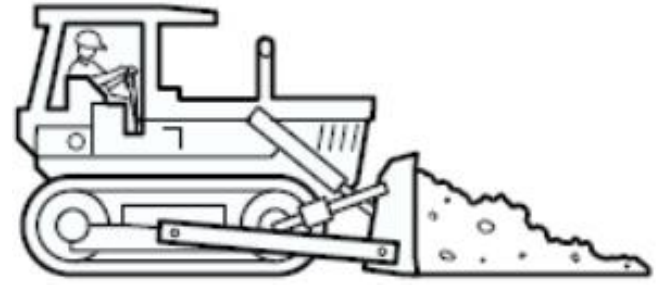

 b) Stop the dozer's forward motion. While raising the blade, move forward slightly ايقاف المقلعة ورفع النصل للأعلى وخلال عملية رفع النصل يتم تحريك المقلعة الى . to create a symmetrical pile األمام قليال لعمل كومة متناظرة.

c) Reverse and move away from the pile. .عرك المقلعة للخلف بعيدا عن الكومة

#### 2) Measurements:

 a. Measure the height (H) of the pile at the inside edge of قياس ارتفاع الكومة عند موقعي الحافتين الداخليتين للجنزيروحساب المعدل .track each لهما.

 b. Measure the width (W) of the pile at the inside edge of قياس عرض الكومة (عمودي على النصل) عند نفس المقعين أعلاه وحساب .each track المعدل

 c. Measure the greatest length (L) of the pile. This will not mecessarily be at the middle. (بموازاة النصل) .necessarily be at the middle

- 3) Calculation:
- The blade volume is calculated using the equation: Blade load  $(LCM) = 0.375 \times H$  (m)  $\times$  *W* (m)  $\times$  *L* (m)

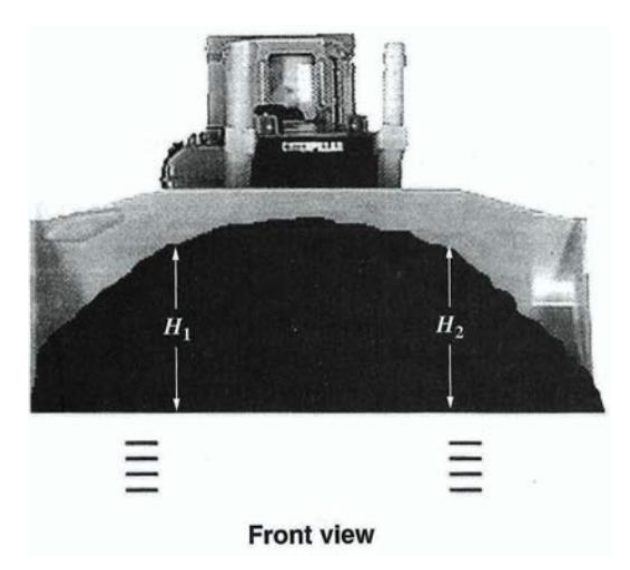

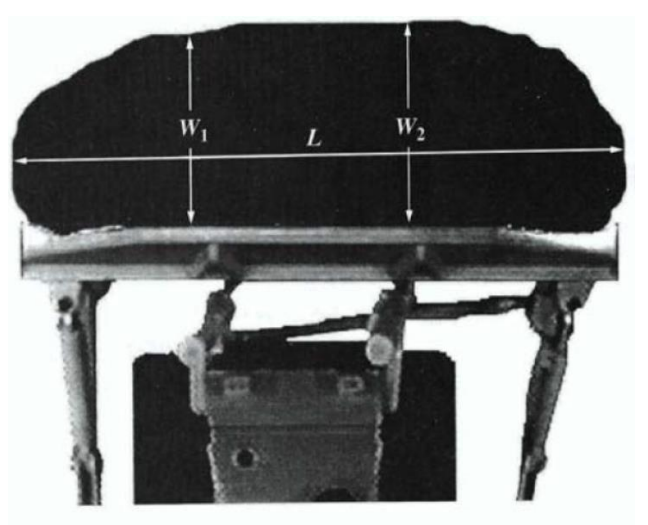

**Top view** 

## Cycle Time:

- Total dozer cycle time is the sum of its fixed cycle time and variable cycle time.
- Fixed cycle time represents the time required to maneuver, change gears, start loading, and dump.
- Table below may be used to estimate dozer fixed cycle time.
- Depending on power transmission from engine there are three operation conditions:
- A. Power shift
- B. Direct drive
- C. Hard digging

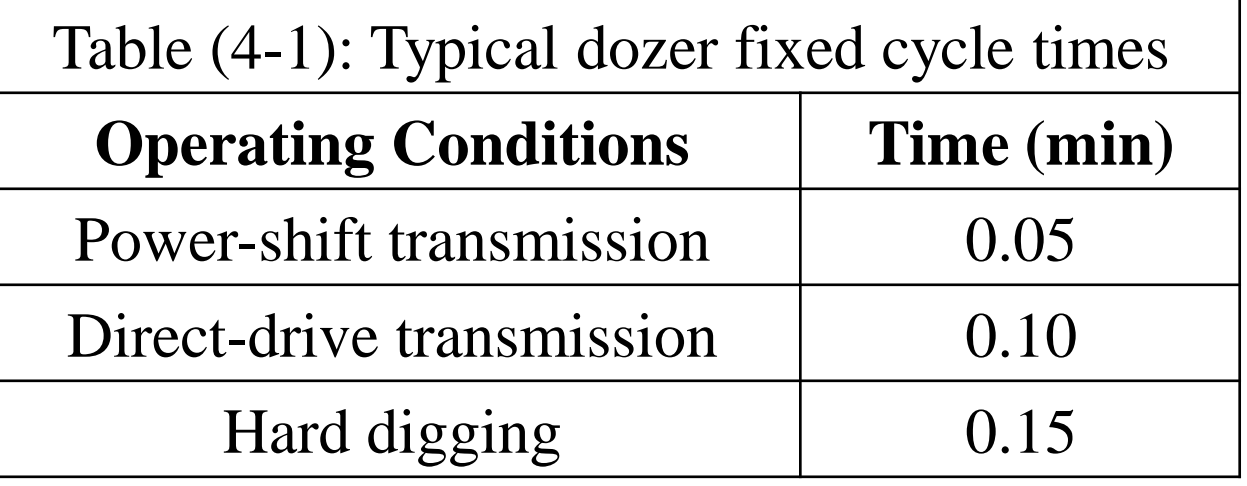

#### The variable time depends on the length of rout and the speed of dozing and speed of return. Variable time  $= (L/dozing speed) + (L/return speed)$

Table 4-5 Typical dozer operating speeds

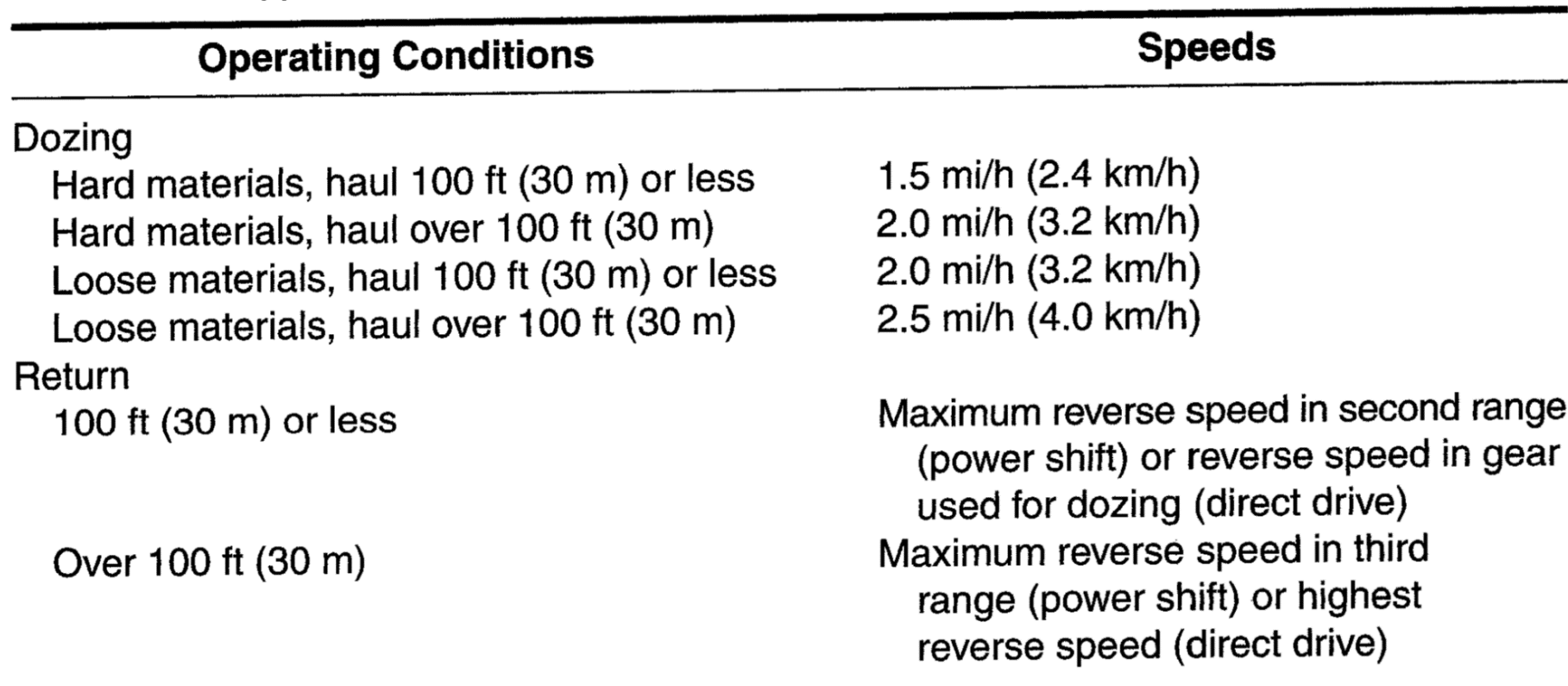

#### تحسب انتاجية المقلعة من المعادلة العامة التالية:

#### *Production = Volume per cycle × Cycles per hour*

*For bulldozer*

#### *Volume per cycle= Blade Vol.* (*LCM*)

Cycle

Production  $(LCM/h) = Blade Vol. (m<sup>3</sup>) \times$ work minutes per hour(min)  $Push$   $time(min) + return$   $time(min) + maneuver$   $time(min)$ 

Froduction (LCM/h) = Blade Vol. (m³) × 
$$
\frac{work\ minutes\ per\ hour(min)}
$$

\nProduction (LCM/h) = Blade Vol. (m³) ×  $\frac{p_{ush\ time(min) + return\ time(min) + \ man \text{curve\ time(min)}}$ 

\nم\ndil:  $\neq$  Lizki 3-2.5

\nو\ndil:  $\frac{d\pi}{d\pi} = 30$ 

\nQ.  $\frac{d\pi}{d\pi} = 30$ 

\nQ.  $\frac{d\pi}{d\pi} = 5.6$ 

\nQ.  $\frac{d\pi}{d\pi} = 5.6$ 

\nQ.  $\frac{d\pi}{d\pi} = 5.6$ 

\nQ.  $\frac{d\pi}{d\pi} = 5.6$ 

\nQ.  $\frac{d\pi}{d\pi} = 5.6$ 

\nQ.  $\frac{d\pi}{d\pi} = 5.6$ 

\nQ.  $\frac{d\pi}{d\pi} = 5.6$ 

\nQ.  $\frac{d\pi}{d\pi} = 5.6$ 

\nQ.  $\frac{d\pi}{d\pi} = 5.6$ 

\nQ.  $\frac{d\pi}{d\pi} = 5.6$ 

\nQ.  $\frac{d\pi}{d\pi} = 5.6$ 

\nQ.  $\frac{d\pi}{d\pi} = 5.6$ 

\nQ.  $\frac{d\pi}{d\pi} = 5.6$ 

\nQ.  $\frac{d\pi}{d\pi} = 5.6$ 

\nQ.  $\frac{d\pi}{d\pi} = 5.6$ 

\nQ.  $\frac{d\pi}{d\pi} = 5.6$ 

\nQ.  $\frac{d\pi}{d\pi} = 5.6$ 

\nQ.  $\frac{d\pi}{d\pi} = 5.6$ 

\nQ.  $$ 

طرق اإلنشاء - المرحلة الرابعة - قسم الهندسة المدنية - جامعة البصرة - د عبدالأمير عطالله 2023

#### Example:

A power-shift crawler tractor has a rated blade capacity of 10 LCY (7.65 LCM). The dozer is excavating loose common earth and pushing it a distance of 200 ft (61 m). Maximum reverse speed in third range is 5 mi/h (8 km/h). Estimate the production of the dozer if job efficiency is 50 min/h.

#### **SOLUTION**

Fixed time = 0.05 min (Table 4-4)  
\nDozing speed = 2.5 mi/h (4.0 km/h) (Table 4-5)  
\nDozing time = 
$$
\frac{200}{2.5 \times 88}
$$
 = 0.91 min  
\n
$$
= \frac{61}{4 \times 16.7}
$$
 = 0.91 min  
\nNote: 1 mi/h = 88 ft/min; 1 km/h = 16.7 m/min  
\nReturn time =  $\frac{200}{5 \times 88}$  = 0.45 min  
\n
$$
= \frac{61}{8 \times 16.7}
$$
 = 0.45 min  
\nCycle time = 0.05 + 0.91 + 0.45 = 1.41 min  
\nProduction = 10 ×  $\frac{50}{1.41}$  = 355 LCY/h

$$
\left[ = 7.65 \times \frac{50}{1.41} = 271 \text{ LCM/h} \right]
$$

Fixed time  $= 0.05$  min (Table 4-1) Dozing speed  $= 4.0$  km/h Dozing time=  $(61/4000)*60 = 0.915$  min Return time  $= (61/8000)*60 = 0.4575$  min Cycle time  $= 0.915 + 0.4575 + 0.05 = 1.4225$  min No of cycles per hour  $= 50/1.4225 = 35.15$  cycles Production =  $7.65 * 35.15 = 268.89$  LCM/h

# :Tractor Shovel (LOADERS) الجرار المجرفة

- تستعمل المجرفة الجرار بشكل واسع في المشاريع األنشائية لحفر وتحميل المواد المختلفة
	- تستعمل احيانا لنفس أغراض استعمال المقلعة.
		- يمكن ان تكون المجرفة مجنزرة او مدولبة.
	- تحسب انتاجية المجرفة الجرار بنفس اسلوب حساب انتاجية المقلعة.

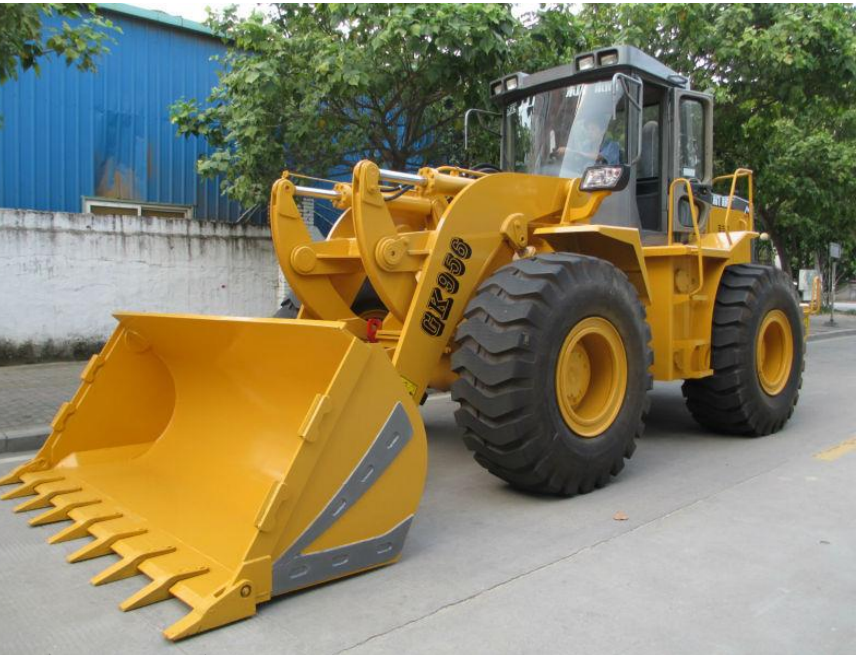

طرق اإلنشاء - المرحلة الرابعة - قسم الهندسة المدنية - جامعة البصرة - د عبدالأمير عطاالله 2023

# **القاشطة** Scraper

- تستخدم القاشطات لحفر وتحميل وتفريغ التربة عندما تكون مسافة النقل متوسطة الى طويلة.
	- تقوم القاشطة بالحفر والقطع بواسطة غرس الحافة األمامية للحوض في التربة.
		- حيث تكون الحافة األمامية للحوض مجهزة بنصل قابل للتبديل.
			- تمتاز القاشطة بعدم حاجتها الى معدات لتحميلها بالتربة.
			- حيث تقوم القاشطة بقشط التربة وتجميعها ونقلها وتفريغها.
		- يمكن ان تصل سعة القاشطة الى أكثر من 30 متر مكعب.

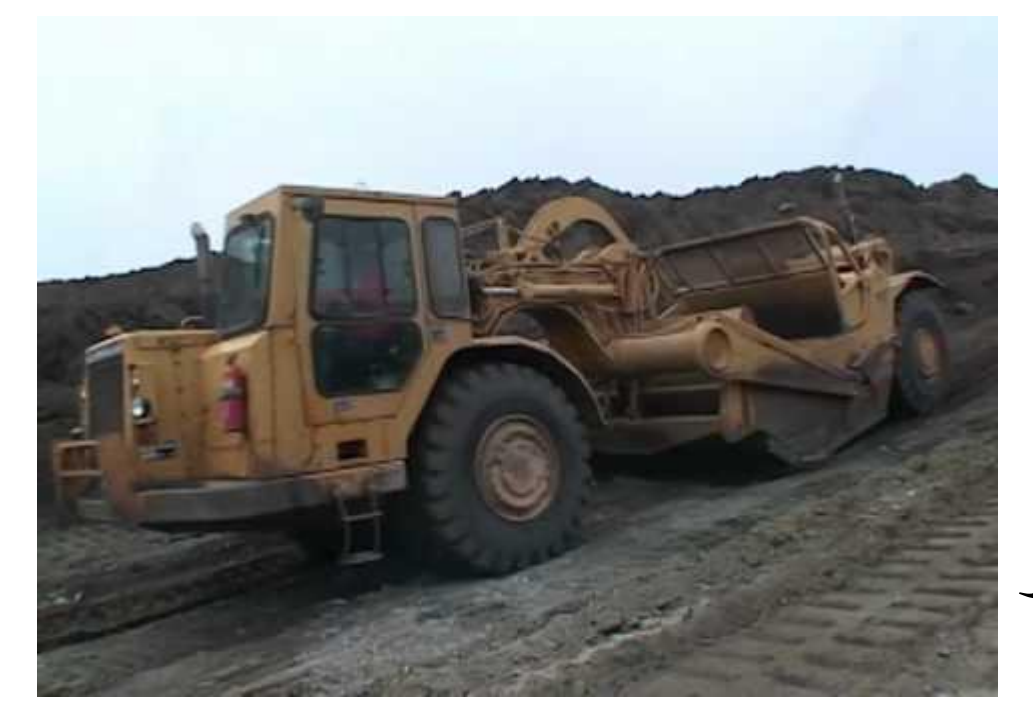

أنواع القاشطات:

- على الرغم من وجود أنواع مختلفة من القاشطات فإن الأصناف الرئيسية هي:
	- :Pusher-loaded (conventional) scrapers بالدفع تحميلها يتم قاشطات .A
	- تحتاج هذه القاشطات الى جرار دافع أثناء مرحلة قشط التربة, وضمنها النوعين التاليين:
		- .1 قاشطات ذات محرك واحد ثنائية المحاور أو ثالثية المحاور

Single engine overhung (two or three axle scraper

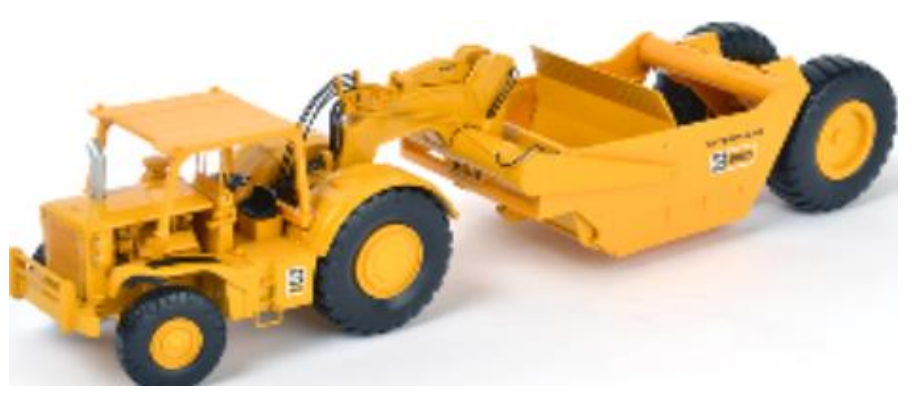

2. قاشطة ذات محركين متز امنين كل الأطار ات قائدة

.Twin engine all wheel drive scraper (Tandem powered axle)

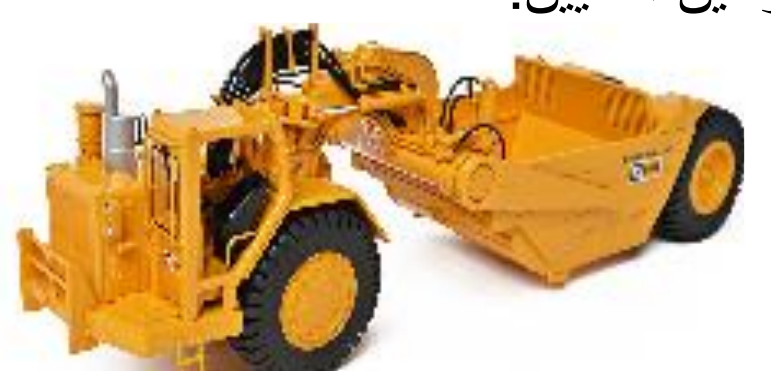

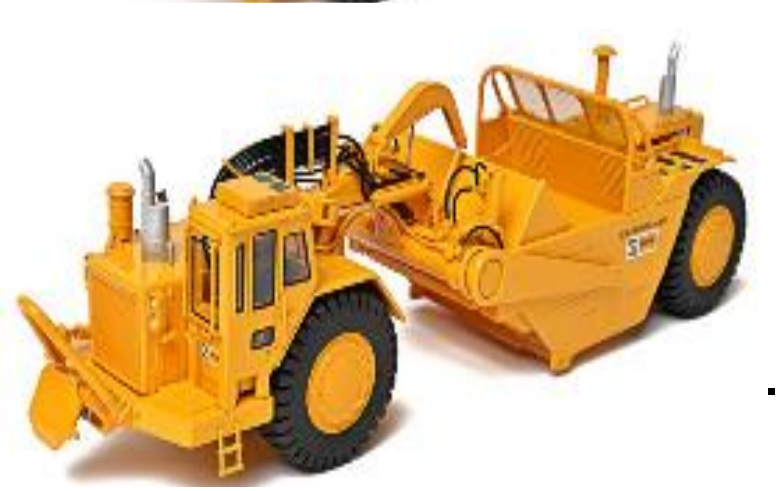

:Self loading scrapers التحميل ذاتية قاشطات .B

حيث لاتحتاج الى جرار اثناء عملية قشط التربة, وضمنها النوعين التاليين:

:Push-pull tandem powered axels تزامنية وسحب دفع قاشطات .1

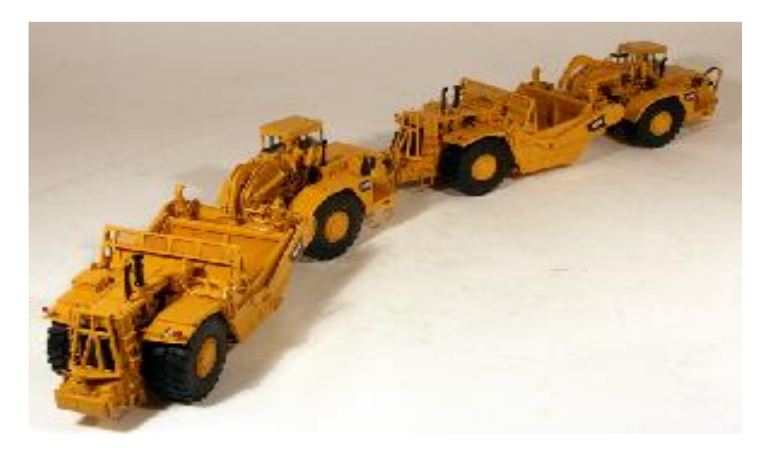

.2 قاشطة رافعة scraper Elevating:

- تحتوي على حافات قطع )سكاكين( بشكل مساطر مرتبة بطريقة تشبه السلم الكهربائي.
	- تقوم هذه السكاكين بقطع التربة ورفعها الى األعلى ورميها في فوهة الحوض.

# Types of Scrapers:

Pusher-loaded (conventional) scrapers

Single-powered axle

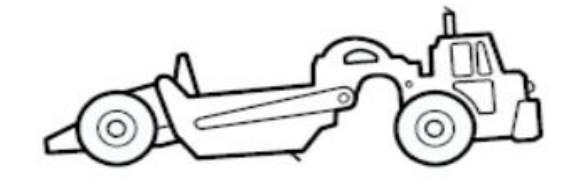

Tandem-powered axles

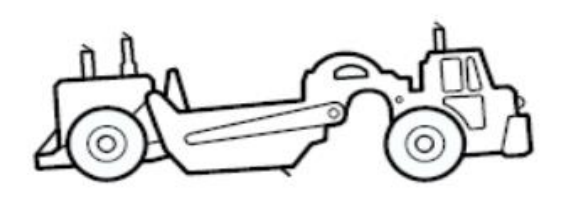

Self-loading scrapers

Push-pull, tandem-powered axles

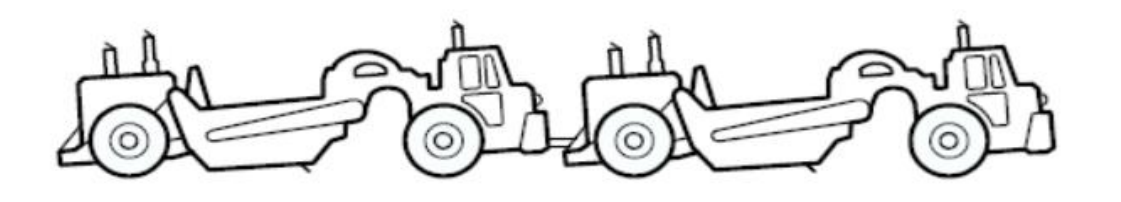

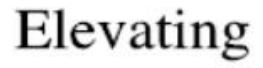

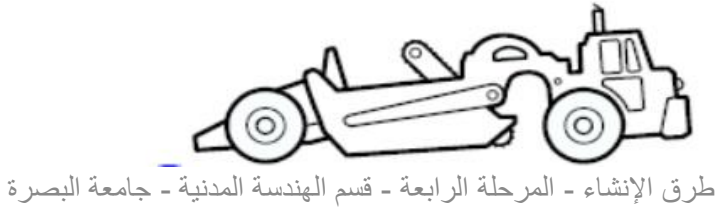

د عبدالأمير عطالله 2023

## Elevating Scraper

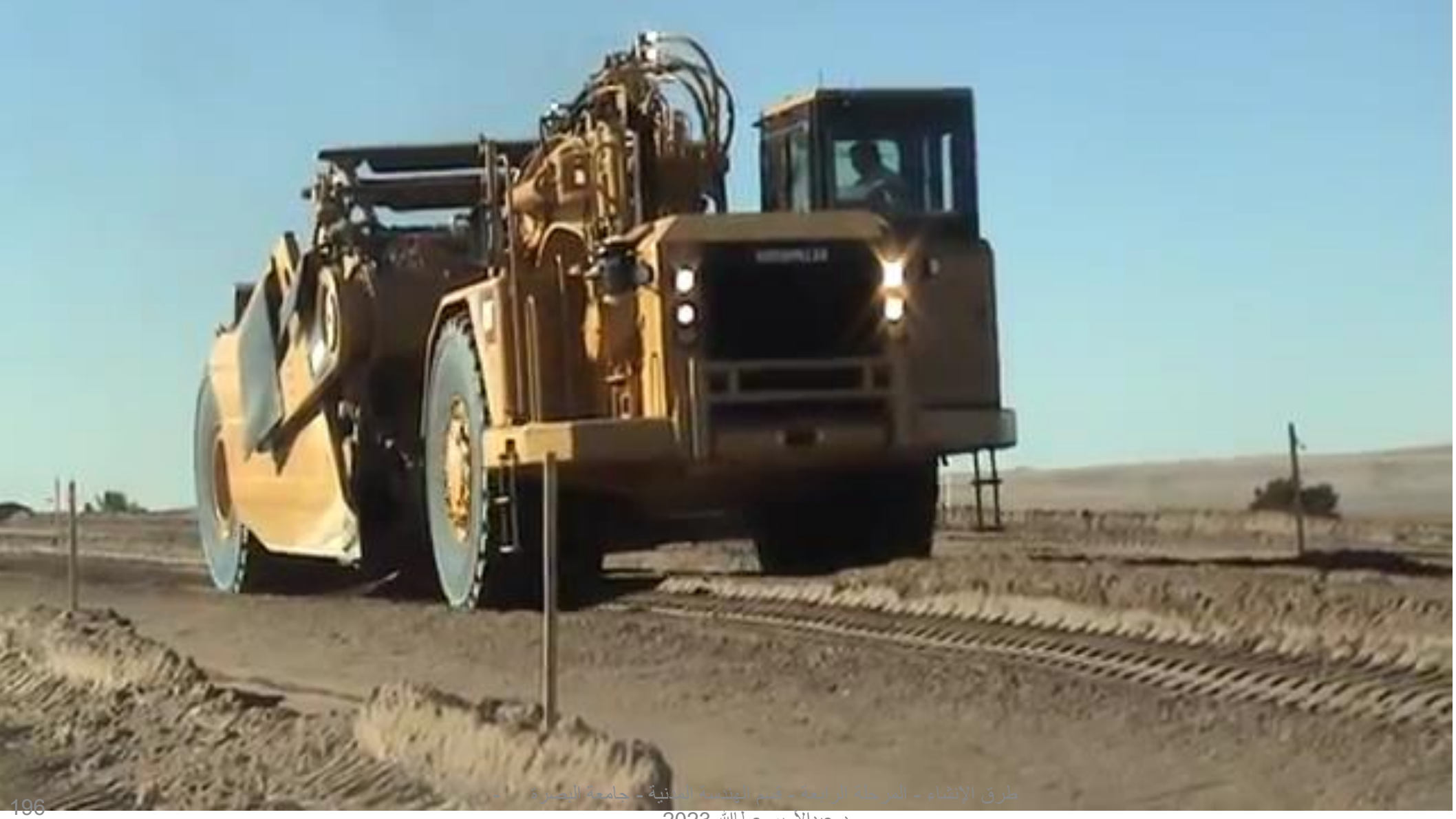

# Tractor push Scraper

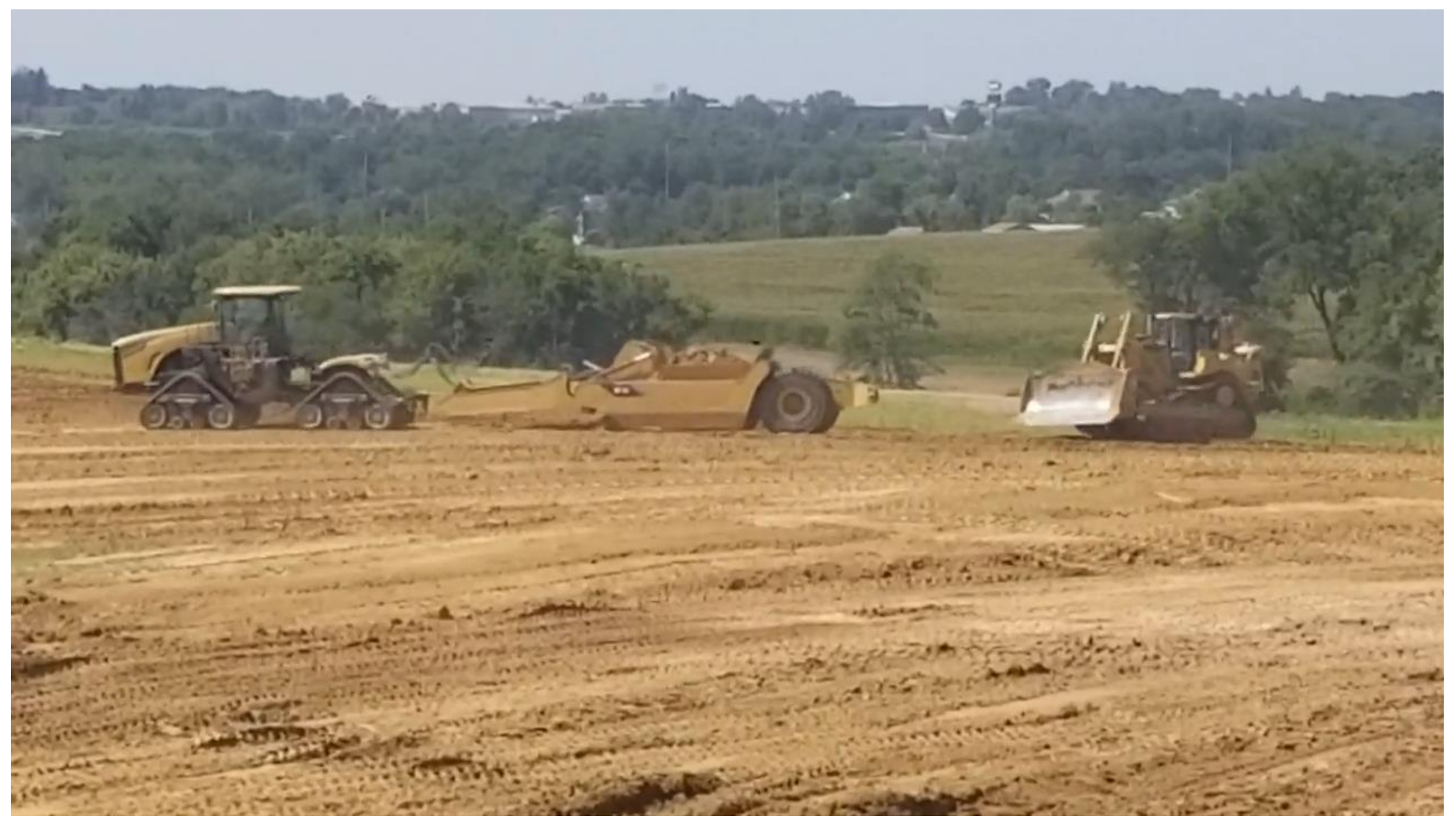

# Single Scraper

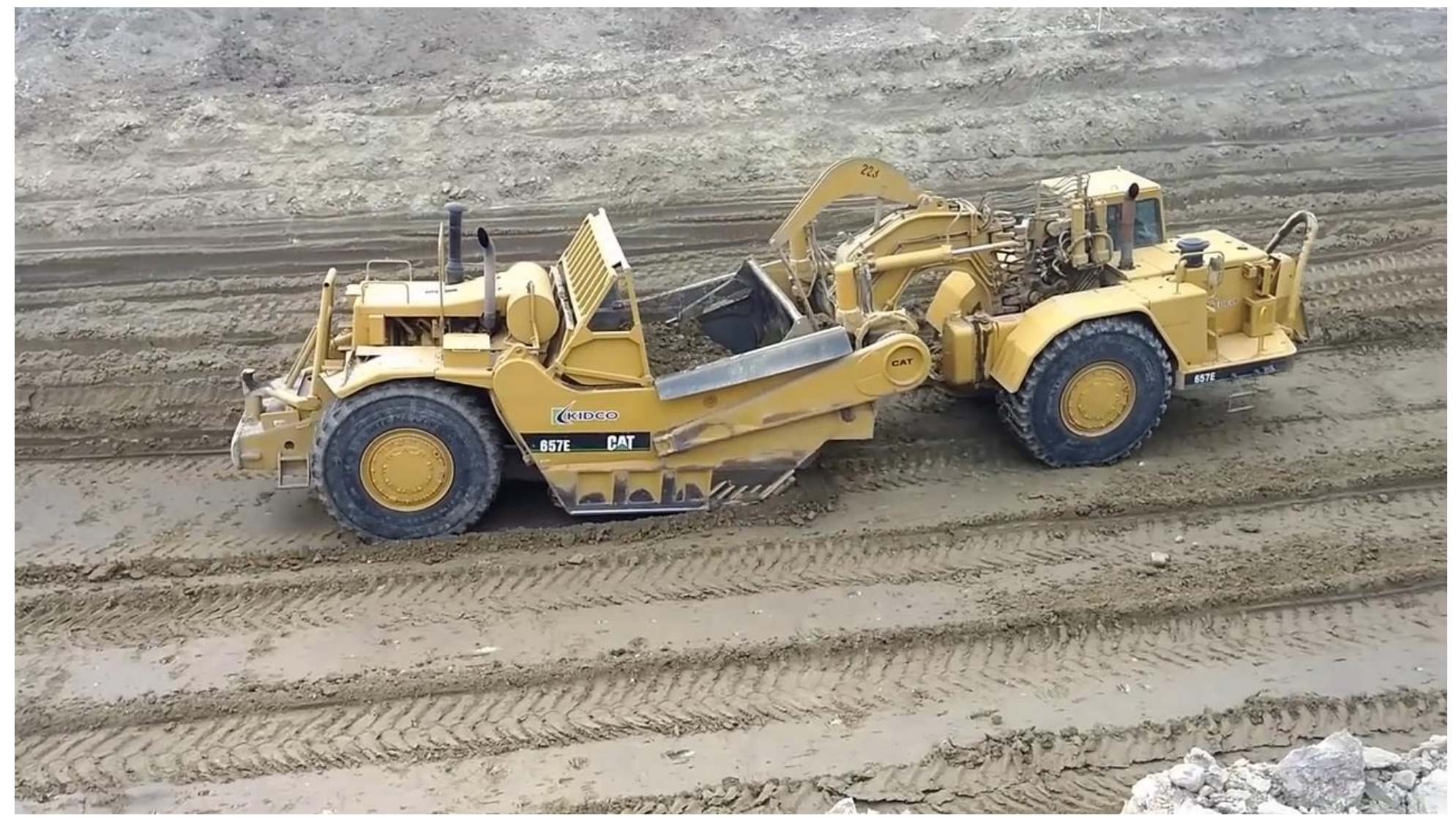

طرق اإلنشاء - المرحلة الرابعة - قسم الهندسة المدنية - جامعة البصرة - د عبدالأمير عطاالله 2023

# Push – Pull Scrapers

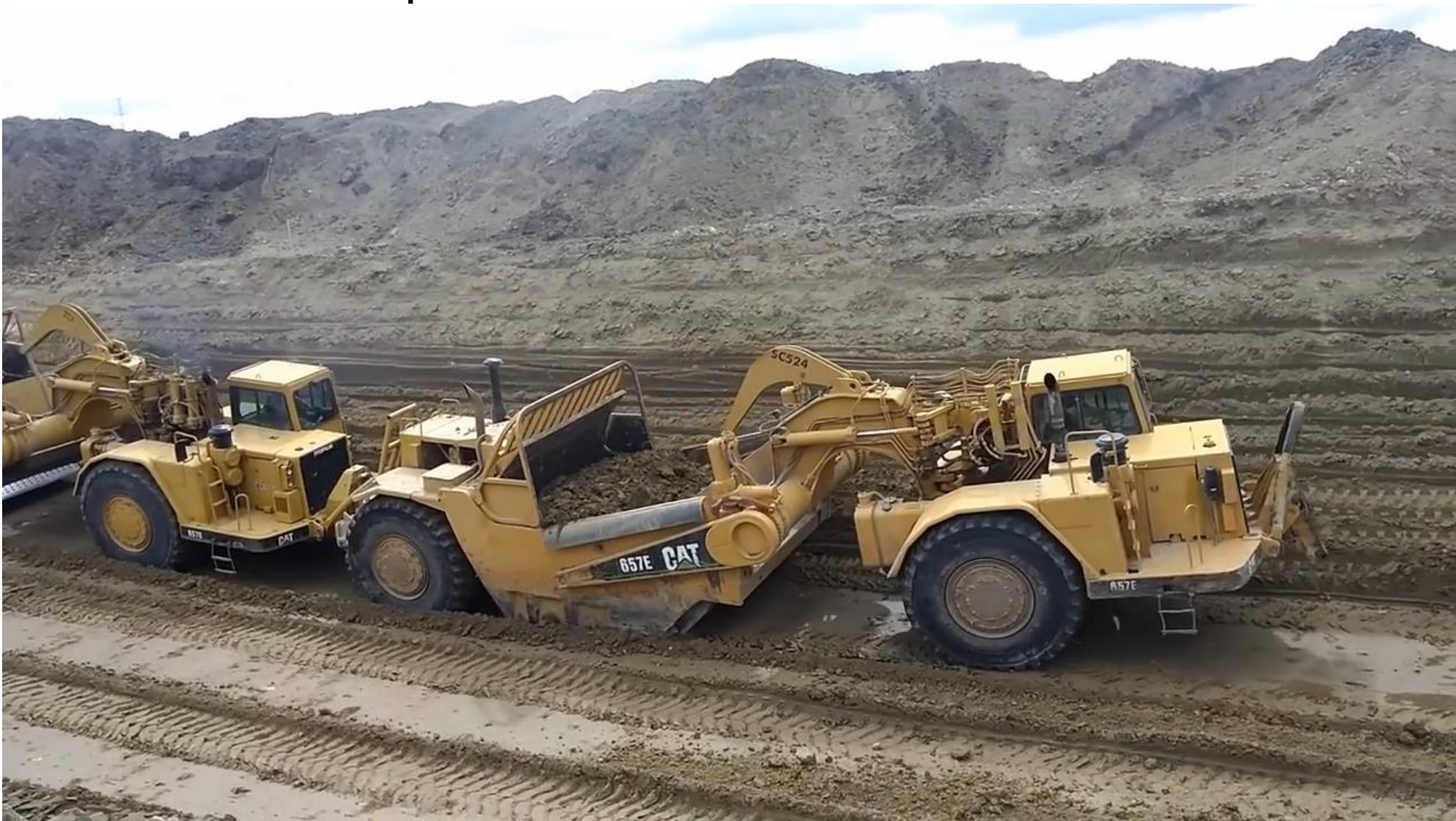

أجزاء القاشطة:

- .1 الحوض (bowl(: يمكن ان يكون حجم الحوض من 5 الى أكثر من 30 متر مكعب.
	- .2 البوابة Apron: وهو الحاجز األمامي للحوض حيث يتم فتحه أثناء الملئ والتفريغ.
		- .3 النصل )السكين( (Blade(: وهو الحافة الحادة للحوض.
		- حجم الحوض للقاشطة )ولمعدات حفر أخرى( يقاس بطريقتين:
- a) الحجم الثابت للحوض (Struck Volume of Bowl ): وهو حجم التراب الذي يملأ الحوض بشكل مستوي الى حافته العُليا.
- b (الحجم المكدس للحوض (Bowl of Volume Heaped(: وهو حجم التراب عندما تكون التربة مكدسة بصورة مائلة فوق مستوى الحافة العُليا للحوض يعتمد ميل التربة فوق حافة الحوض على خواص التربة ويكون بحدود .1:2

### تشغيل القاشطة **OPERATION SCRAPER**:

- .1 يتم رفع الحاجز Apron لجعل فوهة الحوض مفتوحة.
	- .2 يتم خفض حافة الحوض وغرسها في التربة.
- .3 أثناء سير القاشطة تتجمع التربة داخل الحوض لحين إمتالئه.
	- .4 يتم رفع الحوض وخفض الحاجز لغلق فوهة الحوض.
	- .5 تسير القاشطة وحوضها ممتليء بالتربة الى موقع التفريغ.
- .6 تتم عملية التفريغ برفع الحاجز وخفض الحوض لنشر التربة.
	- 7. الأستدارة والعودة لعملية جديدة.

## SCRAPER PRODUCTION CYCLE:

- The production cycle for a scraper consists of six operations:-
- 1) loading,
- 2) haul travel,
- 3) dumping and spreading, 6
- 4) turning,
- 5) return travel, and
- Load Haul Dump (spread) **Turn** Return 5

Turn *∦* 

6) turning and positioning to pick up another load.

- So that, scraper cycle time can be classified into two main parts:
- 1. fixed time, and
- 2. variable time.
- Fixed cycle time in this case includes spot time, load time, and maneuver and dump time.
- Spot time represents the time required for a unit to position itself in the cut and begin loading.
- Variable cycle time, or travel time, includes haul time and return time.
- Thus, Scraper cycle time is determine from:

 $T_s = T_{constant} + T_{travel}$  $T_{travel} = T_{haul} + T_{return}$  $T_{constant} = T_{spot} + T_{load} + T_{maneuver} + T_{dump}$ Table (4-2) list typical values of the components of fixed time.

### **Table (4-2): Scraper fixed time (min)**

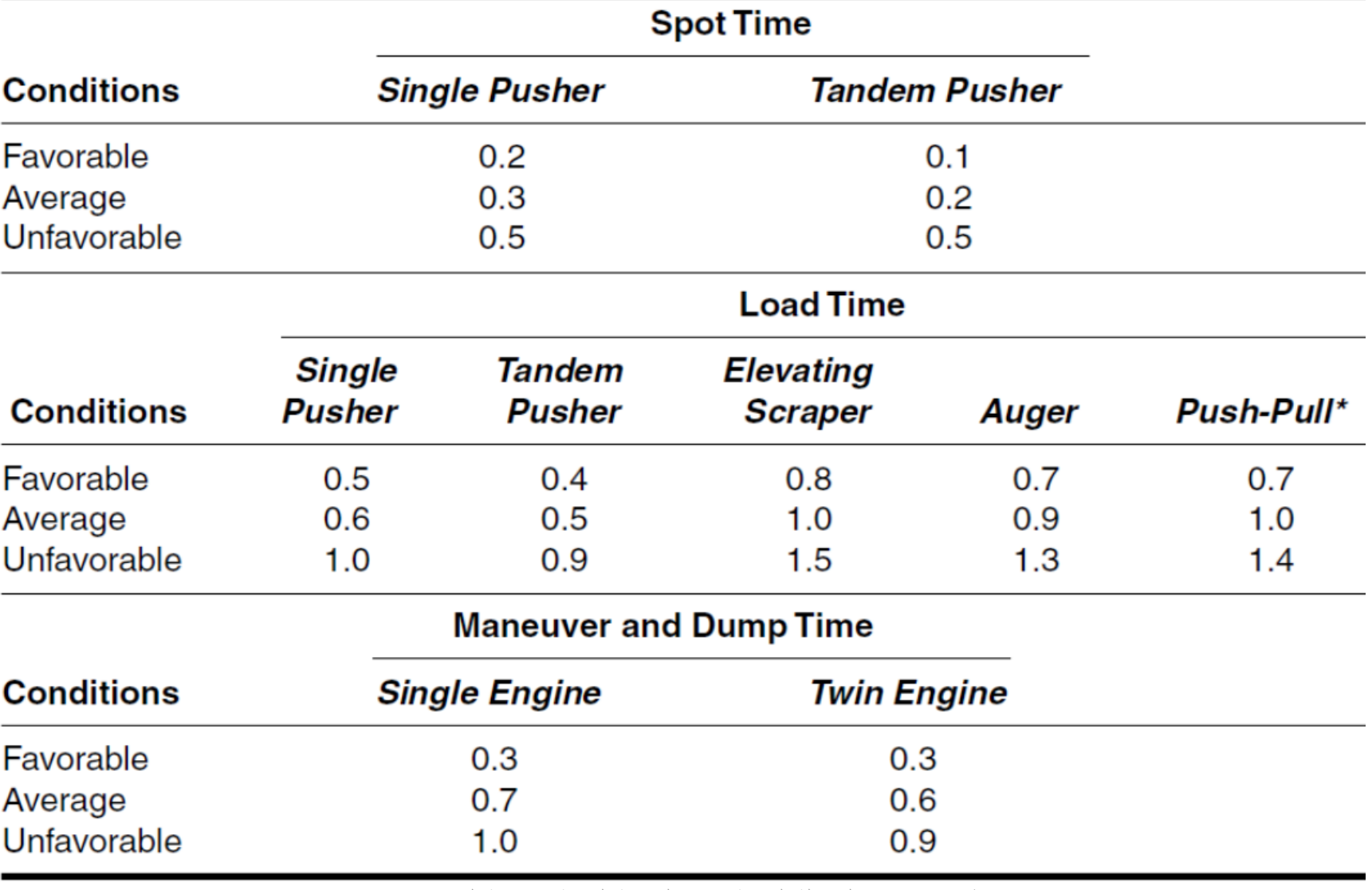

طرق اإلنشاء - المرحلة الرابعة - قسم الهندسة المدنية - جامعة البصرة -

## انتاجية معدات تحريك التربة :Production of Earthmoving Equipment

• The basic relationship for estimating the production of all earthmoving equipment is:

*Production = Volume per cycle*  $\times$  *Cycles per hour* **(4–1)** 

- The term "volume per cycle" should represent the average volume of material moved per equipment cycle.
- Thus the nominal capacity of the excavator or haul unit (الحفارة أو الة النقل) must be modified by an appropriate fill factor (معامل مليء) based on the type of material and equipment involved.
- The term "cycles per hour" must include any appropriate efficiency factors, so that it represents the number of cycles actually achieved (or expected to be achieved) per hour.

# انتاجية القاشطة Production Scraper :

#### *Production = Volume per cycle × Cycles per hour*

- In determining the payload per scraper cycle, it is necessary to check both the rated weight payload and the heaped volume capacity.
- The volume corresponding to the lesser of these two values will, of course, govern.
- Cycles per hour  $=$  work minutes per hour / cycle time (min)
- Work minutes per hour  $=$  work efficiency  $\times$  60

 , • مثال: احسب انتاجية قاشطة سعة حوضها 15 متر مكعب, طول الطريق 1200 متر وسرعة الذهاب 20 كم/ساعة وسرعة العودة 48 كم/ساعة, الوقت الثابت 1.9 دقيقة ومعامل الوقت 75%.

Solution:

Production = Volume per cycle  $\times$  Cycles per hour Volume per cycle  $= 15$  m<sup>3</sup> Cycle time,  $T_s = T_{constant} + T_{haul} + T_{return}$  $T_{\text{constant}} = 1.9 \text{ min.}$  $T_{\text{haul}} = (1.200 / 20) \times 60 = 3.6 \text{ min.}$  $T_{\text{return}} = (1.200 / 48) \times 60 = 1.5 \text{ min.}$  $T_s = 1.9 + 3.6 + 1.5 = 7.0$  min. Work minutes per hour = work efficiency  $\times$  60 = 0.75  $\times$  60 = 45 min. Cycles per hour = work minutes per hour / cycle time =  $45/7 = 6.42$  cycles/h Production =  $15 \times 6.42 = 96.3$  m<sup>3</sup>/h (LCM/h)

# طرق زيادة انتاجية القاشطة:

ان زيادة انتاجية القاشطه يؤدي الى تقليل كلفة التنفيذ للمشروع لذلك يستخدم اسلوب تنظيم عمل المكائن وتهيئة الظروف المناسبه لعملها لتقليل الكلفه ومن الطرق المستخدمه لتحسين الانتاجيه :-

- ١ . تشقيق الصخور وتفتيت التربه :- تساعد في عملية تحميل القاشطه ( ظروف التحميل جيده ) ويكون عمق التشقيق اكثر من سمك الطبقه التي ستحمل بالقاشطات
- ٢ . ترطيب التربه مسبقا" :- يؤدي الى سهولة دخول التربه الى حوض القاشطه وعدم الاحتياج الى عدد كبير من السيار ات المستخدمه لرش التربه بالماء وعدم تعار ض عمل القاشطات مع عمل السيار ات المستخدمه في ر ش التر به بالماء .
- ٣. التحميل نزولا على منحدر:- في حالة سماح ظروف العمل فمن الافضل التحميل نزولا ( حفرة الامداد تكون في اعلى المنحدر) وذلك لكي تربح قوة تاثير الميل.

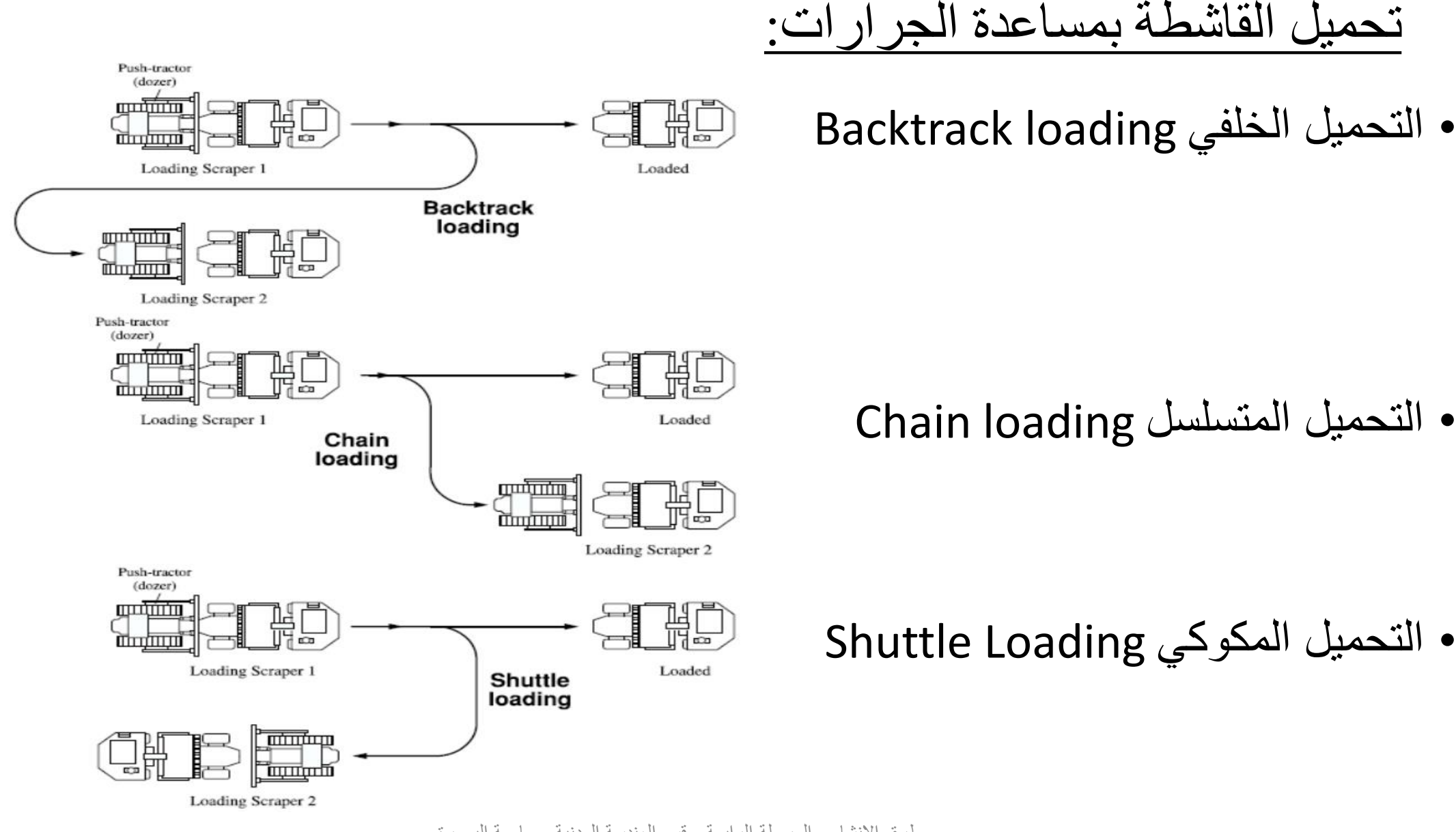

طرق اإلنشاء - المرحلة الرابعة - قسم الهندسة المدنية - جامعة البصرة - د عبدالأمير عطاالله 2023

#### عدد القاشطات التي يمكن مساعدتها بجرار واحد:

لغر ض ايجاد عدد القاشطات الملائم لمساعدتها في عملية التحميل باستخدام جر ار دافع و احد نستخدم المعادله التاليه :-

#### $N = Ts / Tp$

Number of scrapers served  $=$   $\frac{\text{Scraper cycle time}}{\text{Pusher cycle time}}$ 

Number of scrapers Number of pushers required  $=$ Number served by one pusher

> طرق اإلنشاء - المرحلة الرابعة - قسم الهندسة المدنية - جامعة البصرة - د عبدالأمير عطالله 2023

وقت دورة العمل لجرار دافع )دقيقة( :(4-3) Table

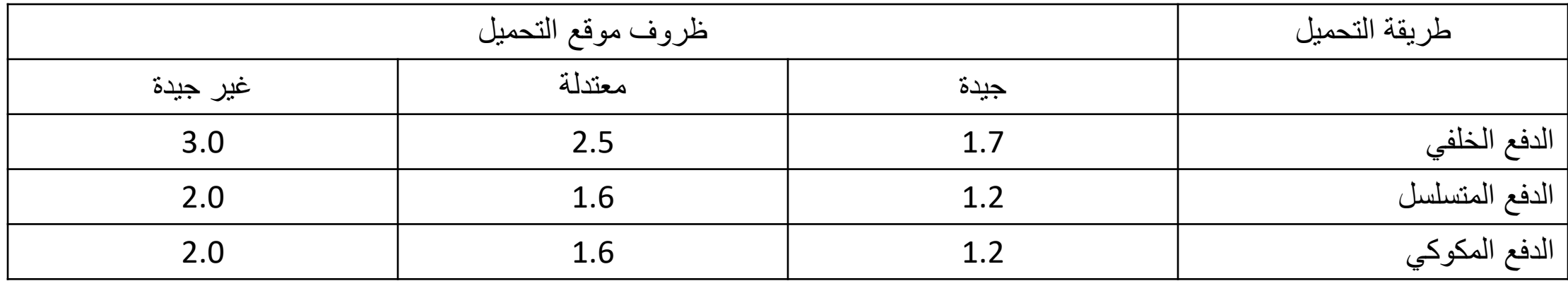

مثال: اذا استعمل جرار لدفع قاشطه اثناء عملية التحميل وكان وقت الدوره الكامله للقاشطه 7.2دقيقه اوجد عدد القاشطات التي يمكن للجر ار خدمتها تحت ظروف معتدله في حالة الدفع بالطريقه الخلفيه الحل:

 $3 \approx 2.8 = 7.2/2.5 =$  Ts / Tp =N عدد القاشطات = **مخطط نمو الحمل للقاشطة** Curve Growth Load**:**

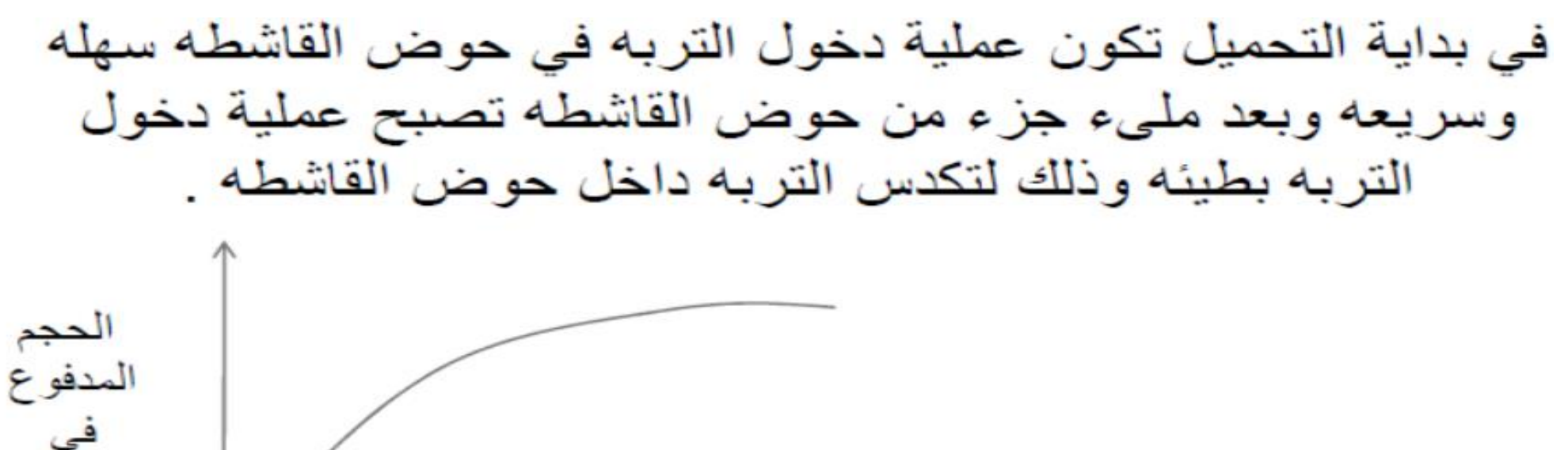

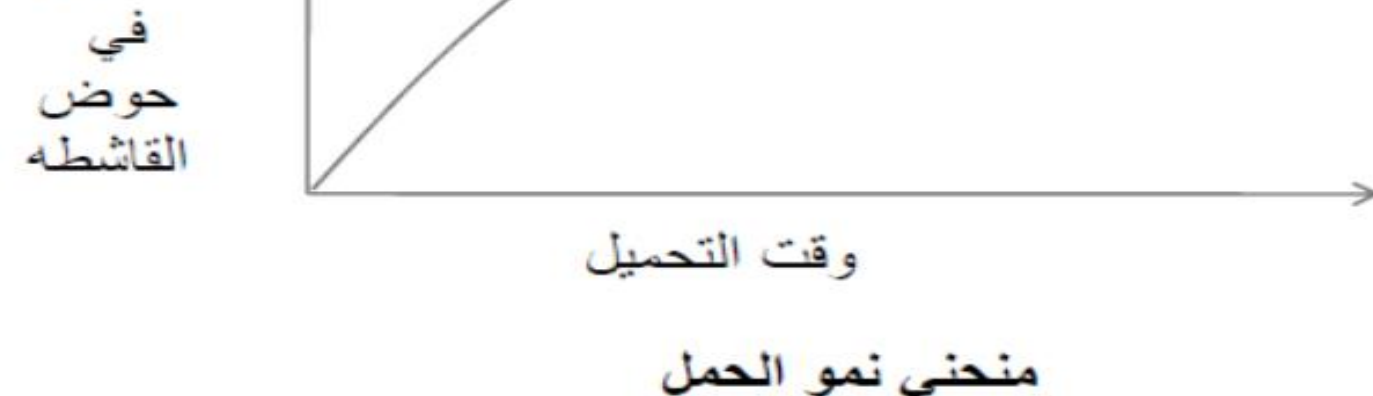

طرق اإلنشاء - المرحلة الرابعة - قسم الهندسة المدنية - جامعة البصرة - د عبدالأمير عطاالله 2023

# الوقت الأمثل للتحميل Optimum Load Time:

- وهو المدة الزمنية التي تستمر فيها القاشطة بقشط التربة وتحميلها للحصول على أفضل انتاجية.
	- حيث ان معدل زيادة الحمل مع الزمن تنخفض بإستمرار التحميل
- لذا يجب ايقاف تحميل القاشطة عند وقت امثل وإستغالل الوقت بإكمال دورة عمل القاشطة بالذهاب لتفريغ حمولتها, أفضل من إضاعة الوقت بزيادة طفيفة بالحمل.

خطوات حساب الوقت الأمثل للتحميل:

- رسم مخطط نمو الحمل للقاشطة
- تحديد النقطة A, حيث ان المسافة AO تساوي زمن دورة القاشطة ناقص وقت التحميل. أي انه يساوي وقت التفريغ واألستدارة والتهيئة للتحميل مضافا اليه وقت الذهاب ووقت العود. Load

 $T_1 = T_{spot} + T_{maneuver} + T_{dump} + T_{haul} + T_{return}$ 

- رسم مماس لمخطط نمو الحمل من النقطة .A
- رسم عمود من نقطة التماس Bعلى المحور األفقي ليقطعه في نقطة .C
	- المسافة OC تمثل الوقت األمثل للتحميل.

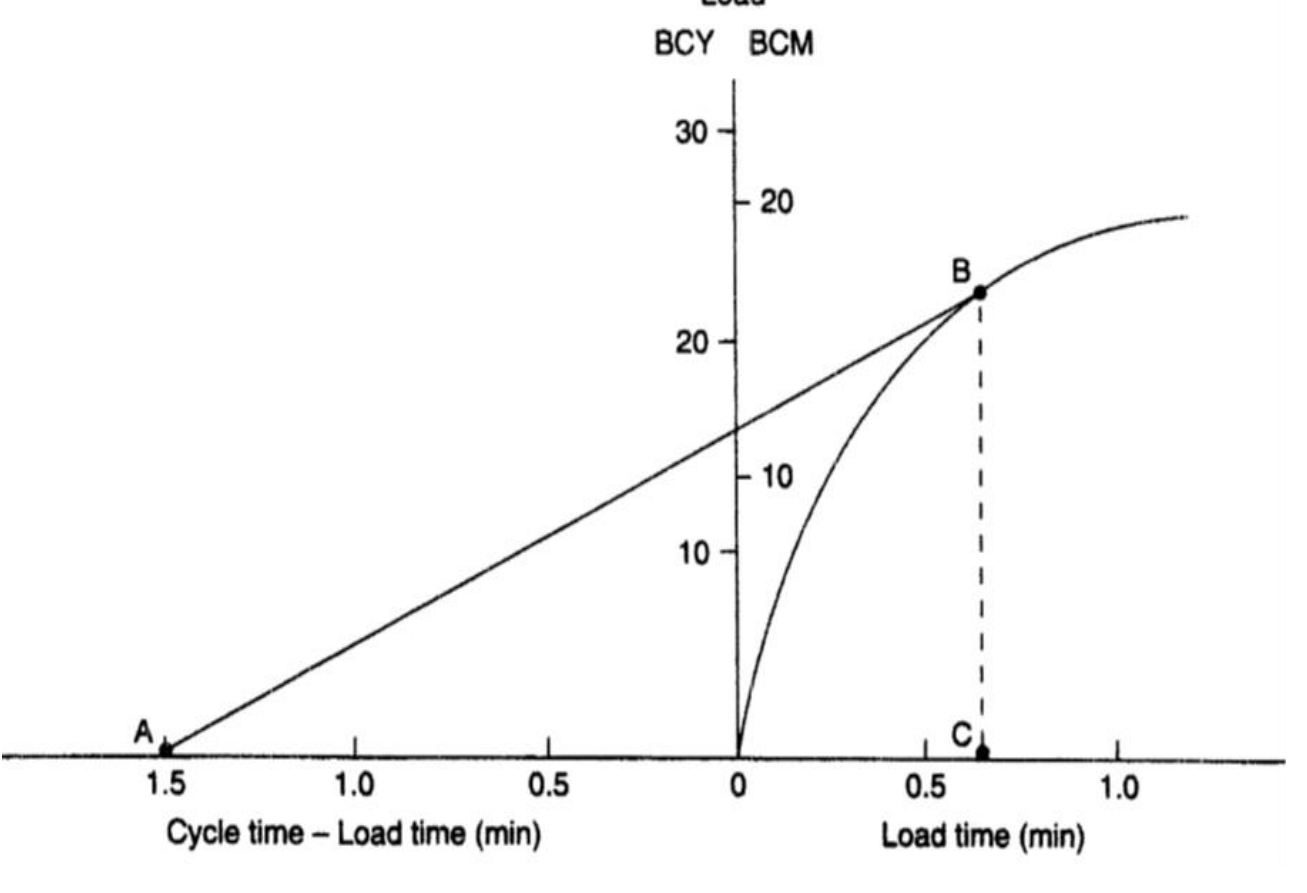

## الشاحنات Trucks:

استعمالاتها :-لنقل المواد المختلفه كـ ( الركام و الطابوق والصخور ) مميز اتھا :-١. انتاجيتها جيده بسبب سر عتها الكبير ه في عملية النقل ٢. هناك مرونه في استعمالاتها حيث يمكن زيادة عددها عند الحاجه ٣. يمكن استعمالها في انواع مختلفه من الطرق

العوامل التي تعتمد في تصنيف الشاحنات : ١ \_ حجم ونوع المحرك \_ ٢- عدد التروس \_ ٣- عدد الدواليب والمحاور ٤ – السعه بالاطنان ٥- طريقة تفريغ المواد ( خلفيه ، قعريه) ٦ - نوعية المواد المحموله

الشاحنات الخلفية التفريغ :-يستعمل بسهوله لنقل الركام مهما كان شكل البدن . اما في حالة استخدامها لنقل تربه رطبه فيفضل ان يكون البدن خالبي من الزوايا الحاده . الشاحنات القعرية التفريغ :-

يستعمل اذا كان العمل المطلوب هو دفن الموقع بشكل طبقات وخاصة اذا كانت التربه او الركام بهيئة جافه. ان التفريغ بهذه الطريقه يقلل من وقت التفريغ للشاحنات مقارنة مع الشاحنات الخلفية التفريغ ولكن في حالة التربه الرطبه فانها تلاقي بعض الصعوبه في التفريغ بسبب السعه المحدوده لفتحة التفريغ

> سعة الشاحنات يقاس اما ١. بالاطنان ٢- السعه الثابته للشاحنه ٣- السعه المكدسه للشاحنه
بالنسبة للسعه بالاطنان نستخدم في حالة نقل المواد الخام كالحديد مثلا . اما بالنسبه الى السعه الثابته والمكدسه فأنها تقاس بالامتار المكعبه وفي حالة السعه المكدسه فان تحميل التربه الرطبه يمكن ان يكون بميل (١:١) اما في حالة التربه الجافه فيكون الميل (١:٢).

انتاجية الشاحنات : نعتمد على حجم الشاحنه و عدد الدورات في الساعه . كما يمكن ايجاد انتاجيه الشاحنات باستخدام مخطط الإداء للشاحنه وهذ المخطط يربط مابين وزن الشاحنه والمقاومه الكليه التي تساوي ( مقاومة الدحرجه + تأثير ميل الانحدار ) ومن هذا المخطط يمكن ايجاد سرعة الشاحنه وبالتالي ايجاد وقت الدوره للشاحنه .

موازنه حجم الشاحنه مع حجم ماكنة الحفر :-عند استخدام شاحنات ذات سعات مناسبه لانتاجيه ماكنة الحفر فأن ذلك يؤدي الى تقليل الكلفه الكليه للعمل وهناك فوائد واضرار على الانتاجيه في حالة استخدام الشاحنات الكبير ه وكذلك فوائد واضرار في حالة استخدام الشاحنات الصغير ه .

ايجاد عدد الشاحنات التي تعمل مع مجرفة واحدة:

- أقل عدد من الشاحنات التي تجعل المجرفة تعمل دون توقف = دورة عمل الشاحنة/ وقت تحميل الشاحنة
	- دورة عمل الشاحنة = وقت التحميل + وقت النقل والتفريغ والعودة
	- وقت التحميل = عدد المغارف المطلوبة لتحميل الشاحنة × وقت دورة عمل المجرفة
		- عدد المغارف المطلوبة لتحميل الشاحنة = حجم الشاحنة/ حجم المغرفة
	- معامل التشغيل للشاحنة = )وقت دورة عمل الشاحنة / الوقت الكلي لتحميل كافة الشاحنات(×%100

مثال : استعملت مجرفه اليه حجمها 0.8م مكعب في تحميل شاحنات بحجم ١٢ م مكعب . وقت الدوره الواحده للمجرفه ٢٠ ثانيه . وقت النقل والتفريغ والعوده للشاحنه ٨ دقائق . المطلوب :-١. ايجاد عدد الشاحنات التي تجعل المجر فه تعمل بأستمر ار ٢. حساب معامل التشغيل للشاحنه

عدد المغارف = حجم الشاحنه / حجم المجرفه = 12/ 0.8= 15مغرفه

وقت التحميل = ١٥ \* ٢٠ / ٢٠ = ٥ دقائق وقت الدور ه الكامله للشاحنه = ٨+٥ = ١٣ دقيقه

١. اقل عدد سكن من الشاحنات لجعل المجرفه تعمل باستمرار =13/ 5= 2.6 عدد الشاحنات التي تجعل المجرفه تعمل باستمرار هو ٣ شاحنات. ٢. معامل التشغيل للشاحنات = 13/ (5\*3)\* 80% 86%

## **Trucks and Hauling Equipment:** النقل ومعدات الشاحنات

- In addition to the dozer, loader (المجرفة), and scraper, hauling equipment includes trucks (الشاحنات) , wagons (أحزمة) ), conveyor belts أحزمة) )ناقلة , and trains.
- Trucks haul (تنقل) at relatively low costs because of their high travel speeds and moderate to large payload capacities (سعات التحميل).
- The use of trucks as the primary hauling units provides a high degree of flexibility, as the number in service can usually be increased or decreased easily to permit modifications in the total hauling capacity of a fleet أسطول) .الشاحنات(
- The number of trucks employed should be balanced with the loading equipment (loader ألمجرفة) for a cost-effective operation.
- Some trucks are specifically designed as off-highway (خارج الطرق) units.
- These units are so large their size and weight are greater than what is permitted on public highways

## **Types of Trucks:**

- Trucks can be classified by:
- **A. Method of discharging the load:** Rear, bottom, side, conveyor, push plate.
- **B. Type of frame:** Rigid (هيكل بدون مرونة) or articulated (ميكل)
- **C. Size and type of engine:** Gasoline, diesel, biodiesel, natural gas, or propane
- **D. Steering:** Front axle or multiple forward axles ( crab steering).
- **E. Configuration of drive:** All-wheel, rear-wheel, or front-wheel
- **F. Transmission of power:** Direct drive, torque converter, diesel electric
- **G. Class of material hauled:** Earth, rock, coal, ore, unclassified
- **H. Capacity:** Gravimetric (weight) or volumetric (cubic measure)

### **CAPACITIES OF TRUCKS AND HAULING EQUIPMENT:**

- There are three standard methods for rating the capacities of trucks and :)العربات او المقطورات ( wagons
- **I. Gravimetric:** the carried load, expressed as a weight.
- **II. Struck volume:** the carried load expressed as a volumetric amount, assuming the load is water level in the dump box.
- **III. Heaped volume:** the carried load expressed as a volumetric amount, assuming the load is heaped on 2:1 slope above the dump box.

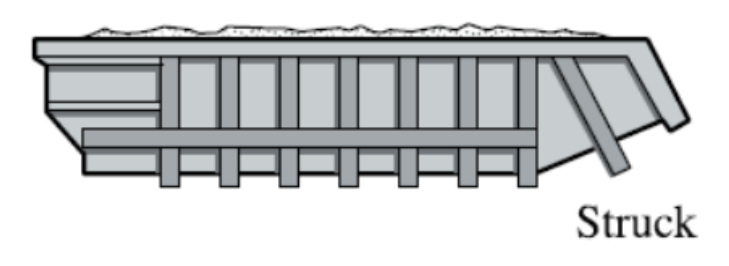

Material measured straight across the top of the body

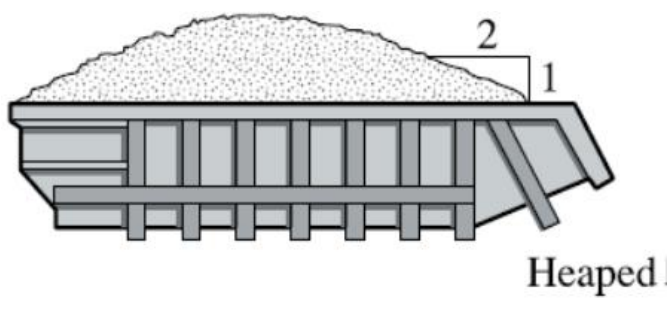

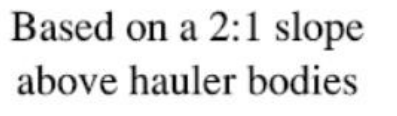

طر ق الإنشاء - المر حلة الر ابعة - قسم الهندسة المدنية - جامعة البصر ة د عبدالأمير عطالله 2023

## **SELECTION OF TRUCK CAPACITY:**

- The most important consideration when matching excavators and haul trucks is finding equipment with compatible capacities.
- Balancing the capacities of hauling units with the excavator bucket size )الحفارة مغرفة حجم )and production capability is critically important.
- Matched capacities yield maximum loading efficiency and reduced total costs.
- **A practical rule of thumb used in matching the haul truck with the loader is a truck cargo body capacity of four to six times the excavator bucket capacity.**

### Truck Cycle Time:

- The components of the truck or wagon cycle are similar to those of the scraper.
- Thus total cycle time is the sum of the fixed time (spot, load, maneuver, and dump) and the variable time (haul and return).
- The fixed time elements of spot, maneuver, and dump may be estimated by the use of Table 4–9.

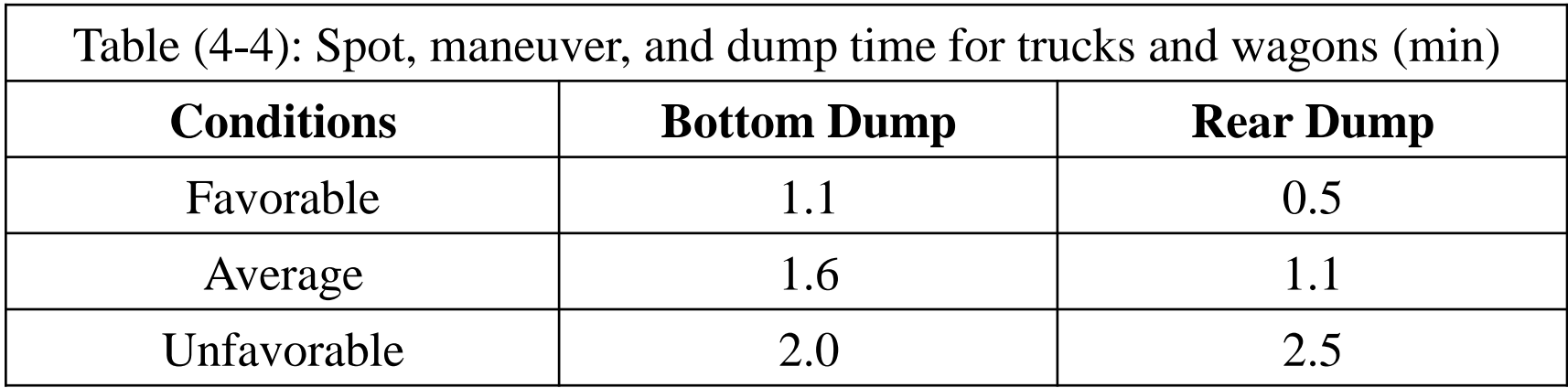

• Loading time, however, should be calculated by the use of Equations (1) below:  $Load$  time  $=$ Haul unit capacity  $\frac{1}{\text{loading production at 100\% efficiency}}$  (1- a)

#### Or

Load time  $=$  Number of bucket loads  $\times$  Excavator cycle time  $(1-b)$ 

- The use of the 100% efficiency loading rate is intended to ensure that an adequate number of trucks is provided so that the excavator will not have to wait for a truck.
- Either bank or loose measure may be used in Equation (1-a), but the same unit must be used in both numerator and denominator.

### **Number of Bucket Loads:**

The number of buckets required to fill the truck capacity is determined from:

Number of bucket loads = 
$$
\frac{Truck capacity}{Bucker capacity}
$$
 (2)

- The actual number of bucket cycles to load the truck cargo body must be an integer.
- The calculated number of buckets is usually rounded to the next integer.

### **Number of Haul Units Needed:**

• The number of trucks theoretically required to keep a loader fully occupied and thus obtain the full production of the loader may be calculated by the use of Equation (3) below:

 $Number of$  haulers required  $(N) =$ Haul unit cycle time  $\frac{unit cycle \, time}{Load \, time}$  (3)

- The result obtained from Equation above must be rounded up to the next integer.
- If more than the theoretically required number of trucks is supplied, no increase in system production will occur, because system output is limited to excavator output.
- If less than the required number of trucks is supplied, system output will be reduced, because the excavator will at times have to wait for a haul unit.
- The expected production in this situation may be calculated by the use of Equation (4) below:

 $Expected\ production =$ Available Number of units  $\boldsymbol{N}$  $\times$  Actual Excavator production (4)

• In performing this calculation, use the precise value of N, not its integer value.

Example: Given the following information on a shovel/truck operation,

- (a) calculate the number of trucks theoretically required and the production of this combination;
- (b) calculate the expected production if two trucks are removed from the fleet.
- Shovel production at 100% efficiency = 283 BCM/h, Job efficiency =  $0.75$ , Truck capacity = 15.3 BCM, Truck cycle time, excluding loading =  $0.5$  h

Solution:

#### (a)

Loading time (from eq. 1-a) is:

 $Load\ time=$ Haul unit capacity  $\frac{1}{\text{Loading production at 100\% } efficiency} =$ 15.3 283  $= 0.054$  h

Truck cycle time  $= 0.5 + 0.054 = 0.554$  h

Number of haulers required  $(N) =$  $\frac{Haul\ unit\ cycle\ time}{Load\ time} = \frac{0.554}{0.054}$ 0.054  $= 10.3$ Use  $N = 11$ .

Expected production  $=$  Ideal excavator production  $\times$  Job efficiency

Expected production =  $283 \times 0.75 = 212.25$  BCM/h

(b) When two trucks are removed: Available no. of trucks  $= 11 - 2 = 9$  $Expected\ production =$ Available Number of units  $\boldsymbol{N}$ × Actual Excavator production  $Expected\ production =$ 9 10.3  $\times$  212.25 = 185.46 BCM/h

# الفصل الخامس معدات الحفر **Excavators**

طرق الإنشاء - المرحلة الرابعة - قسم الهندسة المدنية - جامعة البصرة - د عبدالأمير د<br>( 231 عطاالله 2023

### **Excavators and Crane-Shovels:**

- An excavator is defined as a power-driven digging machine. (ماكنة حفر)
- In 1836, William S. Otis developed a machine that mechanically duplicated the motion of a worker digging with a hand shovel.
- From this machine evolved (تطورت) a family of cable operated construction machines known as the *crane-shovel.*

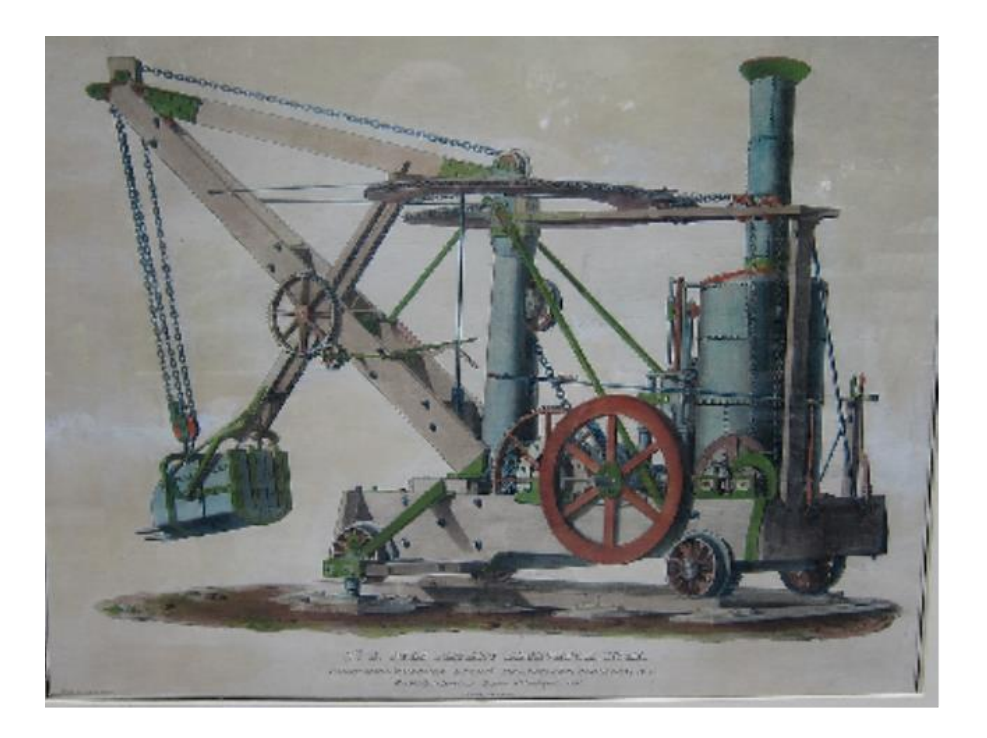

- The major types of excavators used in earthmoving operations include hydraulic excavators and the members of the cable-operated crane-shovel.
- Members of this family include the shovel (المجرفة) , backhoe (المجرفة المجرفة الخلفية ) . (الحفارة المحارية) [ and clamshell , (الحفارة السلكية ) dragline ,

### Hydraulic and Cable operated machines:

- While *hydraulic excavators* have largely replaced the cable-operated crane-shovel family, functionally similar hydraulic machines are available including the front shovel and backhoe.
- The advantages of hydraulic excavators over cable-operated machines are:
- 1) faster cycle time,
- 2) higher bucket penetrating force,
- 3) high overall efficiency,
- 4) more precise digging, and
- 5) easier operator control.
- The major remaining cable-operated machines based on the original crane-shovel are the dragline and the mobile lattice-boom crane.

# **HYDRAULIC EXCAVATORS:**

- Hydraulic excavators use diesel engines to drive hydraulic pumps, motors, and cylinders.
- The hydraulic force from these components is then used to power the excavator's motions of digging and loading materials.
- These excavators may be either crawler or pneumatic tire mounted.

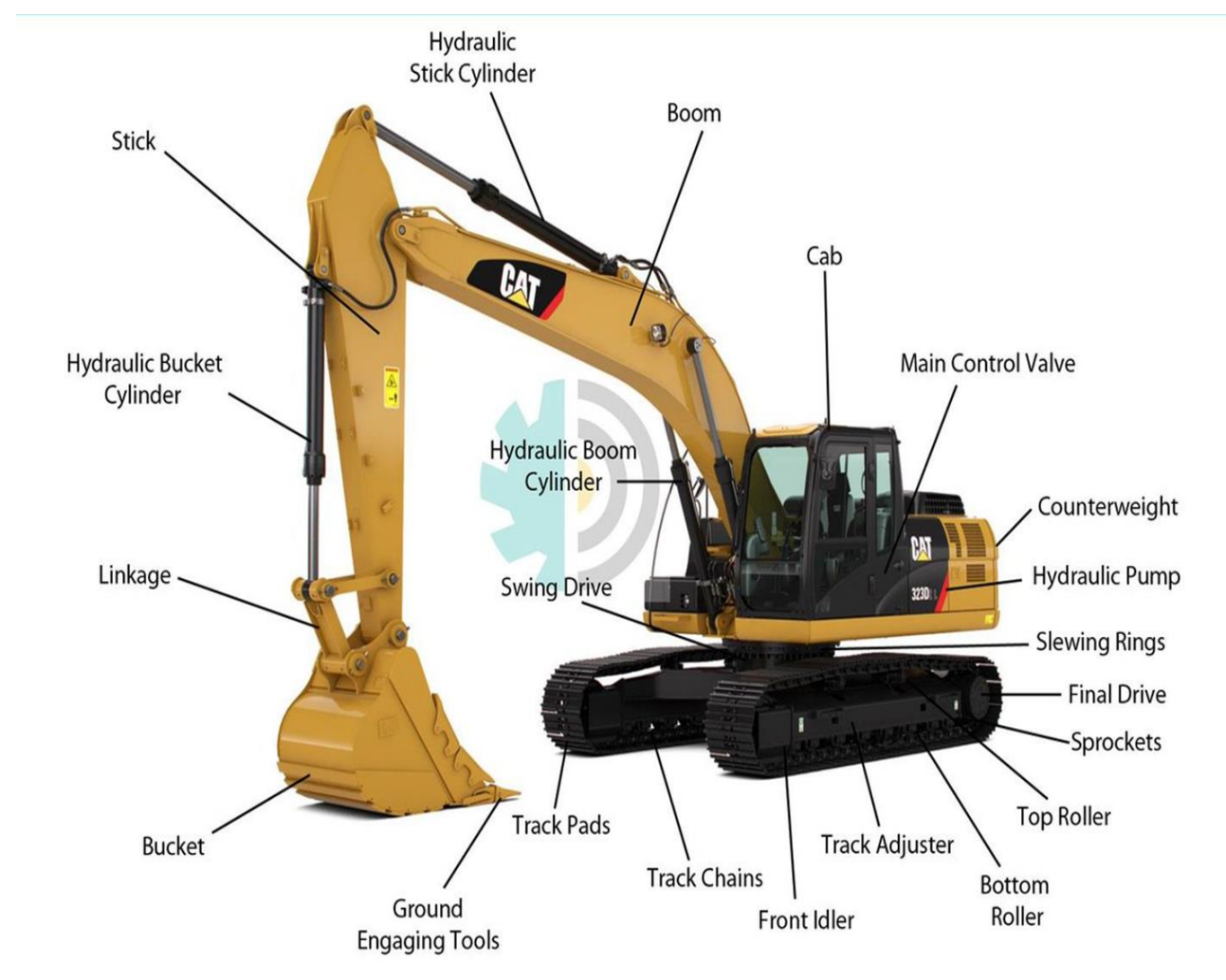

### Types of hydraulic excavators:

- Boom (برج) and stick (عصا) hydraulic excavators are classified by the digging motion of the bucket.
- 1) An upward motion machine is known as a "front shovel."
- A shovel develops breakout force by **crowd )دفع)**and **curl )ميالن )**bucket motions away from the machine.
- The boom of a shovel swings in an upward arc to load; therefore, the machine requires material banked above track level.

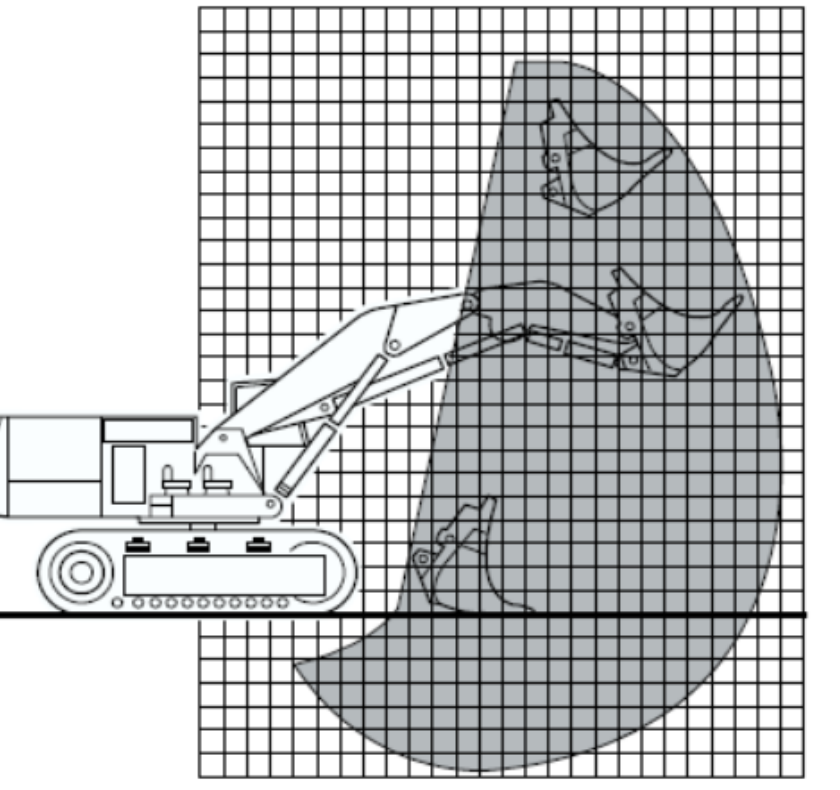

Hydraulic shovel-upward arc

- 2) A downward arc machine is classified as a "hoe."
- It develops excavation breakout force by pulling the bucket toward the machine and curling the bucket inward.
- The downward swing of a hoe dictates usage for excavating below the track level.

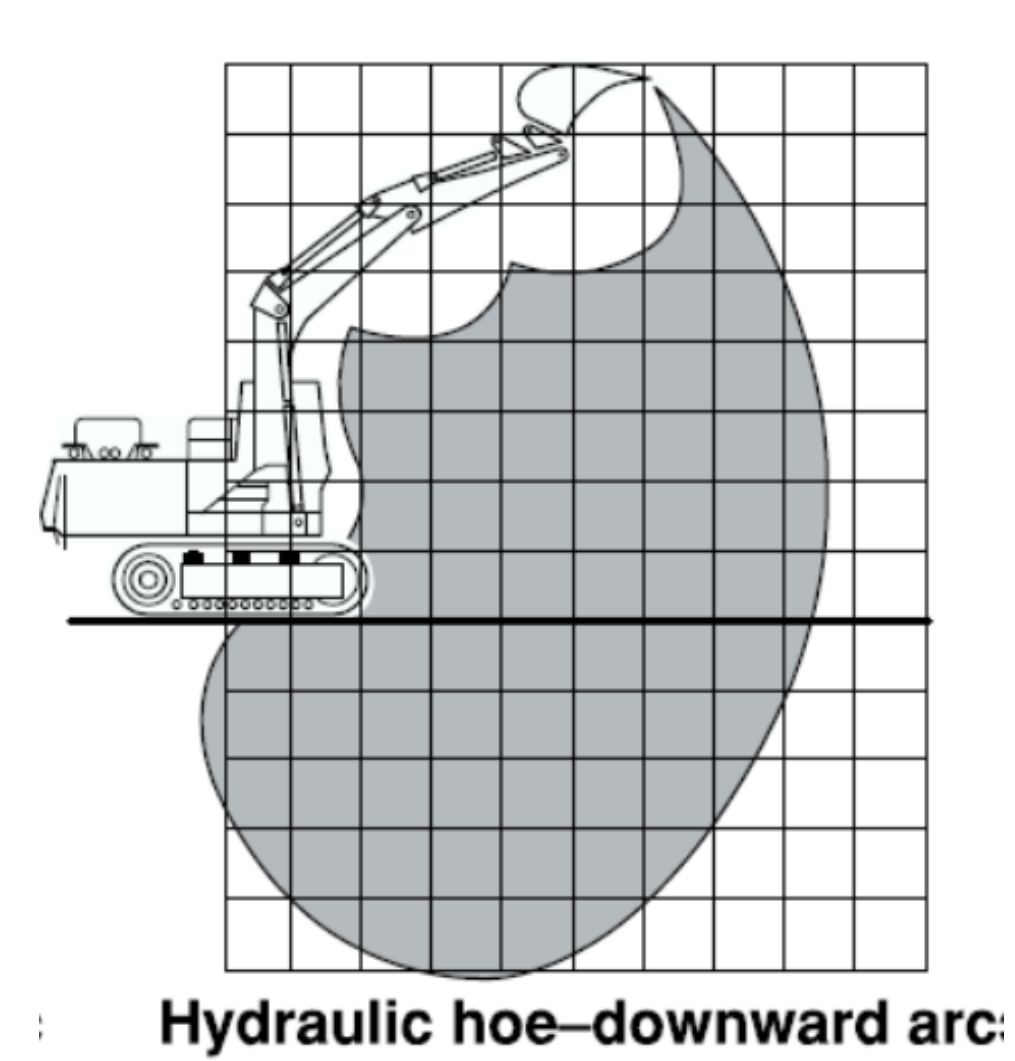

### Productivity of Excavation Equipment:

• If an excavator is used as an independent machine (a one-link system), its production rate can be estimated using the following steps:

**Step 1.** Obtain the heaped bucket load volume (usually in LCM).

**Step 2.** Apply a bucket **fill factor** based on the type of machine and the class of material being excavated.

**Step 3.** Estimate a peak cycle time. This is a function of machine type and job conditions to include angle of swing, depth or height of cut, and, in the case of ) الزاوية التي تدورها الحفارة بين وضعي الحفر والتفريغ :loaders, travel distance. ( angle of swing

**Step 4.** Apply a work-time efficiency factor.

**Step 5.** Conform the production units to BCM.

**Step 6.** Calculate the production rate.

The basic production formula is:

 $Production = V \times N$ 

Where:

V: is the material carried per one load in (BCM)

N: number of cycles per hour.

In the case of excavators:

 $V = (Q \times F \times Vol$  Corr.) and

 $N =$ 3600  $\overline{T}$  $\times$  E  $\times$  ASD

#### Where:

*Q* = heaped bucket capacity (LCM)  $F =$  bucket fill factor  $Vol\,\mathcal{C}orr = volume\,\text{correction}$  for loose to bank  $=\frac{1}{1+\arccos{\theta}}$ 1+percent swell

ASD = angle of **swing** and depth (height) of cut correction

*T* = cycle time in seconds

 $E =$  time efficiency  $=$   $\frac{work \, time \, (min.)}{}$ 60

# **FRONT SHOVELS:**

- The *front shovel* is also called a *hydraulic shovel* or *hydraulic excavator-front shovel.*
- Front shovels are used predominantly for hard digging above track level and for loading haul units.
- Loading of rock is a typical application.
- Shovels are capable of developing high breakout force with their buckets.
- Most shovels are crawlermounted and have very slow travel speeds, less than 5 km/h.

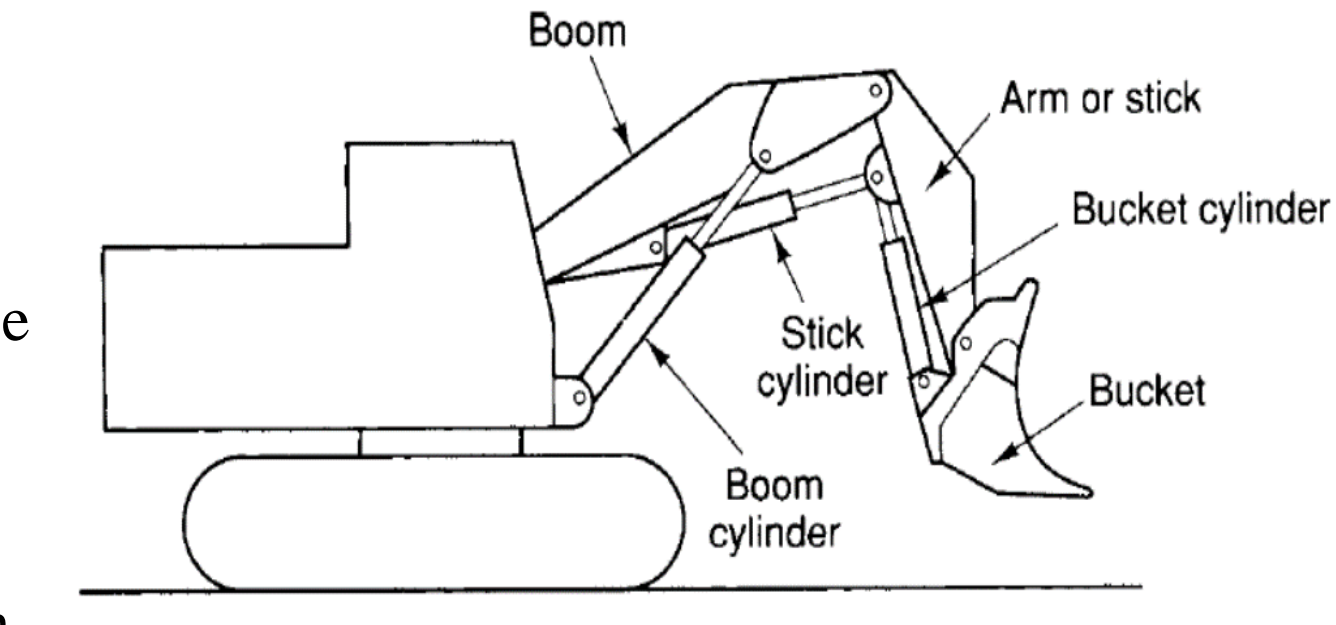

### **Size Rating of Front Shovels:**

- Buckets of hydraulic shovels for construction work range in from 2 to 11 m<sup>3</sup>.
- The capacity of a bucket is based on its heaped volume, which would be loose volume.
- Fill factors represent percentages greater than or less than the rated-heaped capacity.
- The load in the bucket is adjusted based on material type by multiplying the ratedheaped capacity by the material fill factor.

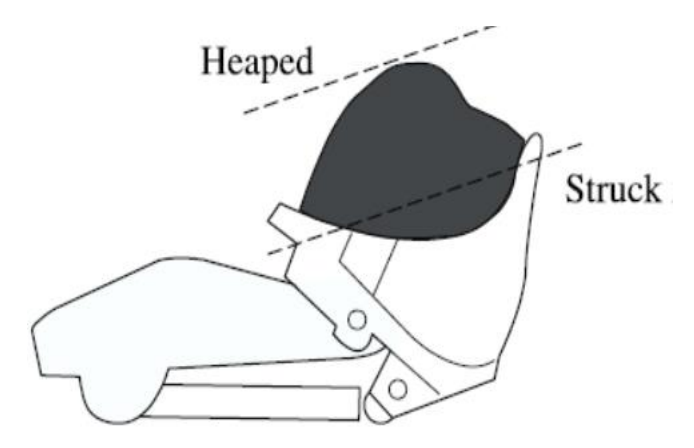

| <b>Material</b>                                                                    |                                                                        | Fill factor* $(\%)$                                 |
|------------------------------------------------------------------------------------|------------------------------------------------------------------------|-----------------------------------------------------|
| Bank clay; earth<br>Rock-earth mixture<br>Rock-well blasted<br>Rock-poorly blasted | (Easy digging)<br>(Easy digging)<br>(Medium digging)<br>(Hard digging) | $95 - 105$<br>$95 - 105$<br>$90 - 100$<br>$85 - 95$ |
| Very hard digging                                                                  |                                                                        | $80 - 90$                                           |

**TABLE 9.1** Fill factors for front shovel buckets

طرق اإلنشاء - المرحلة الرابعة - قسم الهندسة المدنية - جامعة البصرة - د عبدالأمير عطالله 2023

• مثال: خمن الحجم الفعلي لحمل المغرفة بمقياس الضفة لمجرفة الحجم المكدس لها m3.82 3 علما ان التربة لها معامل األنتفاخ هو 0.8 , ومعامل الملئ .0.9

• الحل:

Bucket load ( LCM) = Fill factor  $\times$  Bucket Volume =  $0.9 \times 3.82 = 3.438$  m<sup>3</sup>

*Bank Volume* = Loose Volume  $\times$  Swell Factor

 $Bank$  Volume = 3.438 $\times$ 0.8 = 2.750 BCM

Thus, Bucket Volume  $(BCM) = 2.7504$   $(BCM)$ 

Note: *Swell Factor* = *Load factor* = 
$$
\frac{1}{1 +
$$
*swell*

طرق اإلنشاء - المرحلة الرابعة - قسم الهندسة المدنية - جامعة البصرة - د عبداألمير عطاهللا 2023

241

#### Shovel cycle time:

- There are four elements in the production cycle of a shovel:
- **1) Load bucket (digging):** Move bucket to the bank, fill, and raise bucket clear of the bank.
- **2) Swing with load:** When bucket is full, raise to dump height and swing over the haul unit.
- **3) Dump load:** Open bucket to dump while controlling dump height.
- **4) Return swing:** Swing upper frame back to the bank and lower bucket to start next cycle.
- A shovel does not travel during the digging and loading cycle.
- Travel is limited to moving into or along the material face as the excavation progresses.
- One study of shovel travel found it was necessary to move after about 20 bucket loads, this is an average value.
- This movement into the face of the material took an average of 36 sec.
- Thus each cycle can be increased by 1.8 sec to take account for travel.
- Typical cycle element times under average conditions, for 2 to 4m<sup>3</sup> size shovels are as given in the table:
- Larger mining shovels theoretically cycle in 25 to 45 seconds depending on their size.

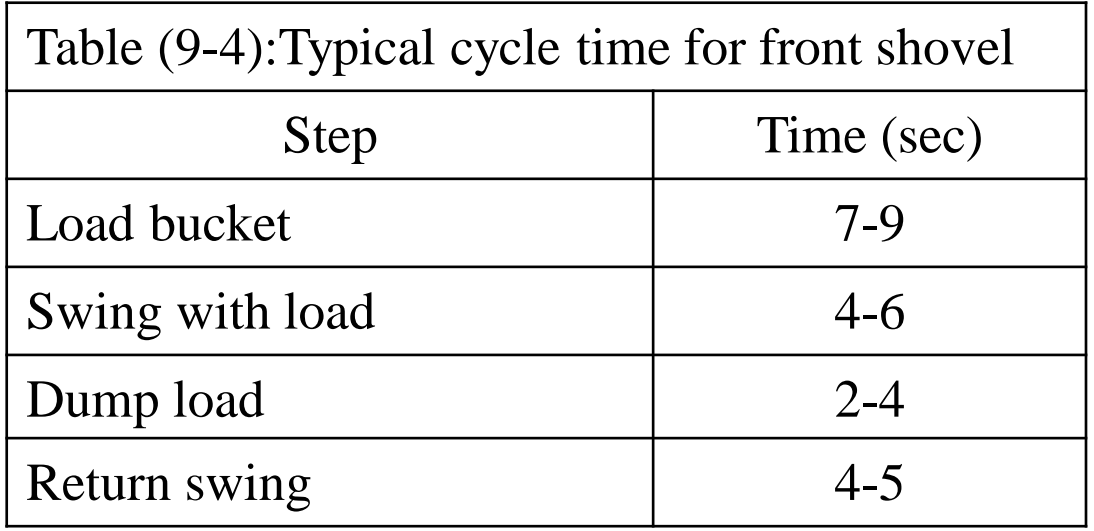

طريقة عمل المجرفة االلية:

- .1 تقف المجرفة بمواجهة التربة
- 2. يتم تنزيل المغرفة الى أسفل التعلية الترابية وجعل<br>الأسنان متجهة للتربة.
- 3. تسليط قوة لدفع المغرفة في التربة وفي نفس الوقت<br>يتم تسليط شد على الحبل لسحب المغرفة للأعلى.
- 4. اذا كان ارتفاع التربة مناسب (حسب نوعية التربة وحجم المعرفة) فأن المغرفة ستمتليء بالتربة عند<br>وصولها الي أعلي الحفر.
- .5 اذا كان ارتفاع التربة أقل فأن المغرفة لن تمتليء اال بتسليط قوّة اضافية على المغرفة لزّيادة تّغلغلها في<br>التربة.
- 6. أما إذا كان إرتفاع التربة كبير فيجب تقليل القوة لتقليل<br>دخول حافة المغرفة فيها.

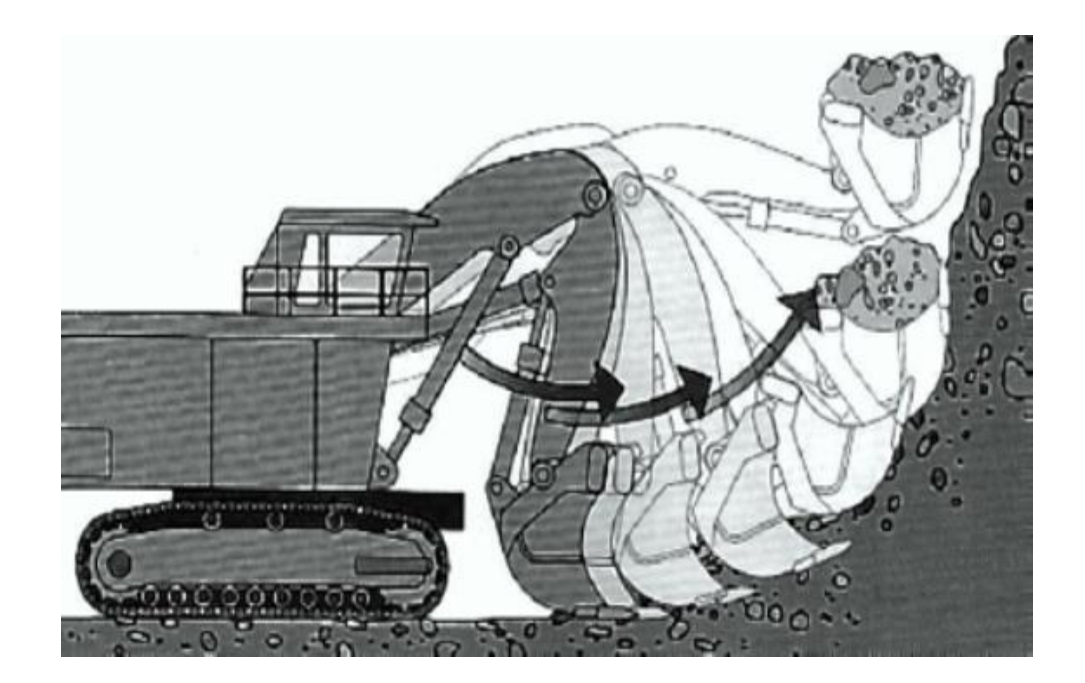

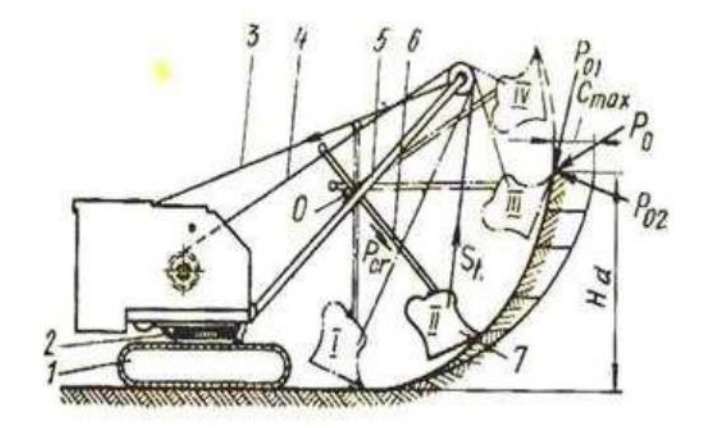

## Optimum depth of cut: للقطع األمثل األرتفاع

- وهو األرتفاع الذي يعطي أعلى انتاجية للمجرفة, وعنده يمكن مليء المغرفة دون تسليط أي قوة اضافية.
	- يعتمد هذا األرتفاع على نوع التربة وحجم المغرفة.
	- يتراوح الأرتفاع الأمثل بين 30 50% من أقصى ارتفاع للحفر يصل الية برج الحفارة.
		- النسب المنخفضة تناسب الترب سهلة التحميل مثل الترب المزيجية والرمل والحصى.

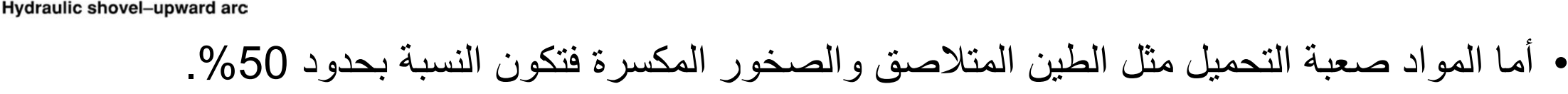

- التربة الأعتيادية تكون النسبة لها بحدود 40%.
- الجدول التالي يبين قيم الأرتفاع الأمثل للقطع والأنتاجية بالمتر المكعب بحجم الضفة لأنواع مختلفة من التربة ولحجوم متعددة من المجرفات.

Table (9.2): Ideal Outputs of Cable-Operated Power Shovel, in Cubic meters Per 60 min hour, Bank Measure

| Class of                                                                                                    | Size shovel, cubic meter |            |                      |                                     |                                                  |         |         |          |                |
|----------------------------------------------------------------------------------------------------|--------------------------|------------|----------------------|-------------------------------------|--------------------------------------------------|---------|---------|----------|----------------|
| material                                                                                                    | 0.3                      | 0.4        | 0.6                  | 0.8                                 | 1                                                | 1.2     | 1.4     | 1.6      | $\overline{2}$ |
| Moist loam or                                                                                                    | $1.1*$                   | $1.4*$     | $1.6*$               | $1.8*$                              | $2.0*$                                           | $2.1*$  | $2.2*$  | $2.4*$   | $2.6*$         |
| high sand clay                                                                                                    | $65***$                  | 88**       | $126**$              | $157**$                             | $190**$                                          | $218**$ | $245**$ | $271***$ | $310**$        |
| Sand and                                                                                                    | 1.1                      | 1.4        | 1.6                  | 1.8                                 | 2.0                                              | 2.1     | 2.2     | 2.4      | 2.6            |
| gravel                                                                                                    | 61                       | 84         | 118                  | 153                                 | 178                                              | 206     | 229     | 252      | 298            |
| Good common                                                                                                    | 1.4                      | 1.7        | 2.1                  | 2.4                                 | 2.6                                              | 2.8     | 2.9     | 3.1      | 3.4            |
| earth                                                                                                    | 54                       | 73         | 103                  | 134                                 | 160                                              | 183     | 206     | 229      | 268            |
| Hard, tough                                                                                                    | 1.8                      | 2.1        | 2.4                  | 2.7                                 | 3.0                                              | 3.3     | 3.5     | 3.7      | 4.1            |
| clay                                                                                                    | 38                       | 57         | 84                   | 111                                 | 137                                              | 156     | 180     | 202      | 236            |
| Well-blasted<br>rock                                                                                                    | 30                       | 46         | 72                   | 95                                  | 118                                              | 137     | 156     | 175      | 210            |
| Wet, sticky                                                                                                    | 1.8                      | 2.1        | 2.4                  | 2.7                                 | 3.0                                              | 3.3     | 3.5     | 3.7      | 4.0            |
| clay                                                                                                    | 19                       | 30         | 53                   | 73                                  | 91                                               | 110     | 125     | 141      | 175            |
| Poorly blasted<br>rock<br>$\mathbf{A}$ $\mathbf{A}$ $\mathbf{$<br>$\mathbf{H}$ | 11                       | 19<br>$-1$ | 38<br><b>Service</b> | 57<br>$\mathbf{r}$ and $\mathbf{r}$ | 73<br>$\mathcal{C}$ . The state of $\mathcal{C}$ | 88      | 107     | 122      | 149            |

\* These values are the optimum depth of cut in meters.

These values are the ideal outputs in cubic meters. \*\*

Source: Power Crane and Shovel Association.

طرق اإلنشاء - المرحلة الرابعة - قسم الهندسة المدنية - جامعة البصرة -

#### انتاجية المجر فة الآلية:

- يتم حساب انتاجية المجرفة بالمتر المكعب في الساعة محسوبة بمقياس الضفة. • العوامل التي تؤثر على انتاجية المجرفة اآللية:
	- .1 نوع التربة
	- .2 ارتفاع القطع
	- .3 زاوية الدوران
	- .4 ظروف العمل وتهيئة منطقة العمل
		- .5 حجم المكائن الناقلة
			- .6 مهارة المشغلين
		- .7 حالة ونوعية المجرفة
		- .8 سرعة تهيئة معدات النقل
	- .9 طريقة التعامل مع الصخور كبيرة الحجم.

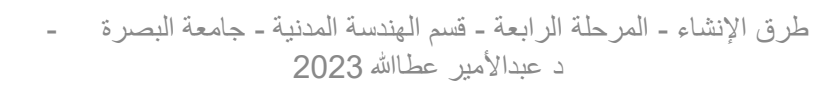

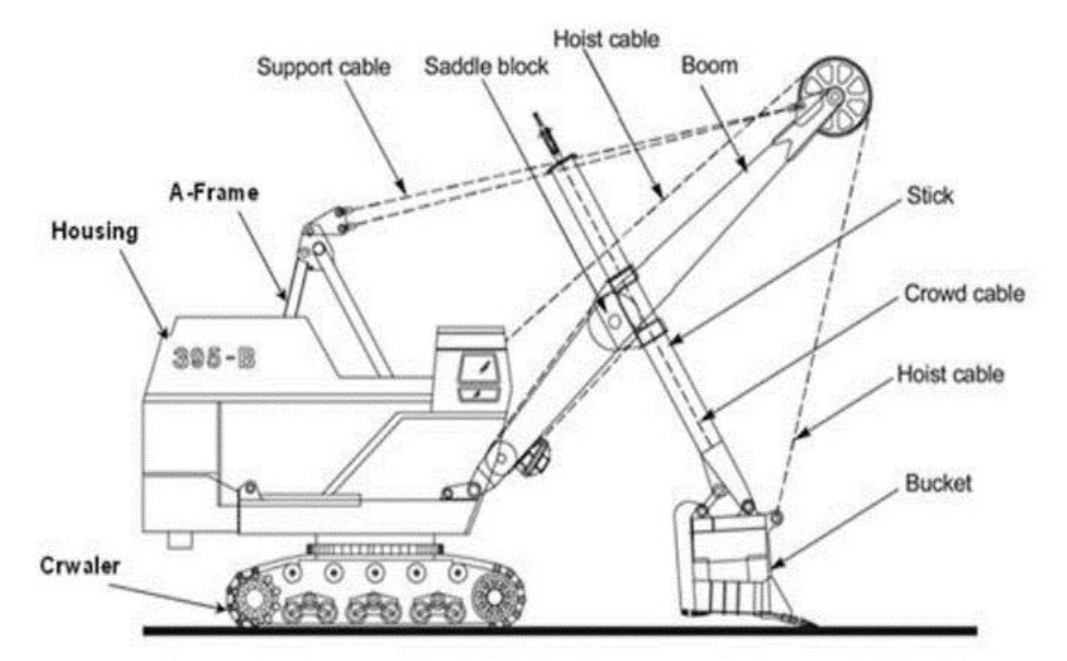

- المقصود بتهيئة معدات النقل هو الوقت الكلي المطلوب لناقلة محملة لترك موقعها تحت المجرفة لفسح المجال للناقلة الفارغة التالية لتقف في وضع التحميل.
- عند حفر الصخور المكسرة يجب حساب كمية الصخور ذات الحجوم الكبيرة التي تتجاوز حجم مغرفة المجرفة.
	- حيث ان المجرفة ذات الدلو الذي يكون حجمه مناسبا للحجم المتوسط للصخور تستغرق وقت طويل للتخلص من الصخور ذات الحجوم الكبيرة.
- لذا يمكن التفكير ببدائل مثل استخدام دلو أكبر او استبدال المجرفة بحفارة أكبر او تغيير طريقة تفجير الصخور.
- ان استخدام معدات اضافية مثل المقلعة (البلدوزر) لتنظيف وتهيئة منطقة التحميل يمكن ان يقلل من التأخير الناجم عن أيقاف العمل لغرض التنظيف.

### تأثير زاوية الدوران على انتاجية المجرفة اآللية:

- زاوية دوران المجرفة هي الزاوية األفقية بين وضعية المغرفة اثناء الحفر ووضعيتها اثناء التفريغ.
- الوقت الكلي لدورة المجرفة يشمل الحفر والدوران الى وضع التفريغ ثم التفريغ والعودة الى وضع الحفر.
	- عند زيادة زاوية الدوران فمن الطبيعي أن يزداد وقت دورة العمل للمجرفة األلية.
		- الجدول التالي يبين تأثير زاوية الدوران على انتاجية المجرفة.
		- مثال اذا كانت مجرفة تحفر باألرتفاع األمثل وتم تقليل زاوية دورتها من 90 درجة الى 60 درجة فإن انتاجيتها ستزداد بمعدل 16%.

Material ta be removed

Truck

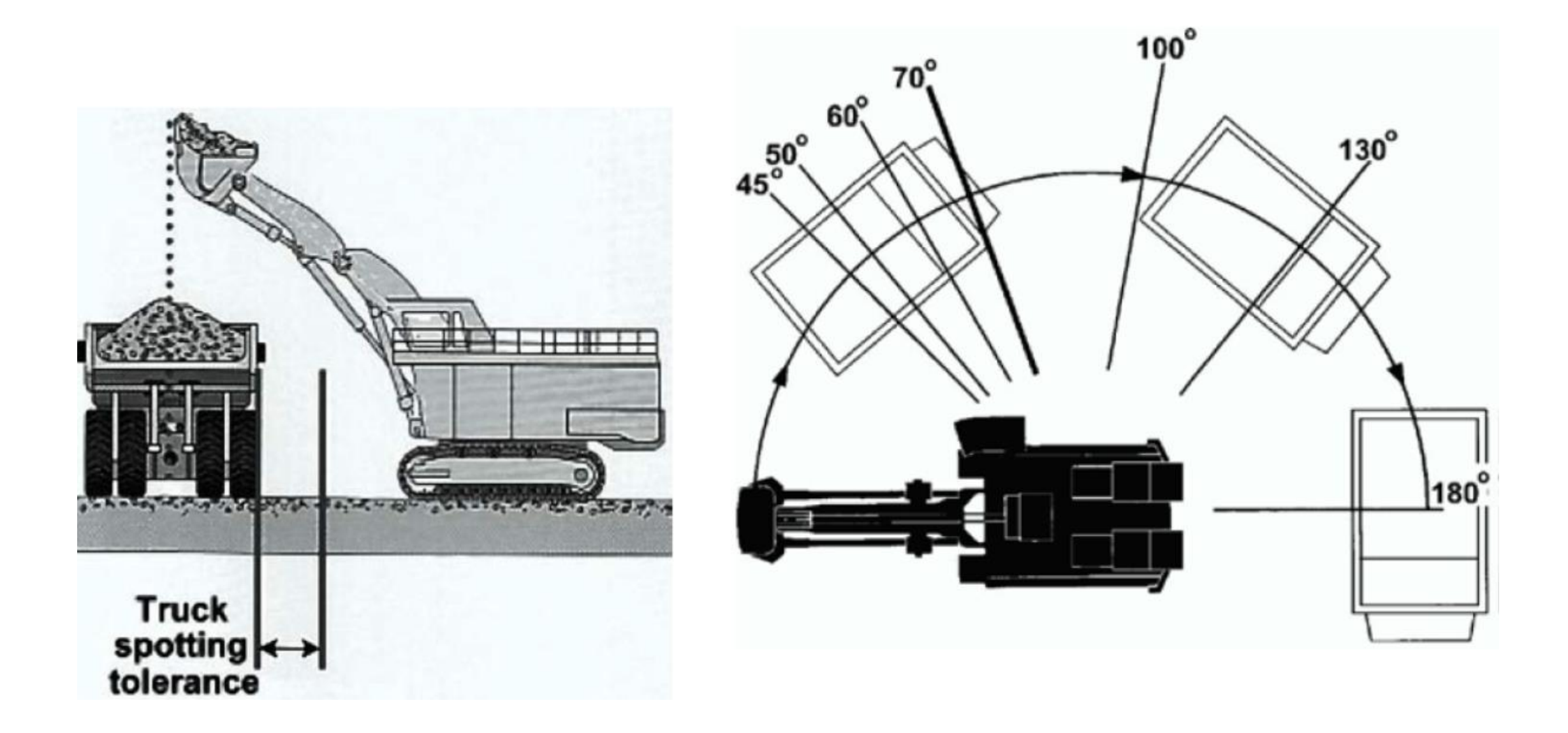

#### Table (9.3): Factors for height of cut and angle of swing effect on shovel production (ASD Factor)

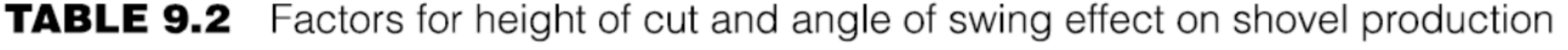

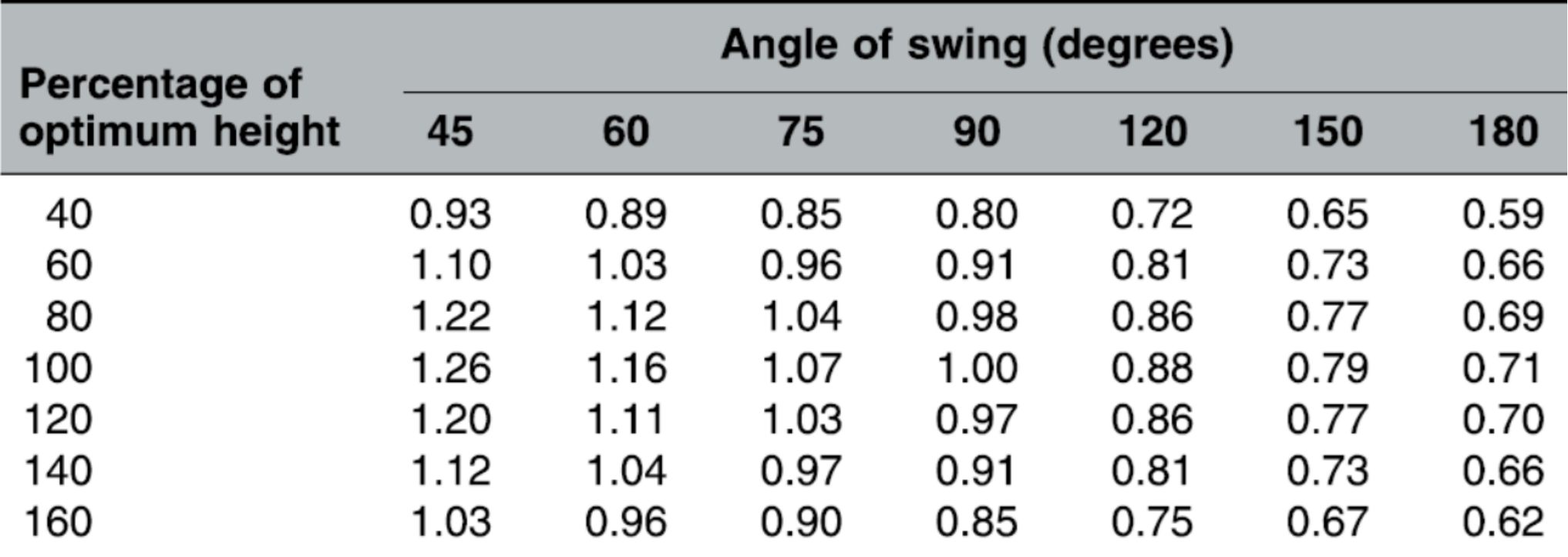

خطوات حساب انتاجية معدات الحفر:

- .1 ايجاد الحجم المكدس للمغرفة من معلومات المنتج, بمقياس الرخو.
- .2 حساب الحجم الفعلي للتربة عن طريق ضرب حجم المغرفة بمعامل المليء.
	- .3 ايجاد زمن دورة الحفارة.
	- .4 حساب معامل كفاءة الوقت.
	- .5 حساب معامل زاوية الدوران واألرتفاع.
	- 6. تحويل الحجوم الى المقياس المطلوب ( مقياس الضفة عادة).
		- 7. حساب معدل الأنتاجية
• تحسب انتاجية الحفارة من المعادلة التالية:

 $Production = Material \ carried \ per \ load \times cycles \ per \ hour$ Material carried per load  $= Q \times F \times Volume$  correction

$$
Cycles per hour = \frac{3600 \times E}{T(sec)} \times ASD
$$

where:  $Q=$  heaped bucket capacity  $(m^3)$ ,

$$
), \qquad \qquad F = \text{Bucket fill factor}
$$

ASD= angle of swing and depth (height of cut) correction

$$
T = work cycle time (sec)
$$

volume correction= $\frac{1}{1+\epsilon}$ 1+percent swell = swell (load) factor

E= efficiency =  $\frac{work \, minutes \, per \, hour}{60 \, (min)}$  $60$   $(min)$ 

• مثال: مجرفة ذات دلو بحجم 3.8 متر مكعب, تستعمل لحفر وتحميل صخور مكسرة بصورة سيئة (rocks blasted poorly(. ارتفاع الحفر 3.6 متر وإن أقصى أرتفاع للحفر للمجرفة هو 10.2متر. العربات الناقلة تقف بحيث تكون زاوية الدوران 60 درجة. أحسب األنتاجية المثالية )60 دقيقة/ساعة( المتحفظة (conservative (بوحدة (hr/LCM(.

#### Solution:

 $Production = Material \ carried \ per \ load \times cycles \ per \ hour$ Material carried per load  $= Q \times F \times Volume$  correction

 $Q = 3.8$  m,  $F = 0.85$  (from table 9.1) conservative value

Volume correction= 1.0 ( Loose production)

V = material carried per load =  $3.8 *0.85 *1.0 = 3.23$  LCM

**TABLE 9.1** Fill factors for front shovel buckets

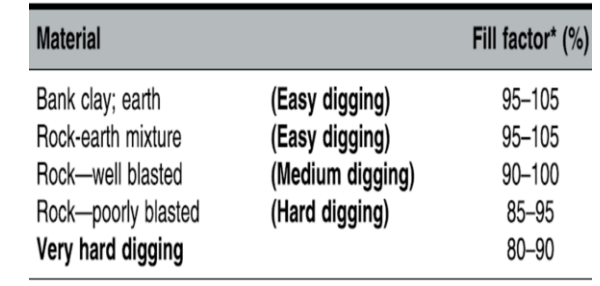

For poorly blasted rocks, optimum height  $= 0.5 \times$  Max. digging height

 $= 0.5 \times 10.2 = 5.1 \text{ m}$ 

```
Actual height/optimum height= 3.6/5.1= 0.71
```
Angle of swing  $= 60$ 

from Table  $(9.3)$ , ASD= 1.08 (by interpolation)

- *Shovel cycle = 9+6+4+5 +1.8= 25.8 sec.* (from table 9.4 conservative)
- $E = 60/60 = 1.0$  (ideal production)
- Cycles per hour  $=\frac{3600\times1.0}{35.8}$ 25.8  $\times$  ASD = 150.69cycle/hr

*Production*=  $3.23 \times 150.69 = 486.72 \text{ m}^3/\text{hr}$  (LCM/h)

# Actual Work Efficiency:

- Transportation Research Board (TRB) studies have shown that actual production times for shovels used in highway construction excavation operation are 50% to 75% of the available working time.
- Therefore, the actual work time is only 30 to 45 min/hr.

Example: A shovel with a 2.3m<sup>3</sup> heaped capacity bucket is loading well-blasted rock on a highway project. The average face height is expected to be 20m. The shovel has a maximum rated digging height of 27.4m. Most of the cut will require a 140-degree swing of the shovel to load the haul units. What is a conservative production estimate in bank cubic meter?

#### Solution:

#### **المجرفة الخلفية** Hoes **:**

- ماكنة من صنف المجارف االلية وتسمى أحيانا المجرفة الهيدروليكية .(Hoe or backhoe)
	- تستعمل لحفر التربة تحت مستوى الأرض التي تقف عليها
	- مناسبة جدا لحفر الخنادق (Trenches) وحفر السراديب (Basements)
- وهي الية لا تعتبر ماكنة ذات أنتاجية في أعمال الحفر , بل مخصصة
	- لأعمال الحفر اثناء الحركة وأعمال الحفر العامة.<br>• من الممكن أن تكون محمولة على سرفة أو على عجلات.
- يصل حجم الدلو للحفارة الخلفية المحمولة على عجالت الى 1.4متر مكعب. •
- أكبر مقدار لعمق الحفر تصله الحفارات الكبيرة هو بحدود 7.5 متر. •
- عند إنزال جميع المساند (الاأرجل outriggers) للحفار ات الكبيرة فإن متر. بإمكانها تحميل وزن يصل الى 4.5 طن, بنصف قطر 6

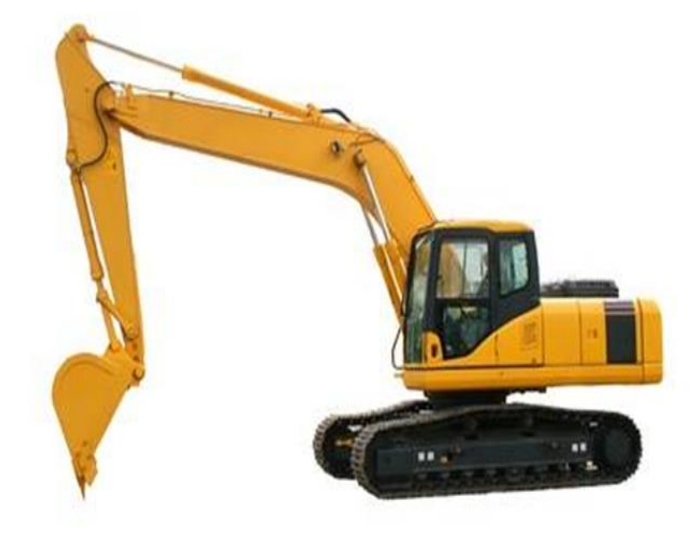

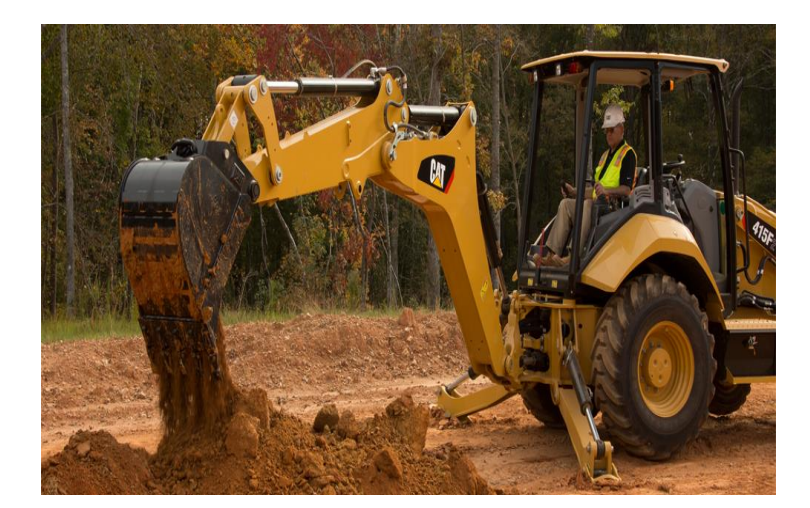

# : Basic parts and operation of hoes أجزاء وحدود عمل المجرفة الخلفية

- تتألف المجرفة الهيدر وليكية (الخلفية) من األجزاء التالية:
	- .1 البرج Boom
	- .2 الذراع Stick
	- .3 الدلو Bucket
	- أن القوة المطلوبة لغرس أسنان الدلو في التربة المراد حفرها, يتم تسليطها من المكابس الهيدروليكية للذراع وللدلو.
		- الجدول (5-5) يبين الأبعاد والأحمال النموذجية لحفارة هيدروليكية مجنزرة.

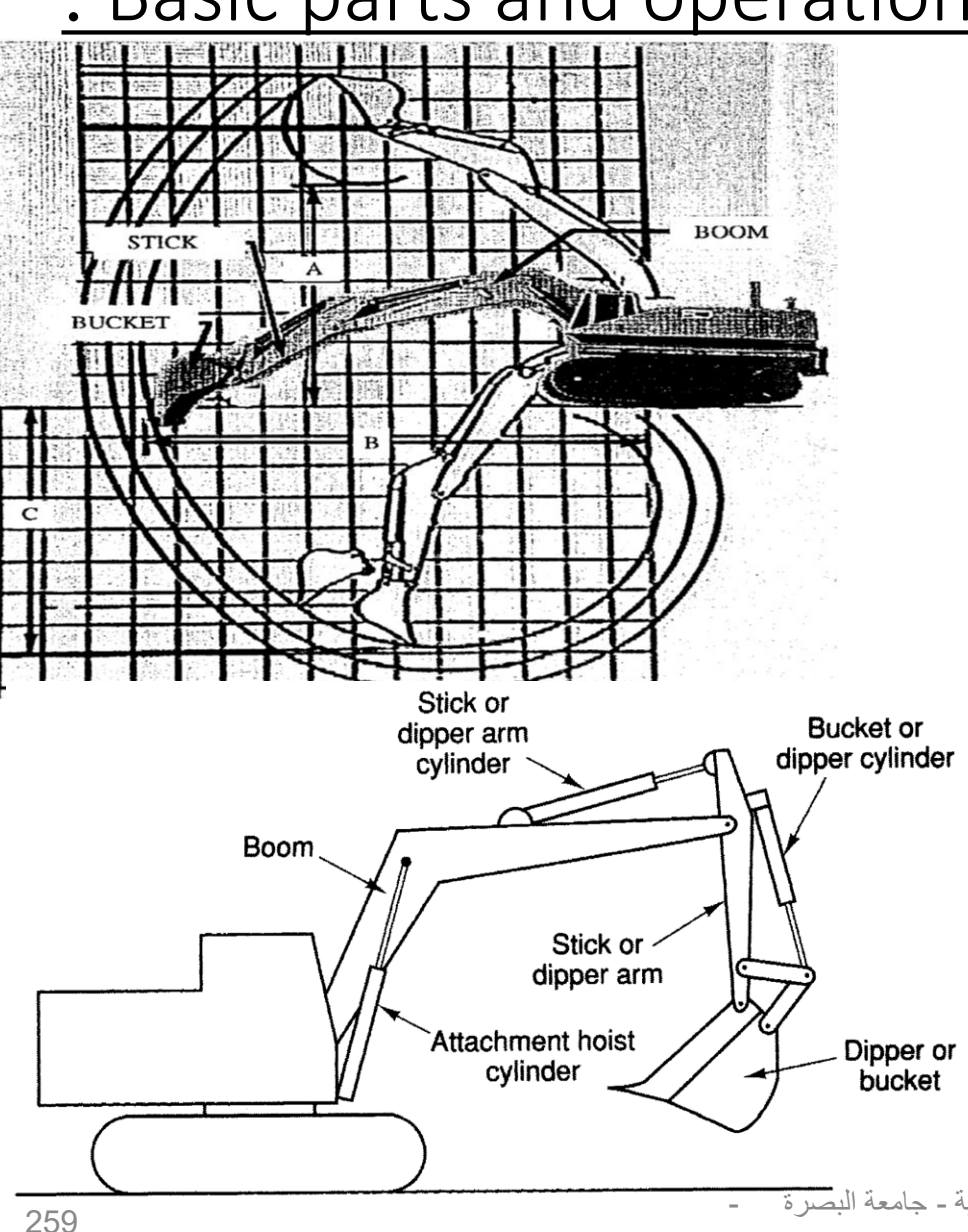

طرق اإلنشاء - المرحلة الرابعة - قسم الهندسة المدنية - جامعة البصرة - د عبدالأمير عطاالله 2023

#### Table (5-5): Represented dimensions, loading clearance, and lifting capacity of hydraulic crawler hoes

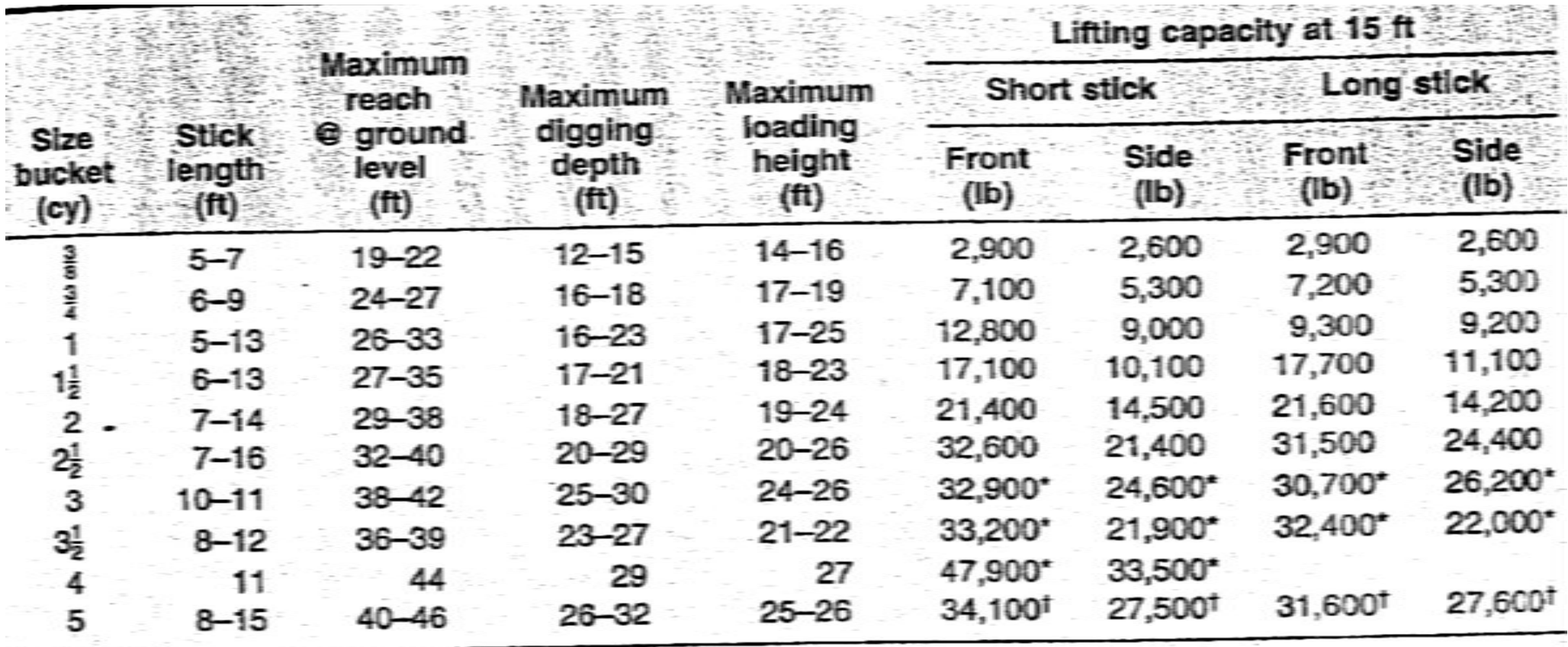

\*Lifting capacity @ 20 ft.

<sup>1</sup>Lifting capacity @ 25 ft.

طرق اإلنشاء - المرحلة الرابعة - قسم الهندسة المدنية - جامعة البصرة -

د عبدالأمير عطالله 2023

:Bucket rating for hydraulic hoes الهيدروليكية الحفارة مغرفة تقييم

Table (5-6): Fill factor for hydraulic hoe buckets

• في المجرفة الخلفية ـ كما في المجرفة الآلية, فأن التربة تتجمع في المغرفة بميل ,1:1 كما في الشكل أدناه, وقيم معامل ملَّئ المغرفة كما في الجدول (6-5).

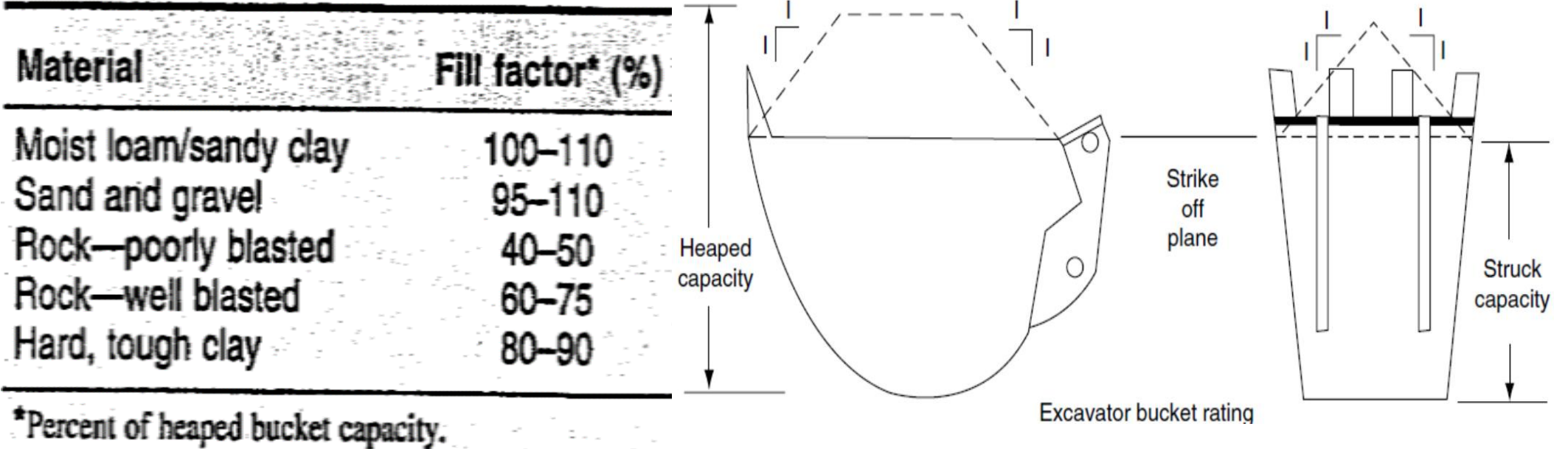

Reprinted courtesy of Caterpillar Inc.

أختيار نوع المغرفة:

- يجب أن يتم اختيار نوع المغرفة حسب نوع التربة المطلوب حفرها.
	- بالأمكان الحصول على إنتاجية عالية وذلك بأختيار عرض ونصف قطر اسنان المغرفة المناسبين للتغلب على مقاومة<br>المواد المطلوب حفرها.
		- للمواد التي يمكن حفرها بسهولة, فإن المغرفة العريضة تكون مناسبة.
	- للحفر في الصخور, فإن المغرفة الضيقة تكون مالئمةأكثر. •
- في أعمال أمدادات الخدمات. فأن عرض الخندق (trench( هوالذي سيحدد عرض المغرفة المناسبة. •

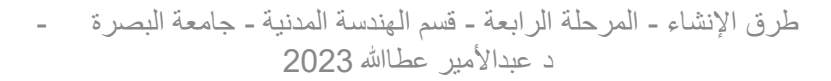

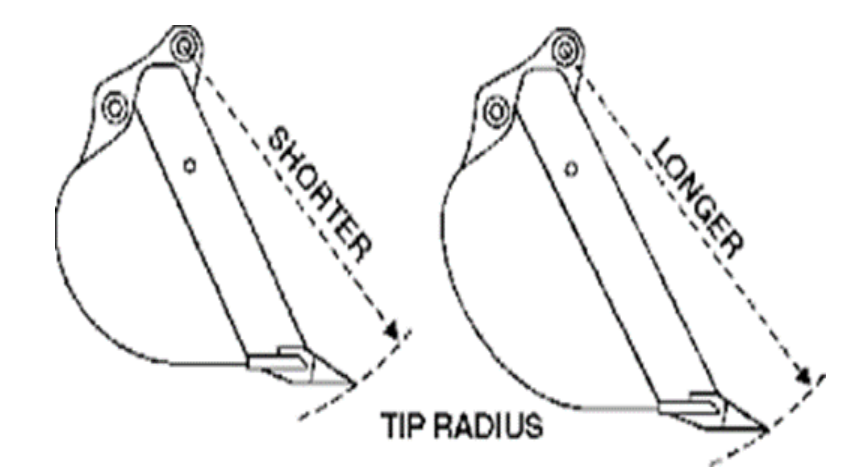

## إنتاجية المجرفة الخلفية:

- تتأثر إنتاجية المجرفة الخلفية بنفس العوامل التي تؤثر بإنتاجية المجرفة اآللية.
- ان دورة عمل المجرفة الخلفية تكون اطول ب 20% تقريبا من دورة المجرفة اآللية التي لها نفس الحجم.
	- هذه الزيادة تكون بسبب كون مسافة رفع المغرفة أكبر, وذلك لضرورة ان يكون البرج والذراع ممدودين بكامل طوليهما للتمكن من تفريغ الحمل.
- الجدول )5-7( يبين تفاصيل دورة العمل للمجرفة الخلفية حسب حجم المغرفة وللظروف المعتدلة.
	- العمق المثالي للحفر يعتمد على نوع المادة المطلوب حفرها وعلى حجم ونوع المغرفة.
- كقاعدة, فإن العمق المثالي للحفر يتراوح عادة بين 30% الى 60% من أكبر عمق حفر للماكنة.
	- التتوفر جداول تربط بين دورة عمل المجرفة الخلفية مع التغير بعمق الحفر وزاوية الدوران الأفقية
		- لذلك عند استخدام الجدول (7-5) فيجب أخذ زمن الحفر وزمني الأستدارة بنظر الأعتبار.

#### Table (5-7): Excavation cycle times for hydraulic crawler hoes under average conditions

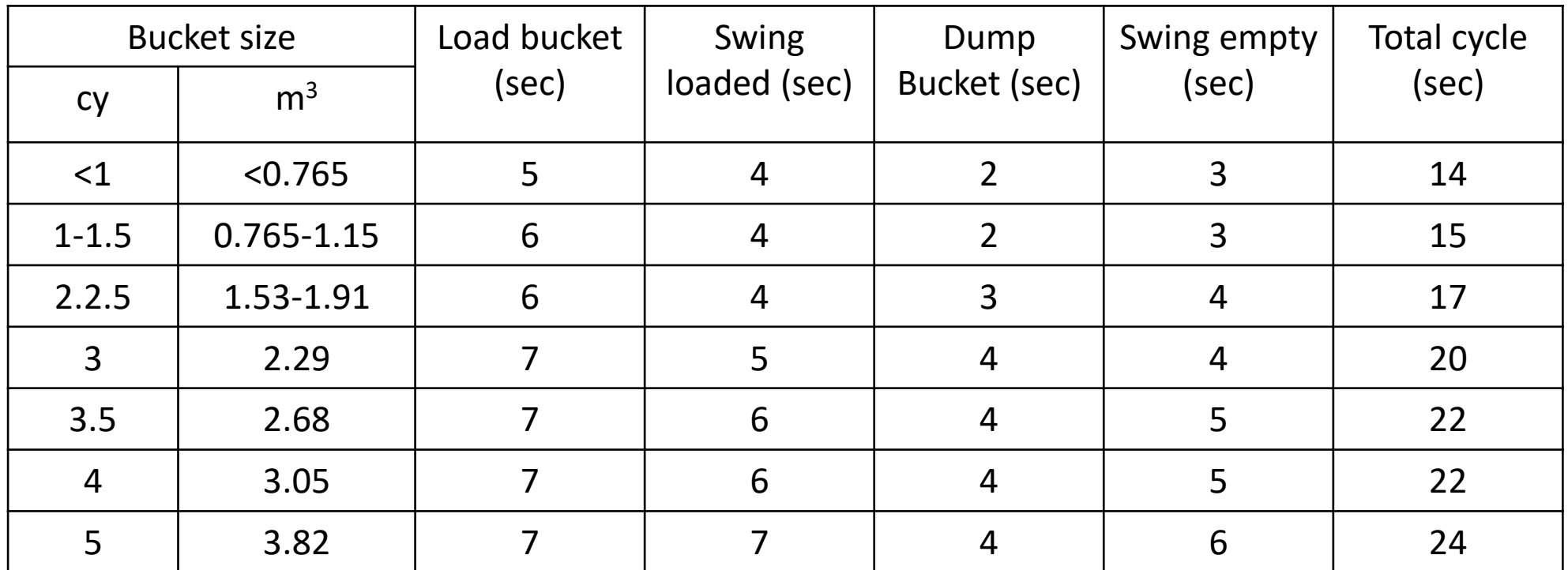

حساب انتاجية الحفر للمجرفة الخلفية:

• تحسب انتاجية الحفر للمجرفة الخلفية من المعادلة التالية:

- Hoe excavation production  $=$  Material per load  $\times$  Cycles per hour
- Material per load  $= Q \times F \times Vol$ . Correction
- Cycles per hour  $=$  $3600\times E$  $\boldsymbol{t}$

where:

- Q= heaped bucket capacity (LCM)
- F= bucket fill factor for hoe bucket

 $t = cycle$  time in seconds

 $E=$  efficiency  $=$  work minutes per hour/60

Vol. Correction (from loose volume to bank volume)  $= 1/(1+$ swell)

Example: A crawler hoe having a  $2.68 \text{ m}^3$  bucket is used on a project to excavate very hard clay from a barrow pit. The clay will be loaded into trucks. Soil boring information indicates that below 2.5m, the material changes to unacceptable silt material. What is the estimated production of the hoe in bank measure, if the hoe works 50 minutes per hour.

Solution:

Material per load =  $Q \times F \times Vol$ . Corr. = 2.68  $\times$  0.85  $\times$ 1 1+0.35  $= 1.687$  BCM per load Cycle time = 22 sec,  $E = 50/60 = 0.833$  $Cycles per hour =$ 3600×0.833 22  $= 136.3$ 

- Hoe excavation production  $= 1.687 \times 136.3 = 229.938 \text{ BCM/hr}$
- Note: the ratio of depth of excavation to the maximum digging depth should be checked to be in the range of  $(30 - 60\%)$  to consider its effect on the cycle time.

#### Example:

A crawler hoe having a 3<sup>1</sup>-cy bucket is being considered for use on a project to excavate very hard clay from a borrow pit. The clay will be loaded into trucks having a loading height of 9 ft 9 in. Soil-boring information indicates that below 8 ft, the material changes to an unacceptable silt material. What is the estimated production of the hoe in cubic yards bank measure, if the efficiency factor is equal to a 50-min hour?

- **Step 1.** Size of bucket,  $3\frac{1}{2}$  cy
- Step 2. Bucket fill factor (Table 9.4), hard clay 80 to 90%; use average 85%
- Step 3. Typical cycle element times

Optimum depth of cut is 30 to 60% of maximum digging depth. From Table 9.3 for a  $3\frac{1}{2}$ -cy size hoe, maximum digging depth is 23 to 27 ft Depth of excavation, 8 ft

> 8 It  $\frac{641}{23}$  × 100 = 34% ≥ 30%; okay  $\frac{8 \text{ ft}}{27 \text{ ft}}$  × 100 = 30% ≥ 30%; okay

Therefore, under average conditions and for a  $3\frac{1}{2}$ -cy size hoe, cycle times from Table 9.5 would be:

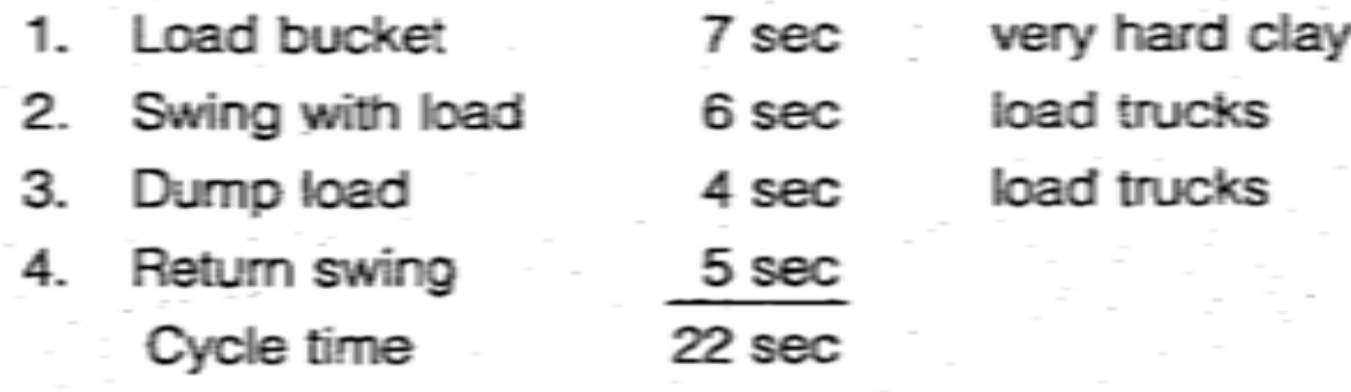

- Step 4. Efficiency factor, 50-min hour
- Step 5. Class of material, hard clay, swell 35% (Table 4.3)

**Step 6.** Probable production:

 $\frac{3,600 \text{ sec/hr} \times 3\frac{1}{2} \text{ cy} \times 0.85}{22 \text{ sec/cycle}} \times \frac{50 \text{ min}}{60 \text{ min}} \times \frac{1}{(1 + 0.35)}$  $\tau = 300$  bcy/hr

Check maximum loading height to ensure the hoe can service the trucks, from Table 9.3, 21 to 22 ft

 $21 \text{ ft} > 9 \text{ ft}$  9 in. okay

طرق الإنشاء - المرحلة الرابعة - قسم الهندسة المدنية - جامعة البصرة -د عبدالأمير عطالله 2023

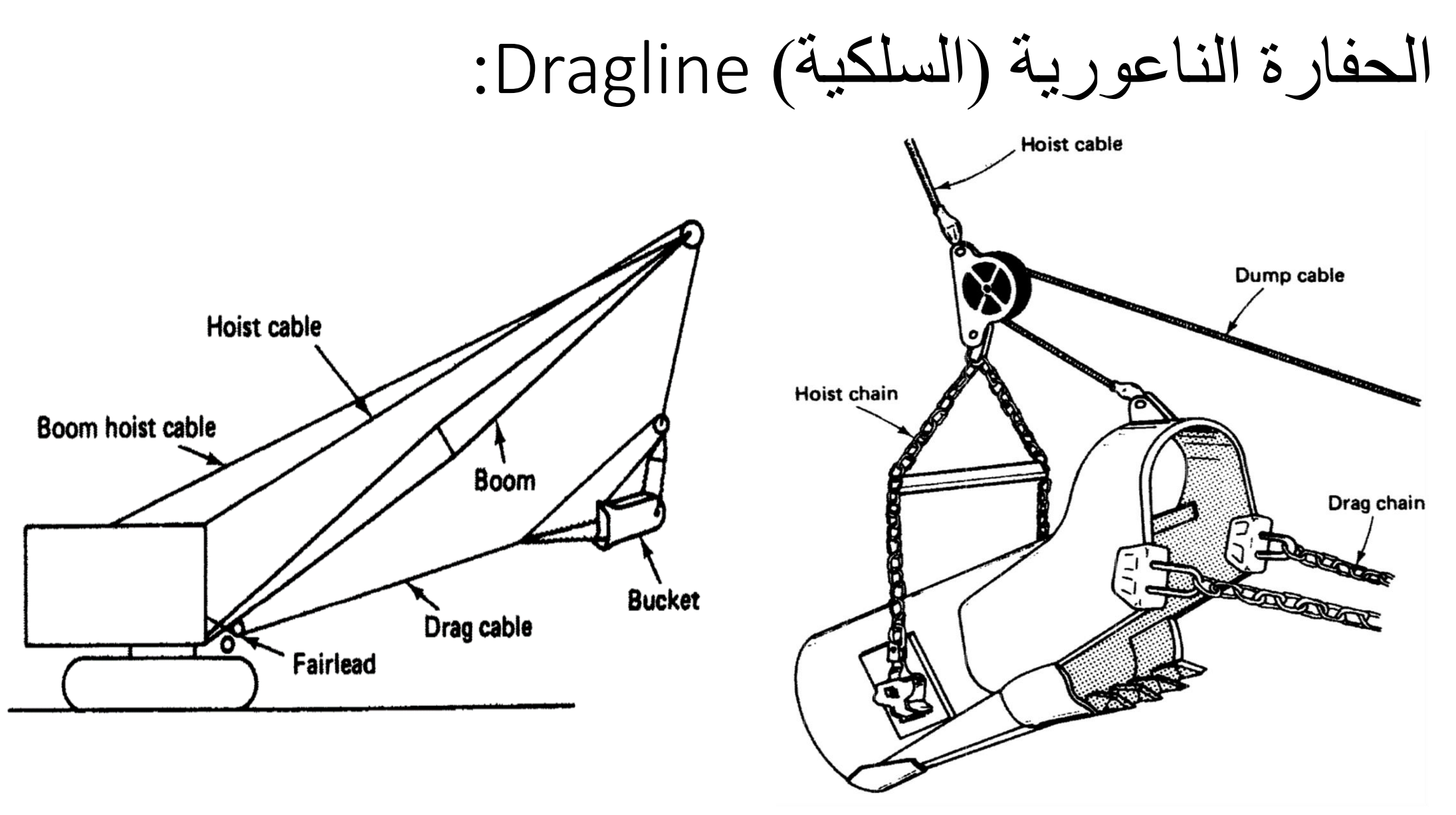

إستخدامات الحفارة الناعورية ومميزاتها:

- تستخدم الحفارة الناعورية لحفر التربة وتحميلها في الشاحنات أو أي واسطة نقل أو تكديس التربة بشكل أكوام.
	- في معظم المشاريع يمكن استخدام المجرفة اآللية أو الحفارة الناعورية للقيام بأعمال الحفر.
	- في بعض المشاريع فإن استخدام الحفارة الناعورية أفضل من استخدام المجرفة األلية , وذلك لألسباب التالية:
- 1. لاتحتاج الحفار ة الناعورية الى الدخول الى الحفر ة, حيث يمكن ان تقف على الأرض الطبيعية وتحفر<br>بواسطة انزال القادوس في مكان الحفر هذه الصفة مهمة جدا في حالة كون الحفر من سرداب أو خندق يحتوي على مياه.
	- .2 تستطيع الحفارة الناعورية تحميل التربة على شاحنات بدون ان تحتاج الشاحنات للدخول الى مكان الحفر ومنطقة العمل, مما يسهل كثيرا من حركة الشاحنات.
- .3 في حالة امكانية وضع التربة التي يتم حفرها على جانب الحفرة اذا كانت قناة أو خندق طويل, فإن الحفارة ناعورية بذراع طويل تكون قادرة على القيام بذلك دون الحاجة لشاحنات او آليات لنقل التربة وتكديسها, مما يقلل من كلف العمل.
	- إن إحدى أهم مساوئ الحفارة الناعورية هي قلة انتاجها مقارنة بالمجرفة اآللية, حيث تكون انتاجيتها بحدود 75 – %80 من انتاجية المجرفة اآللية.

أنواع الحفارات الناعورية:

- توجد ثالثة أقسام هي:
- .1 مركبة على جنزير: وتكون مناسبة لألستعمال في المواقع ذات التربة الرخوة, وتكون سرعتها بطيئة (بحدود 1.5 كم/ساعة), لذا يجب نقلها الى موقع العمل بواسطة ناقلة.
	- .2 مركبة على دواليب
	- .3 مركبة على شاحنة
	- تصل سرعة الحفارات الناعورية المركبة على دواليب او شاحنة الى أكثر من 45 كم/ساعة.

حجم الحفارة الناعورية:

- يعبر عن حجم الحفارة الناعورية بحجم القادوس ( المغرفة) والتي تكون بشكل عام مشابهة لحجوم مغارف المجرفة اآللية.
	- إن أكبر وزن للتربة تتمكن الحفارة الناعورية من رفعه يتم تحديده بالقوة الالزمة لقلب
- الحفار, لذا من الضروري تقليل حجم المغرفة عند استعمال ذراع تطويل (برج) طويل, او عندما تكون التربة ذات كثافة عالية.
- من الناحية العملية, يفضل ان ال يتجاوز وزن القادوس وحمولته من التربة %75 من القوة الالزمة لقلب الحفارة.

عمل الحفارة الناعورية:

- .1 تبدأ عملية الحفر برمي القادوس الفارغ في موقع العمل مع إرخاء أسالك السحب والرفع.
- .2 تتم عملية الحفر بسحب القادوس بإتجاه الحفارة مع تنظيم عمق الحفر عن طريق التحكم بشد سلك الرفع.
	- .3 عند إمتالء القادوس, يتم سحب سلك الرفع وإرخاء سلك السحب.
		- .4 يتم تفريغ القادوس بإرخاء سلك السحب.
- بما أن السيطرة على تفريغ القادوس في الحفارة الناعورة أصعب من تفريغ مغرفة الحفارة اآللية, لذا من المفضل ان تكون شاحنات التحميل التي تعمل مع الحفارة الناعورية أكبر من تلك التي تعمل مع المجرفة اآللية.
	- يكون حجم الشاحنة بحدود -5 6 أضعاف حجم قادوس الحفارة.

أنتاجية الحفارة الناعورية:

- تتأثر انتاجية الحفارة الناعورية بالعوامل التالية:
	- .1 نوع التربة
	- .2 إرتفاع القطع
	- .3 زاوية الدوران
	- .4 حجم ونوع القادوس
	- 5. طول ذراع التطويل (البرج)
		-
- 6. ظروف العمل<br>7. طريقة تفريغ التربة: التفريغ بشاحنات او التكديس بأكوام.<br>8. حجم الشاحنات (عند استخدامها)
	- - .9 مهارة المشغل
			- .10 حالة الحفارة

حساب انتاجية الحفارة الناعورية:

- تقاس انتاجية الحفارة الناعورية بالمتر المكعب في الساعة بمقياس الضفة.
- وتحسب من ضرب حجم التربة في القادوس بمقياس الضفة في عدد دورات التحميل في الساعة.
- قيم األنتاجية المثلى واألرتفاع األمثل للقطع لحفارة ناعورية ذات برج قصير مدرجة في الجدول (8-5).
- تأثير إرتفاع القطع وزاوية الدوران على انتاجية الحفارة الناعورية مدرجة في الجدول )-9  $. (5)$

#### الجدول (5-8): الأرتفاع الأمثل للقطع (متر) والأنتاجية المثلى بمقياس الضفة (متر مكعب لكل 60 دقيقة) لحفارة ناعورية ذات ذراع قصير

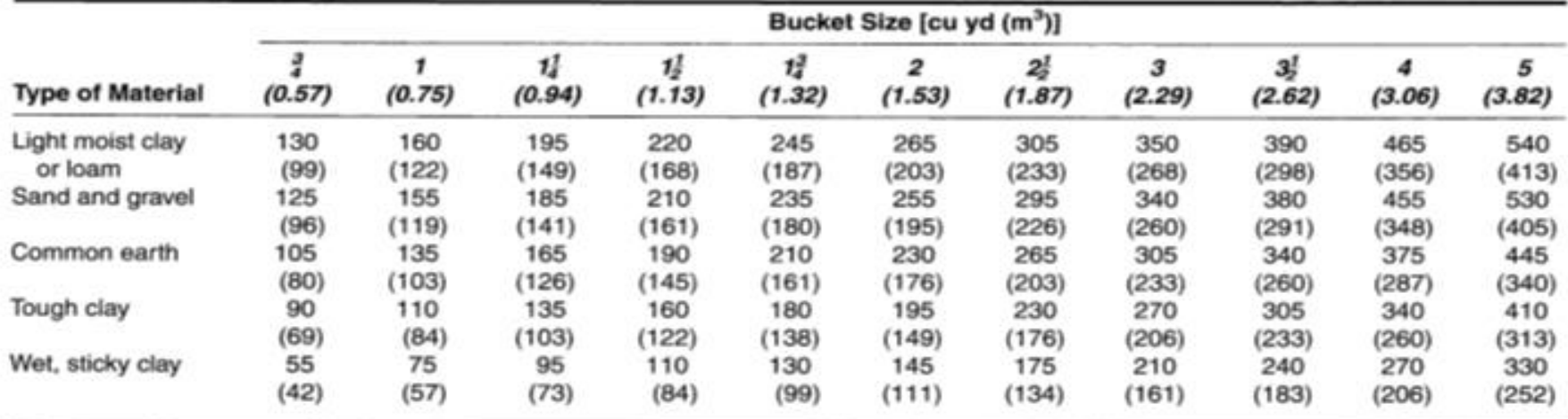

\*Based on 100% efficiency, 90° swing, optimum depth of cut, material loaded into haul units at grade level.

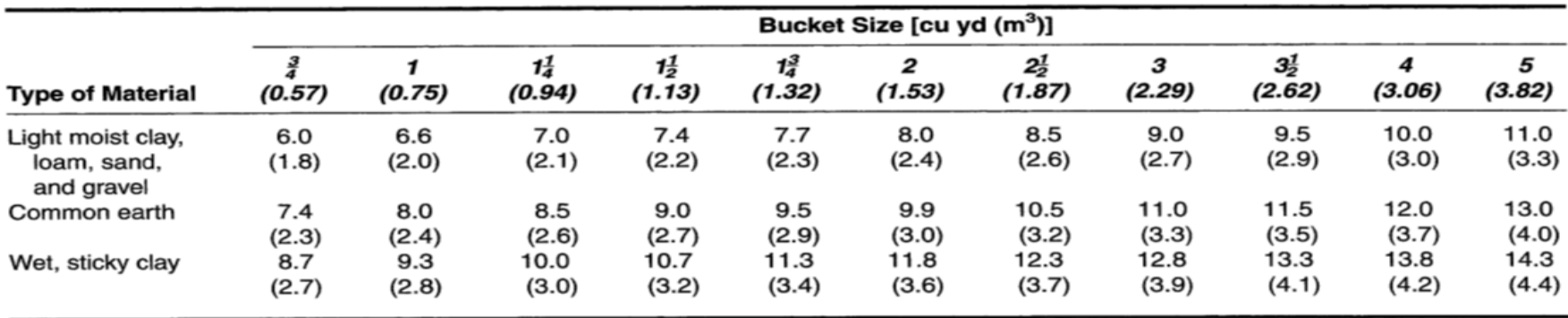

# جدول )5-9(: تأثير زاوية الدوران وارتفاع القطع على انتاجية الحفارة الناعورية

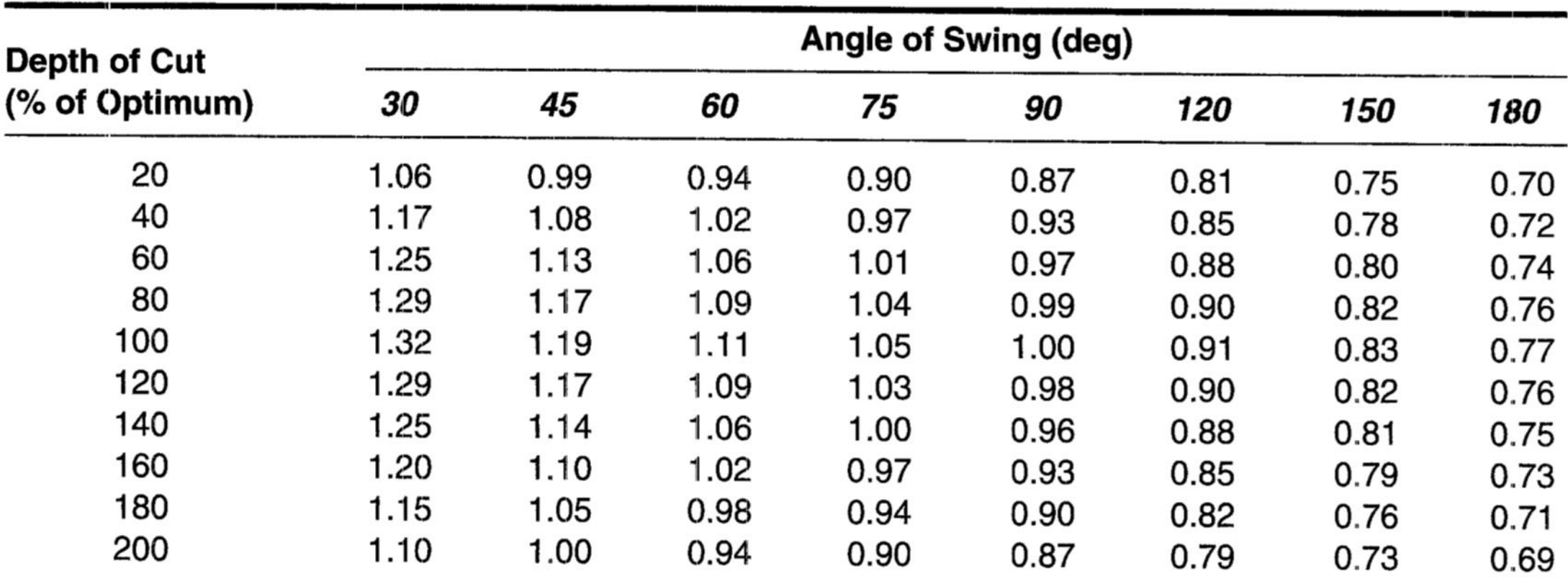

طرق اإلنشاء - المرحلة الرابعة - قسم الهندسة المدنية - جامعة البصرة - د عبدالأمير عطاالله 2023

Determine the expected dragline production in loose cubic yards (LCM) per hour based on the following information.

مثال:

Dragline size =  $2 \text{ cu } yd$  (1.53 m<sup>3</sup>) Swing angle  $= 120^{\circ}$ Average depth of cut =  $7.9$  ft (2.4 m)  $Material = common earth$ Job efficiency  $= 50$  min/h Soil swell =  $25\%$ 

#### **SOLUTION**

Ideal output =  $230$  BCY/h (176 BCM/h) (Table 3-7) Optimum depth of cut =  $9.9$  ft (3.0 m) (Table 3–8) Actual depth/optimum depth =  $7.9/9.9 \times 100 = 80\%$  $[= 2.4/3.0 \times 100 = 80\%]$ Swing-depth factor =  $0.90$  (Table 3–9) Efficiency factor =  $50/60 = 0.833$ Volume change factor =  $1 + 0.25 = 1.25$ Estimated production =  $230 \times 0.90 \times 0.833 \times 1.25 = 216$  LCY/h  $= 176 \times 0.90 \times 0.833 \times 1.25 = 165$  LCM/h]

> طرق اإلنشاء - المرحلة الرابعة - قسم الهندسة المدنية - جامعة البصرة - د عبدالأمير عطالله 2023

# **Operation and Employment**

The dragline is a very versatile machine that has the longest reach for digging and dumping of any member of the crane-shovel family. It can dig from above machine level to significant depths in soft to medium-hard material. The components of a dragline are shown in Figure  $3-10$ .

Bucket teeth and weight produce digging action as the drag cable pulls the bucket across the ground surface. Digging is also controlled by the position at which the drag chain is attached to the bucket (Figure 3-11). The higher the point of attachment, the greater the angle at which the bucket enters the soil. During hoisting and swinging, material is retained

in the bucket by tension on the dump cable. When tension on the drag cable is released, tension is removed from the dump cable, allowing the bucket to dump. Buckets are available in a wide range of sizes and weights, solid and perforated. Also available are archless buckets which eliminate the front cross-member connecting the bucket sides to provide easier flow of material into and out of the bucket.

# الفصل السادس قوالب المنشئات الخرسانية Forms for concrete structures

# **:**Form for concrete structure **الخرسانية المنشآت قوالب**

#### • **متطلبات القوالب**

- 1) يوفر القالب القوة والمتانة الكافية لتحمل الضغط
	- 2) تحمل االحمال االخرى المسلطة
		- 3) االحتفاظ بالشكل المطلوب
	- تصميم المشروع من اجل قوالب اقتصادية
- الخطوات التي يمكن للمصمم اتباعها لتقليل كلفة القالب:
	- 1) تقليل عدد االشكال غير المنتظمة
	- 2) تصميم القالب بما يسمح باستخدام القوالب التجارية
		- 3) استخدام الاساليب الاقتصادية (القوالب المنزلقة)
			- 4) استخدام المفاصل االنشائية
			- 5) عدم اللجوء الى قالب معقد التصميم
				- 6) تسهيل مهمة نصب القالب

# كلفة القوالب:

- ان كلفة اعمال الخرسانة تشمل كلفة مادة الخرسانة مضافا اليها كلفة القوالب الالزمة لحفظ الخرسانة الى ان تتصلب بما فيه الكفاية للحصول على القوة الالزمة إلسناد نفسها وفي بعض الحاالت فإن كلفة القالب تزيد على كلفة الخرسانة.
- لذا فإن أي محاولة لتقليل الكلفة الكلية لأعمال الخرسانة يجب أن تتضمن تقليل كلفة القوالب.
	- تتكون كلفة القوالب من: المواد و اجور العمل والتي تشمل عمل و نصب ورفع القوالب.

# متطلبات القوالب:

- بما ان الخرسانة مادة لدنة عند وضعها لذلك من الضروري استعمال القوالب لحصرها وتثبيتها، لذلك يجب ان يتوفر في القوالب الصفات التالية:
- 1) ذات قوة كافية لمقاومة الضغط الناتج من وزن الخرسانة الحديثة مضافا اليها اي قوة خارجية.
	- 2) ان تكون متينة لالحتفاظ بشكلها المطلوب دون اي تغيير.

3) ان تكون اقتصادية بالنسبة للكلفة الكلية لأعمال الخرسانة.

#### الضغط الناتج من الخرسانة على القوالب العمودية:

- عندما توضع الخرسانة في القالب فإنها تولد ضغطا عموديا على سطح القالب.
	- يعتمد هذا الضغط على:
		- 1) كثافة الخرسانة
		- 2) عمق الخرسانة
		- 3) سرعة إمالء القالب
			- 4) درجة الحرارة
- في بداية وضع الخرسانة في القالب فإنها تكون سائلة أو شبه سائلة.
- بمرور الوقت فإن الخرسانة تبدأ بالتصلب, مما يؤدي الى إنخفاض الضغط المسلط على القالب.
	- إن الوقت الالزم للتصلب األبتدائي للخرسانة يتناسب عكسيا مع درجة الحرارة.
	- لذا فإن أعلى ضغط تسلطه الخرسانة على القالب يتناسب عكسيا مع درجة الحرارة.

حساب أعلى ضغط تسلطه الخرسانة على القوالب العمودية: a (قوالب الجدران: حيث: Pm: أعلى ضغط تسلطه الخرسانة على السطح الشاقولي للقالب )kPa) R: سرعة إمالء القالب. • على أن ال تتجاوز قيمة الضغط ما مقداره kPa .96

b (قوالب األعمدة:

$$
P_m = 7 + \frac{1414R}{1.8T + 32}
$$

- حيث T: درجة حرارة الخرسانة (درجة مئوية) • على أن التتجاوز قيمة الضغط ما مقداره kPa .144
- مالحظة: في جميع األحوال فإن أعلى ضغط محسوب للخرسانة على القالب يجب أن اليزيد عن H .23.5
	- حيث H: ارتفاع الخرسانة في القالب )m).

مثال: تم استخدام خالطة لغرض صب جدار بطول 25 متر وسمك 0.4 متروارتفاع 4.5 متر اوجد الفترة الزمنية للصب واعلى ضغط مسلط على القالب إذا توفرت لك المعلومات التالية: سعة الخالطة = 1 متر مكعب درجة الحرارة 30 درجة مئوية عدد دقائق العمل في الساعة = 50 دقيقة الوقت الالزم لمليء وعاء الخلط 1 دقيقة الوقت الالزم لتفريع محتويات الوعاء 45 ثانية الوقت الضائع للدورة الواحدة 45 ثانية الوقت الالزم للحصول على خرسانة متجانسة 25 تدويرة

معدل سرعة الخالطة 12.5 تدويرة بالدقيقة

الحل:

سرعة الاملاء = إنتاجية الخلاطة \ (الطول × العرض) إنتاجية الخالطة بالساعة = سعة الخالطة × عدد الدورات بالساعة عدد دورات بالساعة = عدد دقائق العمل \ وقت الدورة وقت الدورة الواحدة = وقت التحميل + وقت الخلط + وقت التفريغ + الوقت الضائع وقت الدورة الواحدة = +1 )25 / 12.5( + 45 60/ + 45 60/ = 4.5 دقيقة عدد الدورات بالساعة = 50 / 4.5 = 11.1 دورة / الساعة إنتاجية الخالطة بالساعة = 1.0 × 11.1 = 11.1 متر مكعب / ساعة سرعة الاملاء = 11.1\ (25 × 0.4) = 1.11 متر/ساعة الوقت الالزم للصب = األرتفاع/ سرعة األمالء = 4.5 / 1.11 = 4.05 ساعة
• حيث أن سرعة الأملاء أقل من 2.1 متر/ساعة, لذا يتم حساب أعلى ضغط على الجدار من  

$$
P_m = 7 + \frac{1414R}{1.8T + 32}
$$

- $P_m = 7 + 1414 \times 1.11 / (1.8 \times 30 + 32) = 23.44$  kN/m<sup>2</sup>
- $P_m < 96 \text{ kN/m}^2$  (o.k.)
- $< 23.5*4.5$  (o.k)

أسس تصميم القوالب:

- القالب يجب أن يكون قويا لمقاومة األجهادات المتولدة من األحمال المسلطة عليه.
	- كذلك يجب أيضا أن يكون متينا بحيث اليكون التشوه خارج حدود المواصفات.
- إن المواصفات تحدد عادة مقدار األنحراف )deflection )المسموح به في العتبات
- واأللواح ) الغالف sheathing )بمقدار 3 ملم أو )1/270( من الفضاء بين المساند.
	- في أكثر الحالات فإن أجهادات الإنحناء والقص, تحدد حجم الأخشاب القائمة والألواح الأفقية والمسافة بينها.
		- األنحراف يحدد عادة طول الفضاء بالنسبة للغالف.

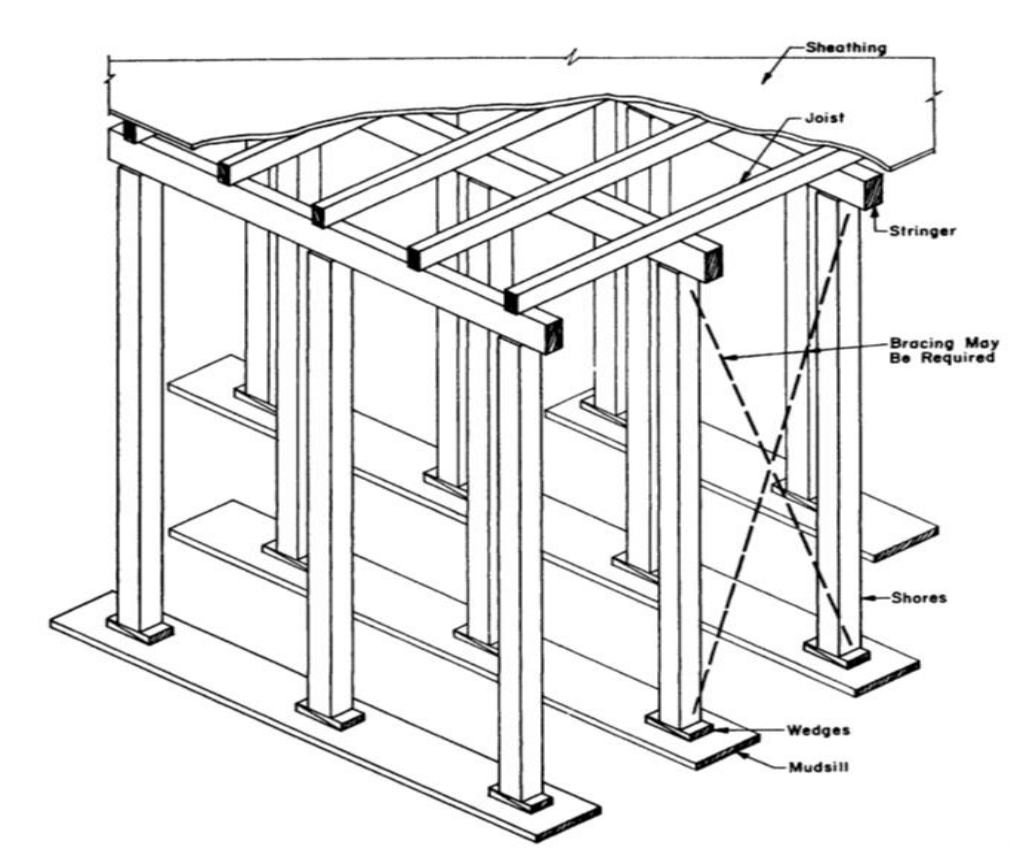

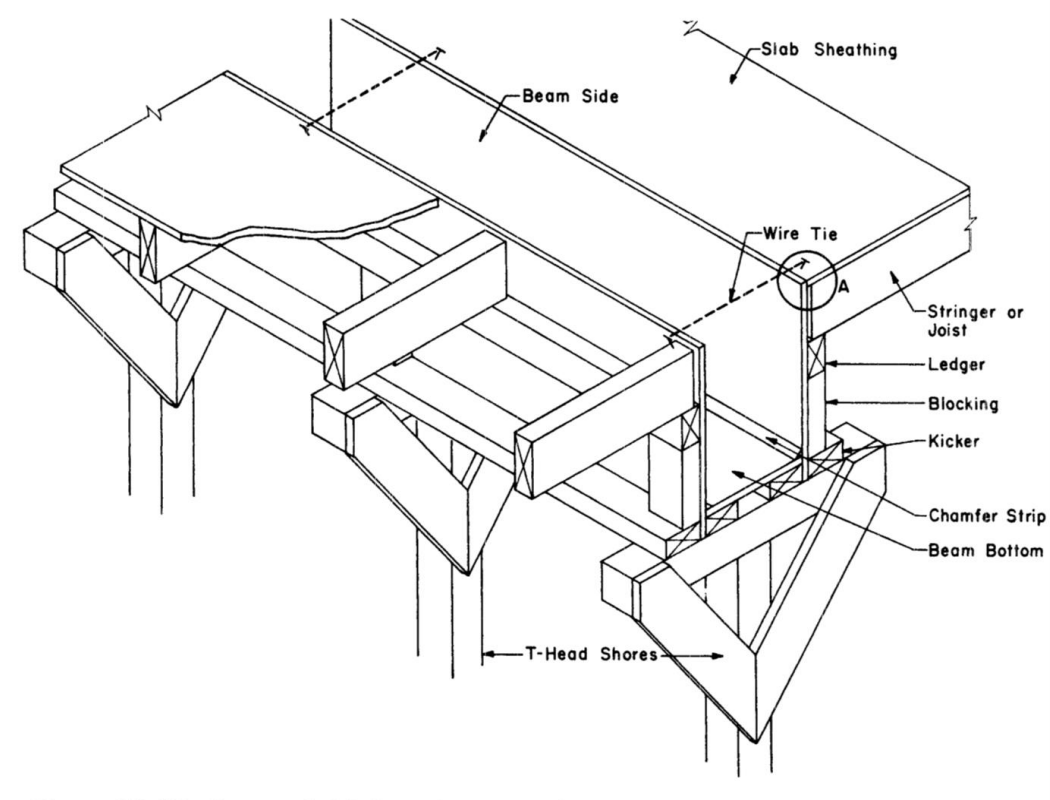

Figure 12-22 Beam and slab form. (Courtesy of American Concrete Institute)

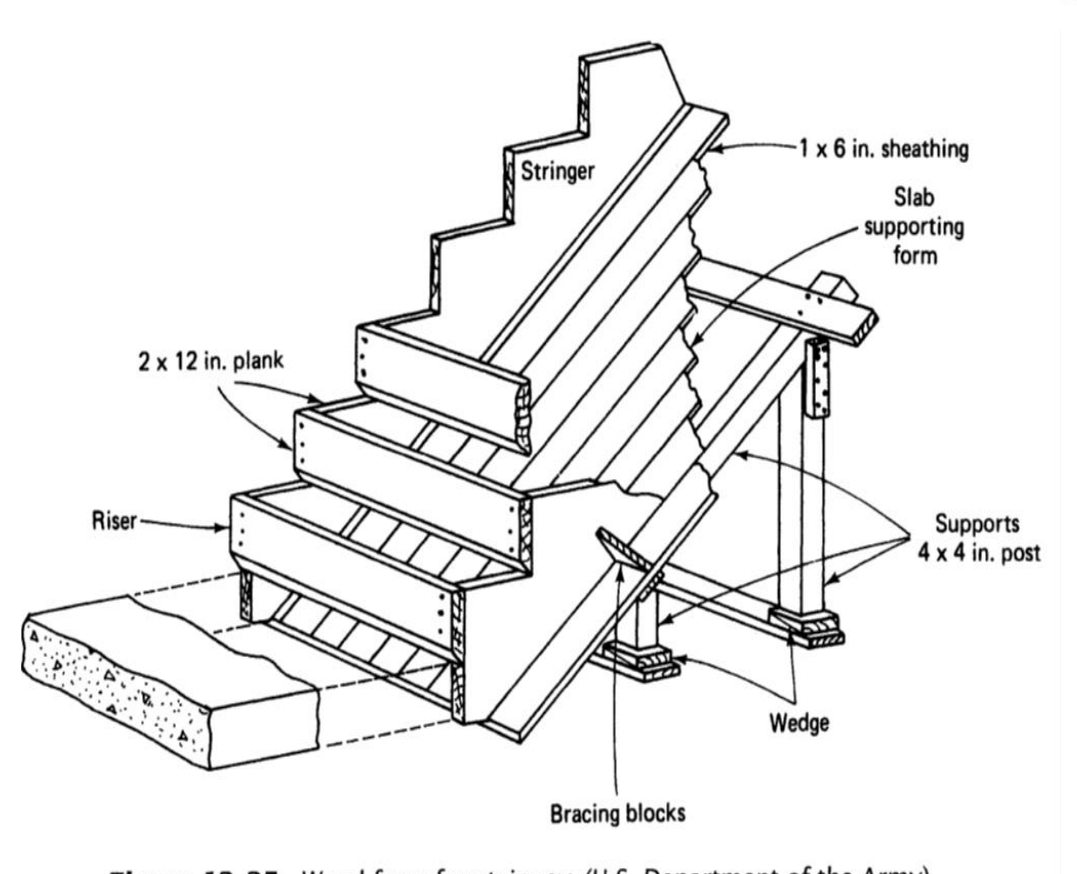

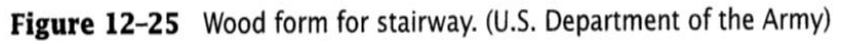

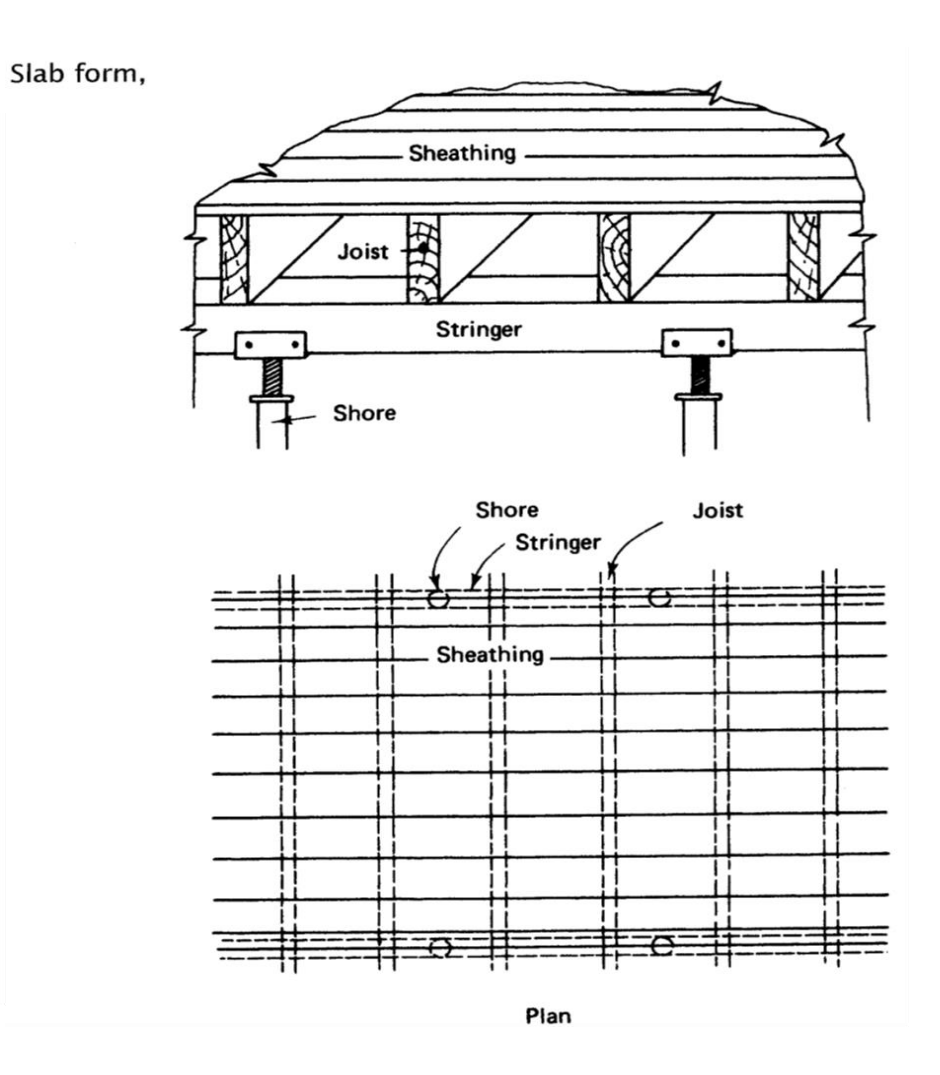

طرق الإنشاء - المرحلة الرابعة - قسم الهندسة المدنية - جامعة البصرة -د عبدالأمير عطالله 2023

قالب جدار خرساني

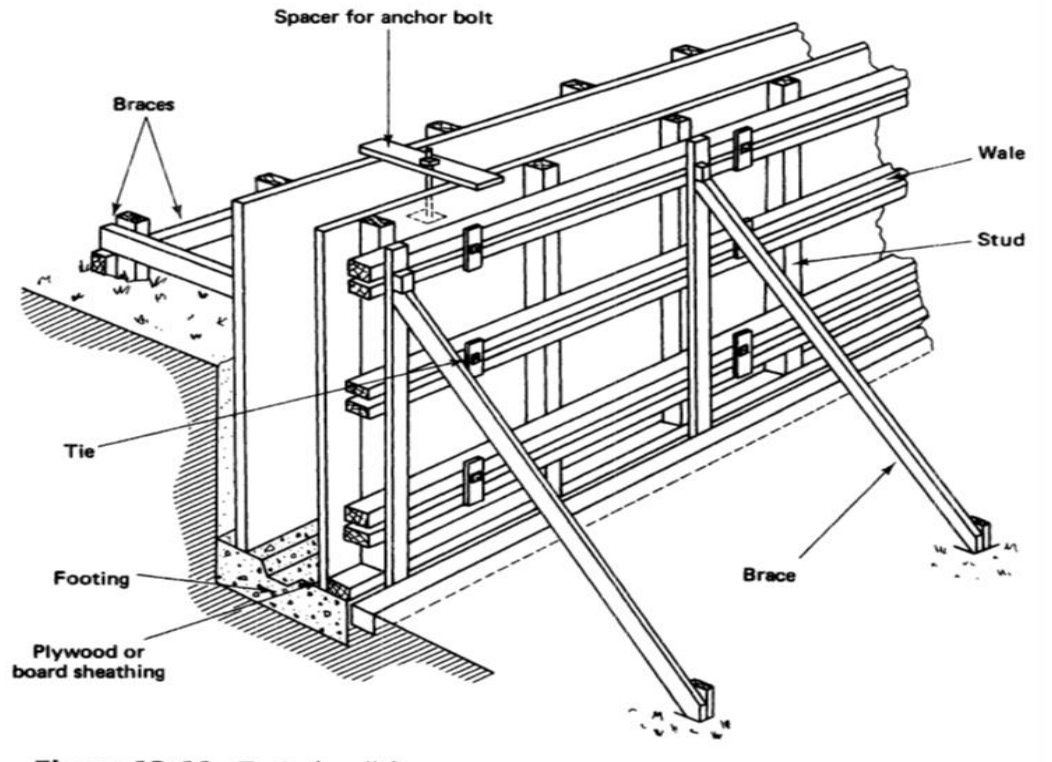

#### Figure 12-18 Typical wall form.

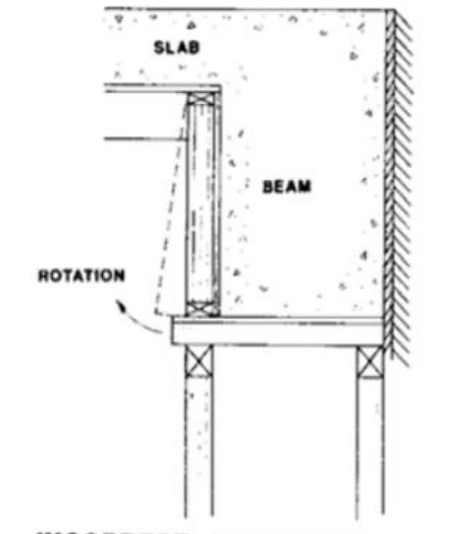

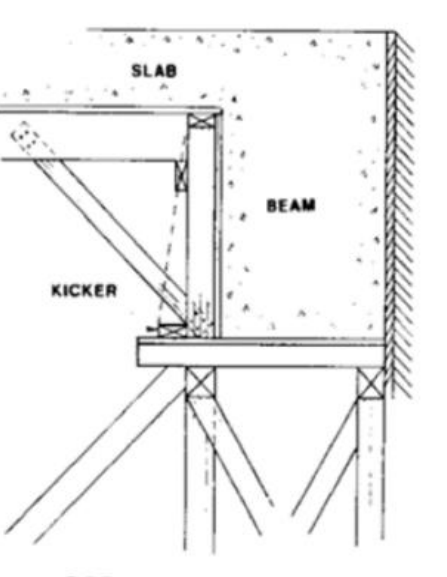

**INCORRECT: BEAM FORM WILL** ROTATE WHEN SLAB FRAMES IN ON ONE SIDE AND BRACING IS NOT PROVIDED.

**CORRECT: BRACING KEEPS FORM FROM** ROTATING ALTHOUGH SLAB FRAMES IN ON ONLY ONE SIDE.

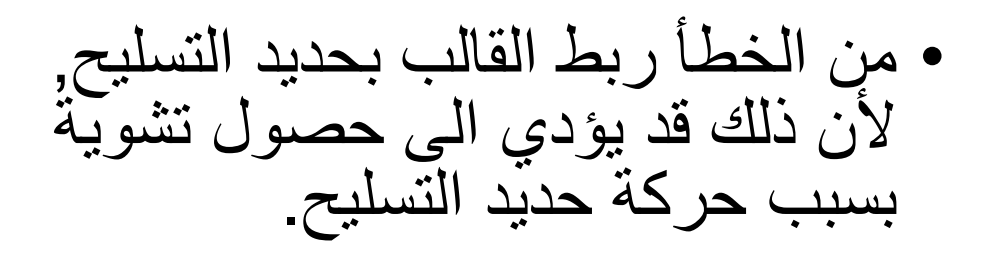

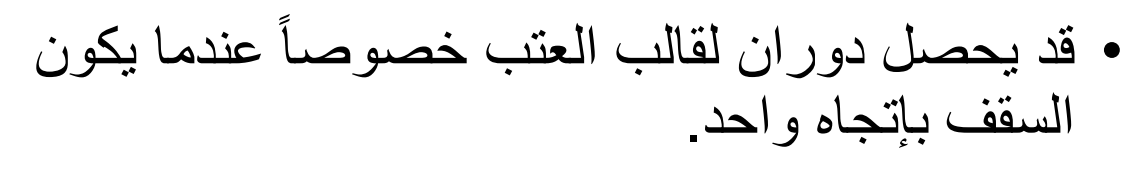

• لذا يجب إسناد جوانب القالب بأضالع مائلة (Bracing(

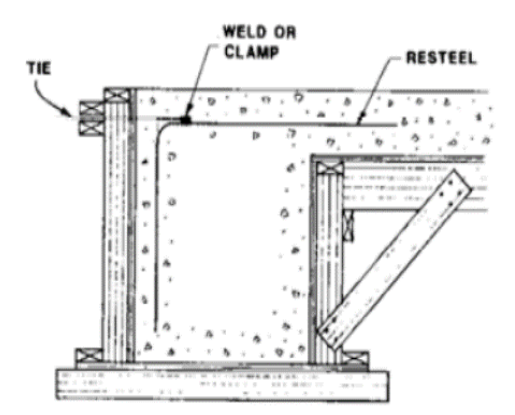

**INCORRECT:** ATTACHING FORM TIE TO RESTEEL MAY PERMIT MOVEMENT.

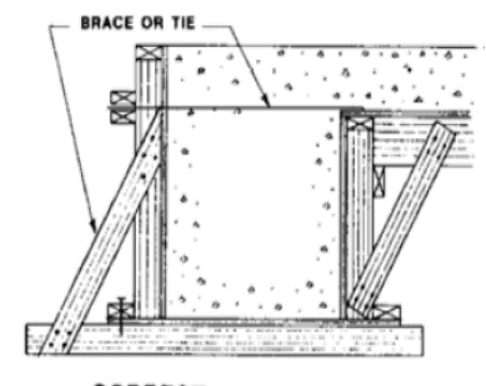

**CORRECT: TIE TO FORM OR SET** FORM TIES THROUGH BOTH SIDES.

## تفاصيل ومتطلبات تصميم القوالب ورفعها يمكن ايجادها في المصدر

#### **ACI 347-04**

#### **Guide to Formwork for Concrete**

An ACI Standard

Reported by ACI Committee 347

طرق اإلنشاء - المرحلة الرابعة - قسم الهندسة المدنية - جامعة البصرة -د عبدالأمير عطالله 2023

.1 األجهادات الناتجة من األنحناء:

- في معظم أعمال القوالب فإن الغالف (sheathing (واألخشاب القائمة (Studs (واأللواح الرابطة الأفقية (Wales) تكون مستمرة فوق عدة مساند.
	- يحسب أعلى عزم إنحناء من المعادلة:

 $M = w L^2 / 10$ 

where

- M: the applied moment
- w: uniformly distributed load ( kN/m)
- L: span between supports (c/c)

The resisting moment is 
$$
M' = f \frac{b h^2}{6}
$$

Equating the applied and resisting moments gives:  $\frac{1}{2}$ 

$$
\frac{w L^2}{10} = f \frac{b h^2}{6}
$$

then 
$$
L^2 = \frac{10 f b h^2}{6 w}
$$

From which the max span is: 
$$
L = \sqrt{\frac{10 f b h^2}{6 w}}
$$
 (1-A)

or, The max. safe load is: 
$$
w = \frac{10 f b h^2}{6 L^2}
$$
 (1-B)

طرق اإلنشاء - المرحلة الرابعة - قسم الهندسة المدنية - جامعة البصرة -د عبداألمير عطاهللا 2023

-2 أجهاد القص:

Applied shear force is:

 $V =$  $W L$ 2

The maximum shear stress in the rectangular section is  $1.5 \times$  average shear stress, i.e.

$$
v = \frac{1.5 V}{b h} = \frac{1.5 w L}{2 b h}
$$

then the maximum span between supports such that shear stress does not exceeds the allowable shear stress is:

$$
L = \frac{2 \ v \ bh}{1.5 \ w}
$$

-3 األنحراف Deflection:

- Deflection,  $\Delta = 1000 \times$  $5 w L<sup>4</sup>$ 384 EI
- then if the maximum deflection  $\Delta$  is specified, then the maximum span can be determined from:

$$
\bullet \ L = 0.526 \sqrt[4]{\frac{E \ I \ \Delta}{w}}
$$

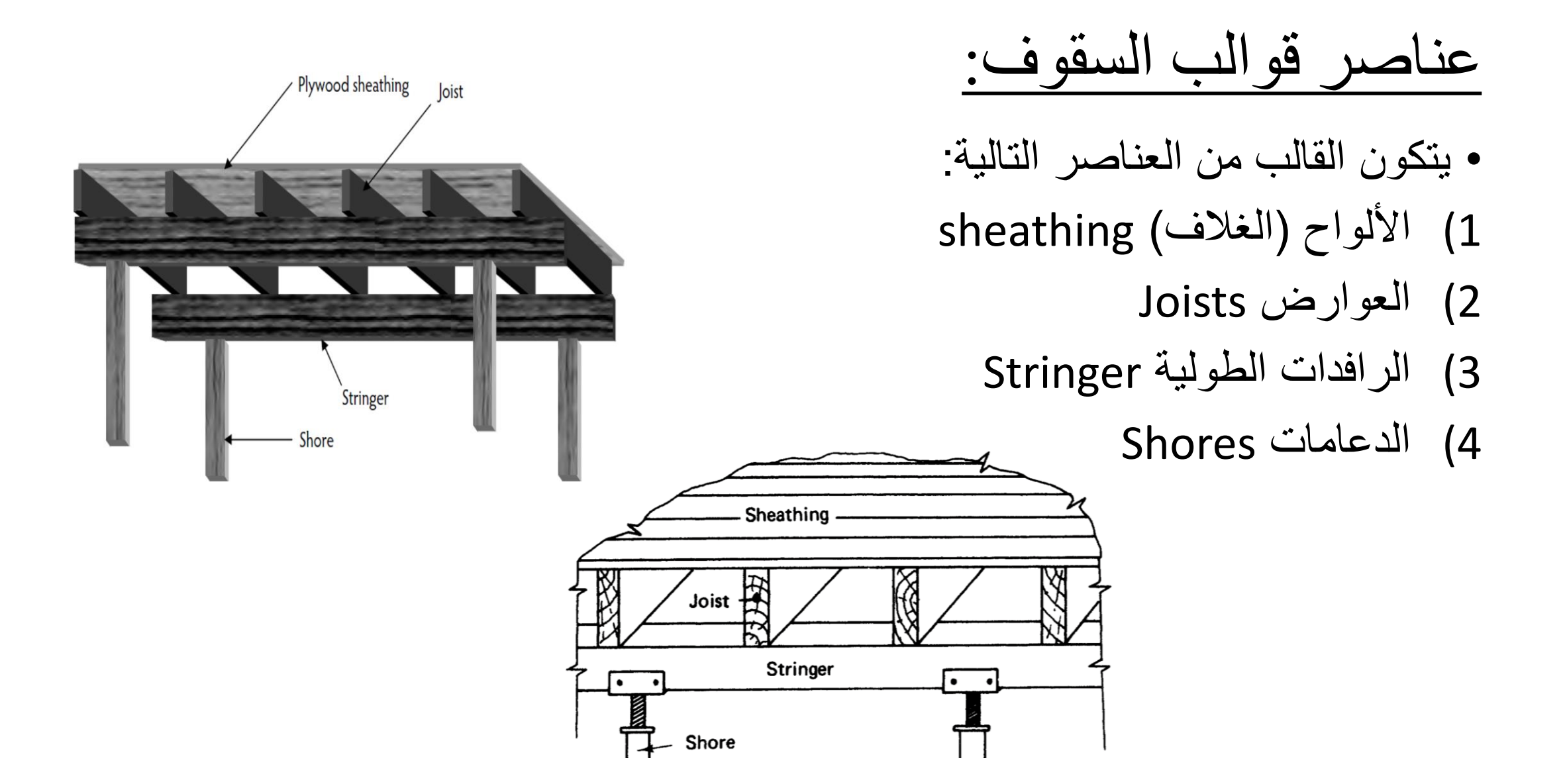

# األحمال المسلطة على قوالب السقوف:

- I. الأحمال على الألواح (الغلاف) sheathing :
- تتعرض األلواح الى أحمال شاقولية تتألف من أحمال حية وأحمال ميتة.
	- الحمل الميت يتكون من أوزان القالب والتسليح والخرسانة الطرية.
- الحمل الحي يتكون من أوزان العمال والمعدات والممرات واألحمال الصدمية, ويكون بشكل حمل موزع.
	- حسب متطلبات 347-2004 ACI فإن القوالب يجب أن تصمم لحمل حي شاقولي اليقل عن .2.4kPa
		- في حالة أستخدام العربات ذات المحركات لنقل الخرسانة فإن الحمل الحي يجب أن يصبح .3.6kPa
- الحمل الكلي المشترك من األحمال الميتة واألحمال الحية يجب أن التقل عن 4.8 kPa, وعند إستخدام العربات ذات المحركات يجب أن اليقل عن 6.0 kPa.
	- تصميم الغالف يعني أيجاد طول فضاءها والذي يساوي المسافة بين العوارض.

Elevation

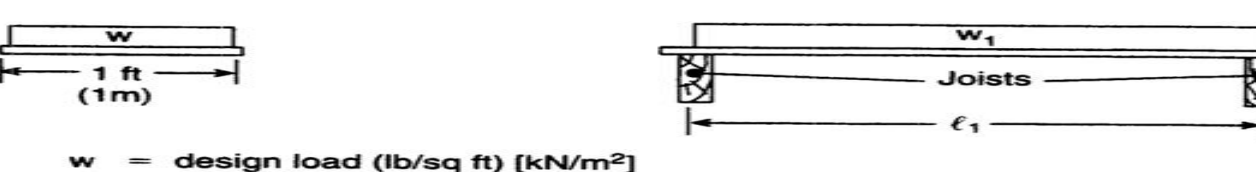

 $= 1 \times w = w$  (lb/ft) [kN/m]

Section

a. Sheathing

### 2) العوارض Joists:

- العوارض تمثل العتبات التي تسند الغالف )والذي يشبه السقف(.
- لذا يكون الحمل المسلط على العوارض بشكل حمل منتظم يمثل رد فعل تلك العوارض على الغالف المستند عليها.
	- الحمل المسلط على العوارض يحسب من المعادلة:

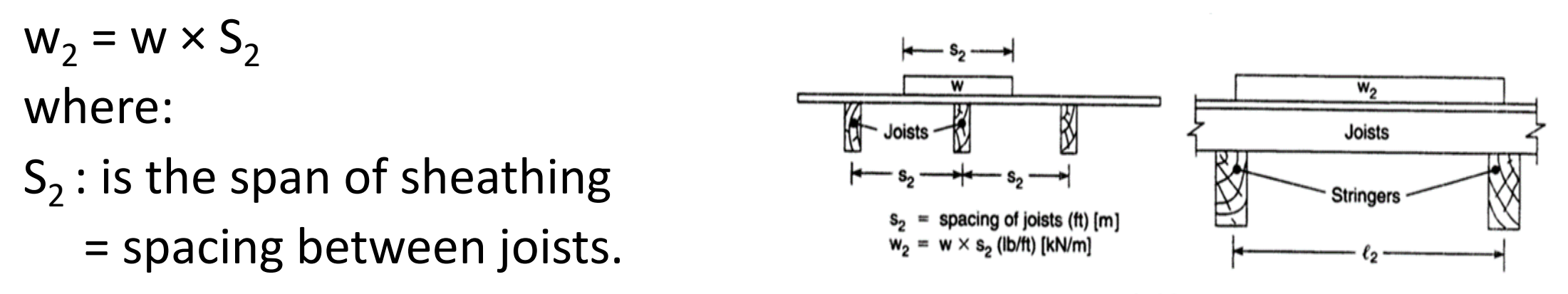

b. Joists

• عند تصميم العوارض فإن المطلوب هو إيجاد طول فضاءها والذي يساوي المسافة بين مساندها ) أي المسافة بين الرافدات Stringers).

### 3) الرافدات الطولية Stringer:

- الرافدات هي عتبات كبيرة تسند العارضات.
- لذا يكون الحمل المسلط عليها بشكل أحمال مركزة عند نقاط أستناد العارضات.
- يمكن تبسيط التحليل بإفتراض أن الحمل المسلط على الرافدات هو حمل موزع. • ويحسب من المعادلة:

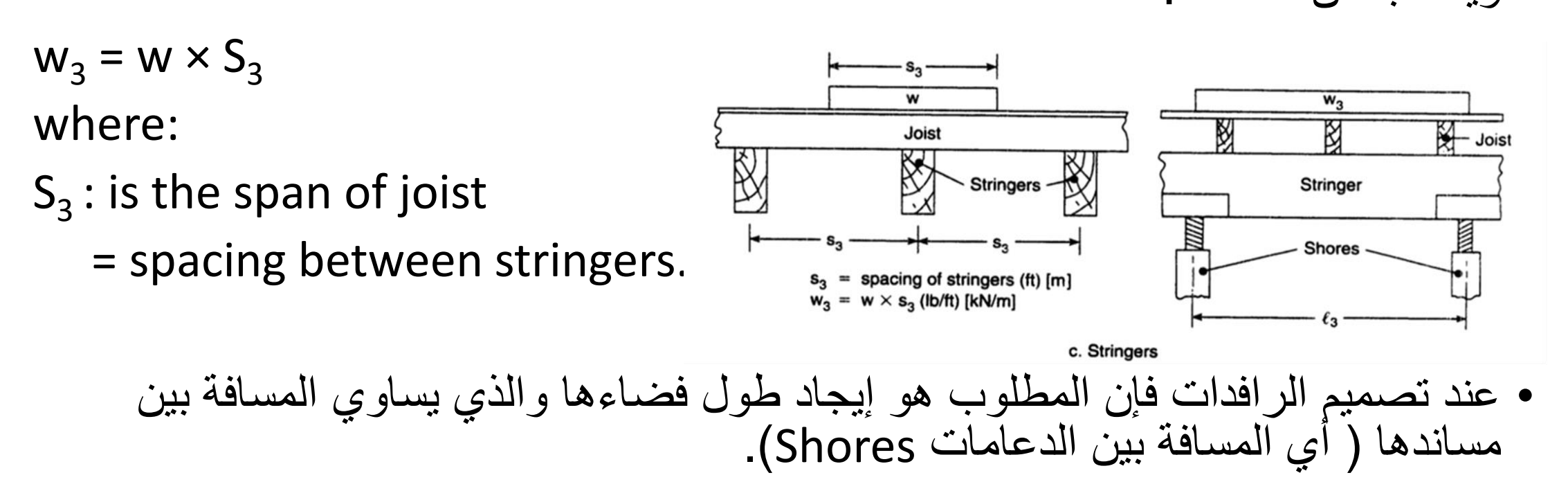

- 4) الدعامات Shores:
- الدعامات عبارة عن أعمدة شاقولية تسند الرافدات.
	- الحمل المسلط عليها يكون حمل مركز محوري.
		- يحسب من المعادلة:

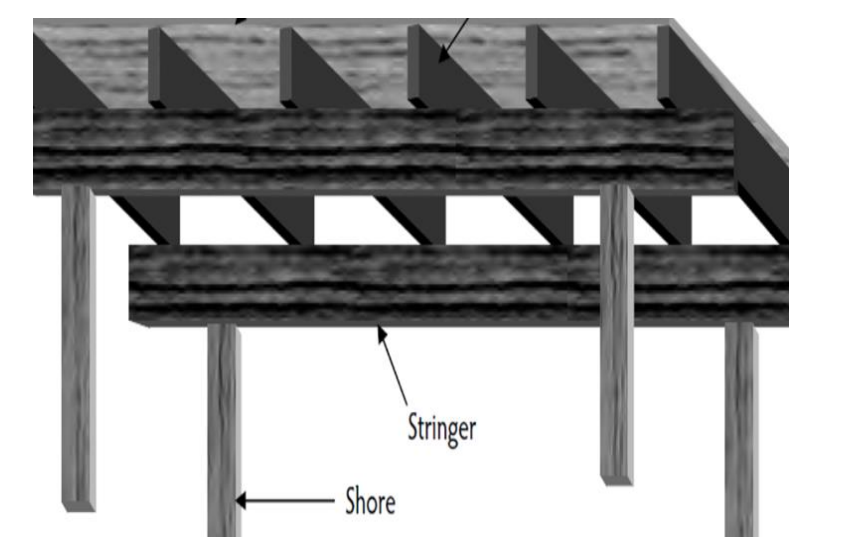

 $P = w \times L_x \times L_y$ when  $L_x = L_y$ , then  $P = w \times (L_3)^2$ 

where:

 $L_{x}$ ,  $L_{y}$ : spacing between shores in x and y directions, respectively. L<sub>3</sub>: spacing between shores = L<sub>x</sub> = L<sub>y</sub>. Note that:  $L_x$  (or/and)  $L_y$  should be equal to spacing between stringers. thus, P = w  $\times$  (S<sub>3</sub>)<sup>2</sup>

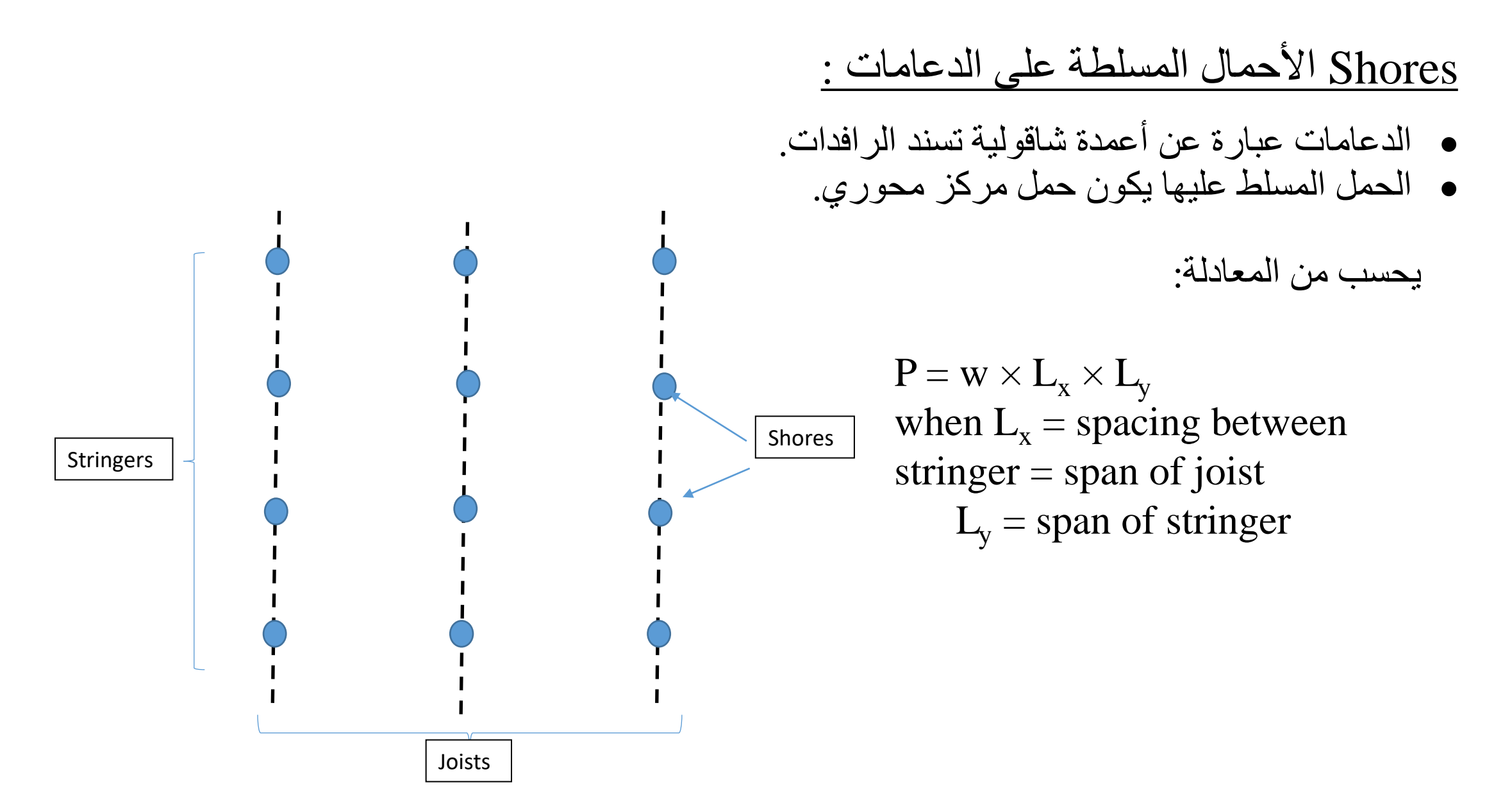

**Example:** A timber formwork to be used for a concrete slab of the following information:

Slab thickness = 150 mm

Sheathing nominal thickness  $= 25$  mm (Actual thick  $(S4S) = 19$  mm) Joist section =  $50 \times 200$  mm (Actual S4S =  $38 \times 184$  mm) Stringer section =  $100 \times 200$  mm (Actual S4S =  $89 \times 184$  mm) Commercial shores of capacity  $= 17.8$  kN are used. Assume that all members are continuous over three or more spans. Estimated weight of formwork  $= 0.24$  kPa.

• The properties of timber are:

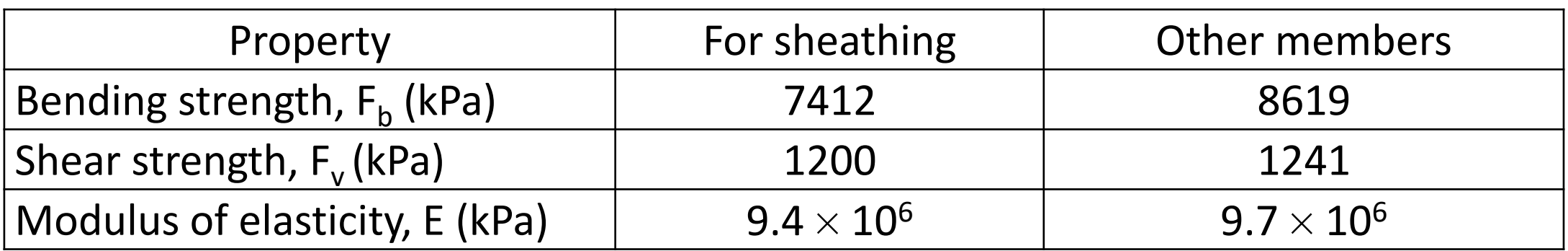

- Maximum deflection of form members is limited to L/360.
- Use the minimum live load permitted by ACI.
- Determine:

1)The joist spacing 2)Stringer spacing 3)shore spacing

#### Solution:

Assume density of reinforced concrete  $= 24$  kN/m<sup>3</sup> )في حالة عد إعطائها بالسؤال يتم فرضها)

Pressure per  $m^2$ :

Reinforced concrete =  $0.150 \times 24 = 3.6 \text{ kN/m}^2$ 

 ${\rm Formwork} = 0.24\;{\rm kN/m^2}\quad{\rm (given\ in\ question)}\qquad$ و في حالة عد أعطاءه  $\,$ بالسؤال يتم فرضه(

Live load  $= 2.4$  kN/m<sup>2</sup> ( minimum L.L. from ACI)

Total design load  $= 6.24$  kN/m<sup>2</sup>

)مالحظة: الحمل التصميمي اليضرب بمعامالت الحمل الحي والحمل الميت(

# )عن طريق ايجاده من طول الفضاء للغالف ) **:spacing joist The)1**

- Load on sheathing ( for a strip of 1 m width) is
- $w1 = 1.0 \times 6.24 = 6.24$  kN/m
- a) Maximum length for bending: (eq. 1-A) • ( حسب السؤال فإن جميع عناصر القالب هي عتبات مستمرة لثلاث فضاءات أو أكثر )
	- $M = w L^2/10$
	- Also,  $M = f \times S = f \times (b h^2/6)$
	- Then, w  $L^2/10 = f \times (b h^2/6)$
	- thus,  $L =$  $10 f b h<sup>2</sup>$ 6
- $f= 7412$  kPa = 7.412 MPa, h = 19 mm= 0.019 m, w=w1= 6.24 kN/m

$$
L = \sqrt{\frac{10 (7.412 \times 10^6)(1.0) (0.019)^2}{6 (6.24 \times 10^3)}} = 0.845 m = 845 mm
$$

a) maximum length for shear: 
$$
L = \frac{2 v bh}{1.5 w} = \frac{2 (1.2 \times 10^6) (1.0) (0.019)}{1.5 (6.24 \times 10^3)} = 4.872 \text{ m}
$$

• )مالحظة: معادلة حساب القص هنا تقريبية ألن قوة القص في العتبات المستمرة مختلفة(

a) maximum length for deflection:

•

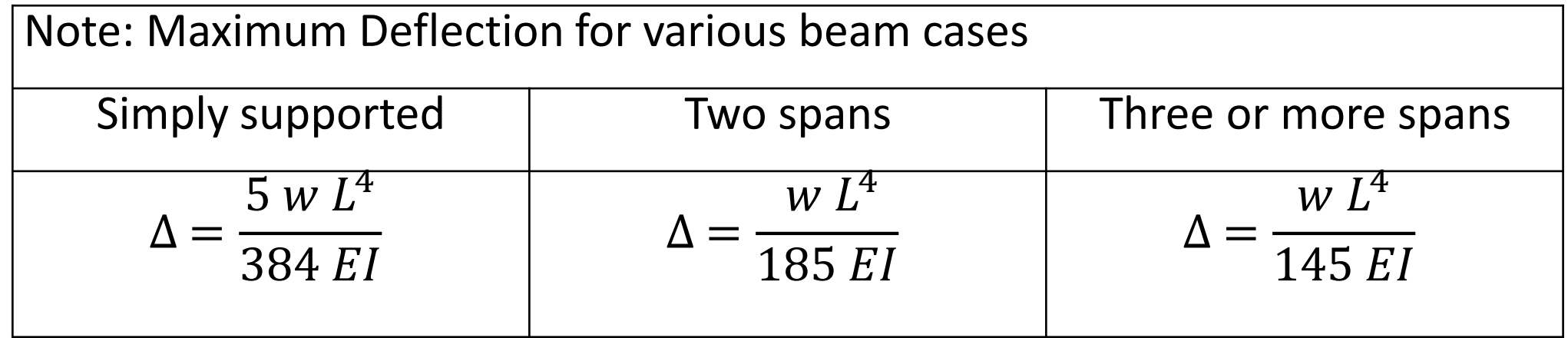

In this example, 
$$
\Delta = \frac{W L^4}{145 EI}
$$
 and the limit is given as:  $\Delta = L/360$ ,  
\n $I = 1000 \times (0.019)^3/12 = 5.7158 \times 10^{-7} \text{m}^4$ ,  $E = 9.4 \times 10^6 \text{ kPa} = 9.4 \times 10^9 \text{ Pa}$ 

 $\boldsymbol{L}$ 360 =  $(6.24\times10^{3})L^{4}$  $\overline{145 (9.4 \times 109) (5.7158 \times 10^{-7})}$ , from which  $L = 0.697$  m

The minimum length is L for deflection  $= 0.697$  m  $= 697$  mm

This value represent the span of sheathing  $=$  spacing of joists

Use  $L = 675$  mm (practical spacing)

)عن طريق إيجاد طول فضاء العارضات ( **:spacing stringer The**  $\overline{\rm (sheating)}$  الرافدات  $\rm stringers$  تتعرض لحمل منتطم من الغلاف  $\rm )$  $w_2$  = span of sheathing  $\times$  design load = 0.675  $\times$  6.24 = 4.212 kN/m For bending:

For continuous beams, 
$$
L = \sqrt{\frac{10 f b h^2}{6 w}}
$$
 (ملاحظة: إن ايجاد المسافات بين الرافدان يbold يغي ايجاد طول فضاء العارضات وليست بجب أن نتذكر أن الخواص وأبعاد المقطع التي ستستنده هي للعارضات وليست (لافدان)

 $f = 8619$  kPa = 8.619 MPa (given in the table of the example)  $b = 38$  mm (given in the table of the example for joist)

 $h = 184$  mm (given in the table of the example for joist)

$$
L = \sqrt{\frac{10 (8.619 \times 10^6)(0.038) (0.184)^2}{6 (4.212 \times 10^3)}} = 2.095 \text{ m}
$$
  
For shear  $L = \frac{2 v bh}{1.5 w} \qquad [v = 1.241 \text{ MPa ( given in example)}]$   

$$
L = \frac{2 (1.241 \times 10^6) (0.038) (0.184)}{1.5 (4.212 \times 10^3)} = 2.686 \text{ m}
$$
  
For deflection: 
$$
\frac{L}{360} = \frac{w L^4}{145 \text{ EI}}
$$

 $EI = (9.7 \times 10^9) \times (0.038 \times (0.184)^3/12) = 1.9135 \times 10^5$  (N.m<sup>2</sup>)

$$
\frac{L}{360} = \frac{4.212 \times 10^3 \, L^4}{145 \, (1.9135 \times 10^5)}
$$

 $L^3$  = 18.298 then L = 2.635 m

The smaller value of L is that for bending, thus bending governs.

 $L = 2.095$  m Use  $L = 2.00$  m

#### **1)Shore spacing:**

• ان المسافات بين الدعامات shores يتم تحديده عن طريق: .1 ايجاد طول فضاء الرافدات .2 التأكد من امكانية مقطع الدعامة لتحمل الثقل المسلط عليه

- Span of stringer:
- Design load on stringer:
- $w_3$  = design load  $\times$  span of joists = 6.24  $\times$  2.00 = 12.48 kN/m
- a) For bending

• For continuous beams, 
$$
L = \sqrt{\frac{10 f b h^2}{6 w}}
$$

- $f = 8619$  kPa = 8.619 MPa (given in the table of the example)
- $\cdot$  b = 89 mm (given in the table of the example for stringer)

•  $h = 184$  mm (given in the table of the example for stringer) L

$$
= \sqrt{\frac{10 (8.619 \times 10^6)(0.089) (0.184)^2}{6 (12.48 \times 10^3)}} = 1.862 \text{ m}
$$

a) For shear 
$$
L = \frac{2 v bh}{1.5 w}
$$
  
\n•  $v = 1.241 MPa \left(\frac{1.5 w}{given \text{ in example}}\right)$   
\n•  $L = \frac{2 (1.241 \times 10^6) (0.089) (0.184)}{1.5 (12.48 \times 10^3)} = 2.171 \text{ m}$   
\na) For deflection:  $\frac{L}{360} = \frac{w L^4}{145 EI}$   
\n•  $EI = (9.7 \times 10^9) \times (0.089 \times (0.184)^3/12) = 4.482 \times 10^5 \text{ (N.m}^2)$   
\n•  $\frac{L}{360} = \frac{12.48 \times 10^3 L^4}{145 (4.482 \times 10^5)} \text{ thus, } L^3 = 14.465 \text{ then } L = 2.437 \text{ m}$   
\n• The bending is governs, the smaller value is L = 1.862 m

• Before using the stringer span, we must check the capacity of shore to carry the applied load.

• ( ملاحظة: الدعامات تسند الرافدات, لذا المسافة بين الدعامات بالأتجاه العمودي على الرافدة يساوي المسافة بين الرافدات والذي هو نفسه طول فضاء العارضة.

• اما المسافات بين الدعامات باألتجاه الموازي للرافدات فيساوي طول فضاء الرافدة, وهو الذي يجب أن نتأكد ان الدعامة قادرة على تحمل الثقل المنقول عليها (

- Capacity of shore  $= 17.8$  kN
- Design load  $\times$  spacing between stringer  $\times$  span of stringer = capacity of shore
- Spacing between stringer  $=$  span of joist  $= 2.00$  m
- هو الذي سيتم ايجاده من قوة تحمل الدعامة ومقارنته بالقيم المحسوبة للعزم والقص والهطول stringer of Span•
- 6.24  $\times$  2.00  $\times$  S = 17.8 then S = 1.426 m
- This distance is smaller than the span of stringer (1.862 m)
- Then the span of stringer should be the smaller,  $L = S = 1.426$  m
- Use  $L = 1.40$  m ( the span of stringer

# Design of wall and column's formworks:

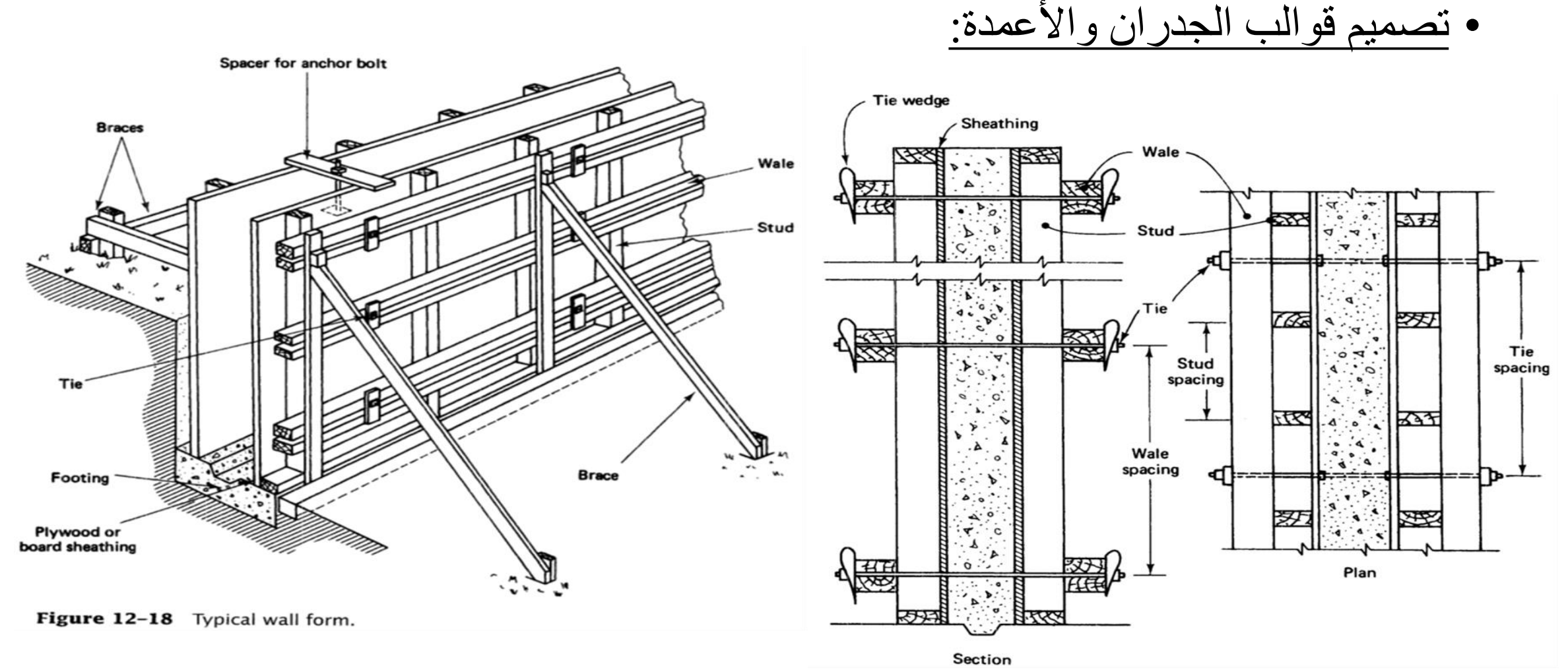

طرق اإلنشاء - المرحلة الرابعة - قسم الهندسة المدنية - جامعة البصرة - د عبدالأمير عطالله 2023

- تتألف قوالب الجدران واألعمدة من المكونات التالية:
	- 1)الواح التغليف *sheathing* 2)االلواح القائمة *Stud* 3)لوح ربط أفقي *wale* 4) رباطات القالب *Ties* 5)الشكاالت أو المساند *Brace*
- خطوات التصميم: • إن خطوات تصميم قوالب الجدران واألعمدة تشبه لخطوات تصميم قوالب السقوف. • حيث أن الواح الغالف هي نفسها كما في قوالب السقوف. • االلواح القائمة *studs* تشبه العارضات *joists*. • الواح الربط األفقية *wales* تشبه الرافدات *stringer* . • رباطات القالب *Ties* تشبه الدعامات *shores*.

• يكون تسلسل خطوات تصميم قوالب الجدران واألعمدة كما يلي: .1 يتم حساب أكبر قيمة للضغط الجانبي المسلط على الواح الغالف, وذلك بإستخدام واحدة من المعادالت التالية:

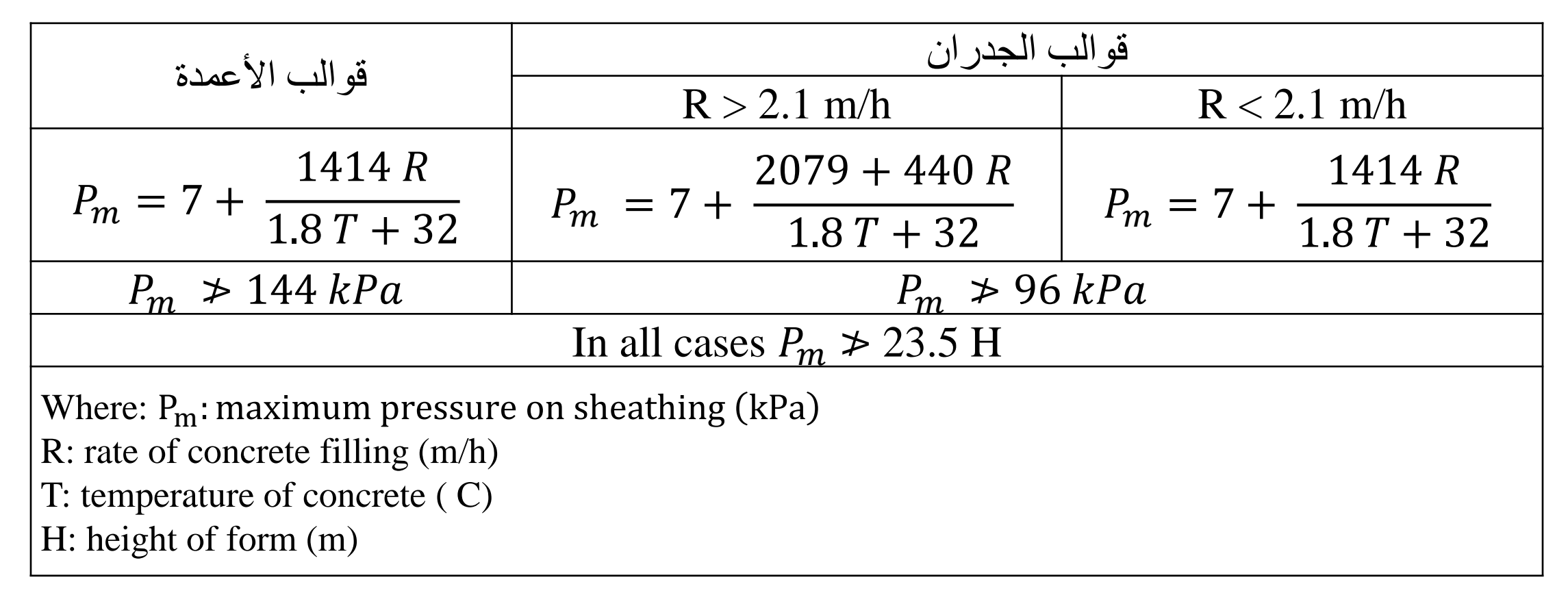

- .1 عندما يكون سمك الغالف معلوم , يتم حساب طول فضاء الواح الغالف *sheathing*والذي بساوي المسافة بين الالواح القائمة, وذلك بإستخدام معادلات الأنحناء والقص والهطول, كما في قوالب السقوف.
	- في حالة كون المسافة بين األلواح القائمة هي المعلومة, فيمكن حساب مقدار السمك المطلوب للغالف بإستخدام نفس معادالت األنحناء والقص والهطول.
- .3 يتم حساب طول فضاء االلواح القائمة ) المسافة بين الواح الربط األفقية *wales* )بإستخدام أبعاد مقطع االلواح القائمة ومعادالت األنحناء والقص والهطول.
- إذا كان طول فضاء االلواح القائمة هو المعلوم فيمكن أيجاد المقطع المطلوب بإستخدام المعادالت الثالث أيضا.
- .4 بعد ذلك يتم حساب طول فضاء الواح الربط األفقية *wales* بإستخدام المعادالت الثالث. هذا الطول يمثل المسافة األفقية بين الرباطات *Ties*.
	- .5 بعد ذلك يتم التأكد من قدرة الرباطات *Ties* على تحمل الحمل المسلط عليها بطريقة مشابهة لخطوات تدقيق تحمل الدعامات *shores* في قوالب السقوف.

## • حيث أن الحمل المسلط على الرباط *Tie* يحسب كاآلتي:

- *Q = design load (kN/m<sup>2</sup> ) × span of wale × span of studs*
- *In which span of wale = horizontal spacing between ties*
- *And span of studs = spacing between wales* • من هذه المعادلة يمكن تحديد طول فضاء الواح الربط األفقية, ومقارنته مع طول الفضاء المحسوب بإستخدام المعادلات الثلاث (الانحناء والقص والهطول) وأختيار الطول الأقصر من بينها.
	- اما اذا كان طول فضاء الواح الربط األفقية محدد مسبقا, فمن المعادلة أعاله يمكن ايجاد القوة المطلوبة من الرباطات.

Example 1: A concrete wall 60m length, 40 cm thick and 4m height. Calculate number of tie bar required to support the wall. Sheathing thick 25mm. Joists  $100x150mm$ . Stringers  $100x100mm$ . f= $112400$ kN/m<sup>2</sup>,  $\tau$ = 1000kN/m<sup>2</sup>, deflection 3 mm, tie bar dia. 10 mm, yield 425 MPa,  $\dot{P}_{m}$ =25 kN/m<sup>2</sup>

- في هذا المثال تم استخدام نفس تسميات عناصر قوالب السقوف.
- قيمة الضغط األكبر معطاة بالسؤال *P m =25 kN/m<sup>2</sup>* , لذا يبدأ الحل بإيجاد طول فضاء الغالف.
- ثم طول فضاء العارضات *joists* ثم طول فضاء الرافدات *Stringer* بإستخدام أبعاد *2* المقطاطع كما معطاة بالسؤال وأستخدام قيمة مقاومة األنحناء *m/kN 112400=f τ= 1000kN/m* القص ومقاومة *<sup>2</sup>* ومقدار الهطول المسموح *mm 3 deflection*. • يتم بعد ذلك تدقيق المسافة األفقية بين الرباطات *Ties* والتي تساوي طول فضاء الرافدات كما يلي:
- *Capacity of tie*  $=$   $\frac{\pi}{4}$ 4  $\times$  10<sup>2</sup>  $\times$  425 = 33379.4 N = 33.379 kN
- *Load on each tie = design load* × *span of joist* × *span of stringer (A)*
- *Design load* =  $P_m$ =25 kN/m<sup>2</sup>
	- *joist of Span* يفترض انه تم ايجاده بخطوة سابقة.
	- *stringer of span* ايضا تم ايجاده )قيمة اولية( بخطوة سابقة من المعادالت الثالث.
	- من المعادلة *(A (*أعاله نجد الحمل المسلط على الرباط, ونقارنه بقدرة تحمل الرباط *(kN 33.379 (*فاذا كان الحمل المحسوب من معادلة *(A (*أصغر من قدرة التحمل عندها سيكون *stringer of span* هو كما تم حسابه من المعادالت الثالث.
- اما اذا كان الحمل من معادلة *(A (*اكبر من التحمل فهذا يعني ضرورة تقليل *of span stringer* وذلك بإيجاد القيمة المناسبة عن طريق:
- *Span of stringer = Capacity of tie / (design load*  $\times$  *span of joist)* 
	- اي ان طول فضاء الرافدات قد تغير حسب متطلبات تحمل الرباطات.
		- أخيرا يمكن حساب عدد الرباطات كما يلي:
	- عدد الصفوف األفقية للرباطات = أرتفاع الجدار / طول فضاء ال*Stringer*( يقرب للعدد الصحيح الأكبر )
		- عدد الخطوط العمودية للرباطات = طول الجدار / طول فضاء ال *joist*( يقرب للعدد الصحيح الأكبر )
			- العدد الكلي للرباطات = عدد الصفوف × عدد الخطوط العمودية
- Example 2: Form are being designed for a 2.44m high concrete wall to be poured at a rate of 1.291 m/h, at temperature of  $32^{\circ}$ C. The concrete is estimated to weigh 2403 kg/m<sup>3</sup>. Sheathing will be sheets of 19 mm thick, studs and **double wales** will be  $50 \times 150$  mm lumber. Ties are 13.34 kN capacity. Deflection must not exceed l/360. Determine stud, wale, and tie spacing. The allowable stresses are as in the first example.
- في هذا المثال يتم حساب أكبر ضغط لحالة جدار وسرعة المليئ أقل من 2.1 وتعويض درجة الحرارة.
- بعد معرفة أكبر ضغط والذي يساوي الحمل التصميمي نحسب فضاء الواح الغالف ثم االلواح القائمة studs ثم االلواح األفقية wales.
	- بعد ذلك ندقق طول فضاء االلواح االفقية مع قدرة تحمل الرباطات.
- مالحظة: في المثال ورد مصطلح **wales double**هنا يقصد به انه بدال من استخدام لوح افقي *wale* واحد يتم ثقبه ألمرار الرباط *Tie*( والذي هو عبارة عن برغي يخترق طبقتي القالب( بدال من ذلك يتم استخدام مقطعين متجاورين من ال *wales* يوضعان جنبا الى جنب يتم امرار الرباط بينهما بدال من عملية ثقب االلواح االفقية.
- الفرق الوحيد هنا ان خواص مقطع ال *wales* يتم ضربها في 2 )مضاعفتها( ألنه تم استخدام قطعتين وليست قطعة واحدة. اي ان
- $E_2 = 2 \times E$  and  $S_2 = 2 \times S$